# Основы регулируемого электропривода

## АНТИУЧЕБНИК

(Вариант 2, исправленный и дополненный)

Ю. Н. Калачёв Д. В. Самохвалов (г. Москва) (г. Санкт-Петербург СПбГЭТУ «ЛЭТИ»)

## Оглавление

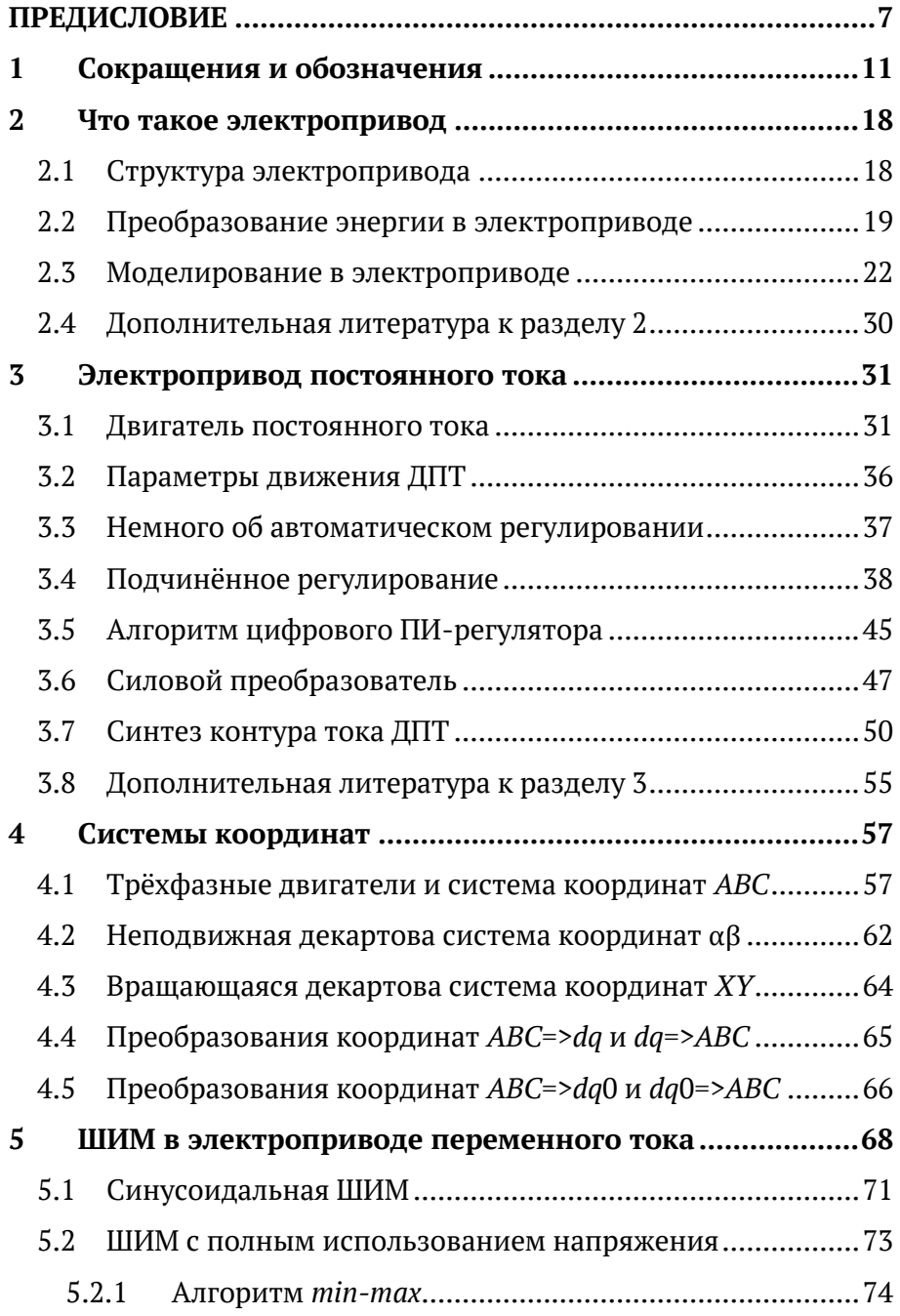

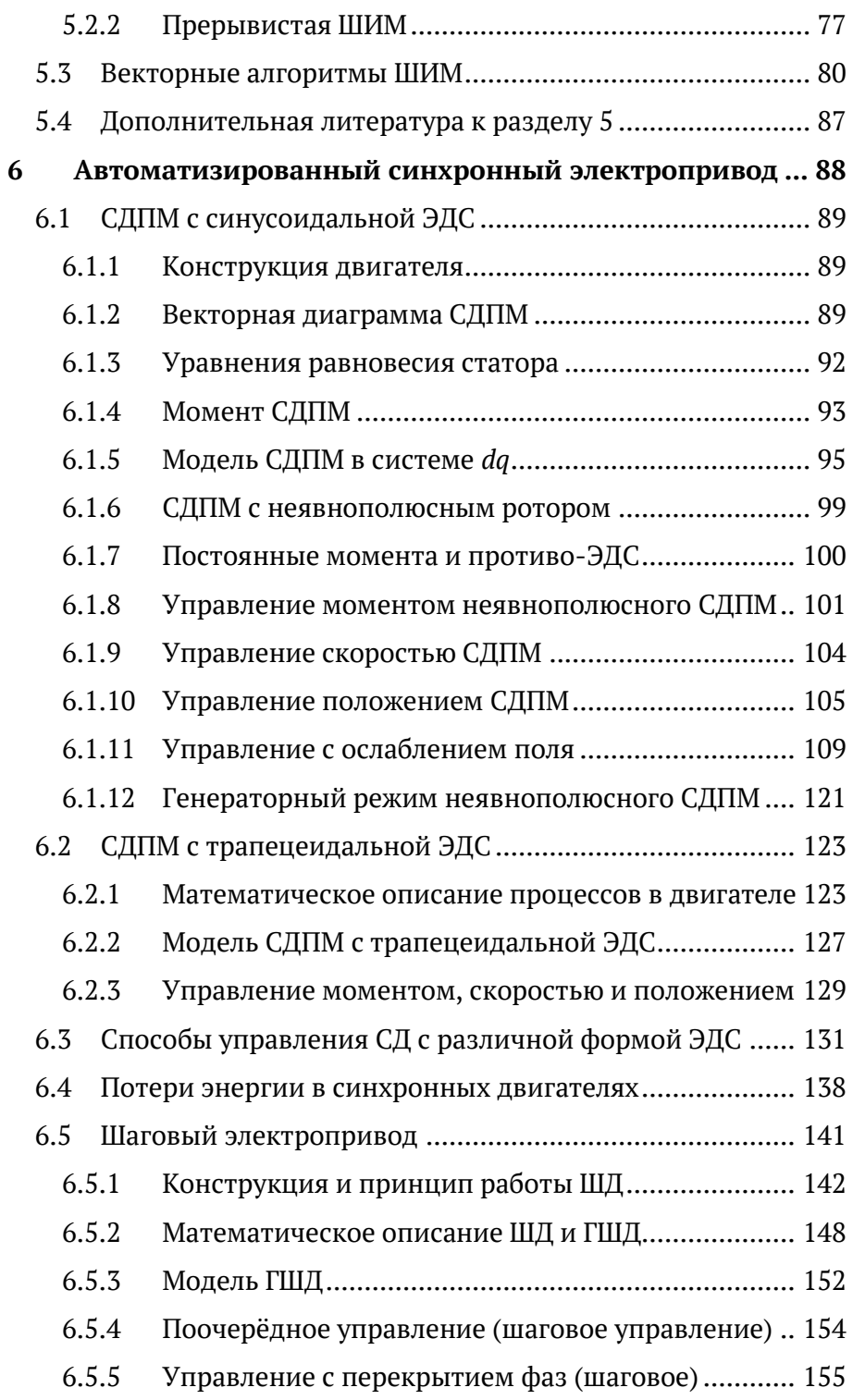

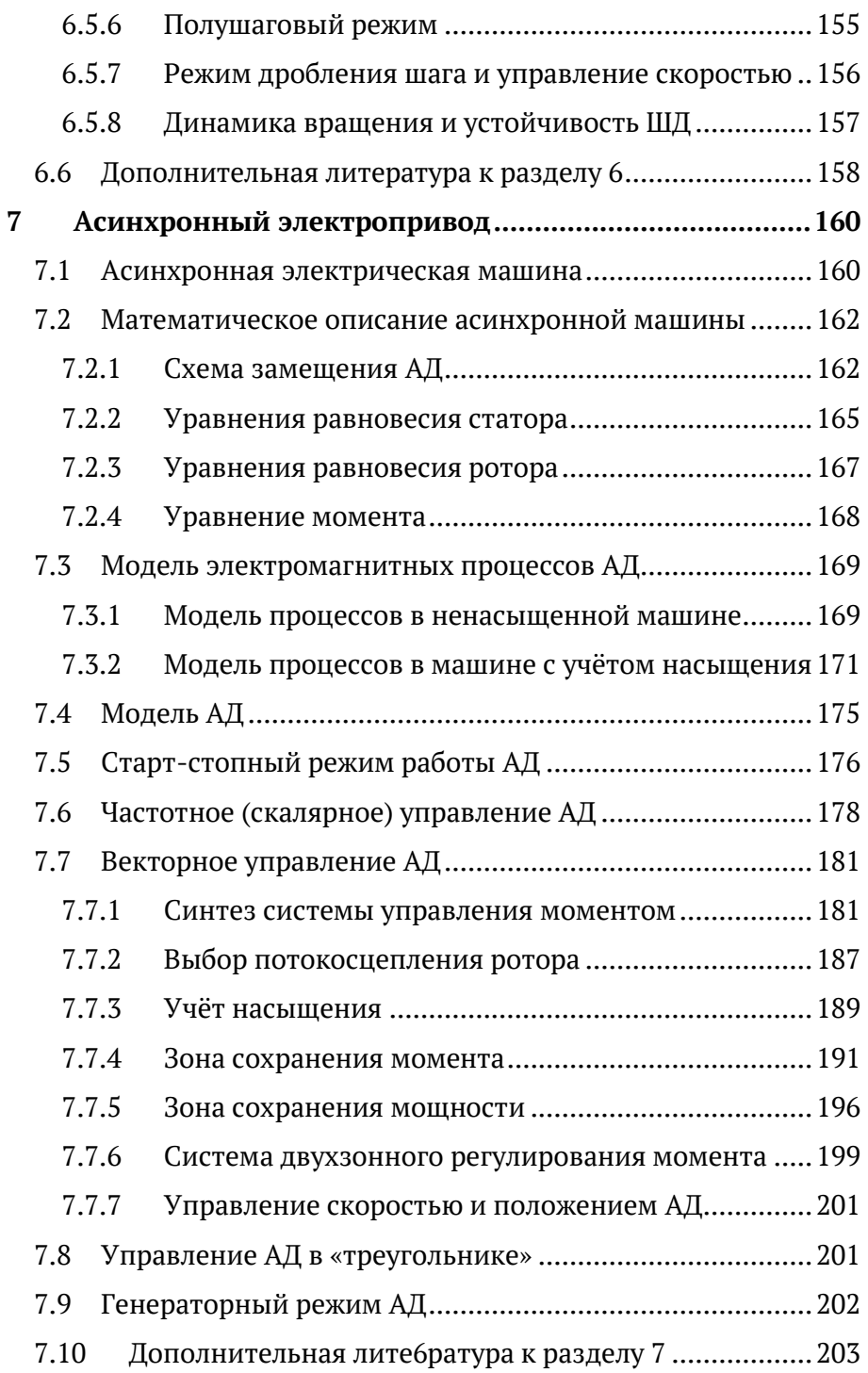

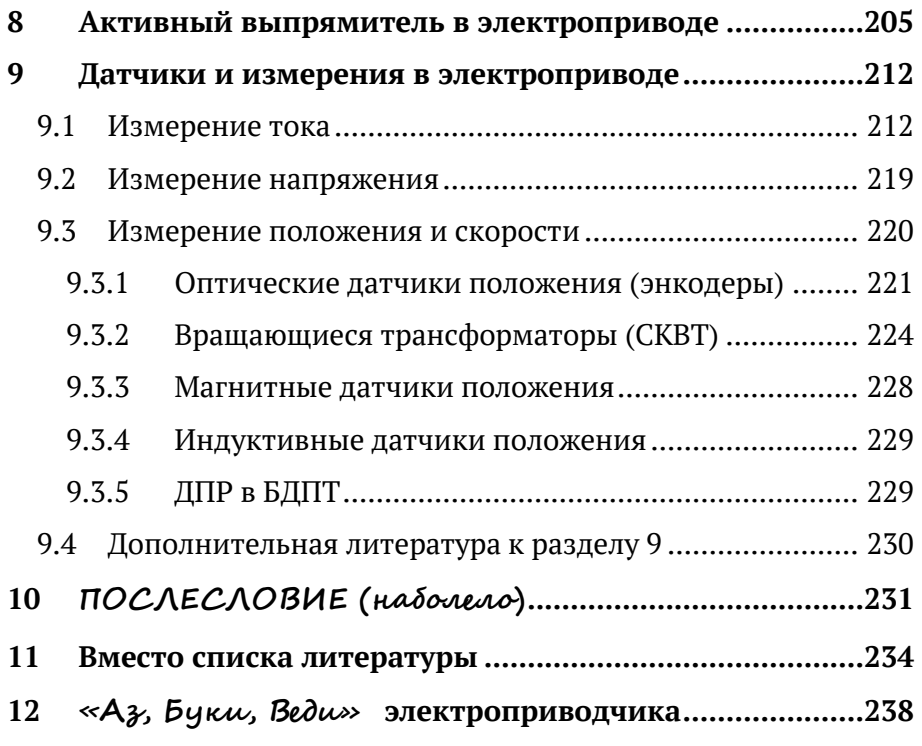

**Время разбрасывать камни, и время собирать камни; …**

**время искать, и время терять; время сберегать, и время бросать; время раздирать, и время сшивать; время молчать, и время говорить …**

**книга Екклесиаста**

## <span id="page-6-0"></span>**ПРЕДИСЛОВИЕ**

В прошлом российская, а затем советская школа электропривода занимала ведущее положение в мире.

Однако в 70-е годы прошлого века наметившееся отставание в цифровой и силовой электронике вызвало застой в практике, отразившийся, в свою очередь, и на развитии теории.

В период перестройки ситуация усугубилась до предела. Мощнейшие НИИ, занимавшиеся вопросами электропривода, просто перестали существовать. Молодые энергичные специалисты разбрелись кто куда – кто-то оказался на местном рынке у прилавка с турецкими «шмотками», кто-то (кому повезло) двинул в бурно развивавшуюся тогда банковскую сферу, а тот, кому «повезло ещё больше», собрал чемоданы и рванул к дальним берегам. Маститые профессора и академики остались «сиротами» – практически без работы и учеников. Нарушилась связь поколений.

В это же время в 80-90-х годах теория и практика электропривода в Европе, Японии и США пережили бурный рост и добились мирового господства. К нам хлынул поток прекрасной современной преобразовательной техники, управление которой осуществлялось на основе новейшей теории.

Все ещё живые тогда отрасли (коммуналка, пищевая, добывающая) перешли на зарубежные электроприводы. Даже военная промышленность начала их применять.

В начале двухтысячных на российском рынке появились корейские, тайваньские и китайские электроприводы и преобразователи, достаточно хорошие для своей цены. Область общепромовских приводов и сейчас полностью забита импортом. Причём наши прыткие коммерсанты научились лихо переклеивать наклейки и выдавать чужую продукцию за свою…

Слава Богу, последним ковчегом электропривода в отечестве оставалась вузовская наука – но мертва теория без практики. В результате мы получили существенное отставание от мирового уровня и в том, и в другом.

Однако отдельные анклавы отечественных разработчиков (их можно пересчитать по пальцам), несмотря ни на что, продолжали попытки разработки и производства своих электроприводов.

В результате те, кто выжил, потихоньку начали работать в области специализированных электроприводов для ядерной энергетики, транспорта и военной промышленности.

В последнее время ощущается острый дефицит специалистовприводчиков, прежде всего – разработчиков новой современной техники. Задач сейчас много – людей нет.

Вузы готовят в основном очень слабых специалистов (вернее, неспециалистов).

Существующие вузовские учебники фундаментальны, так как стоят на мощной основе российской и советской школ электропривода, и в этом их сила, но есть и немалые проблемы.

#### **Вот, с нашей точки зрения, некоторые из них:**

## **1) Подмена учебника монографией или книгой, тяготеющей к монографии по научности и трудности восприятия**

Современные авторитетные электроприводчики немолоды, им за семьдесят. И сами они учились на очень хороших русских книгах. Некоторым из них преподавали профессора, которые сами учились ещё в царское время.

Но смогли ли авторитетные авторы в полной мере перенять способность рассказывать о сложном просто и интересно? Имеют ли современные учебники такую же дидактическую выверенность и полноту отражения достижений науки и техники, востребованных на практике? Например, как в курсе лекций профессора А. А. Эйхенвальда по электричеству, изданному в 1913 году (А. А. Эйхенвальдъ. Электричество. Курс лекцiй. Второе изданie. Москва: Типолитография т-ва И. Н. Кушнеревъ и К – 1913).

Этот вопрос остаётся риторическим. А его возникновение может свидетельствовать о некоторой проблеме с дидактической скрупулёзностью.

Учебник должен быть суммой дидактических единиц (рассматриваемых объектов и вопросов их функционирования) и дидактических подходов (разжевать так, чтобы было понятно). Причём должна присутствовать ясная структура книги, связь между разделами, отсутствие «белых пятен» в передаваемых знаниях и т.п. На деле нередко нам под видом учебника предлагают труды, тяготеющие к монографии.

Ярким примером этого является книга, отражающая современные схемы и методы управления электропривода, - учебник Г. Г. Соколовского, 2006. Назвать эту книгу учебником для нынешнего студента трудно. Для того чтобы студент смог подойти к прочтению этой книги, сначала он должен ознакомиться с «Основами электропривода». Но если студент не смог одолеть книгу Соколовского, то даже и думать нечего браться за насыщенные теорией современного матанализа книги, написанные белорусским ученым Б. И. Фираго или профессором А. Б. Виноградовым – автором, совмещающим в себе и учёного, и опытного практика электропривода.

Как исключение из этого правила можно отметить выигрывающий в дидактике учебник Г. Б. Онищенко «Электрический привод», который действительно учит и освещает те вопросы, которые нельзя обойти в электроприводе.

## 2) Отставание содержания учебников от современного положения дел, от уровня развития современной техники

Из рассмотрения часто выпадают новейшие технические устройства и методы. Это нетрудно объяснить почтенным возрастом авторов учебников.

#### 3) Изоляционизм

Нередко авторы учебников игнорируют зарубежные издания, не переведённые на русский язык. А ведь нам надо бы, как учил классик, «обогатить свою память знанием всех тех богатств, которые выработало человечество». Тем более что в целом мы подотстали.

### 4) Отсутствие ориентирования учебников на практику разработки нового

В лучшем случае наши учебники готовят специалистов, способных с пониманием эксплуатировать уже готовые электроприводы и не учат создавать новое.

В качестве исключения из этого правила можно отметить, пожалуй, только учебники А. Б. Виноградова и А. С. Анучина. Это и немудрено, так как кроме научной деятельности эти специалисты велут серьёзные практические работы и являются ведущими разработчиками в нашей области.

#### $\mathcal{F}$ ) Парадоксы терминологии

В процессе исторического развития накопились некоторые противоречия в терминах, которые понимаются специалистами по-разному и сбивают с толку начинающих.

Например, бесколлекторный двигатель постоянного тока - это вообще не двигатель. А о том, что такое «вентильный двигатель», специалисты спорят вплоть до перехода на ненормативную лексику.

Создавая данный АНТИУЧЕБНИК, авторы пытались преодолеть указанные выше проблемы.

Он написан теми, кто выжил в электроприводе в девяностые: практиком, который учился не по учебникам, и представителем вузовской науки.

Мы пытаемся максимально просто дать азы теории и приблизить её к практике.

#### 4 mo norry unoco - cydumo rumamenam.

Благодарим наших учителей в науке, практике и жизни: д.т.н., заслуженного деятеля науки РФ Г. Б. Онищенко, д. т. н., заслуженного деятеля науки РФ Г. Г. Соколовского, д. т. н. В. Г. Яцука, д. т. н. В.А. Мищенко, профессора В. С. Гутникова, заслуженного деятеля науки РФ, профессора Ю. П. Коськина, профессора А. Г. Микерова, профессора С. Г. Германа-Галкина ... и всех, кто не бросил отечественный электропривод в непростые времена.

Во многом эта книжка появилась благодаря им.

Громадное спасибо техническому директору ООО «3В Сервис» Ф. И. Бауму за горячую поддержку идеи нашей работы и её воплощения в жизнь.

Особая благодарность доценту, к. т. н. А. Г. Лаврову, сделавшему ряд ценных замечаний к материалам, касающимся электродвигателей.

#### Это не коммерческий проект - это движение души.

С наплучшими пожеланиями читателю,

unnenep Ю. Н. Калачёв

K. m. H. D. B. Camoxbanob

## <span id="page-10-0"></span>**1 Сокращения и обозначения**

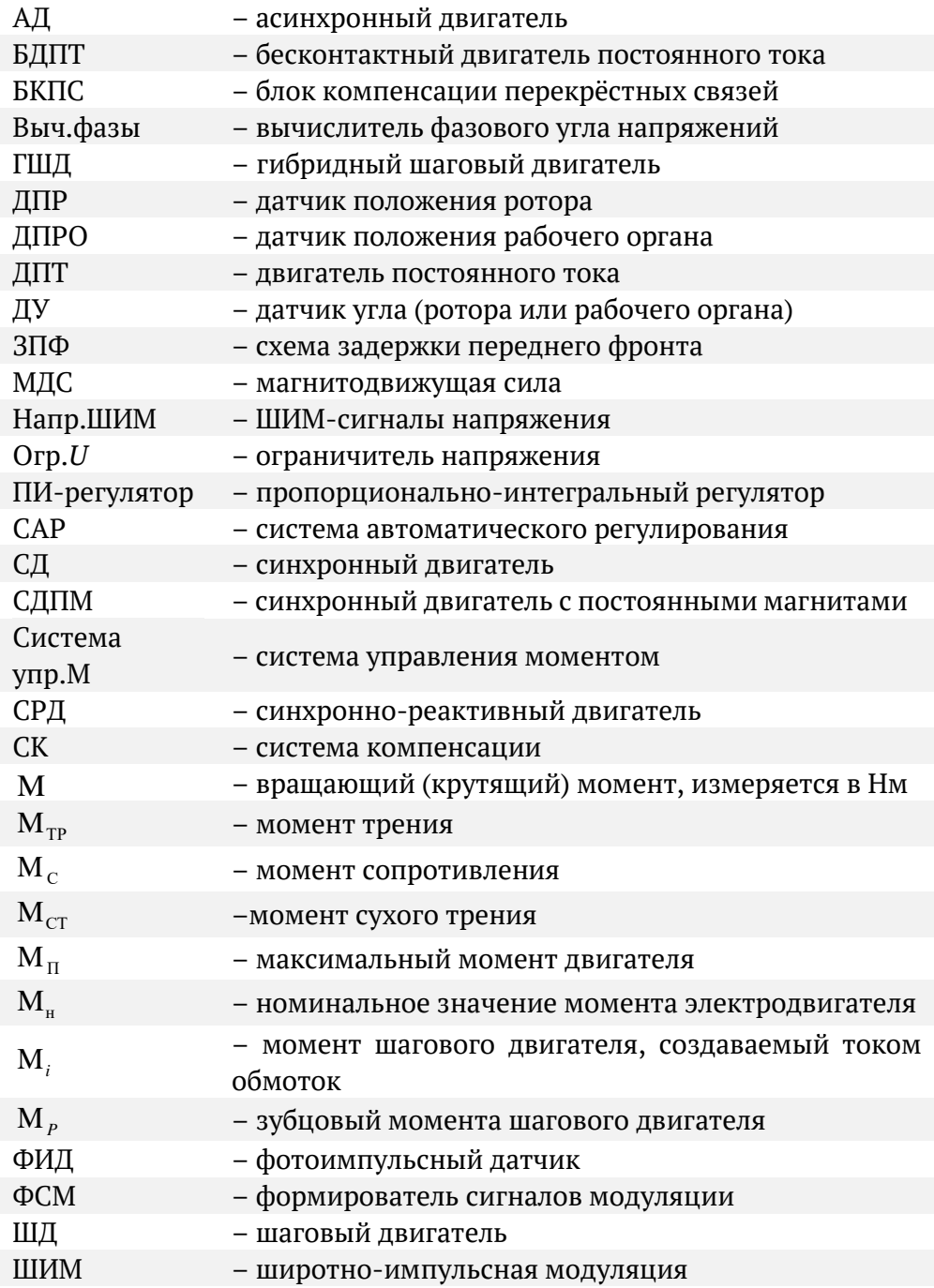

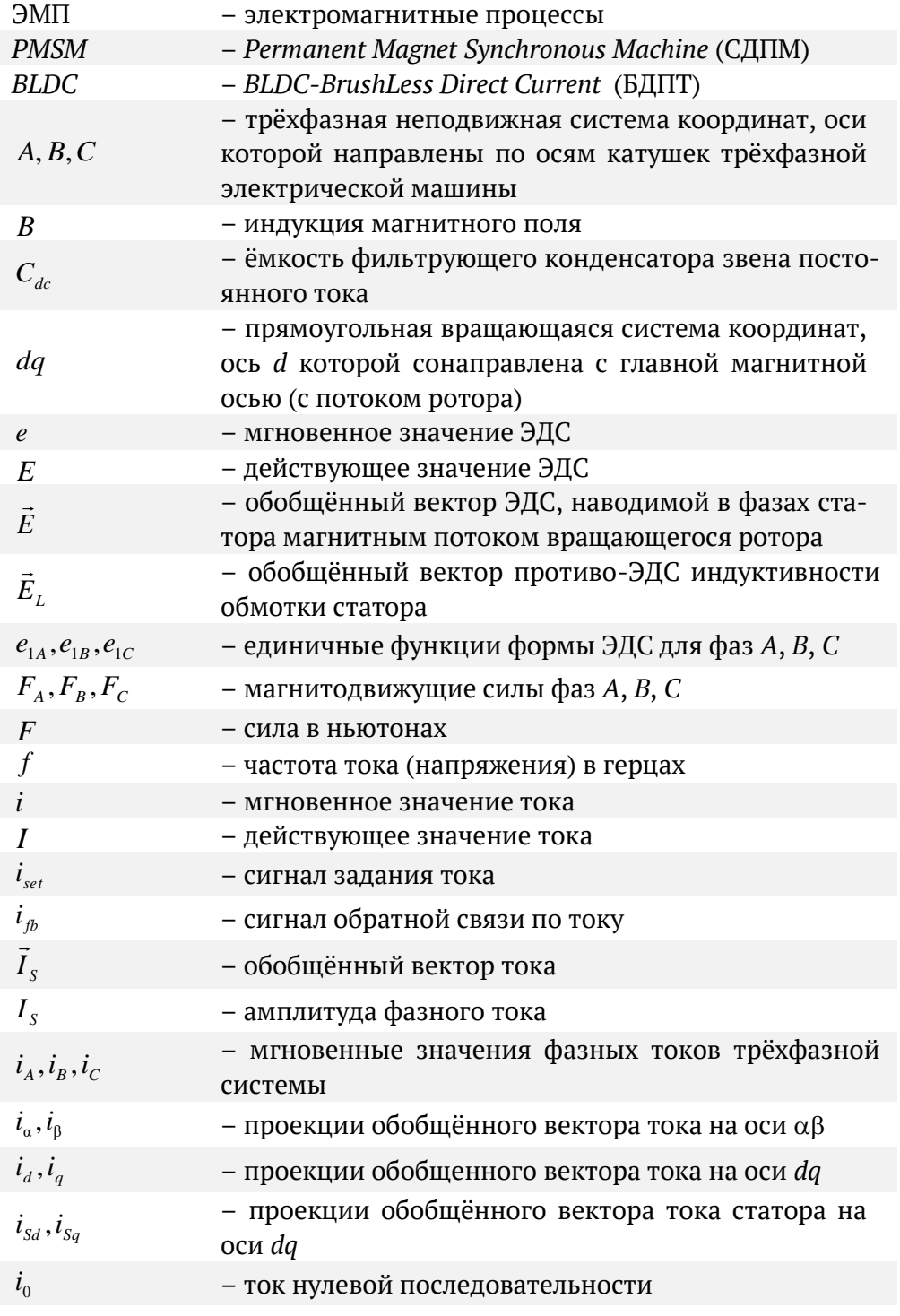

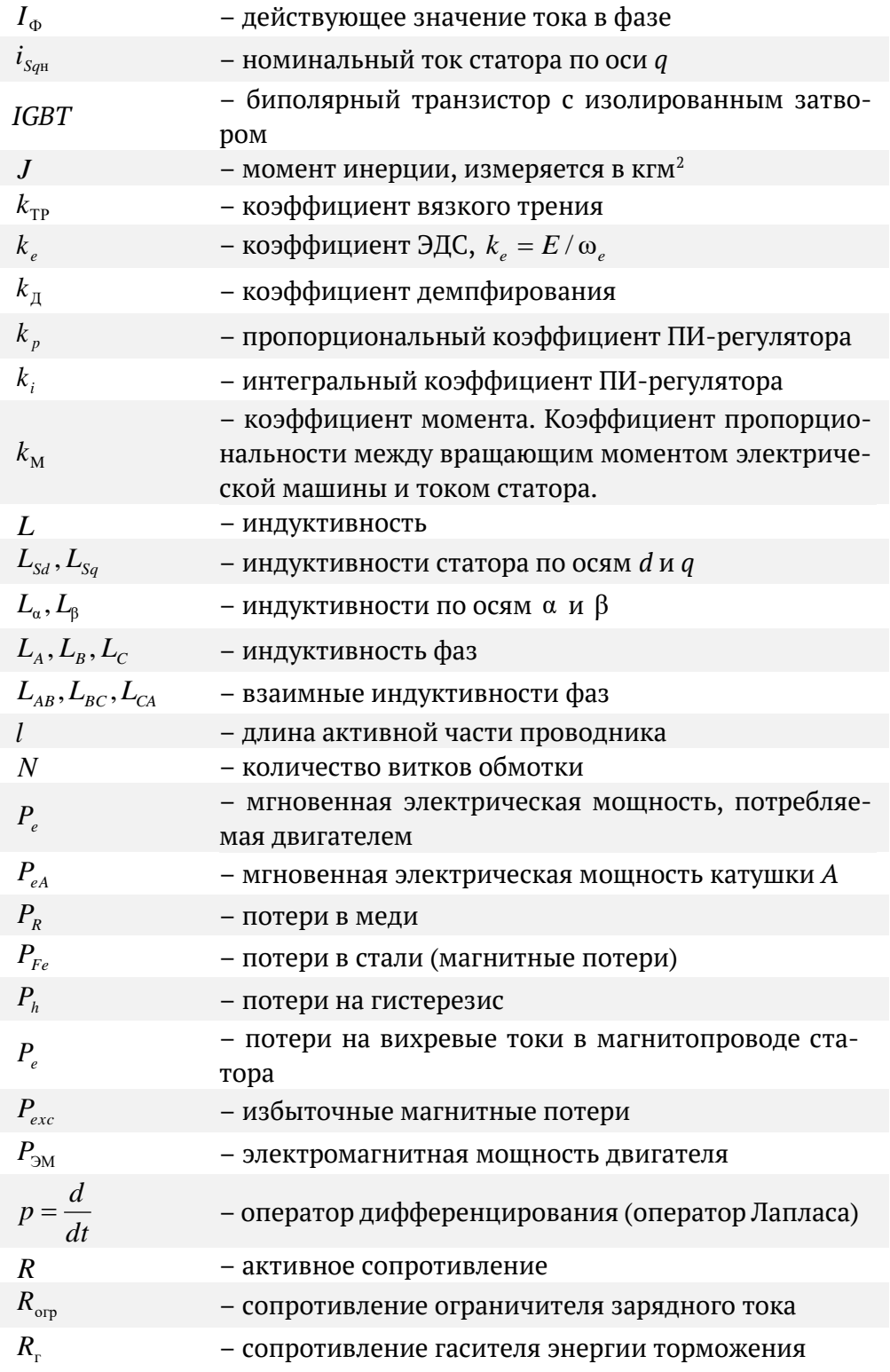

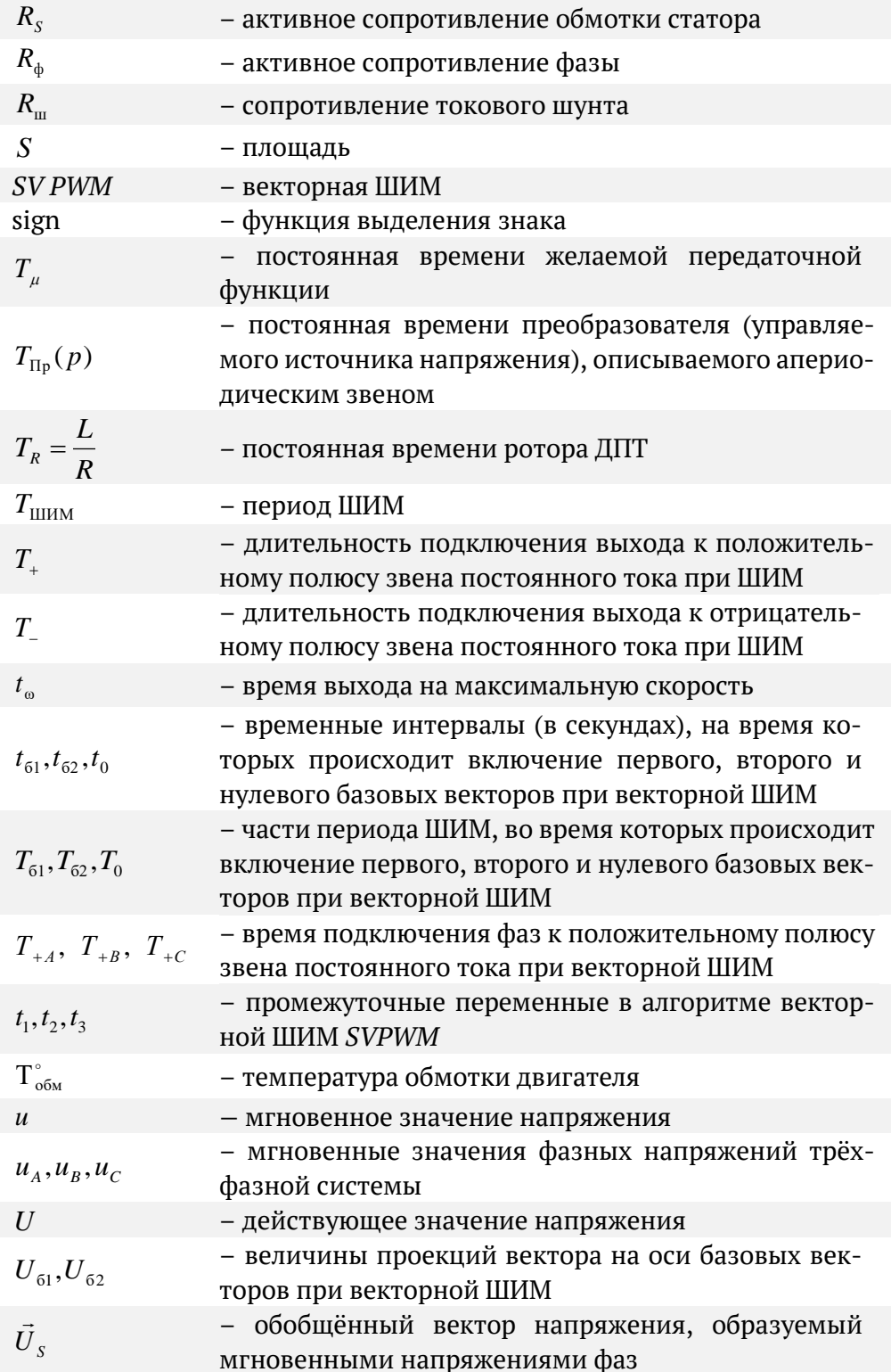

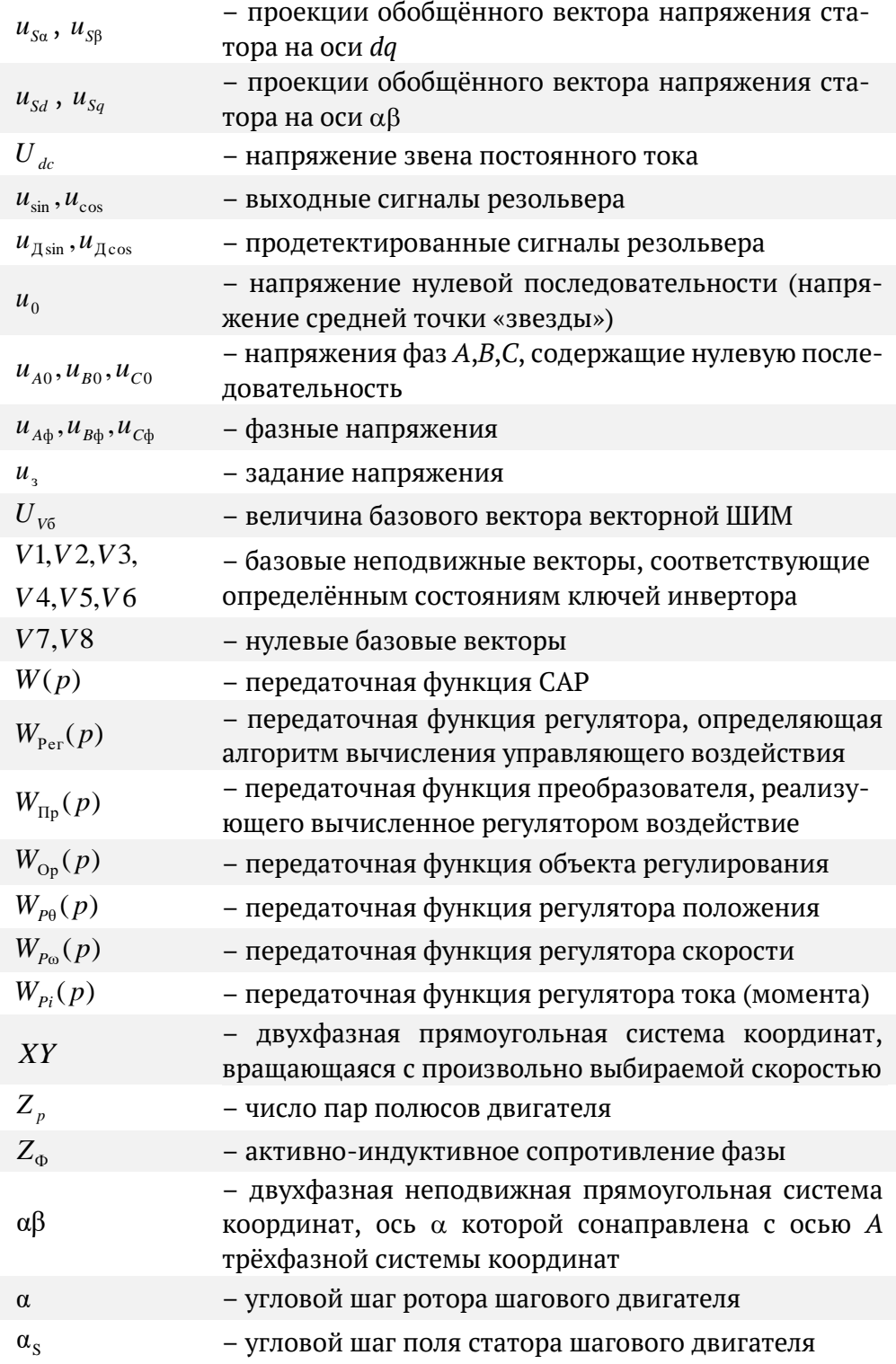

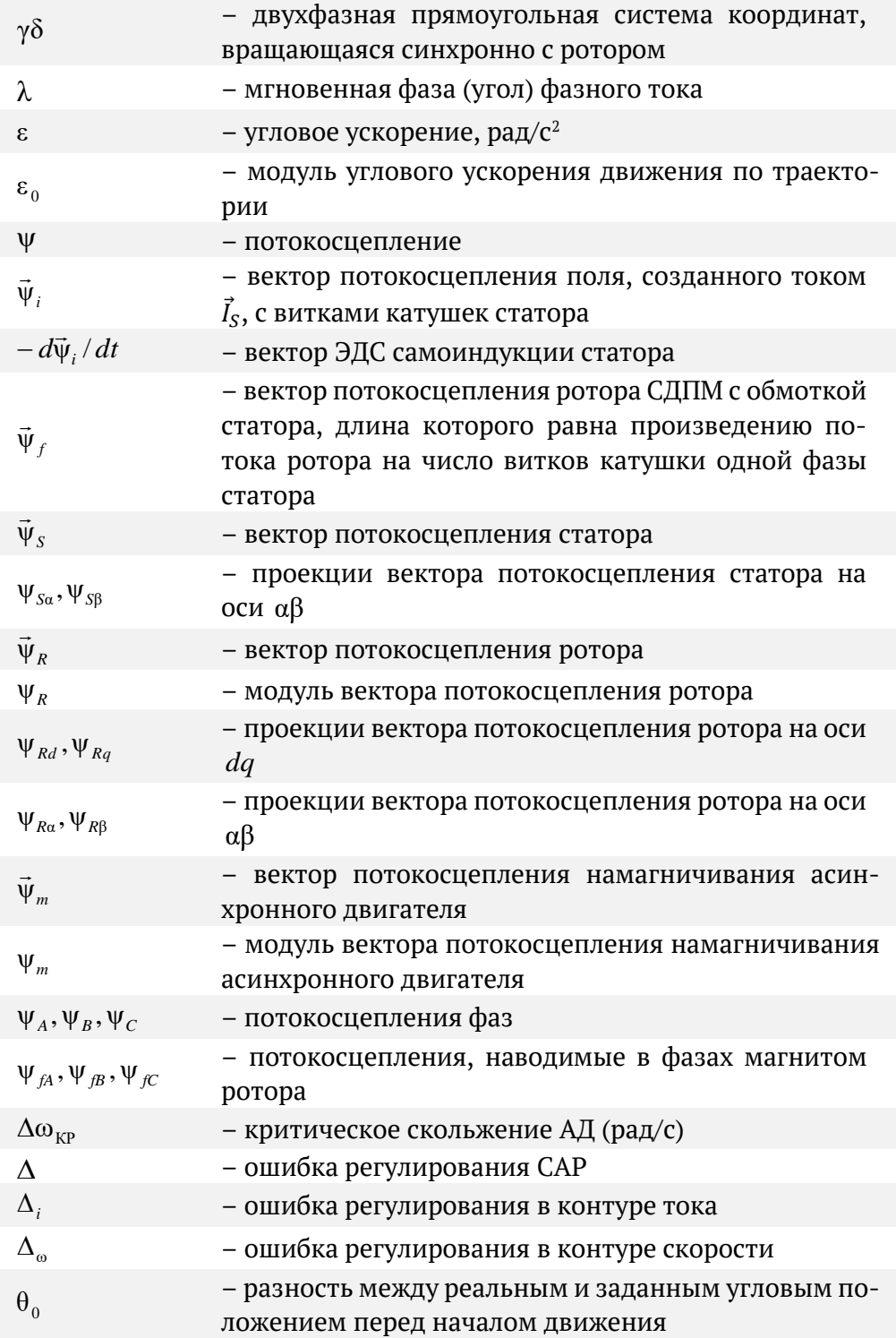

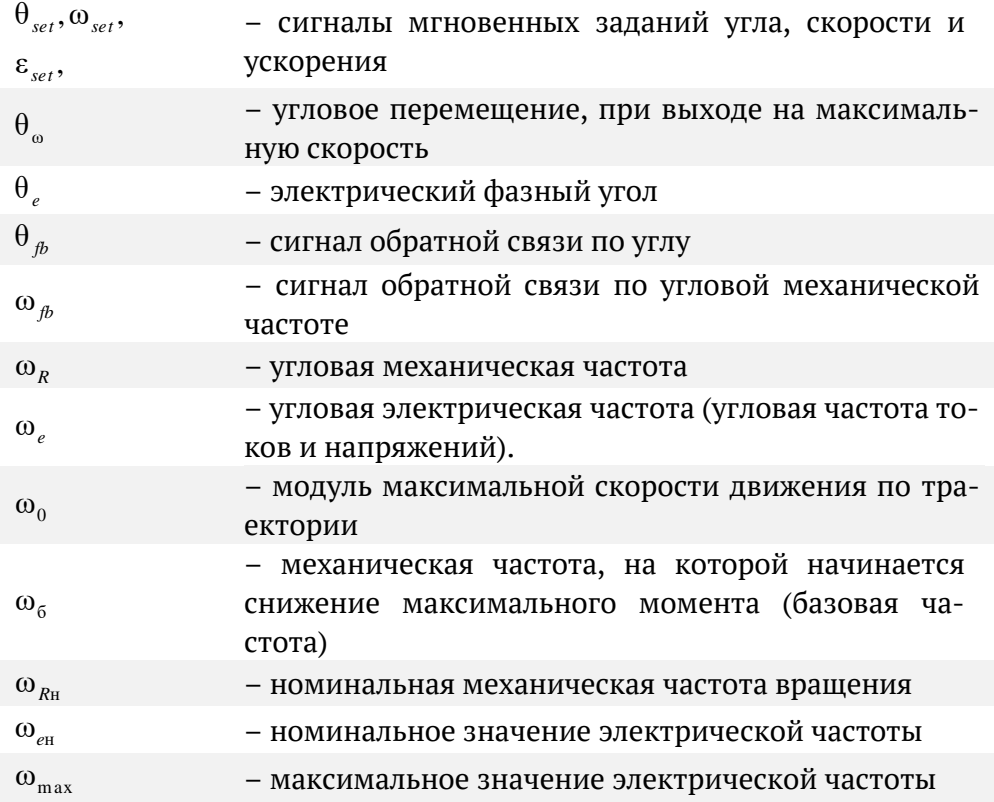

#### <span id="page-17-0"></span>**2 Что такое электропривод**

Электропривод – это электромеханическая система, обеспечивающая движение физического объекта.

Электроприводы сейчас – кругом, начиная от электрической отвёртки и кончая гребным винтом атомного ледокола.

Наземные, воздушные и подводные роботы, гибридные и электрические автомобили, насосы, обеспечивающие водой и теплом каждый дом, станки с ЧПУ и многое другое, всё это – электропривод …

#### <span id="page-17-1"></span>**2.1 Структура электропривода**

В электроприводе в одном устройстве сконцентрировано очень многое: электромагнитные поля и преобразование энергии, точная аналоговая, сверхпроизводительная цифровая и мощная силовая электроника, датчики, системы управления, точная и мощная механика. Суть и взаимодействие всех этих разнородных сущностей должны быть ведомы инженеру-электроприводчику.

Ниже на Рис. 2.1 приведена общая структурная схема системы электропривода.

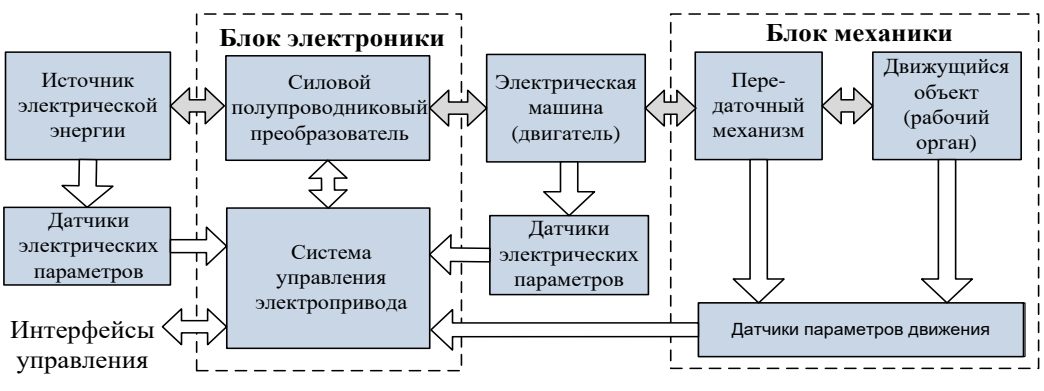

Рис. 2.1

Электрическая энергия преобразуется в электроприводе в энергию механического движения.

Блок электроники управляет параметрами этого движения. Например, для вращательного движения это:

- момент на валу двигателя или рабочего органа
- скорость вращения вала двигателя или рабочего органа
- положение вала двигателя или рабочего органа.

Блок электроники запитывается от силовой электрической сети или накопителя электроэнергии и состоит обычно из двух подсистем:

- системы управления
- силового преобразователя.

Система управления, получая информацию от датчиков, контролирует параметры работы электропривода и вырабатывает управляющие сигналы, подающиеся на силовой преобразователь, непосредственно воздействующий на электрическую машину.

Электрическая машина осуществляет преобразование электрической энергии в механическую и наоборот, что иллюстрируется двунаправленными тёмными стрелками на Рис. 2.1.

В блоке механики происходит преобразование механической энергии в параметры движения рабочего органа (и наоборот).

#### <span id="page-18-0"></span>**2.2 Преобразование энергии в электроприводе**

В электроприводе происходит накопление, передача, преобразование и потребление энергии. Данные процессы поясняет Рис. 2.2.

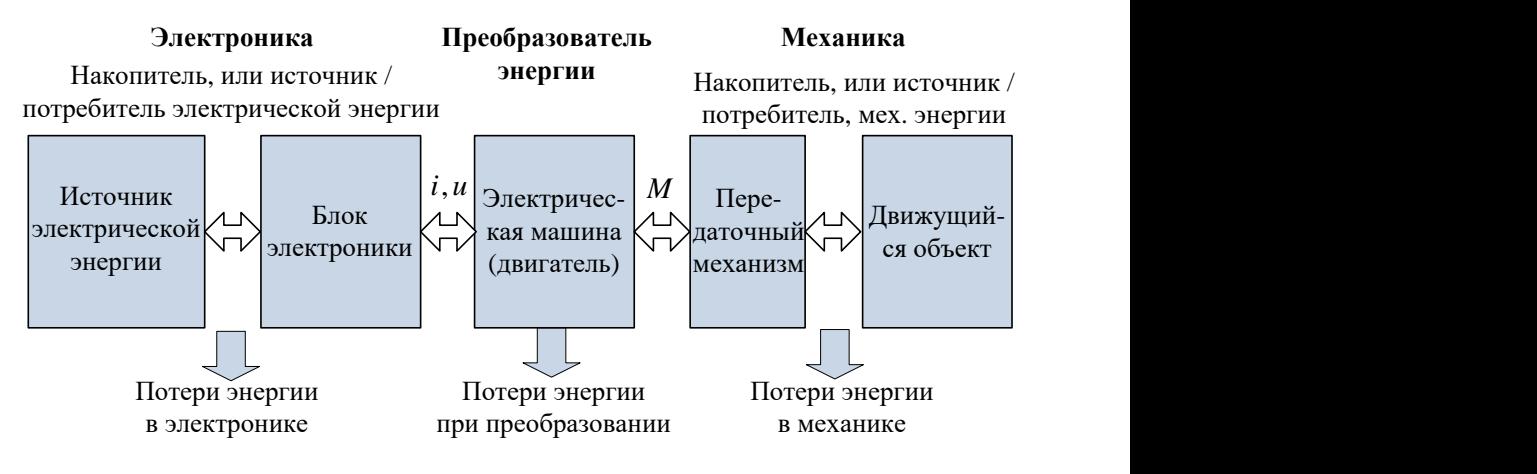

Рис. 2.2

Процесс преобразования и передачи энергии всегда сопровождается потерями.

Потери энергии – это безвозвратное преобразование электрической и механической энергий в тепловую.

Электрические потери возникают в блоке электроники и электрической машине.

Механические потери возникают при трении, деформациях и т. д. в механической части электропривода.

Посредником, осуществляющим преобразование электрической энергии в механическую и наоборот, является электромагнитное поле электрической машины.

Если говорить о вращающихся машинах переменного тока, то в классической компоновке они состоят из неподвижной части (статора) и вращающейся части (ротора). Ротор располагается внутри статора и закрепляется в подшипниках (см. Рис. 2.3).

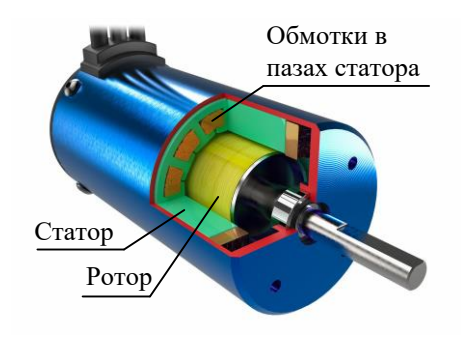

Рис. 2.3

Статор представляет собой полый цилиндрический магнитопровод, в пазах внутренней поверхности которого находятся индуктивные катушки. При работе машины в этих катушках протекают электрические токи, создающие внутри полости статора вращающееся магнитное поле. В зависимости от типа машины и способа управления ею поле может вращаться равномерно или неравномерно (шагать).

Роторы, в зависимости от типа электрической машины, различаются по конструкции, но в любом случае их устройство обеспечивает силовое взаимодействие ротора с вращающимся магнитным полем статора.

Это силовое взаимодействие основано на следующих физических явлениях:

- 1. На проводник с током в магнитном поле действует сила (сила Ампера, см. учебник физики 8-го класса).
- 2. На магнит в магнитном поле действует сила, стремящаяся сориентировать его по силовым линиям магнитного поля. Другими словами – противоположные магнитные полюса притягиваются, а одноимённые отталкиваются. Примером данного взаимодействия может служить поворот стрелки компаса в магнитном поле Земли.

3. На ферромагнитный объект в магнитном поле действует сила, стремящаяся переместить его в положение, соответствующее минимальному сопротивлению магнитной цепи. Именно под действием этой силы предмет из ферромагнитного материала притягивается к полюсу магнита.

Например, в роторе асинхронных машин протекает индуцированный полем статора ток, и сила Ампера создаёт момент, вращающий ротор.

В синхронных машинах с постоянными магнитами ротор является магнитом и вращается, ориентируясь по силовым линиям вращающегося поля статора.

В реактивных машинах специальная конструкция ферромагнитного ротора обеспечивает пространственную неравномерность его магнитных свойств, что является причиной возникновения вращающего момента при притягивании ротора к полюсу поворачивающегося поля статора.

Момент, вращающий ротор, соответствует двигательному режиму работы машины. При этом электрическая энергия от её источника, при посредничестве электромагнитного поля машины, превращается в механическую (кинетическую или потенциальную).

Тормозной момент ротора в приводах обычно соответствует генераторному режиму работы. В этом режиме источником энергии является вращающая ротор механическая система. При этом механическая энергия превращается машиной в электрическую и передаётся в источник (сеть) или накопитель электрической энергии (например, аккумулятор).

Оба эти режима, двигательный и генераторный, могут иметь место в электроприводах. Яркий пример тому – подъём и опускание груза с помощью электропривода.

При подъёме электрическая машина работает в двигательном режиме, и потребляемая из электрической сети энергия превращается в потенциальную энергию поднимаемого груза.

При опускании груза машина работает в режиме генератора. При этом потенциальная энергия груза превращается в электрическую энергию, отдаваемую в сеть, или в некоторых случаях – рассеиваемую в балластном резисторе электрической схемы.

Кроме вращающихся электрических машин, существуют ещё и линейные. Чтобы представить конструкцию их статоров, надо мысленно разрезать статор вращающейся машины по боковой стороне (вдоль оси вращения) и получить его развёртку в виде прямоугольной плиты. В этом случае поле статора из вращающегося превратится в бегущее, а ротор будет не вращаться, а линейно перемещаться вдоль статора.

## **ЛИРИЧЕСКОЕ ОТСТУПЛЕНИЕ**

Ну кто в детстве не удивлялся силе, которая не давала оторвать магнитики друг от друга? А ведь мы были в шаге от создания синхронной машины.

Или кто не двигал гвоздик на столе, двигая магнитик под столом? А это ведь был прототип реактивной электрической машины.

С асинхронными машинами – немного сложнее. Их изобрел в 1891 г. выдающийся инженер Доливо-Добровольский (а может, и не он…).

Но – всё по-порядку…

#### <span id="page-21-0"></span>**2.3 Моделирование в электроприводе**

Современный студент не имеет понятия, что такое циркуль и кульман, однако прекрасно понимает, что такое «сервер», «апгрейд» и «хард». Да и о компьютерном моделировании и цифровых двойниках ну кто сейчас не слышал?!

В электроприводе компьютерное моделирование – это, прежде всего, инструмент, позволяющий инженеру-разработчику оптимально реализовать свой потенциал, уменьшить время разработки и повысить её качество. А для «юноши бледного со взором горящим» – это уникальная возможность достаточно глубоко изучить предмет без контакта с реальным оборудованием и повысить свою ценность как специалиста.

Под термином «математическая модель» понимается записанная в форме математических соотношений совокупность знаний, представлений и гипотез об объекте моделирования.

Современные среды компьютерного моделирования позволяют создать цифровую модель проектируемого устройства и в цифровом пространстве посмотреть, как оно себя поведёт. Далее, по результатам этих виртуальных испытаний, можно исследовать различные режимы работы элементов системы, искать ошибки в предлагаемой к реализации структуре, оптимизировать алгоритмы управления и даже автоматически создавать из этих алгоритмов программы управляющих цифровых контроллеров.

Сами среды моделирования представляют собой сложные компьютерные программы с интуитивно понятным обычному человеку интерфейсом. Они состоят из ядра, осуществляющего вычисления, и библиотек, позволяющих пользователю на их основе создавать структуры различных моделей.

Среди существующих сред моделирования можно назвать Simulink, Dynamic simulation, LabView, Modelica, VisSim и др... Принципы построения всех сред примерно одинаковы. Далее будет рассматриваться отечественная среда динамического проектирования и моделирования SimInTech (в русской транскрипции Симинтек).

Основой цифрового моделирования объекта является его математическое описание, которое в общем случае представляет из себя систему дифференциальных и алгебраических уравнений. Эти уравнения могут быть определены аналитически на основе законов физики или получены экспериментально.

Рассмотрим математическое описание простейшей электрической цепи, изображённой на Рис. 2.4.

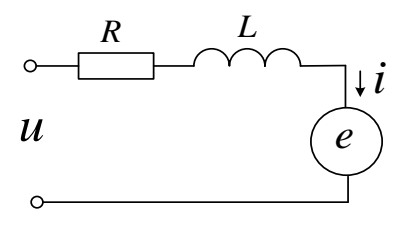

Рис. 2.4

Если подать на вход такой цепочки напряжение  $u(t)$ , при некоторой ЭДС  $e(t)$  в цепи, то в ней возникнет процесс, описываемый, согласно второму закону Кирхгофа, уравнением:

$$
u - e = L\frac{di}{dt} + Ri
$$

Решим это дифференциальное уравнение относительно производной тока и преобразуем в разностное:

$$
\frac{\Delta i}{\Delta t} = \frac{1}{L}(u - e - Ri)
$$

Такое преобразование корректно, если величина приращения времени ( $\Delta t$ ) существенно меньше времени переходного процесса в данной цепи.

Математическая структура, соответствующая данному разностному уравнению, изображена на Рис. 2.5.

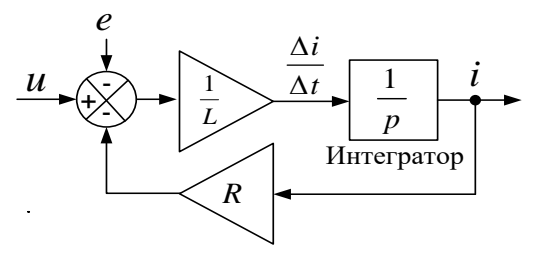

Рис. 2.5

Это и есть графическое представление цифровой модели R-L цепочки. Входными величинами для схемы являются напряжение и ЭДС, а выходной - ток.

Решение вышеприведенного разностного уравнения (ток) находится с помощью численного интегрирования. При этом непрерывный по времени и уровню моделируемый процесс компьютер заменяет на прерывистый с шагом  $\Delta t$ . На каждом шаге в соответствии со схемой на Рис. 2.6 производятся арифметические действия и вычисляется интеграл.

Геометрическим представлением интеграла некоторой функции времени является площадь под графиком этой функции (см. Рис. 2.6). А смыслом численного интегрирования является оценка этой площади по дискретным отсчётам функции. Время между отсчётами  $(\Delta t)$  называется шагом интегрирования.

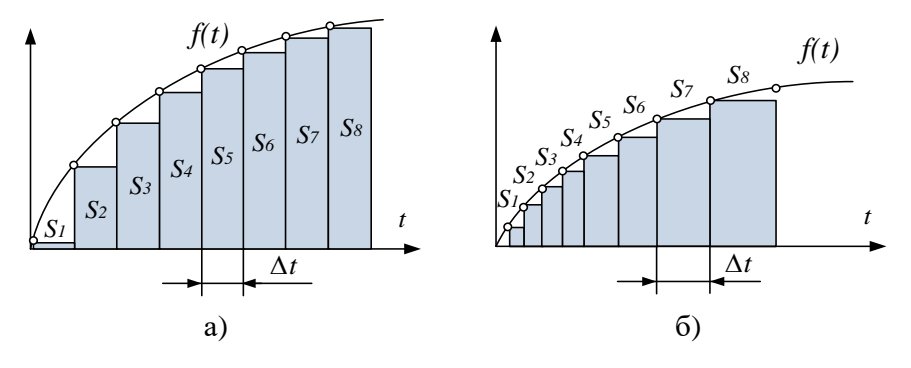

Рис. 2.6

Рис. 2.6 иллюстрирует нахождение интеграла функции  $f(t)$  методом прямоугольников с недостатком. Этот метод оценивает интеграл по сумме площадей прямоугольников, строящихся под кривой функции на каждом шаге расчёта. Методов численного интегрирования достаточно много, и они характеризуются различной точностью.

Кроме методов с постоянным шагом интегрирования (Рис. 2.6 а), существуют и методы с переменным шагом (Рис. 2.6 б). Их суть - в уменьшении количества шагов при сохранении точности вычисления интеграла. Они автоматически начинают дробить шаг, если оценённая специальными математическими методами погрешность интегрирования увеличивается.

Выбор метода численного интегрирования является важным фактором, влияющим на точность и устойчивость работы модели. Для каждого физического процесса существуют рекомендованные методы интегрирования и значения шагов.

При моделировании электроприводов для начала можно рекомендовать, например, метод Эйлера (с постоянным шагом).

Шаг интегрирования является одновременно и шагом расчёта всей модели. Очевидно, что его уменьшение повышает точность интегрирования. Однако выбор его величины определяется не только этой требуемой точностью, но и требованием корректного моделирования минимальных по длительности дискретных сигналов или процессов модели, которые в интегрировании не участвуют. При моделировании электроприводов это последнее требование часто ограничивает применение методов интегрирования с переменным шагом.

Также следует понимать, что шаг расчёта не следует неосмысленно уменьшать, так как это приведёт к увеличению времени счёта модели.

Но пойдём дальше и предположим, что нам нужно смоделировать некое электромеханическое устройство, осуществляющее преобразование электрической энергии в механическую.

Пусть:

- электрическая часть устройства представляет собой уже рассмотренную в данном разделе R-L цепь
- ток этой цепи преобразуется в крутящий момент (М) рабочего органа (например, вала), и этот момент пропорционален силе тока:  $M = k_M i$ .

Математическое описание такого устройства будет представлять собой уже систему уравнений:

$$
\begin{cases}\n\frac{di}{dt} = \frac{1}{L}(u - e - Ri) \\
M = k_M i\n\end{cases}
$$

Структурная схема модели, соответствующая этой системе, представлена на Рис. 2.7.

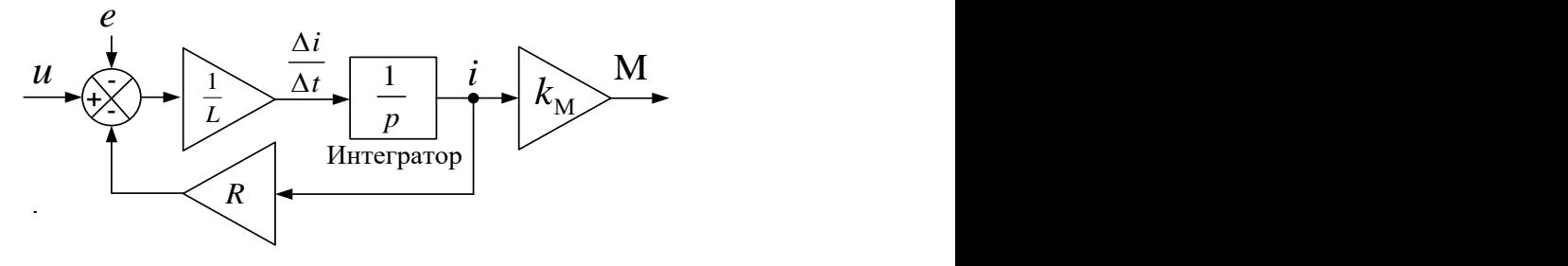

Рис. 2.7

Усложним устройство: подключим к его валу механическую нагрузку в виде момента инерции  $J$  и момента трения, пропорционального угловой частоте вращения вала $\mathbf{M}_\mathrm{TP} = k_\mathrm{TP}\omega$  , а также поставим ЭДС цепи в зависимость от этой частоты *<sup>e</sup>* <sup>=</sup> *ke*<sup>ω</sup> . Тогда описание объекта будет выглядеть так:

$$
\begin{cases}\n\frac{di}{dt} = \frac{1}{L} (u - k_e \omega - Ri) \\
M = k_M i \\
\epsilon = \frac{M - k_{TP} \omega}{J} \qquad \qquad \Gamma \text{Re } \epsilon \text{ - yr\text{.}}\n\end{cases}
$$
\n
$$
\omega = \int \epsilon dt
$$

Структурная схема соответствующей модели показана на Рис. 2.8.

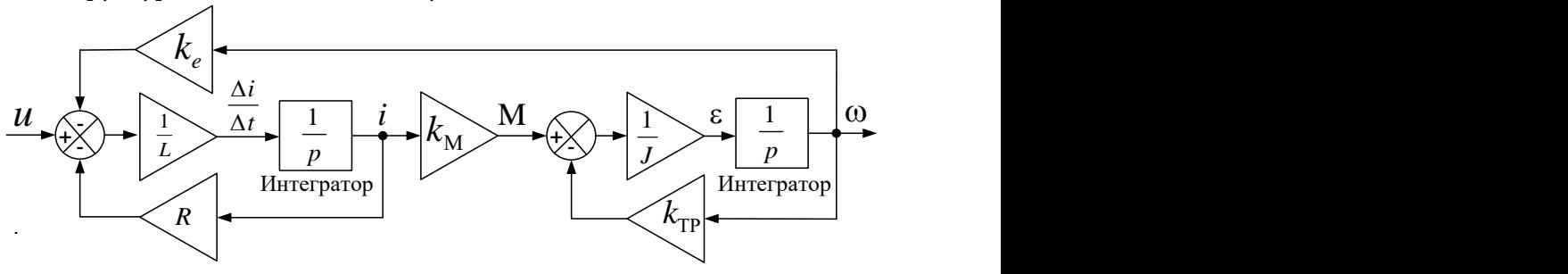

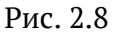

Таким образом, если задать  $\emph{L}, \emph{R}, \emph{k}_{\scriptscriptstyle\rm{M}}, \emph{J}, \emph{k}_{\scriptscriptstyle e}$  и  $\emph{k}_{\scriptscriptstyle\rm{TP}}$  , то с помощью арифметических действий и численного интегрирования компьютер может вычислять угловую частоту на выходе системы в зависимости от сигнала входного напряжения.

Структурная схема на Рис. 2.8 нарисована с помощью графических символов. В библиотеках среды моделирования уже существуют элементы, соответствующие этим символам. В среде *SimInTech* данная схема будет выглядеть так, как показано на Рис. 2.9.

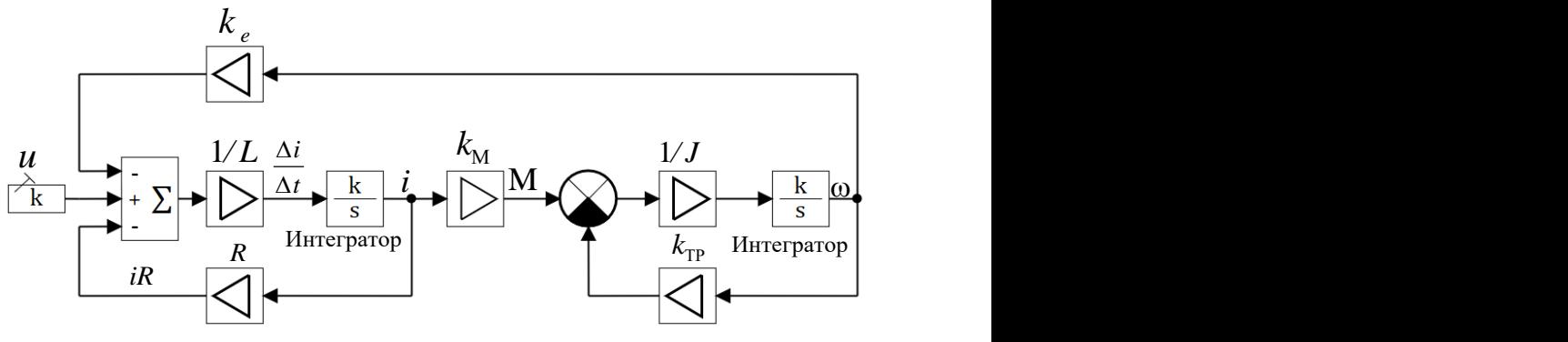

Рис. 2.9

Удивительно, но эта структура представляет собой простейшую модель двигателя постоянного тока с возбуждением от постоянных магнитов. Физику работы двигателя рассмотрим в следующем разделе.

На Рис. 2.9. модель нарисована в символах трёх следующих библиотек среды *SimInTech*:

- библиотеки «Источники» (источник входного напряжения *u*)
- библиотеки «Операторы» (блоки всех арифметических операций схемы)
- библиотеки «Динамические звенья» (интеграторы схемы).

Но пользователю удобнее создать данную модель с помощью других специализированных библиотек, в которых уже есть модели узлов схемы. Это библиотеки «Электрические Цепи Динамика» и «Механика». При этом модель примет вид, показанный на Рис. 2.10

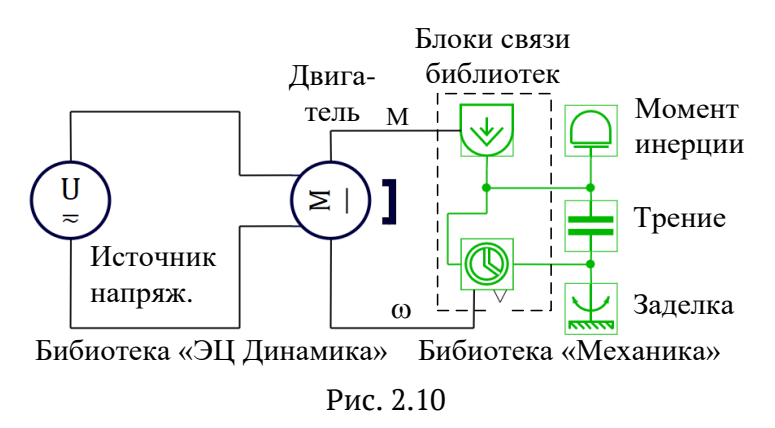

Из библиотеки «Электрические Цепи Динамика» в модели используются источник напряжения  $U$  и двигатель постоянного тока с возбуждением от постоянных магнитов М.

Механическая часть привода состоит из блоков библиотеки «Механика», моделирующих в данном случае момент инерции и вязкое трение.

Блоки, обведённые на Рис. 2.10 пунктирной линией, обеспечивают связь элементов применяемых библиотек. Это блоки-преобразователи форматов сигналов момента и скорости.

Все коэффициенты, используемые в уравнениях модели, задаются через настроечные параметры соответствующих блоков.

Теперь заменим модель источника напряжения моделью аккумуляторной батареи (АКБ) с управляемым полупроводниковым преобразователем.

Модель полупроводникового преобразователя с устройством управления будет выглядеть в SimInTech так, как показано на Рис. 2.11.

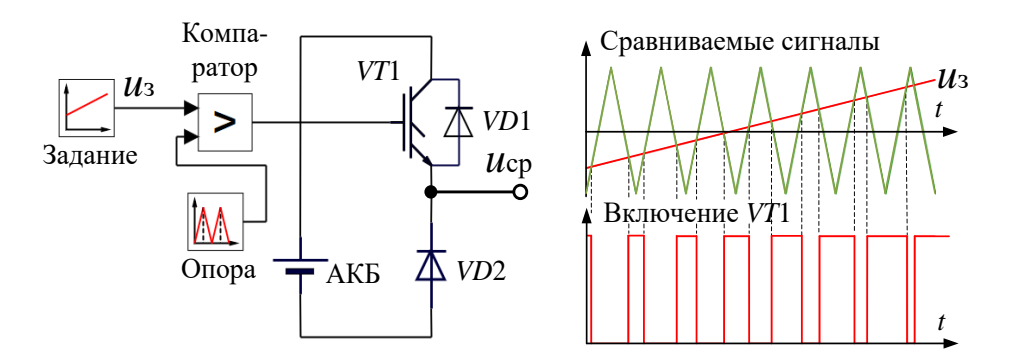

#### Рис. 2.11

Устройство управления, состоящее из источника линейного сигнала (Задание  $u_3$ ), компаратора и генератора треугольного напряжения (Опора), изменяет среднее напряжение  $(u_{CP})$  на выходе полупроводникового преобразователя, управляя транзисторным ключом VT1. Для этого оно преобразует сигнал задания напряжения  $(u_3)$  в широтно-модулированный сигнал.

Принцип преобразования иллюстрирует график на Рис. 2.11. Сигнал включения транзистора VT1, получаемый сравнением (компарированием) сигнала задания напряжения  $(u_3)$  с сигналом опорного треугольника, формируется внутри каждого периода сигнала опоры. Длительность импульса, отпирающего транзистор, тем больше, чем больше величина сигнала задания.

Рассмотренная выше модель активно-индуктивной цепочки, входящая в состав модели двигателя, является фильтром тока, и если её постоянная времени существенно больше периода опорного сигнала, то ток двигателя будет пропорционален среднему на периоде опорного треугольника напряжению, а следовательно, и сигналу задания из.

Объединив модель полупроводникового преобразователя (Рис. 2.11) с моделью двигателя и нагрузки (Рис. 2.10), получим модель, представленную на Рис. 2.12.

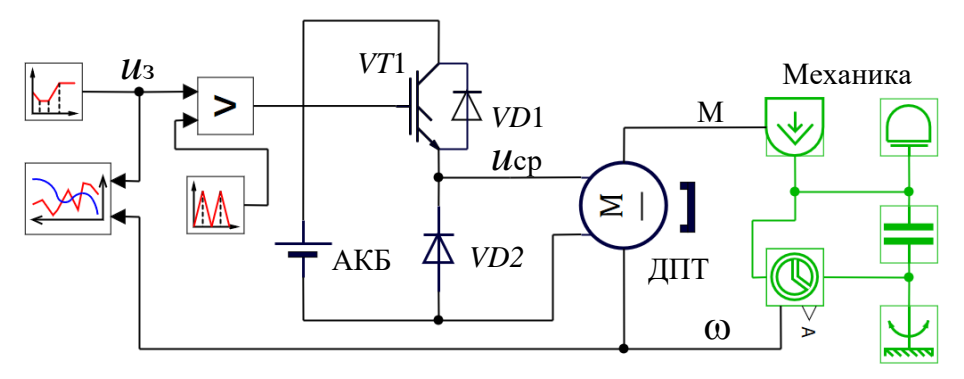

Рис. 2.12

Мы смоделировали систему, позволяющую с помощью сигнала задания и управлять движением инерционного электромеханического объекта.

Работу этой модели иллюстрирует Рис. 2.13.

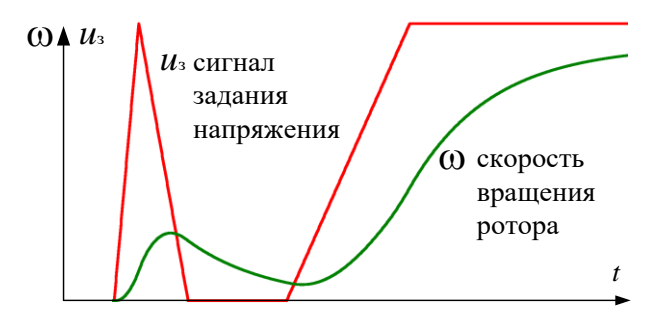

Рис. 2.13

В данном случае модель была построена с целью изучения самого процесса её построения, но в реальности цель моделирования должна быть чётко определена. В зависимости от этой цели один и тот же объект может моделироваться по-разному.

Любая модель - это лишь приближение к реальности и предполагает определённые допущения. Например, если мы хотим на основе рассмотренной модели исследовать параметры движения объекта с целью выбора нужного двигателя, то транзистор VT1 можно (и даже рекомендуется) моделировать в виде безынерционного ключа.

А если цель моделирования - исследование переходных режимов включения-выключения транзистора, то транзистор должен моделироваться как полупроводниковое устройство с довольно обширным набором параметров, определяющих его динамику. Но при этом следует помнить, что время переходного процесса в транзисторе достаточно мало. Например, у полевых транзисторов оно имеет порядок наносекунд, и это приводит к неминуемому уменьшению шага расчёта модели. При этом сам процесс переключения транзистора мы увидим в деталях, но счёт модели всей системы резко замедляется, и посмотреть, как движется инерционный объект, будет проблематично.

#### ВЫВОДЫ:

- модель надо строить максимально просто, не учитывая факторы,  $\bullet$ которыми при решении данной задачи можно пренебречь
- задачи с существенно разными временными характеристиками при моделировании желательно не смешивать.

## ЛИРИЧЕСКОЕ ОТСТУПЛЕНИЕ

Поздравим друг друга - выше мы синтезировали упрощённую модель тягового электропривода детской игрушечной машинки. Но «ура!» по этому поводу кричать пока не станем – то ли ещё мы насинтезируем!

#### <span id="page-29-0"></span>2.4 Дополнительная литература к разделу 2

#### По структуре и классификации электроприводов

1. Васильев, Б. Ю. Автоматизированный электропривод машин и установок горного производства. Том 1. Основы электропривода и преобразовательной техники — 2-е изд., стер. — Санкт-Петербург: Лань, 2023. - 356 с.

#### По моделированию

- 1. Калачёв Ю. Н. SimInTech: моделирование в электроприводе. М.: ДМК Пресс, 2021. - 106 с.
- 2. Герман-Галкин С. Г. Модельное проектирование электромеханических мехатронных модулей движения в среде SimlnTech / -Москва: ДМК Пресс, 2021. - 494 с.

## <span id="page-30-0"></span>**3 Электропривод постоянного тока**

#### **ПРИМЕЧАНИЕ**

 В электроприводе электрическая машина может работать как в двигательном, так и в генераторном режиме. При этом вместо термина «электрическая машина» обычно употребляют термин «электродвигатель». В дальнейшем будем использовать именно его, уточняя при необходимости режим работы электрической машины.

Некоторое время тому назад в регулируемом электроприводе широко применялись электродвигатели постоянного тока (далее ДПТ, не путать с ДТП). Это было связано с простотой управления такими двигателями.

Конструкция двигателей постоянного тока предполагает наличие скользящих электрических контактов – щёточно-коллекторного механизма. Наличие этого конструктивно сложного и относительно ненадёжного узла в конечном счёте привело к практически полному вытеснению ДПТ бесконтактными двигателями переменного тока.

Однако в силу простоты принципа работы и управления на примере привода постоянного тока удобно рассматривать общие принципы построения систем управления электроприводами.

Этим и займемся далее…

#### <span id="page-30-1"></span>**3.1 Двигатель постоянного тока**

Работу двигателя постоянного тока можно объяснить силой Ампера. То есть силой, действующей на проводник с током, находящийся в магнитном поле. Величина этой силы вычисляется по формуле:

$$
F = B \cdot i \cdot l \cdot \sin \alpha
$$

Где: *B* – величина магнитной индукции поля

 $i -$ значение тока в проводнике

- *l* длина проводника
- <sup>α</sup> угол между направлением тока и направлением магнитной индукции поля.

Направление силы *F* определяется правилом левой руки (см. физику за 9-й класс).

Статор ДПТ представляет собой электромагнит или постоянный магнит с некоторым количеством пар полюсов. Магнитное поле между полюсами будем считать однородным и постоянным (с индукцией *B* ).→

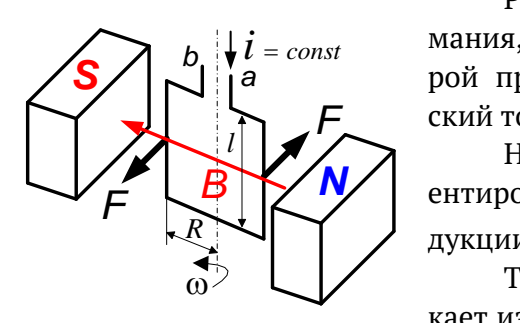

Ротор ДПТ, для упрощения понимания, представим в виде рамки, в которой протекает постоянный электрический ток ( *i* <sup>=</sup> *const* , см. Рис. 3.1).

На Рис. 3.1 плоскость рамки сориентирована по вектору магнитной ин- $\mathbb{R}$   $\leftarrow$  | | | | дукции  $\vec{B}$ .

 $\mathfrak{a}^{\geqslant -}\subset\mathcal{V}$  — Ток рамки втекает в точку *а* и вытекает из точки *b*. При этом <sup>α</sup> = 90º, и формула, вычисляющая силу Ампера, будет выглядеть так:  $F = 2B \cdot i \cdot l$ 

Рис 3.1

Так как ротор закреплён на валу, пара сил *F* создаёт крутящий момент, вычисляемый по формуле:

$$
M=2F\cdot R,
$$

где *R* – плечо силы, равное радиусу ротора (половине длины нижней части рамки).

Под действием этого момента рамка начнёт поворачиваться. При этом плечо приложения силы Ампера будет изменяться и момент рамки будет описываться формулой:

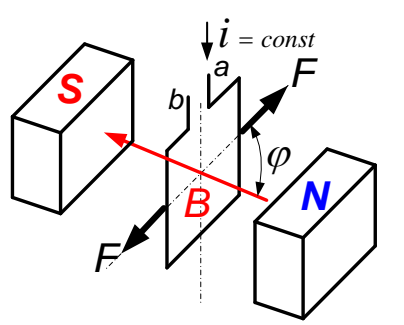

Рис 3.2

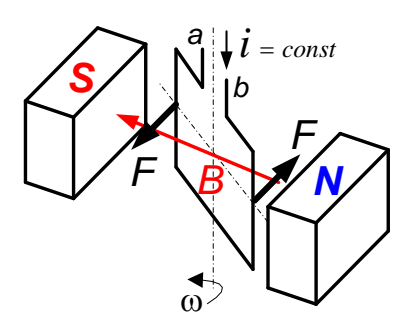

Рис. 3.3

$$
M = 2F \cdot R \cos \varphi
$$

Где – угол между направлением вектора магнитной индукции и плоскостью рамки.

Если рамка (по инерции) повернётся на угол, больший 90º, момент силы Ампера поменяет знак. В результате рамка, поколебавшись, установится в положение равновесия, в котором её плоскость будет перпендикулярна линиям магнитной индукции поля, см. Рис. 3.2 (  $\varphi\!=\!90^\circ$  , M = 0).

Однако если при переходе угла за 90º изменить направление тока в рамке на противоположное, то момент силы Ампера не изменит своего направления, и рамка продолжит вращение, см. Рис. 3.3.

В ДПТ функцию перенаправления тока рамки в зависимости от её положе ния выполняет узел, называемый щёточно-коллекторным механизмом.

При постоянной величине разнонаправленного тока рамки действующий на неё момент будет неравномерным (  $\mathbf{M} = 2F \cdot R \; \cos \varphi$  ). График этого момента в зависимости от угла  $\,\varphi\,$  с указанием направления тока в рамке представлен на Рис. 3.4.

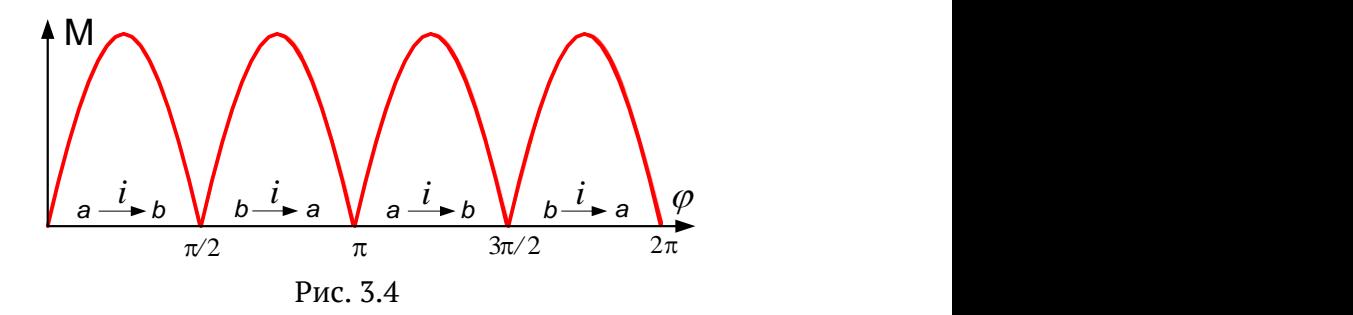

#### **ПРИМЕЧАНИЕ**

 График на Рис. 3.4 соответствует идеальному процессу изменения направления тока в рамке. В реальности же картина искажается переходными процессами, происходящими при переключении тока щёточно-коллекторным механизмом.

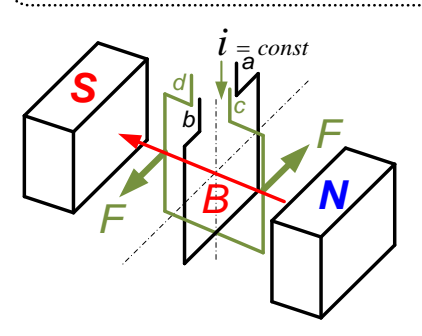

Рис. 3.5

Для того чтобы снизить неравномерность момента, можно в рассмотренную конструкцию добавить вторую рамку, расположенную перпендикулярно первой, см. Рис. 3.5. Щёточноколлекторный механизм при этом должен будет коммутировать ток уже в двух рамках. График момента такой системы с указанием направления токов в рамках (при идеальных коммутациях) показан на Рис. 3.6.

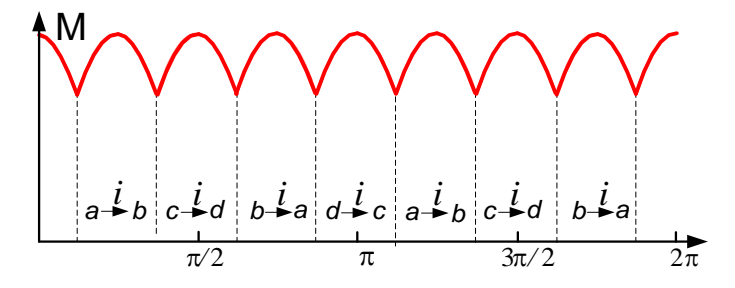

Рис. 3.6

Если увеличить число рамок до трёх и сдвинуть их в пространстве на 120°, то неравномерность момента будет составлять не более 14 %. Таким образом, при постоянной величине тока ротора, увеличивая число рамок и осушествляя соответствующее перенаправление тока. можно добиться практически равномерного момента в процессе вращения. При этом создаваемый силой Ампера момент будет пропорционален величине тока ротора.

В роторах реальных двигателей для увеличения момента вместо рамок используются многовитковые катушки.

Статоры двигателей небольшой мощности обычно представляют собой постоянные магниты чередующейся полярности.

В статорах двигателей большой мощности постоянные магниты заменяются электромагнитами (обмоткой возбуждения).

## ЛИРИЧЕСКОЕ ОТСТУПЛЕНИЕ

Внимательный читатель может задать вопрос: «А почему, собственно, это двигатель постоянного тока? Ведь токи в катушках ротора при вращении меняют свое направление?»

Вопрос, конечно, интересный...

Ответ таков: «Ток, потребляемый ДПТ от источника тока, постоянен, а щёточно-коллекторный механизм лишь коммутирует его на разные концы катушки ротора.

И ещё: часто в литературе ротор ДПТ называют почему-то «якорем» - возможно, потому что ток якоря «цепляется» за поле статора (точнее, взаимодействует с ним).

А может быть, этот флотский термин напоминает нам о том, что изобретатель двигателя постоянного тока Борис Семенович Якоби впервые практически применил его в 1838 году, катая по Неве на самодвижущейся лодке со скоростью 3 версты в час аж 14 пассажиров?!

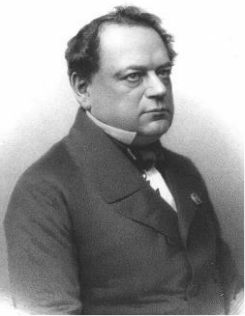

Б. С. Якоби

Упрощённую модель ДПТ с постоянными магнитами на статоре и её математическое описание мы уже рассмотрели в разделе 2. Структура модели изображена на Рис. 3.7.

Теперь объясним эту модель с точки зрения физики.

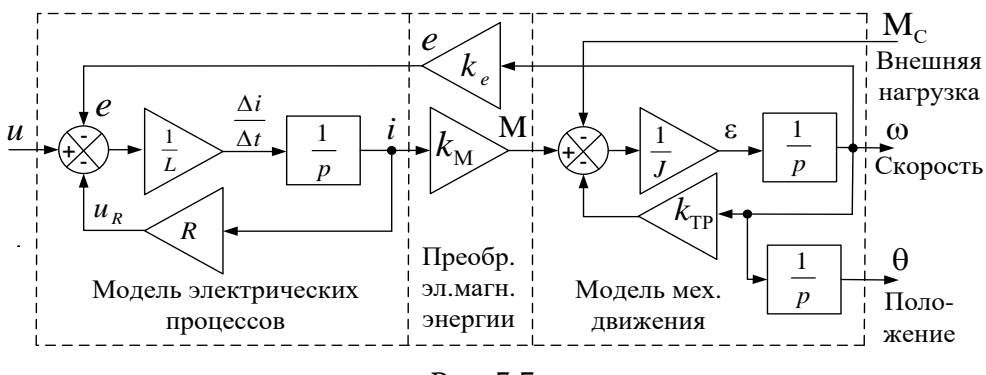

Рис. 3.7

Модель электрических процессов в R-L цепочке - это модель обмотки ротора:  $\frac{di}{dt} = \frac{1}{I}(u-e-iR) = \frac{1}{I}(u-k_E\omega - iR)$ .

 $e$  – это ЭДС, наводимая в обмотке ротора при вращении в магнитном поле статора. В соответствии с законом Фарадея её величина пропорциональна скорости изменения магнитного потока, пронизывающего обмотку (то есть пропорциональна ω).

ЭДС в модели вычитается из входного напряжения  $u$ , так как индукционный ток в соответствии с правилом Ленца всегда имеет то направление, при котором ослабляется действие причины, возбуждающей этот ток.

 $u<sub>p</sub> = iR$  – это падение напряжения на активном сопротивлении обмотки.

Ток в обмотке ротора *і*, получаемый в модели интегрированием его производной, преобразуется в крутящий момент двигателя М.

Модель механического движения преобразует момент двигателя в частоту вращения его вала  $\omega$ . В рассматриваемом случае она характеризуется моментом инерции ротора Ј, вязким трением с коэффициентом  $k_{\text{TP}}$  и внешним нагрузочным моментом  $\mathbf{M}_{\text{C}}$ .

При ближайшем рассмотрении модели можно заметить, что её электрическая часть представляет собой апериодическое звено с передаточной функцией:

$$
\frac{I(p)}{U(p)} = \frac{\frac{1}{R}}{\frac{L}{R}p + 1} = \frac{1/R}{T_R p + 1}
$$

Где  $T_R = \frac{L}{R}$  – постоянная времени ротора.

С учётом вышеприведённой формулы и без учёта (за малостью) трения в подшипниках модель двигателя примет вид, представленный на Рис. 3.8.

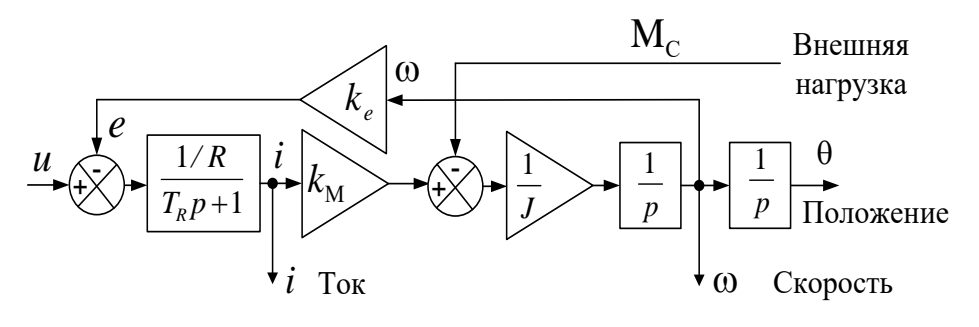

Рис. 3.8

#### ПРИМЕЧАНИЕ о скорости и угловой частоте

Обычно скорость вращения вала двигателя измеряют в оборотах в минуту и обозначают буквой п.

В уравнениях же, описывающих двигатели, фигурирует не скорость, а угловая частота  $\omega$ . Она связана со скоростью следующим выражением  $\omega = 2\pi n/60$  и измеряется в радианах в секунду (1/c).

#### <span id="page-35-0"></span> $3.2$ Параметры движения ДПТ

Под параметрами движения электропривода авторы понимают:

- вращающий момент двигателя  $\bullet$
- скорость вала двигателя
- положение вала двигателя (или рабочего органа).

#### **ПРИМЕЧАНИЕ**

В электроприводе принято называть эти параметры координатами электропривода в пространстве состояний. Данный красивый термин сознательно не применяется в дальнейшем рассмотрении

- дабы читатель не путал эти координаты с координатами нашего
- с вами трёхмерного пространства.

В автоматизированном электроприводе моментом, скоростью и положением управляют соответствующие системы автоматического регулирования. Предполагается, что с теорией автоматического регулирования читатель знаком. Однако напомним некоторые понятия, которыми мы будем пользоваться далее.
#### 3.3 Немного об автоматическом регулировании

Пример структуры системы автоматического регулирования (далее САР) приведен ниже на Рис. 3.9.

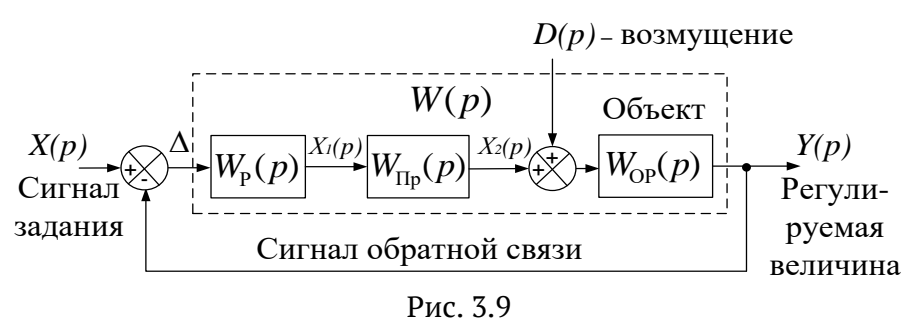

Функция этой системы - поддержание значения регулируемого параметра  $Y(p)$  равным заданному  $X(p)$ . Для этого ошибка между заданным и реальным значениями параметра ( $\Delta$ ) преобразуется в сигнал воздействия на объект регулирования  $X_2(p)$ , устремляющий эту ошибку к нулю.

Передаточная функция разомкнутой САР (выделена пунктиром на Рис. 3.9), записывается так:

$$
W(p) = \frac{Y(p)}{\Delta} = W_{\text{Per}}(p) \cdot W_{\text{Tip}}(p) \cdot W_{\text{OP}}(p)
$$

Гле:

 $W_p(p)$  – передаточная функция регулятора, определяющая алгоритм вычисления управляющего воздействия  $X_1(p)$ 

 $W_{\text{IIp}}(p)$  – передаточная функция преобразователя, реализую-

щего вычисленное регулятором воздействие

 $W_{\text{op}}(p)$  – передаточная функция объекта регулирования.

Передаточная функция замкнутой САР с единичной обратной связью имеет вид:

$$
\frac{Y(p)}{X(p)} = \frac{W(p)}{W(p)+1}
$$

Где  $W(p)$  – передаточная функция разомкнутой системы

Кроме управляющего воздействия в приведённой выше, на Рис. 3.9 САР, на объект регулирования воздействует внешнее возмущение  $D(p)$ . Правильно спроектированная система должна обеспечивать поддержание заданного значения  $X(p)$ , минимизируя влияние возмущения  $D(p)$ .

**Регулятор САР называется пропорциональным (П-регулятором)**, если его передаточная функция равна некоторому постоянному коэффициенту  $k_{_{p}}.$  В этом случае управляющее воздействие вычисляется с помощью умножения ошибки  $\Delta$  на этот коэффициент.

Для системы с таким регулятором отсутствие ошибки отработки задания соответствует нулевому управляющему воздействию (отсутствию управляющего воздействия).

**Регулятор САР называется пропорционально-интегральным (ПИ-регулятором)**, если его передаточная функция равна:

$$
W_{\rm p}(p) = k_p + \frac{k_i}{p}
$$

Как видим, выходной сигнал ПИ-регулятора содержит две составляющие: пропорциональную, характеризующуюся коэффициентом  $\,k_{_{p}}^{}\,,\,$ и интегральную  $\,k_{_i}/\,p\,$  (интеграл ошибки).

Этот накопленный интеграл может иметь ненулевое значение и при нулевой ошибке. Поэтому в САР с ПИ-регулятором управляющее воздействие сохраняется и при нулевой ошибке отработки  $\Delta.$ 

**Система называется астатической**, если при любом постоянном задающем воздействии установившаяся ошибка регулирования равна нулю.

**Система называется статической**, если при любом постоянном задающем воздействии установившаяся ошибка регулирования не равна нулю. Эта ошибка называется статической.

Как будет показано далее, в электроприводах, статизм или астатизм САР связан с видом передаточной функции регулятора.

### **3.4 Подчинённое регулирование**

Параметры движения привода связаны друг с другом:

- моментом двигателя постоянного тока при постоянном поле статора можно управлять, меняя ток ротора:  $\boldsymbol{\mathrm{M}} = f_1(i)$
- скоростью (угловой частотой) вала двигателя можно управлять, меняя его момент:  $\omega$  =  $f_{\rm 2}(\rm M)$
- положение вала можно изменять, управляя его скоростью (частотой вращения):  $\theta = f_3(\omega)$ .

Такая взаимосвязь параметров приводит к мысли о применимости при управлении ими метода, называемого в автоматике подчинённым регулированием.

Например, трёхконтурная система подчинённого регулирования строится в соответствии со структурой, представленной на Рис. 3.10.

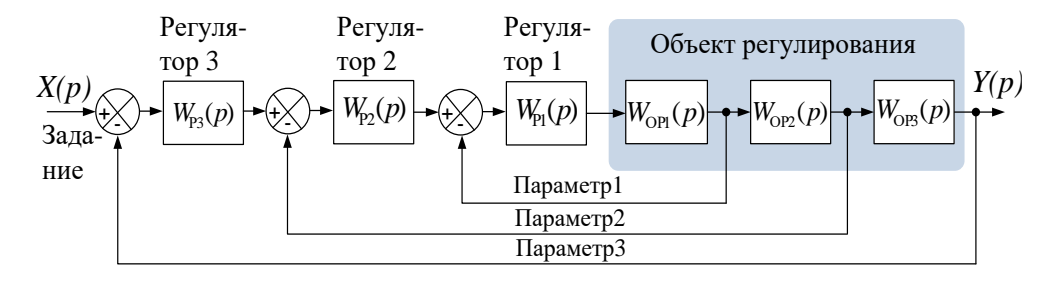

 $P<sub>MC</sub> 310$ 

Объект регулирования представляется в виде последовательно соединённых типовых динамических звеньев с передаточными функциями  $W_{\text{OP1}}(p), W_{\text{OP2}}(p), W_{\text{OP3}}(p)$ .

Для управления каждым параметром применяются отдельные регуляторы  $W_{p_1}(p), W_{p_2}(p), W_{p_3}(p)$ , включённые таким образом, что выход одного регулятора является заданным воздействием для другого. Система состоит из «вложенных» друг в друга контуров регулирования.

Такая структура систем управления параметрами движения характерна как для приводов постоянного, так и переменного тока.

Кроме структуры вложенных контуров, подчинённое регулирование предполагает так называемую последовательную коррекцию. Этот приём помогает определить передаточную функцию регулятора в контуре. Она выбирается исходя из желаемой передаточной функции разомкнутой системы регулирования.

Например, известно, что если разомкнутый контур регулирования имеет передаточную функцию вида:

$$
W(p) = \frac{1}{aT_{\mu}p(T_{\mu}p+1)},
$$

то переходный процесс в соответствующем ему замкнутом единичной обратной связью контуре будет связан со значениями коэффициентов а и  $T_{\mu}$  так, как показано на Рис. 3.11.

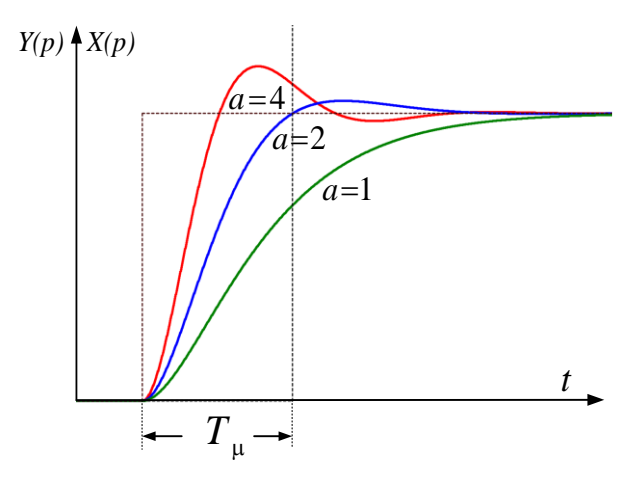

Рис. 3.11

Ниже в Таблице 3.1 приведены данные параметров переходного процесса замкнутой системы в зависимости от значения коэффициента а и  $T_u$  передаточной функции разомкнутой САР.

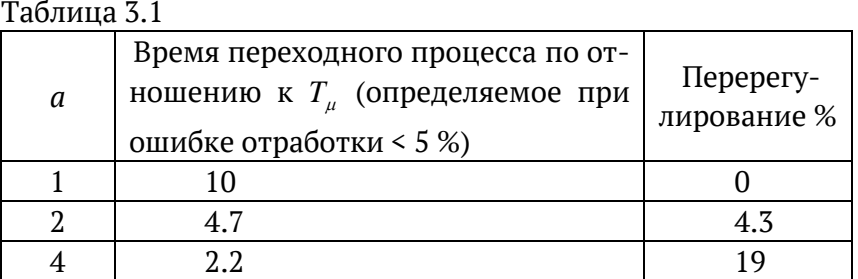

Суть метода последовательной коррекции - приведение передаточной функции разомкнутой системы к желаемому виду с помощью подбора передаточной функции регулятора.

Далее рассмотрим пример последовательной коррекции на примере построения системы управления моментом ДПТ.

Согласно структуре системы подчинённого регулирования (Рис. 3.10) основой управления всеми параметрами движения ДПТ должна быть система управления моментом, а поскольку момент пропорционален току ротора - система управления током. Назовем эту САР контуром тока.

Смысл данной следящей системы в том, чтобы с помощью сигнала отрицательной обратной связи  $i_{\phi}$  получить нужное значение тока ротора  $i_{\text{set}}$ .

Её вид представлен на Рис. 3.12.

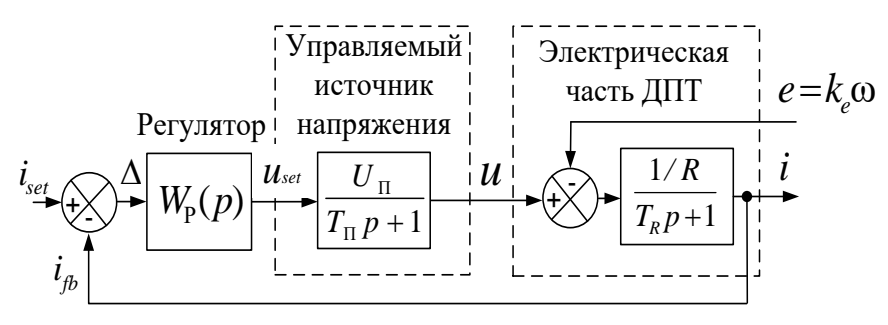

Рис. 3.12

На вход регулятора подаётся сигнал ошибки  $\Lambda$  между заданным значением тока  $i_{set}$  и его реальной величиной  $i_{in}$  (сигналом обратной связи). Регулятор вырабатывает сигнал  $u_{\text{tot}}$ , управляющий источником напряжения, которое прикладывается к ротору и изменяет его ток, уменьшая ошибку  $\Delta$ .

На Рис. 3.12 передаточная функция управляемого источника напряжения представляет собой апериодическое звено с постоянной времени  $T_{\text{H}}$ и коэффициентом усиления  $U_{\text{H}}$ . При условии, что максимальный выходной сигнал регулятора  $u_{\text{tot}}$  равен единице, это звено преобразует выходной сигнал регулятора в напряжение с максимальной величиной  $U_{\pi}$ .

В соответствии с методом последовательной коррекции приравняем передаточную функцию разомкнутой системы по управляющему воздействию к выражению для желаемой передаточной функции:

$$
W(p) = W_{p}(p) \cdot \frac{U_{\Pi}}{T_{\Pi} p + 1} \cdot \frac{1/R}{T_{R} p + 1} = \frac{1}{a T_{\mu} p (T_{\mu} p + 1)}
$$

Из этого выражения найдем передаточную функцию регулятора:

$$
W_{\rm p}(p) = \frac{(T_{\rm H}p + 1) (T_{\rm R}p + 1)}{\frac{a}{R} U_{\rm H} T_{\rm \mu} p (T_{\rm \mu}p + 1)}
$$

Если принять  $T_{\Pi}$  или  $T_{R}$  равным  $T_{\mu}$ , то один из сомножителей в числителе передаточной функции регулятора сократится. Сохранение в числителе  $W_p(p)$  сомножителя с наибольшей постоянной времени позволит регулятору скомпенсировать эту максимальную инерционность в общей передаточной функции разомкнутой системы.

Очевидно, что инерционность управляющего устройства должна быть меньше инерционности управляемого объекта, поэтому будем считать, что в нашей структуре  $T_{\text{H}} < T_{\text{R}}$ .

Соответственно, примем  $T_{\text{II}} = T_{\mu}$ и после преобразований приведённой выше формулы для вычисления  $W_p(p)$  получим не что иное, как передаточную функцию пропорционально-интегрального регуля-TOD<sub>a</sub>:

$$
W_{P}(p) = \frac{T_{R}p + 1}{\frac{a}{R}U_{\Pi}T_{\Pi}p} = \frac{\frac{L}{R}p + 1}{\frac{a}{R}U_{\Pi}T_{\Pi}p} = \frac{L}{aU_{\Pi}T_{\Pi}} + \frac{R}{aU_{\Pi}T_{\Pi}p} = k_{p} + \frac{k_{i}}{p}
$$
  
 
$$
\Gamma_{\Pi}e \ k_{p} = \frac{L}{aU_{\Pi}T_{\Pi}} \ \nu \ k_{i} = \frac{R}{aU_{\Pi}T_{\Pi}}
$$

При этом передаточная функция разомкнутой системы примет вид:

$$
W(p) = \frac{1}{aT_{\Pi}p(T_{\Pi}p+1)}
$$

Как видим, в ней отсутствует скомпенсированное апериодическое звено с наибольшей постоянной времени  $T<sub>n</sub>$  (и это прекрасно).

Теперь, выбрав значение а, можно выбрать нужный вид переходного процесса замкнутой системы и рассчитать соответствующие коэффициенты регулятора. Обычно выбирают  $a = 2 - 3$ то называется настройкой на модульный оптимум.

# Byana (voila) !!!

Однако укладывая систему управления током в «прокрустово ложе» подчинённого регулирования, пришлось пожертвовать некоторыми деталями.

А именно:

- 1. При расчёте коэффициентов было проигнорировано присутствие ЭДС, наводимой в обмотке ротора.
- 2. Обратная связь по току в реальности не является идеальной. Её источник - датчик с собственной передаточной функцией, а это как минимум чистое запаздывание и фильтр помех.
- 3. Представление управляемого источника напряжения в виде апериодического звена есть очень существенное упрощение, которое явно будет причиной неточности. В реальности этот источник имеет задержки, нелинейности и ограничение по **величине**
- 4. Регулятор также имеет ограничения по уровню и может входить в насышение. В случае цифрового регулятора его работа при входе и выходе из насыщения очень сильно зависит от его конкретной программной реализации.
- 5. При рассуждениях мы исходили из непрерывности регулирования, а при цифровой реализации системы управления надо бы учитывать её дискретность по уровню (разрядность АЦП) и, что особенно важно, по времени (программный цикл).

Если в системе есть датчик скорости вращения, то проигнорированное при синтезе регулятора влияние ЭДС можно скомпенсировать.

ЭДС вращения в электродвигателе противодействует управляющему напряжению. Следовательно, для компенсации её воздействия вычисленную величину ЭДС нужно прибавить, с соответствующим нормирующим коэффициентом  $k_{a}$ , к выходному сигналу регулятора (см. Рис. 3.13).

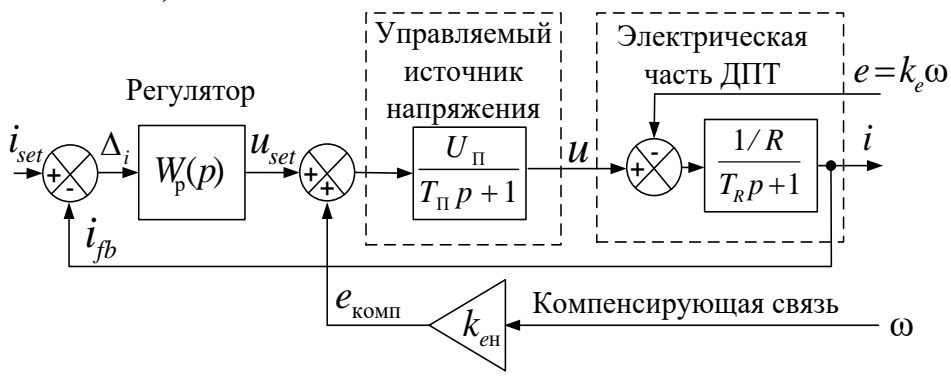

Рис. 3.13

При этом на управление источником напряжения будет выдаваться сигнал, содержащий составляющую, компенсирующую ЭДС, а регулятор освободится от необходимости её вырабатывать.

Таким образом ЭДС компенсируется. Однако в обратной связи по ЭДС тоже есть свои неидеальности, которыми мы снова пренебрегли, и строго утверждать, что ЭДС не будет влиять на переходный процесс в САР и коэффициенты регулятора рассчитаны точно, уже нельзя.

Можно также попытаться учесть передаточную функцию обратной связи по току, задержки, нелинейности, дискретности системы и т. д. - но красота и простота рассмотренного подхода исчезнут, а точность расчёта коэффициентов регулятора так и останется неизвестной.

Очевидно, что отсутствие учёта довольно большого количества факторов, влияющих на работу привода, при расчёте параметров регулятора делает метод последовательной коррекции весьма приближённым, особенно для цифровых САР.

Более точный синтез и исследование режимов работы контуров возможны с помощью цифрового (численного) моделирования.

Однако сама структура систем подчинённого регулирования при построении СУ электроприводов остается основной.

Сначала синтезируется и настраивается самый быстрый внутренний контур тока, затем более медленный контур скорости и наконец внешний, ещё более медленный, контур положения. Структура трёхконтурной системы регулирования положения вала ДПТ приведена на Рис. 3.14.

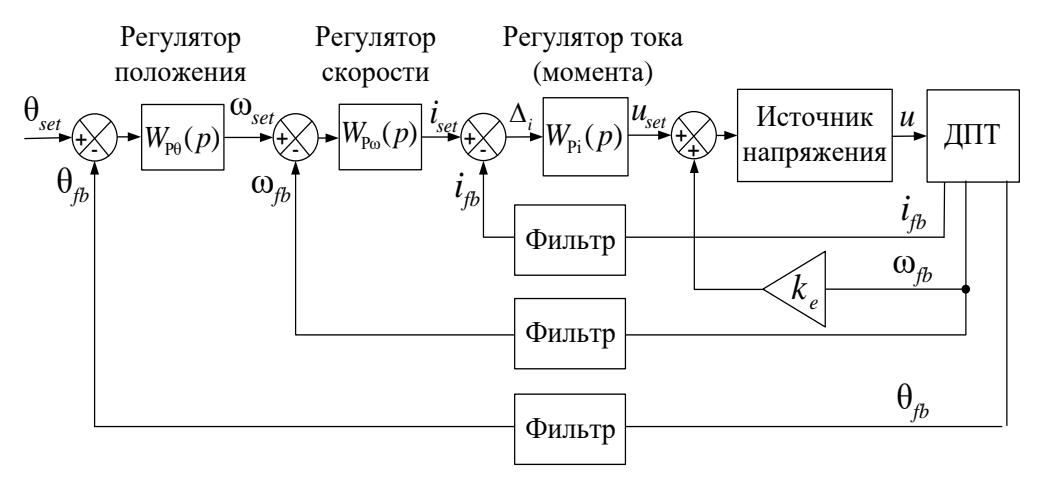

Рис. 3.14

Во избежание статической ошибки (см. раздел 3.3) все контуры регулирования обычно делают астатическими с помощью выбора вида передаточной функций соответствующего регулятора.

Например, в случае использования П-регулятора в контуре тока управляющее напряжение формируется только при существовании ошибки ( $u_{set} = k_n \Delta_i$ , см. Рис. 3.14). То есть  $\Delta_i$  просто необходима для формирования тока и создания момента ДПТ.

Исключить эту статическую ошибку в контуре можно, используя ПИ-регулятор. Его интегральная составляющая (накопленный интеграл  $k_i \big[ \Delta_i dt$ ) обеспечит нужное для точной отработки тока задание напряжения двигателя и при нулевой ошибке.

Заметим, что ранее методом последовательной коррекции для контура тока был также получен именно ПИ-регулятор.

Рассмотрим теперь поподробнее контур скорости.

Обычно переходные процессы в контуре тока заканчиваются существенно быстрее переходных процессов в контуре скорости. В этом случае можно считать, что заданный регулятором скорости ток  $i_{_{\mathit{set}}}$  , безынерционно преобразуется в момент. Тогда контур скорости можно представить в виде, показанном на Рис. 3.15.

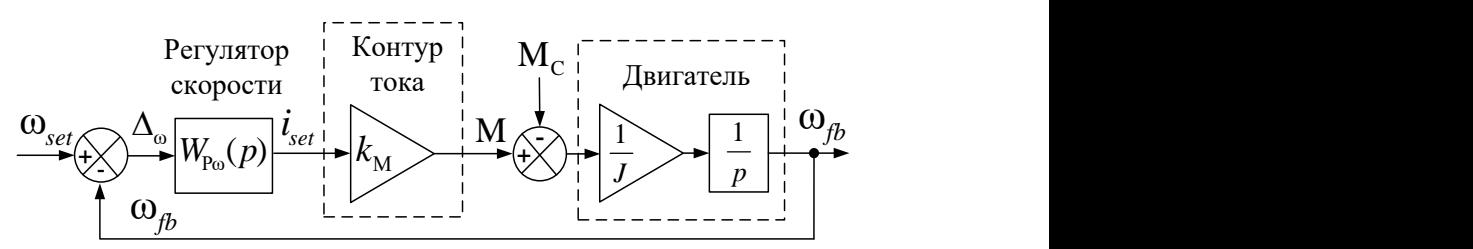

Рис. 3.15

При использовании в контуре П-регулятора момент двигателя формируется только при наличии ошибки по скорости (  $\mathsf{M} = k_{_{P^{\text{0}}}}k_{_{\text{M}}}\Delta_{_{\text{0}}})$ .

Во избежание статической ошибки при различных внешних моментах нагрузки  $M_c$  регулятор в контуре скорости надо делать пропорционально-интегральным. В статике, на постоянной скорости, интегральная составляющая регулятора обеспечивает задание тока  $i_{\tiny{set}}$ , соответствующего внешнему моменту нагрузки при нулевой ошибке скорости.

В контуре положения картина другая. В нём, по логике работы, нулевому отклонению от заданной позиции должна соответствовать как раз нулевая заданная скорость ω<sub>set</sub> (нулевое управляющее воздействие). Это обуславливает применение П-регулятора в контуре.

А вот ПИ-регулятор здесь вреден, так как может вызвать колебания вследствие фазового сдвига управляющего воздействия.

### **3.5 Алгоритм цифрового ПИ-регулятора**

Пропорционально-интегральные (ПИ) регуляторы широко применяются в контурах регулирования электроприводов.

Структура цифрового ПИ-регулятора приведена на Рис. 3.16.

На вход регулятора в *n*-м цикле расчёта подаётся сигнал ошибки регулирования  $\Delta_n$  . Из него регулятор вырабатывает сигнал управления

 $x_1$ , равный сумме пропорциональной и интегральной составляющих:  $x_1 = k_p \Delta_n + k_i \sum_{i=1}^{n} \Delta_i$ , где  $j$  – номера циклов расчёта (шагов интегрирова-

ния), начиная с первого и заканчивая n-м.

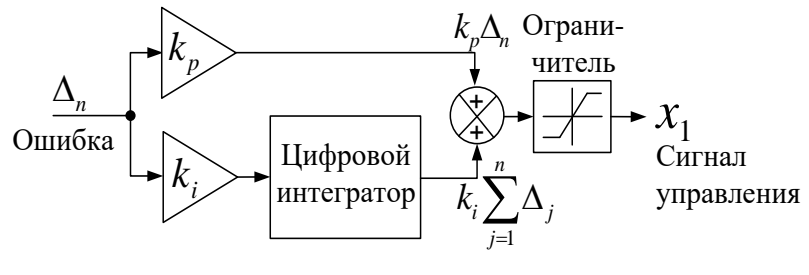

Рис 3.16

Сигнал управления в любой реальной САР ограничен по величине, соответственно, в регуляторе должен быть реализован режим насыщения. В структуре на Рис. 3.16 этот режим обеспечивается выходным ограничителем.

Если при ограничении выходного сигнала регулятора интеграл от ошибки продолжает вычисляться, то при выходе из ограничения этот накопленный интеграл может вызвать перерегулирование с последующими колебаниями. Для того чтобы избежать этого эффекта, в режиме насыщения надо либо ограничить значение интегральной составляющей, либо вообще её убрать. Достаточно прост и эффективен регулятор, останавливающий интегрирование при вхождении в насыщение и сбрасывающий значение интеграла при условии превышения величиной  $k_{n}\Delta_{n}$  уровня ограничения выходного сигнала. Соответствующая ему структура показана на Рис. 3.17.

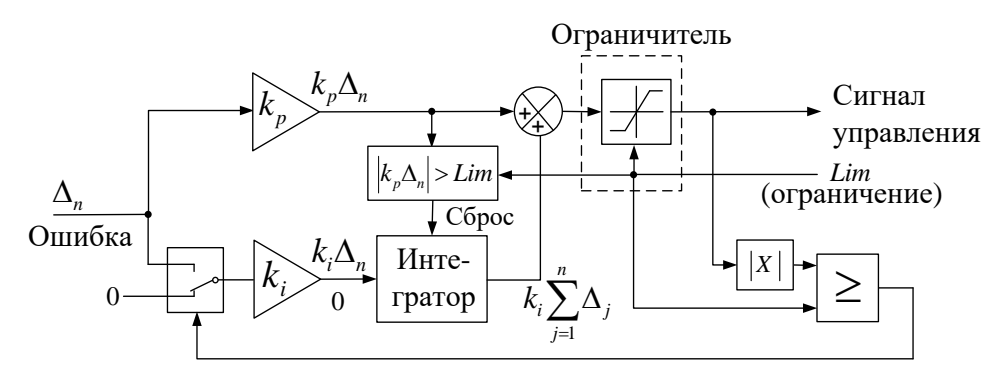

Рис 3.17

### **3.6 Силовой преобразователь**

В рассмотренной выше схеме системы управления (Рис. 3.12) присутствует управляемый источник напряжения, используемый для непосредственного воздействия на двигатель (ДПТ). Рассмотрим построение этого силового узла (преобразователя) более подробно.

На Рис. 3.19 представлен вариант схемы преобразователя.

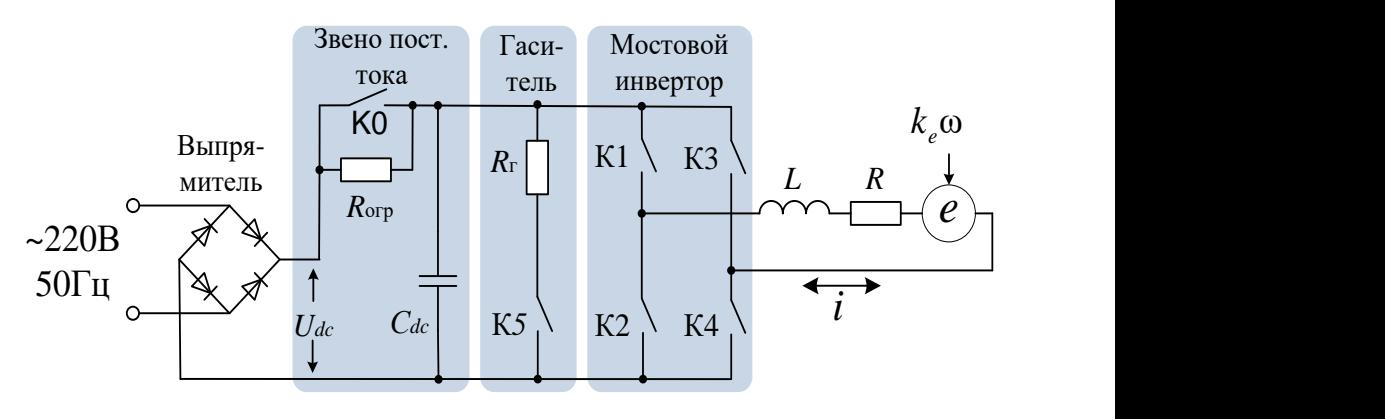

Рис. 3.19

В его состав входят:

- выпрямитель
- звено постоянного тока
- гаситель энергии торможения
- мостовой инвертор.

Звено постоянного тока состоит из ограничителя зарядного тока (К0,  $R_{_{\mathrm{orp}}})$  и конденсатора  $C_{_{dc}}$ . Здесь осуществляется фильтрация выпрямленного напряжения силовой сети.

# **ЛИРИЧЕСКОЕ ОТСТУПЛЕНИЕ**

Кто, когда, и, главное, почему назвал этот узел «звеном постоянного тока» – неизвестно. Во время работы преобразователя ток конденсатора пульсирует и даже меняет направление. Это ну никак не звено постоянного тока, а скорее звено постоянного напряжения. Однако при изучении электропривода придётся привыкать к этому странному термину, который, по мнению авторов, можно отнести к разряду исторических парадоксов, затуманивающих мозги студента.

В момент подключения преобразователя к сети все ключи преобразователя разомкнуты, при этом ток заряда конденсатора *Cdc*

ограничивается на допустимом для сети и диодов выпрямителя уровне величиной резистора  $\,R_{\rm{orp}}$  . После завершения заряда ключ К0 замыкается, и схема переходит в режим готовности к работе.

Ключ К5 предназначен для рассеяния энергии в случае перехода двигателя в генераторный режим, например, при торможении. Генерируемая при этом электрическая энергия рассеивается в резисторе  $\,R_{_{\Gamma}}^{}$  .

На ключевых элементах К1…К4 построен мостовой преобразователь. В диагональ моста включается обмотка ротора двигателя (*R-L-e*). C помощью широтно-импульсной модуляции (далее ШИМ) мостовой преобразователь формирует из напряжения  $U_{_{dc}}$  среднее напряжение, прикладываемое к этой обмотке. Данное напряжение может иметь различную полярность, а следовательно, может формировать в обмотке и разнополярный ток, что делает возможным получение на валу электродвигателя разнонаправленного крутящего момента.

Рассмотрим более подробно принцип формирования среднего напряжения с помощью ШИМ.

Период ШИМ-преобразования (*Т*<sub>ШИМ</sub> на Рис. 3.20) выбирается существенно меньшим, чем *L*/*R* постоянная времени обмотки двигателя.

Ключи инвертора внутри периода ШИМ включаются попарно.

Если замкнуты ключи К1 и К4, то к обмотке прикладывается напряжение + $U^{}_{d c}$  , а если замкнуты K2 и K3, то − $U^{}_{d c}$  . Среднее напряжение на периоде ШИМ определятся соотношением:

$$
u = U_{dc} \frac{T_{+} - T_{-}}{T_{\text{IIHM}}}
$$

Где:

*Т*ШИМ – период ШИМ-преобразования

 $T_{+}$  – время включения К1 – К4 внутри  $T_{\text{IIIMM}}$ 

 $T_{\scriptscriptstyle{-}}$  – время включения К2 – К3 внутри  $T_{\scriptscriptstyle{\text{IUMM}}}$  .

В качестве полностью управляемых полупроводниковых ключей в настоящее время широко используются транзисторы.

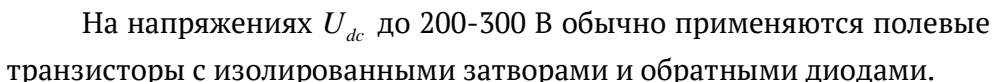

При больших напряжениях используются *IGBT*-транзисторы с обратными диодами.

Ключи каждого плеча (стойки) инвертора включаются противофазно. Например, при включении К1 выключается К2, а при включении К2 выключается К1.

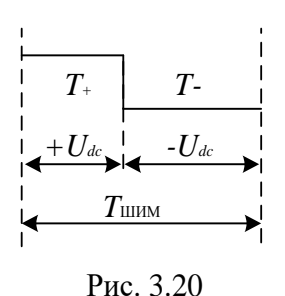

Процессы включения-выключения полупроводниковых ключей происходят с некоторыми задержками относительно сигналов, управляющих их состоянием (управляющих импульсов).

Если при запирании и отпирании ключа эти задержки различны, то в процессе переключения может возникнуть ситуация, когда один ключ плеча уже открылся, а другой ещё не закрылся. Это приведёт к возникновению сквозного тока стойки и может вывести ключи из строя.

Во избежание такой ситуации сигнал, открывающий ключ, обычно задерживают относительно закрывающего сигнала на время, с гарантией исключающее возможность «сквозняка».

Например, если ключ отпирается логической единицей и запирается нулём, то для исключения сквозных токов надо задержать фронт управляющего импульса при переходе из нуля в единицу и не задерживать при переходе из единицы в ноль. Величины этой задержки должно быть достаточно для надёжного запирания применяемого полупроводникового ключа. Величину временной задержки между сигналами закрывания и открывания ключей стойки называют защитной паузой (или более зловеще – «мёртвым временем»).

ШИМ-модуляция реализуется с помощью сравнения модулируемого сигнала с опорным (см. Рис. 3.21).

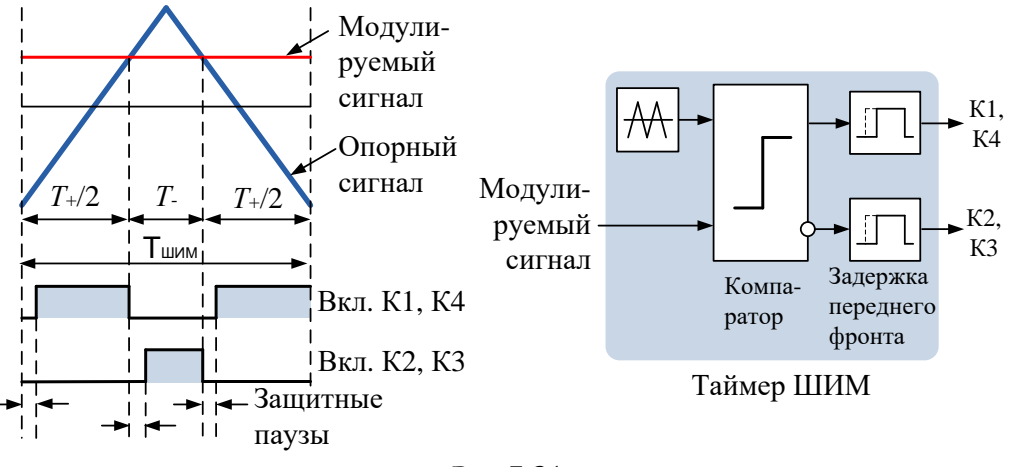

Рис 3.21

Процессоры, ориентированные на управление двигателями, имеют специальные таймеры, позволяющие реализовывать ШИМ-преобразование. Таймер формирует нарастающе-убывающий опорный код и, сравнивая его с модулируемым значением, вырабатывает сигнал управления полупроводниковым ключом.

Если постоянная времени обмотки ротора  $(L/R)$  существенно больше периода ШИМ, то пульсации тока в ней будут невелики, и можно считать, что к обмотке приложено напряжение, равное среднему на периоде ШИМ. На Рис. 3.22 показана форма напряжения и тока *R-L* цепи при ШИМ-управлении.

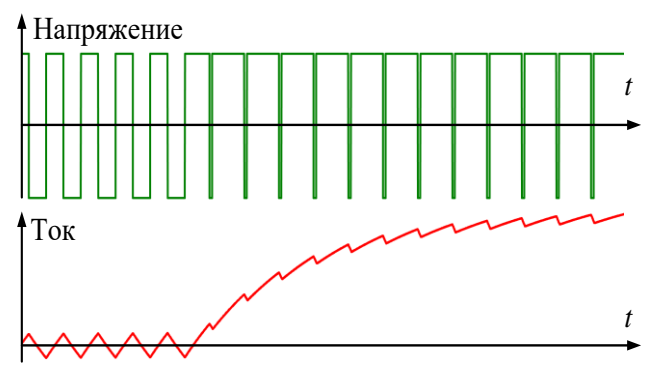

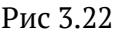

### **3.7 Синтез контура тока ДПТ**

Для примера синтезируем контур тока ДПТ с независимым возбуждением (магнитами на роторе) со следующими параметрами:

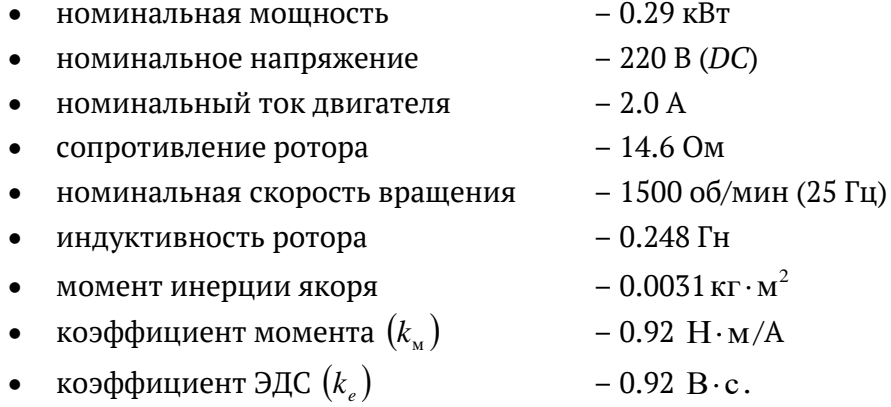

В качестве основного инструмента синтеза используем цифровую модель контура тока в среде *SimInTech*.

Предполагается, что система управления контура будет реализована в цифровом контроллере.

Пакет модели составляется из двух синхронизированных проектов.

- проекта модели силового блока
- проекта модели алгоритма управления.

Шаг расчёта модели силового блока выбирается исходя из достаточной точности моделирования переходных процессов в обмотке ротора. В данном случае он выбран равным 1 мкс.

Алгоритм управления моделируется с шагом 200 мкс, что соответствует предполагаемому времени цикла программы управления.

При таком соотношении шагов модель силового блока можно считать непрерывной по отношению к модели управляющего алгоритма (модели системы управления).

Таким образом, точно моделируется временная дискретность алгоритма управления, имеющая место при его реализации на базе цифрового контроллера.

Проект модели силового блока показан на Рис. 3.23.

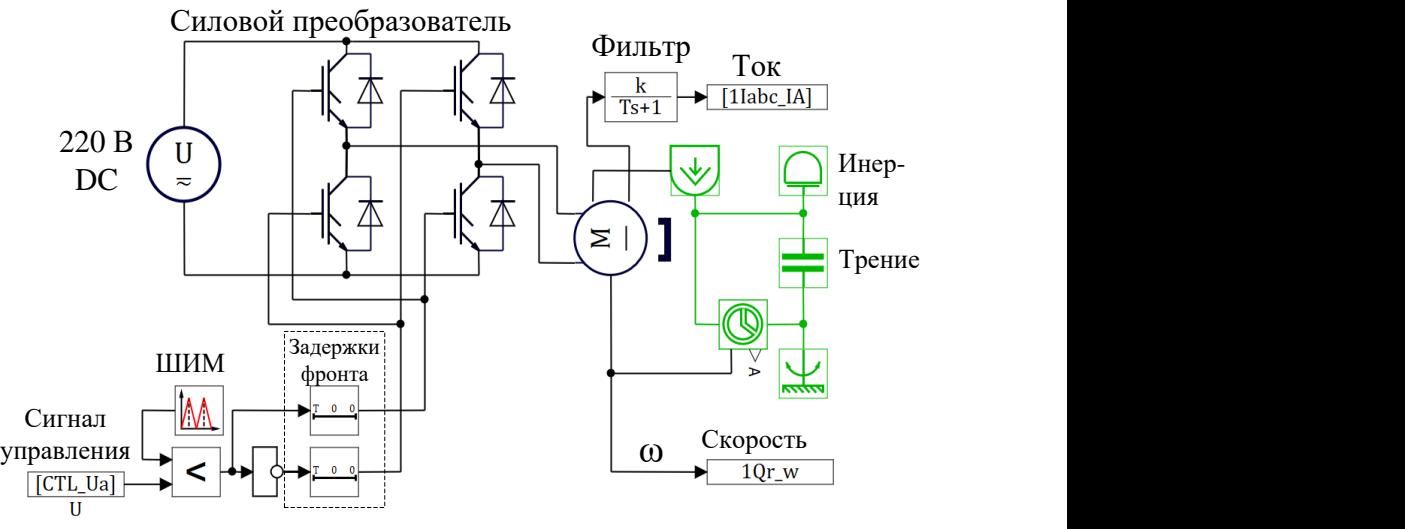

Рис 3.23

Модель состоит из следующих узлов:

- источника постоянного напряжения 220 В
- мостового инвертора (силового преобразователя)
- ШИМ-генератора с формирователем защитных пауз (3 мкс)
- двигателя
- механической нагрузки (момент инерции и вязкое трение)
- фильтра тока.

На модель силового блока подается управляющий сигнал, преобразуемый ШИМ-генератором в сигналы управления транзисторными ключами мостового инвертора.

В диагональ мостового инвертора включена обмотка ротора.

Частота ШИМ выбрана равной 10 кГц. Период ШИМ, соответствующий этой частоте, существенно меньше постоянной времени ротора  $(L/R\,{\approx}\,0.017\,$  c), что обеспечивает малые ШИМ-пульсации тока.

С двигателя снимаются сигналы тока и скорости (частоты).

Важно, что период ШИМ совпадает с шагом расчёта модели алгоритма управления (100 мкс). Это отражает реальность, так как в цифровых системах управления электроприводами программный цикл системы управления током обычно выбирается равным периоду ШИМ.

Проект модели алгоритма управления представлен на Рис. 3.24.

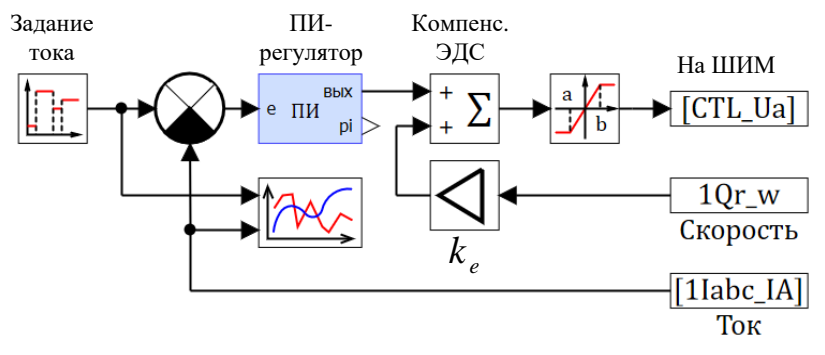

Рис 3.24

Модель состоит из ПИ-регулятора тока и узла компенсации ЭДС.

Пакет модели, состоящий из двух синхронизированных проектов (Рис. 3.23 и 3.24), учитывает и возмущающее воздействие ЭДС двигателя, и временную дискретность регулирования, и нелинейность ШИМ–преобразования, и передаточную функцию фильтра тока.

Временная синхронизация проектов в пакете осуществляется с периодом равным такту ШИМ, так же, как это имеет место в реальности.

Точность и устойчивость работы контура тока во многом зависят от постоянной времени фильтра обратной связи по току. Неоправданное увеличение этой постоянной пагубно сказывается на динамике и устойчивости системы. Смысл этого фильтра – в уменьшении влияния помех, и его надо делать минимально возможным, исключая в то же время зашумление системы. В данной модели постоянная времени фильтра обратной связи по току выбрана равной 1 мс.

Рассмотрим методику настройки регулятора тока модели.

Начать можно с оценки значения пропорционального коэффициента, приняв интегральный равным нулю.

На Рис. 3.25 представлены виды переходных процессов модели при скачке задания тока до 2 А, соответствующие разным значениям пропорционального коэффициента  $\left(k_{_{P}}\right)$ .

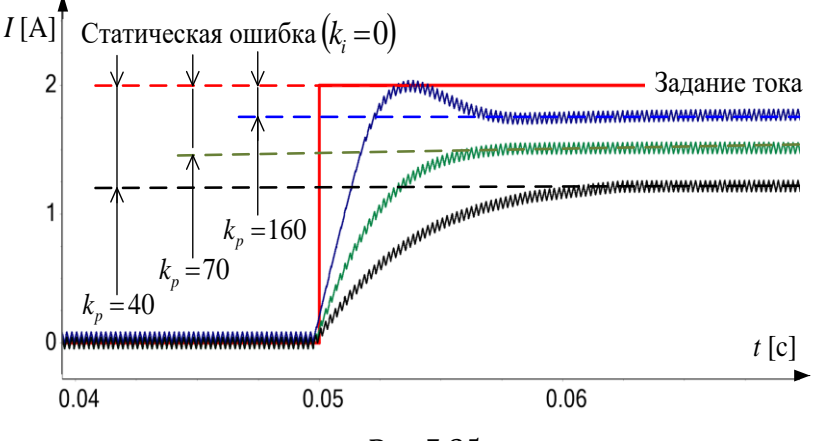

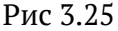

С увеличением  $\,k_{_{p}}\,$ уменьшается статическая ошибка регулирования, но процесс из апериодического становится колебательным.

Остановимся на значении  $k_p = 70$  и введём интегральную составляющую. На Рис. 3.26 показаны переходные процессы в модели при  $k_{_{p}} = 70\,$  и различных значениях $\,k_{_{i}}\,.$ 

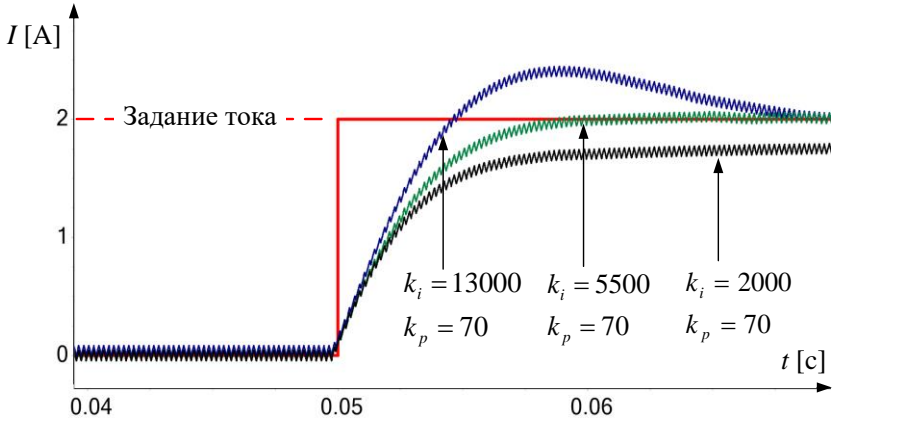

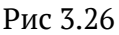

При слишком малом коэффициенте ( *i k* = 2000) статическая ошибка отрабатывается слишком медленно.

При завышенном ( $k_{i}$  = 13000) возникает существенное перерегулирование.

Красиво выглядит апериодический переходный процесс при сочетании  $k_{n} = 70$  и  $k_{i} = 5500$ . На этом можно и остановиться.

В различных средах моделирования существует возможность автоматизированного подбора коэффициентов регулятора. Она основана на математических методах многокритериальной оптимизации. Для использования этой возможности необходимо прежде всего выработать критерий оптимизации, то есть функцию, значение которой надо минимизировать.

Если говорить о приведённом выше примере, то можно предложить критерий, равный интегралу от модуля ошибки регулирования на временном интервале от 0.05 до 0.07 с. Затем надо сформировать в модели этот критерий и подать его на вход блока оптимизатора.

Оптимизатор надо настроить так, чтобы его выходами являлись оптимизируемые параметры. Кроме того, необходимо задать диапазоны изменения этих параметров и диапазон значений критерия оптимизации, при входе в который оптимизация считается законченной. В нашем случае данный инструмент можно применить для нахождения  $k_i$  и  $k_{i}$ . Соответствующая структура в среде SimInTech изображена на Рис. 3.27.

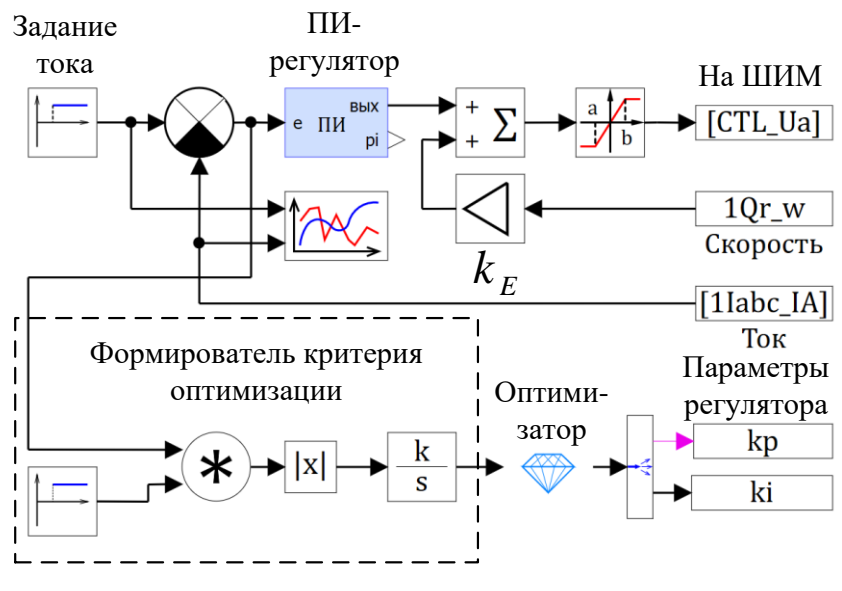

Рис 3.27

После пуска оптимизатор будет перезапускать модель, изменяя значения  $k_i$  и  $k_n$  до тех пор, пока значение критерия оптимизации не войдёт в заданный диапазон. Ниже на Рис. 3.28 приведён результат

применения оптимизатора при значении критерия оптимизации 0.0052 ( $k_n = 200$  и  $k_i = 22872$ ).

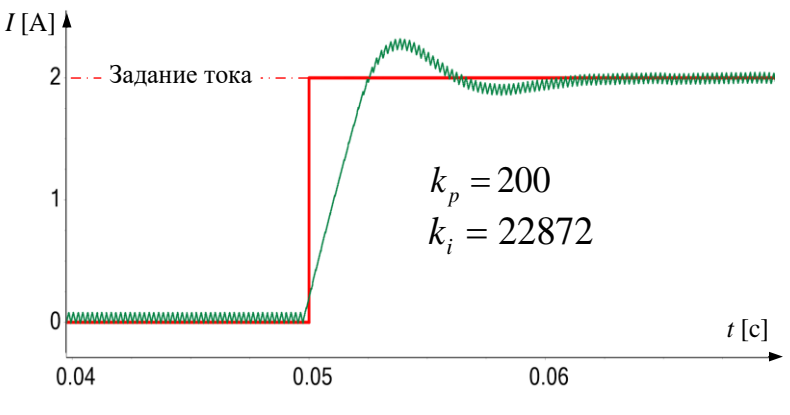

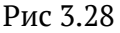

С полученным набором параметров регулятора переходный процесс не апериодический, но устойчивый и максимально быстрый.

#### **ПРИМЕЧАНИЕ**

Заметим, что небольшие пульсации тока ротора на графиках Рис. 3.25, 3.26, 3.28 вызваны ШИМ-регулированием.

#### 3.8 Дополнительная литература к разделу 3 По основам автоматического управления

1. Поляков К. Ю. Теория автоматического управления для «чайников». Часть 1, 2008, 80 с. URL: https://kpolyakov.spb.ru//download/tau dummy.pdf

2. Дорф Р., Бишоп Р. Современные системы управления: пер. с англ.

- / Дорф Р., Бишоп Р. ; пер. Копылов Б. И. М. : Лаборатория Базовых Знаний, 2004. - 831 с.
- 3. Steven A, Frank, Control Theory Tutorial: Basic Concepts Illustrated by Software Examples. Springer Briefs in Applied Sciences and Technology, Springer Open, 2010, 111 pp.

#### **По структуре силового преобразователя**

- 1. Анучин А. С. Системы управления электроприводов, М.: МЭИ, 2015, 373 с.
- 2. Остриров В. Н. Проектирование электронных преобразователей для регулируемых электроприводов: учебное пособие, издательский дом МЭИ, 2008, 72 с.
- 3. *Bose, Bimal K. Power Electronics and Motor Drives: Advances and Trends on ... Academic Press; 2nd edition (December* 2, 2020).
- 4. *Ned Mohan, Tore M. Undeland, William P. Robbins. Power Electronics: Converters, Applications, and Design,* 3-*rd Edition*, 2002, 832 Pages

### **По синтезу контура тока**

1. Автоматизированный электропривод промышленных установок. Учеб. пособие. Онищенко Г. Б., Аксенов М. И., Грехов В. П., Зарицкий М. Н., Куприков А. В., Нитиевская А. И. Под общей редакцией Г. Б. Онищенко. М.: РАСХН, 2001, 520 с.

# **4 Системы координат**

Как уже писалось выше, основным недостатком двигателей постоянного тока является наличие щёточно-коллекторного узла.

Бесконтактные синхронные и асинхронные двигатели переменного тока в силу отсутствия контактных узлов более надёжны, менее требовательны к условиям окружающей среды (влажность, запылённость и т. д.) и, как правило, дешевле стоят. В силу этих качеств в настоящее время они широко используются в управляемом электроприводе.

Рассмотрим далее системы координат, применяемые для описания процессов, происходящих в двигателях переменного тока.

## **4.1 Трёхфазные двигатели и система координат** *ABC*

Трёхфазной электрической системой называется совокупность трёх электрически связанных однофазных систем, в которых с одинаковой частотой действуют гармонические токи или напряжения, сдвинутые по фазе относительно друг друга на 120 градусов. Если при этом сумма мгновенных значений фазных величин равна нулю – трёхфазная система называется симметричной.

Далее рассмотрим именно такие симметричные трёхфазные системы.

Статоры трёхфазных двигателей переменного тока (синхронных и асинхронных) имеют одинаковую конструкцию. Это трёхфазная обмотка, уложенная в пазах цилиндрического магнитопровода статора.

Она представляет собой три одинаковые магнитосвязанные индуктивные катушки, сдвинутые в пространстве на угол 120º и соединённые в «звезду» (см. Рис. 4.1) или в «треугольник».

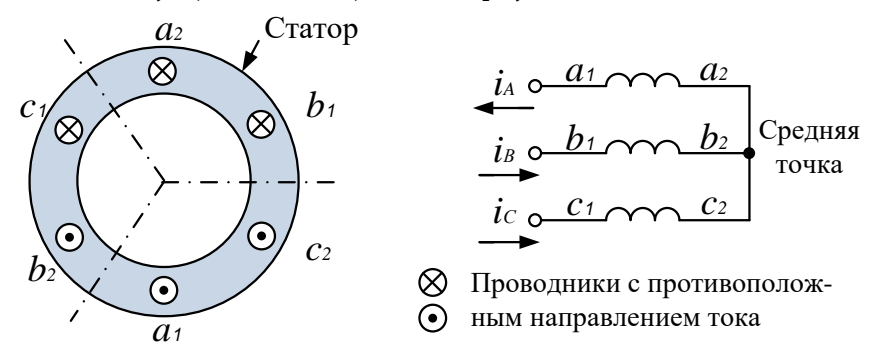

Рис. 4.1

Пусть во включённых в «звезду» катушках протекают токи, при этом:

- токи синусоидальны
- сдвинуты по фазе на  $120^\circ$
- система симметрична:

 $i_{A} + i_{B} + i_{C} = 0$ 

В этом случае трёхфазный ток в обмотке статора двигателя можно представить в виде вектора  $\vec{l}$ <sub>s</sub> в системе координат АВС, оси которой расположены на плоскости под углом в 120° и направлены по осям катушек статора (см. Рис 4.2).

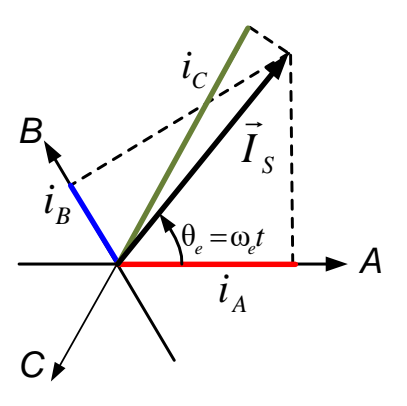

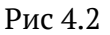

При этом:

- длина вектора равна амплитуде тока в фазе ( $I_s$ )
- начало вектора совпадает с началом координат системы АВС
- вектор вращается на плоскости вокруг начала координат с угловой частотой, равной частоте переменного тока ( $\omega_z = 2\pi f$ ).

Поскольку  $\omega$  соответствует частоте переменного тока, будем далее называть её электрической частотой, а угол, получаемый её интегрированием, – электрическим фазовым углом $\theta_{\alpha}$ .

При вращении вектора с частотой  $\omega$  его проекции на оси A, B, C будут представлять собой гармонические сигналы, сдвинутые на 120°:

$$
i_A = I_S \cos\theta_e = I_S \cos\omega_e t
$$
  
\n
$$
i_B = I_S \cos\theta_e - 2\pi/3 = I_S \cos(\omega_e t - 2\pi/3)
$$
  
\n
$$
i_C = I_S \cos\theta_e - 4\pi/3 = I_S \cos(\omega_e t - 4\pi/3)
$$

Таким образом, три связанные скалярные величины фазных токов  $(i_{\mu}, i_{\mu}, i_{\nu})$  характеризуются в системе координат ABC обобщённым пространственным вектором  $\vec{I}_s$ . Аналогично в данной системе координат в виде обобщённого вектора может быть представлено и трёхфазное напряжение двигателя.

### О векторах, математике и физике

Надо понимать, что никакого обобщённого вектора тока (или напряжения) в реальности не существует, это лишь математическая абстракция.

Следующим шагом по пути абстрагирования является представление тока в каждой фазе в виде вектора. Ну, это вообще «жесть», так как ток в фазе в кажлый момент времени течёт по замкнутому контуру и, в отличие от вектора, имеет разные направления в разных частях катушки. Однако этот ток создаёт магнитный поток, который можно представить вектором в нашем с вами трёхмерном пространстве. Поэтому для математического описания процессов весьма удобно и ток представить вектором, совпадающим по направлению с создаваемым им магнитным потоком.

Естественно, что эти сверхабстрактные векторы фазных токов  $(\vec{i}_s, \vec{i}_s, \vec{i}_c)$  направляют по осям A, B, C соответствующих катушек. Вектор, являющийся суммой фазных векторов, будем называть результирующим пространственным. Обозначим его  $\vec{I}_s^*$ .

Результирующий вектор  $\vec{I}_s^*$  имеет более общий характер, чем рассмотренный ранее обобщённый вектор  $\vec{I}_s$ , так как он может быть построен и для несимметричной трёхфазной системы.

В симметричной системе обобщённый вектор связан с результирующим вектором следующим соотношением:

$$
\vec{I}_s = \frac{2}{3}\vec{I}_s^* = \frac{2}{3}(\vec{i}_A + \vec{i}_B + \vec{i}_C)
$$

Для пояснения этого утверждения рассмотрим, например, момент совпадения направления вращающегося вектора  $\vec{I}_s$  с положи-

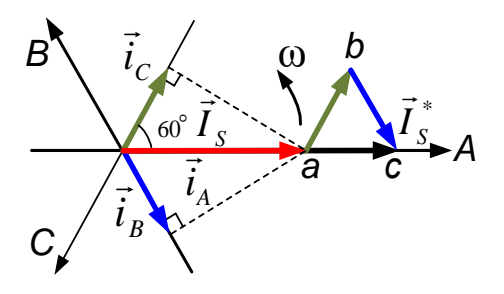

Рис. 4.3

тельным направлением оси А (см. Рис. 4.3).

В этот момент  $\vec{l}_s$  совпадает с  $\vec{i}_4$ . В тот же самый момент в соответствии с симметрией трёхфазной системы:  $i_B = i_C = -\frac{1}{2}i_A$ .

При этом треугольник аbс на Рис. 4.3 является равносторонним,

со стороной, равной половине величины  $i_A$ , то есть модуль вектора  $\vec{I}_s^*$ в этой точке равен  $3/2$  модуля вектора  $\vec{I}_s$ . В симметричной системе это можно строго доказать для любого углового положения векторов  $\vec{I}_s$  и  $\vec{I}^*$ . Это чистая геометрия, и отвлекаться на это не будем.

#### Итак, для симметричной системы подытожим:

1. Проекции обобщённого вектора  $\vec{I}_s$  на оси A, B, C есть мгновенные значения фазных токов.

2. Длина обобщённого пространственного вектора  $\vec{I}_s$  равна 2/3 от длины результирующего пространственного вектора  $\vec{I}_s^* = \vec{i}_A + \vec{i}_B + \vec{i}_C$ .

Токи фаз А, В, С создают в пространстве электромагнитные поля, которые, складываясь, образуют суммарное электромагнитное поле статора. Способность катушки с током создавать магнитные потоки характеризуются её магнитодвижущей силой (МДС), вычисляемой по формуле:

> $F = Ni$ , где:  $N -$ количество витков катушки  $i$  – ток катушки.

Величина и направление магнитодвижущих сил в фазах будет соответствовать величине и направлению векторов фазных токов.

Результирующая магнитодвижущая сила статора  $\vec{F}_s$  может быть получена векторным суммированием магнитодвижущих сил фаз  $(\vec{F}_A, \vec{F}_B, \vec{F}_C)$ , направленных по соответствующим осям, см. Рис. 4.4 а).

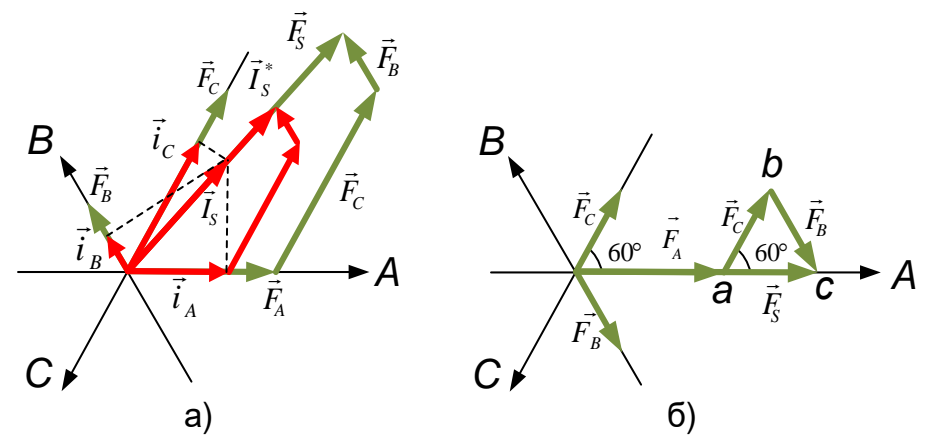

Рис. 4.4

Вектор МДС статора  $\vec{F}_s$  будет сонаправлен с вращающимися векторами  $\vec{I}_s$  и  $\vec{I}_s^*$ . По аналогии с токами (Рис. 4.3) его модуль равен 3/2 амплитуды фазной магнитодвижущей силы (см. Рис. 4.4 б).

Вращающийся с постоянной частотой вектор МДС постоянной амплитуды создаёт равномерно вращающееся магнитное поле в зазоре между статором и ротором. Создавать вращающееся поле и есть основная функция статора трёхфазного двигателя.

Рассмотренная на Рис. 4.1 трёхфазная обмотка создаёт вращаюшееся магнитное поле с одной парой полюсов (см. Рис. 4.5 а).

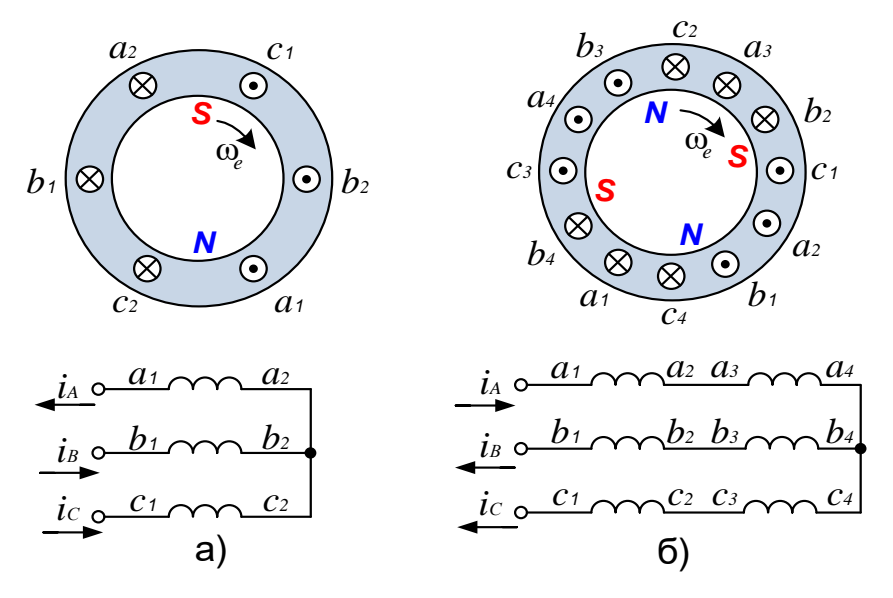

Рис. 4.5

Частота вращения этого поля (*S и N* на Рис. 4.5 а) соответствует частоте тока обмотки ω.

Существуют конструкции обмоток, позволяющие формировать внутри статора поле и с большим количеством пар полюсов.

Число пар полюсов обозначается символом  $Z_p$ .

Например, на Рис. 4.5 б) катушка каждой фазы состоит из двух секций, сдвинутых в пространстве на 180°. Магнитное поле, создаваемое трёхфазным током этих секционированных катушек, формирует внутри статора уже две пары магнитных полюсов ( $Z_p$ =2). При этом за один полный период трёхфазного тока (360 электрических градусов) МДС статора, а следовательно, и поле внутри статора поворачивается на 180 градусов (пространственных).

Увеличивая число секций катушек фаз и меняя их пространственные сдвиги, можно получить статоры с  $Z_p = 4$ , 6, 8 и т. д.

Углубляться в физику процессов формирования поля многосекционными катушками фаз далее не будем. С точки зрения управления приводчику достаточно понимать, что если двигатель имеет две пары полюсов, то частота вращения поля статора в два раза меньше частоты тока (электрической частоты  $\omega$ ), а если три пары полюсов - то в три раза меньше и т. д.

Количество полюсов двигателя определяется конструкцией не только статора, но и ротора. Подробнее роторы двигателей различных типов будут рассмотрены далее в соответствующих разделах.

При одной и той же мошности и равных токах статора двигатели с различным числом пар полюсов имеют различные крутящие моменты. Например, у двигателя с  $Z_p = 2$  момент в два раза выше, чем у двигателя с  $Z_p$  = 1 и т. д. Это напоминает некий «электромеханический редуктор», реализованный за счёт конструкции ротора и обмотки статора - во сколько раз частота поля машины ниже электрической частоты, во столько раз выше создаваемый ею момент.

#### 4.2 Неподвижная декартова система координат αβ

Эта система имеет две взаимоперпендикулярные оси  $\alpha$  и  $\beta$ (Рис. 4.6). Её начало координат совпадает с началом координат описанной выше трёхфазной системы, а ось  $\alpha$  совпадает с осью  $A$  трёхфазной системы АВС.

Процессы, происходящие в трёхфазном двигателе, могут быть описаны и в декартовой системе координат. Переход из трёхфазной системы в декартову (двухфазную) часто называют переходом от реальной трёхфазной машины к абстрактной, обобщённой двухфазной машине.

Получим формулы перехода из трёхфазной системы в декартову.

Глядя на Рис. 4.6 и воспользовав-ШИСЬ СООТНОШЕНИЯМИ ПРЯМОУГОЛЬНЫХ треугольников, а также формулой для косинуса разности углов, запишем:

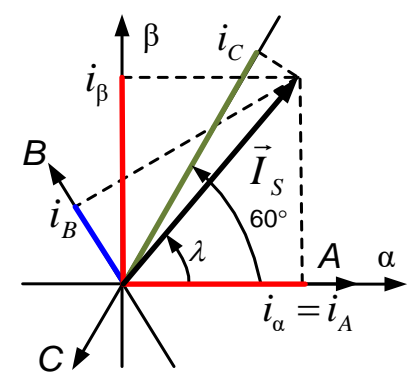

Рис. 4.6

$$
\begin{cases}\n-i_c = I_s \cos(60^\circ - \lambda) = I_s \left( \frac{1}{2} \cos \lambda + \frac{\sqrt{3}}{2} \sin \lambda \right) \\
i_B = I_s \cos(120^\circ - \lambda) = I_s \left( -\frac{1}{2} \cos \lambda + \frac{\sqrt{3}}{2} \sin \lambda \right)\n\end{cases}
$$

Сложив эти уравнения, получим:  $i_B - i_C = I_s \sqrt{3} \sin \lambda$  $i_{\rm ss} = I_{\rm s} \sin \lambda$ С другой стороны (см. Рис. 4.6):  $i_{S\beta} = \frac{i_B - i_C}{\sqrt{2}}$ 

Следовательно, можно записать:

Таким образом, формулы координатных преобразований при переходе из трёхфазной системы в двухфазную выглядят так:

$$
\begin{cases}\ni_a = i_A \\
i_\beta = \frac{i_B - i_C}{\sqrt{3}}\n\end{cases}
$$
\n(4.1)

Или, учитывая, что  $(i_A + i_B + i_C = 0)$ , так:

$$
\begin{cases}\n i_{\alpha} = i_A \\
 i_{\beta} = \frac{1}{\sqrt{3}} i_A + \frac{2}{\sqrt{3}} i_B\n\end{cases}
$$
\n(4.2)

Формулы перехода из трёхфазной системы в декартову часто называют преобразованием Кларка. Это неправильно, потому что Кларк - это дама. Говорить надо «преобразование Кларк».

Формулы обратного преобразования координат, из системы «В в систему АВС, получаются из соотношений (4.2) и условия симметрии трёхфазной системы  $(i_A + i_B + i_C = 0)$ . Они представлены ниже:

$$
\begin{cases}\ni_a = i_a \\
i_B = -\frac{1}{2}i_a + \frac{\sqrt{3}}{2}i_b \\
i_C = -\frac{1}{2}i_a - \frac{\sqrt{3}}{2}i_b\n\end{cases}
$$

**Edith Clarke** 

 $(4.3)$ 

Иногда удобно описывать векторы в системе αβ, пользуясь математическим аппаратом комплексной плоскости. При этом ось  $\beta$  считают мнимой, а ось α - вещественной. 

## **ПРИМЕЧАНИЕ**

Уравнения (4.2) и (4.3) являются частным случаем преобразований Кларк для симметричной системы. Ими в дальнейшем и будем пользоваться.

#### 4.3 Врашающаяся декартова система координат ХУ

Система имеет две перпендикулярные оси  $X$  и  $Y$  (см. Рис. 4.7).

Начало координат системы XY совпадает с началом координат описанной выше трёхфазной (или двухфазной) неподвижной системы. Оси системы XY вращаются с произвольной угловой частотой ф вокруг начала координат.

Найдём формулы преобразования координат, с помошью которых можно осуществлять переход между системами «В и ХУ. В зарубежной литературе этот переход называют преобразованиями Парка (Парк, в отличие от Кларк, - мужчина). У нас их называют преобразованиями Парка – Горева, ну или просто Горева.

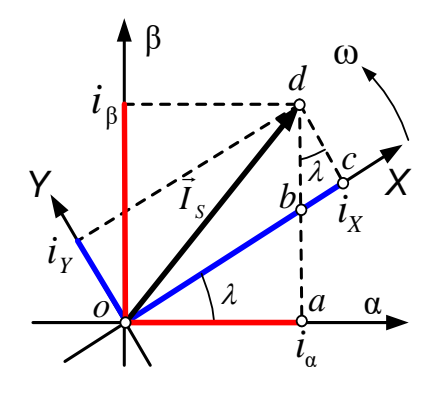

Рис. 4.7

Треугольники *aob* и *cdb* на Рис. 4.7 подобны, следовательно, можно записать:

$$
\begin{cases}\n|bc| = |bd|\sin\lambda \\
i_x = |bd|\cos\lambda\n\end{cases}
$$
, orcopa:  $|bc| = i_y \frac{\sin\lambda}{\cos\lambda}$ 

Из Рис. 4.7 следует что:

$$
i_X = |ob| + |bc| = i_Y \frac{\sin \lambda}{\cos \lambda} + i_a \frac{1}{\cos \lambda}
$$

Выразив из этого выражения  $i_a$ , получим формулу:

 $i_a = i_x \cos \lambda - i_y \sin \lambda$ 

Данное соотношение подставим в формулу:

 $i_{y}^{2} + i_{x}^{2} = i_{a}^{2} + i_{\beta}^{2}$  и с помощью несложных преобразований, выразив из неё  $i_{\beta}$ , получим:

 $i_8 = i_x \sin \lambda + i_y \cos \lambda$ 

Таким образом, обратное преобразование Парка, формулы перехода из системы XY в систему  $\alpha\beta$ , выглядит следующим образом:

$$
\begin{cases}\ni_{\alpha} = i_X \cos \lambda - i_Y \sin \lambda \\
i_{\beta} = i_X \sin \lambda + i_Y \cos \lambda\n\end{cases}
$$
\n(4.4)

Решив эти уравнения относительно  $i_x$  и  $i_y$ , получим прямое преобразование Парка, формулы перехода из системы  $\alpha\beta$  в систему  $XY$ :

$$
\begin{cases}\ni_x = i_a \cos \lambda + i_\beta \sin \lambda \\
i_y = -i_a \sin \lambda + i_\beta \cos \lambda\n\end{cases}
$$
\n(4.5)

На первый взгляд вращающаяся система координат кажется довольно странной, но именно в ней строятся современные системы векторного регулирования. Для этого используются системы координат, вращающиеся вместе с управляемым вектором.

В такой системе дифференциальные уравнения, описывающие двигатель, принимают простейший вид. В них исключаются гармонические составляющие, характерные для проекций вращающихся векторов в неподвижных системах АВС и а .

При этом амплитуда и фаза управляемого вектора определяются двумя скалярными величинами его проекций на оси координат вращающейся системы. Для того чтобы управлять вектором во вращающейся синхронно с ним системе, строят векторный регулятор на основе двух скалярных регуляторов его проекций. В установившемся режиме эти проекции постоянны, что упрощает процесс регулирования, а также позволяет повышать точность и быстродействие регуляторов.

Вращение системы учитывают с помощью рассмотренных выше формул координатных преобразований, измеряя или вычисляя угол ее поворота относительно неподвижной системы координат.

### 4.4 Преобразования координат ABC=>dq и dq=>ABC

При ориентировании системы координат XY по вектору магнитного потока ротора принято именовать её оси буквами d и q.

В векторных системах управления электроприводами необходимы преобразователи координат, позволяющие осуществлять переход из трёхфазной неподвижной системы АВС во вращающуюся двухфазную систему да и наоборот.

Преобразование *ABC=>dq* делается по формуле (4.6), вытекающей из соотношений (4.1), (4.2) и (4.5).

$$
ABC = > dq
$$
\n
$$
\begin{cases}\ni_d = \left(\frac{i_B - i_C}{\sqrt{3}}\right) \sin \lambda + i_A \cos \lambda \\
i_q = \left(\frac{i_B - i_C}{\sqrt{3}}\right) \cos \lambda - i_A \sin \lambda\n\end{cases}
$$
\n(4.6)

Переход *da*=>*ABC* осуществляется по формуле (4.7), основанной на соотношениях (4.3) и (4.4).

$$
dq = > ABC
$$
\n
$$
\begin{cases}\ni_A = i_d \cos \lambda - i_q \sin \lambda \\
i_B = \frac{\sqrt{3}}{2} (i_q \cos \lambda + i_d \sin \lambda) - \frac{1}{2} i_A \\
i_C = -\frac{\sqrt{3}}{2} (i_q \cos \lambda + i_d \sin \lambda) - \frac{1}{2} i_A\n\end{cases}
$$
\n(4.7)

Блоки, осуществляющие координатные преобразования в системах управления электроприводами, называются преобразователями координат.

#### 4.5 Преобразования координат ABC=>dq0 и dq0=>ABC

Токи трёхфазных двигателей, фазы которых включены в «звезду» с изолированной средней точкой (или реже в треугольник) - симметричны.

Управляющее напряжение двигателей формируется системой управления также исходя из условий симметрии. Поэтому все ранее полученные формулы преобразований координат были получены для симметричной трёхфазной системы.

Несимметричные цепи в электроприводе - это экзотика, в отличие от преобразовательной техники, где они встречаются довольно часто. Например, несимметрия токов возможна в случае заземления средней точки «звезды» трёхфазной цепи. Несимметрия напряжений силовой сети также вещь нередкая.

Метод описания таких цепей основан на представлении фазных токов и напряжений векторами, что, как уже писалось, математически корректно. При этом несимметричная трёхфазная система характеризуется рассмотренными ранее вращающимися результирующими пространственными векторами.

Формулы преобразований координат для несимметричных трёхфазных цепей (4.8) и (4.9) приведены ниже.

$$
\begin{cases}\ni_d = \frac{2}{3} \left( i_A \cos \lambda + i_B \cos \left( \lambda - \frac{2\pi}{3} \right) + i_C \cos \left( \lambda + \frac{2\pi}{3} \right) \right) \\
i_q = -\frac{2}{3} \left( i_A \sin \lambda + i_B \sin \left( \lambda - \frac{2\pi}{3} \right) + i_C \sin \left( \lambda + \frac{2\pi}{3} \right) \right) \\
i_0 = \frac{1}{3} \left( i_A + i_B + i_C \right)\n\end{cases}
$$
\n(4.8)

$$
\begin{aligned}\n\begin{vmatrix} i_A &= i_d \cos \lambda - I_q \sin \lambda + i_0 \\
i_B &= i_d \cos \left( \lambda - \frac{2\pi}{3} \right) - i_q \sin \left( \lambda - \frac{2\pi}{3} \right) + i_0\n\end{vmatrix} \\
i_C &= i_d \cos \left( \lambda + \frac{2\pi}{3} \right) - i_q \sin \left( \lambda + \frac{2\pi}{3} \right) + i_0\n\end{aligned}
$$
\n(4.9)

В данных формулах, по сравнению с формулами (4.6) и (4.7), появляется новая величина  $i_0$ . Эта величина называется током нулевой последовательности, а в случае преобразования напряжения - напряжением нулевой последовательности  $(u_0)$ .

#### **ПРИМЕЧАНИЕ**

Метод, позволивший человечеству найти формулу для вычисления нулевой последовательности, называется методом «симметричных составляющих». Он применяется в электротехнике для расчётов несимметричных режимов трёхфазных цепей. Желающие могут углубиться в математику метода, почитав соответствующую литературу.

Нулевая последовательность имеет физический смысл.

Например, для несимметричного источника напряжения - это напряжение в средней (изолированной) точке «звезды», а для несимметричной системы трёхфазных токов - это значение тока в «нулевом» проводе, делённое на 3.

Полученные нами ранее формулы (4.6) и (4.7) являются частным случаем формул (4.8) и (4.9).

В этом можно убедиться, приняв в формулах (4.8) и (4.9) нулевую последовательность равной нулю и осуществив некоторые тригонометрические преобразования.

## **5 ШИМ в электроприводе переменного тока**

Широтно-импульсная модуляция (ШИМ) – это способ формирования напряжения статора, применяемый в подавляющем большинстве систем управления электроприводами переменного тока.

Аппаратно ШИМ реализуется с помощью трёхфазного мостового инвертора (по-умному – трёхфазного двухуровневого автономного инвертора напряжения – ужас!). Схема инвертора приведена на Рис. 5.1.

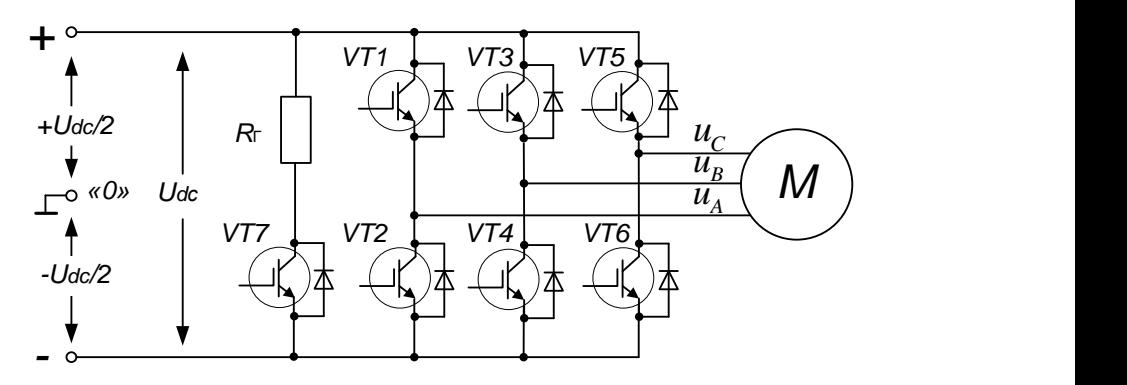

Рис. 5.1

С помощью такого инвертора любая из фаз двигателя *М* может быть подключена к отрицательному или положительному полюсу звена постоянного тока (*Udc*). Часто напряжение звена постоянного тока получается в результате выпрямления и фильтрации напряжения силовой питающей сети (3 х 380В, или 220В 50 Гц).

Ключ *VT*7 замыкается в случае перехода двигателя в генераторный режим, например при торможении. При этом выделяемая электрическая энергия рассеивается в резисторе  $\,R_{_{\Gamma}}\,$ .

Внутри периода ШИМ в каждой фазе формируется две длительности:

*t<sup>+</sup>* – время подключения фазы к *+Udc*

*t-* – время подключения фазы к -*Udc*.

Меняя соотношение длительностей *t<sup>+</sup>* и *t -*, можно менять среднее напряжение, прикладываемое к фазе двигателя внутри периода ШИМ.

Следует различать напряжения на выходе инвертора и напряжения фаз двигателя.

Под напряжениями инвертора будем понимать напряжения на выходах инвертора относительно средней точки звена постоянного тока («0» на Рис. 5.1). Обозначим их:  $u_4, u_8, u_9$ .

Если фазы двигателя включены в «треугольник», то разности этих напряжений будут напряжениями фаз.

А если фазы включены в «звезду», то напряжения фаз будут определятся выражениями:

$$
u_{A\Phi} = u_A - u_0
$$
  
\n
$$
u_{B\Phi} = u_B - u_0
$$
, r,  
\n
$$
u_{C\Phi} = u_C - u_0
$$

 $u_0$  называется напряжением средней точки «звезды», или, используя терминологию раздела 4.5, - напряжением нулевой последовательности. Для симметричной трёхфазной системы  $u_0 = 0$ , то есть потенциалы средней точки «звезды» и средней точки звена постоянного тока одинаковы.

Катушки статорных обмоток двигателя имеют активно-индуктивный характер сопротивления и являются фильтрами, сглаживающими ток. Среднее значение тока в фазе зависит от среднего значения приложенного к ней напряжения, то есть от соотношения длительностей t<sub>+</sub> и t. внутри периода ШИМ. Если при этом период модуляции  $(T_{IIHM})$  намного меньше  $L/R$  постоянной времени фазы двигателя, то пульсации тока на частоте ШИМ будут малы.

Меняя t<sub>+</sub> и t в стойках инвертора, можно менять средние напряжения, прикладываемые к фазам двигателя, в частности и по синусоидальному закону с учётом фазовых сдвигов. То есть с помощью ШИМ возможно формирование трёхфазной системы средних статорных напряжений различной частоты и амплитуды.

А если говорить о мгновенных значениях, то с помощью ШИМ можно формировать мгновенное значение результирующего пространственного вектора, или, для симметричной системы, - обобщённого вектора напряжения.

### ПРИМЕЧАНИЕ!

В дальнейшем тексте под ШИМ-напряжением понимается напряжение, усреднённое на каждом периоде ШИМ.

ШИМ-напряжение на выходе каждой фазы трёхфазного инвертора формируется одинаковыми каналами модуляции.

На компаратор каждого канала подаётся модулируемый сигнал задания напряжения соответствующей фазы ( $u_{3A}$ ,  $u_{3B}$ ,  $u_{3C}$ ) и общий опорный сигнал *uОП* (см. Рис. 5.2).

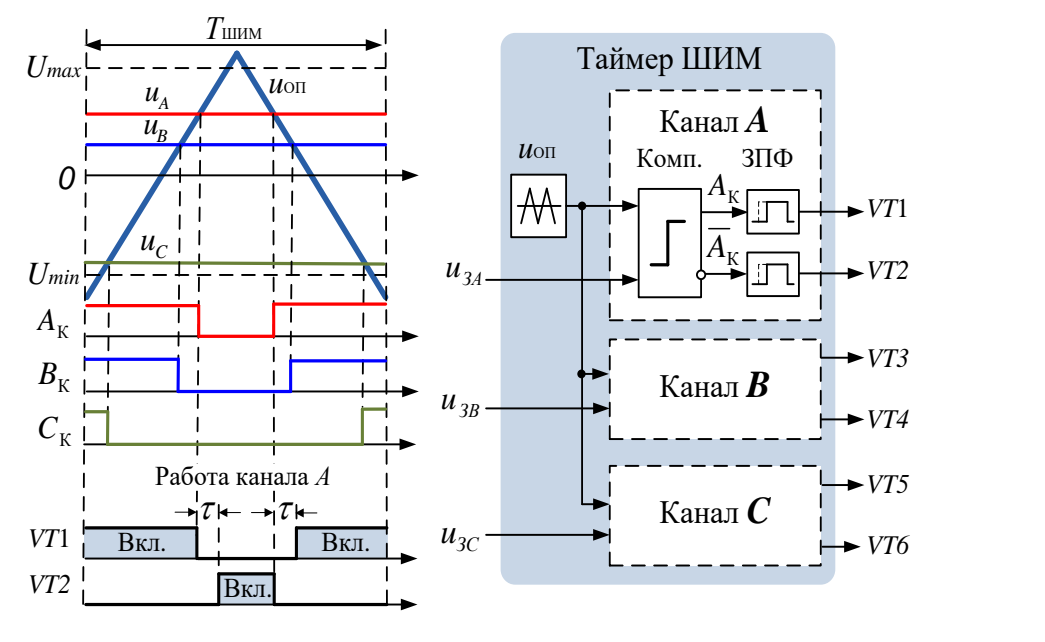

Рис. 5.2

В качестве опорного используется периодический симметричный треугольный сигнал ( $u_{0}$ на Рис. 5.2). Именно такой сигнал опоры является лучшим с точки зрения минимизации нелинейных искажений преобразования.

Формирование сигналов управления ключами инвертора проиллюстрировано на Рис. 5.2. на примере канала управления фазы *А*. Оно сводится к следующему алгоритму:

- если сигнал *uЗA*>*u*ОП, то включается *VT1* и фаза *А* двигателя подключается к положительному полюсу звена постоянного тока
- $e$ сли  $u_{3A}$ <  $u_{0I}$ , то включается *VT2* и фаза  $A$  двигателя подключается к отрицательному полюсу звена постоянного тока
- схемы задержки переднего фронта (ЗПФ) в каналах (см. Рис. 5.2) формируют гарантированное время закрытого состояния обоих ключей стойки при изменении их состояния (защитные паузы), что, как уже писалось, необходимо для безаварийной работы транзисторов.

### 5.1 Синусоидальная ШИМ

При использовании алгоритма синусной (или синусоидальной) ШИМ на входы модулятора выдаются мгновенные значения фазных напряжений, изменяющиеся по гармоническому закону.

Потенциал отрицательного полюса звена постоянного тока относительно средней точки звена (см. Рис. 5.1, точка «0») равен -  $U_{dc}$  /2, а положительного полюса + $U_{dc}$  / 2. Следовательно, при синусоидальной модуляции из напряжения звена постоянного тока инвертором могут формироваться напряжения с максимальной амплитудой  $U_{dc}$  / 2:

$$
\begin{cases}\n u_A = 0.5 U_{dc} \cos \omega t \\
 u_B = 0.5 U_{dc} \cos(\omega t - 2\pi/3) \\
 u_C = 0.5 U_{dc} \cos(\omega t - 4\pi/3)\n\end{cases}
$$

Мостовой инвертор может подключать фазы (входные линии) двигателя к разным полюсам  $U_{dc}$ . При этом максимальное положительное напряжение одной входной линии относительно другой равняется  $+U_{dc}$ , а максимальное отрицательное - $U_{dc}$ .

Напряжения между входными линиями двигателя называются линейными и определяются как разности напряжений:  $u_A - u_B$ ,  $u_B - u_C$ ,  $u_{C}-u_{A}$ .

Их амплитуду при синусоидальной модуляции можно определить, найдя, например, экстремумы функции:

 $u_A - u_B = 0.5U_{dc} \cos \omega t - 0.5U_{dc} \cos(\omega t - 2\pi/3)$ .

Эти экстремумы соответствуют углам 150° и 330° и равны, соответственно: –  $\sqrt{3}U_{dc}/2$  и  $\sqrt{3}U_{dc}/2$  (кто хочет – проверьте).

То есть при возможном диапазоне изменения линейного напряжения от + $U_{dc}$  до - $U_{dc}$  с помощью синусной модуляции можно полу-ШИМ-напряжения амплитудой линейные более чить не  $\sqrt{3}U_{\nu}/2 \approx 0.866 U_{\nu}$ .

Таким образом, при синусоидальной ШИМ происходит недоиспользование напряжения звена постоянного тока ( $U_{dc}$ ) примерно на 14 %. В реальности потери напряжения получаются еще больше из-за наличия защитных пауз, неидеальностей гармонического состава ШИМ-сигналов и падения напряжения в цепях и элементах инвертора.

На Рис. 5.3 показана модель SimInTech, в которой реализована синусная ШИМ со следующими параметрами:

- формирователь вектора (Форм. вектора) генерирует единичный вектор, врашаюшийся с частотой 50 Гц
- амплитуда опорного треугольного сигнала ШИМ равна еди- $\bullet$ нице (то есть единичное значение входного модулируемого сигнала соответствует максимальной глубине модуляции)
- напряжение звена постоянного тока инвертора 536 В, что со- $\bullet$ ответствует выпрямленному значению напряжения сети 380 В (или фазному, действующему 220 В)
- инвертор работает на трёхфазную активно-индуктивную нагрузку с параметрами  $R = 1$  Ом и  $L = 0.003$  Гн.

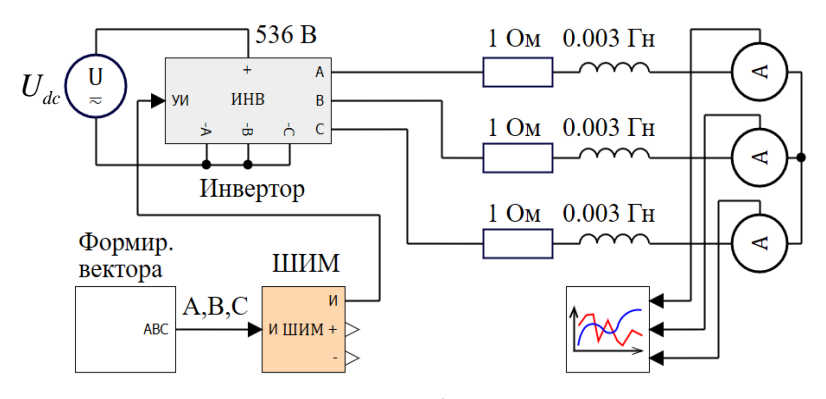

Рис. 5.3

Активно-индуктивное сопротивление фазы вычисляется по формуле:

$$
Z_{\phi} = \sqrt{R^2 + (\omega L)^2} = 1.37
$$
 [OM]

При полном использовании напряжения  $U_{dc}$  в ШИМ-инверторе действующее значение тока в фазе определяется выражением:

$$
I_{\phi} = \frac{220}{Z_{\phi}} = \frac{220}{1.37} = 160.6 \,\, [A]
$$

Это соответствует амплитуде тока фазы 226 А.

Сравним теперь рассчитанный ток с графиком фазных токов рассматриваемой модели (Рис. 5.4).
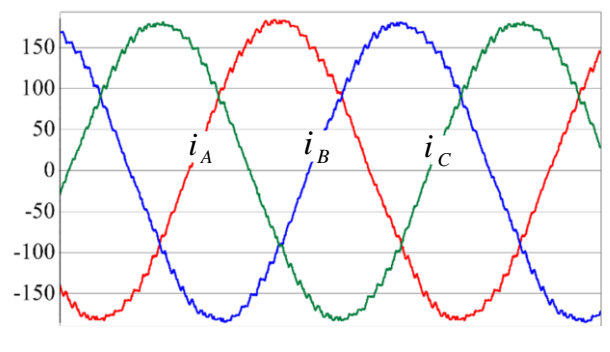

Рис. 5.4

Спектральный анализ, встроенный в интерфейс графиков в SimInTech, показывает, что действующее значение гармоники 50 Гц фазного тока модели равно 127.55 А, что существенно меньше, чем посчитанное выше значение, соответствующее полному использованию  $U_{dc}$ . Опираясь на полученные цифры, можно посчитать, что фактическое недоиспользование напряжения составляет в данном случае 20.6%.

Таким образом, выпрямив напряжение 3 х 380 В, 50 Гц, можно будет сформировать линейные напряжения с действующим значением не более 302 В, что недостаточно для полноценного управления двигателем с номинальным линейным напряжением 380 В.

По причине недоиспользования напряжения  $U_{dc}$  синусная ШИМ применяется редко.

# 5.2 ШИМ с полным использованием напряжения

Существуют способы, позволяющие повысить эффективность использования  $U_{\mu}$ . Эти способы основаны на синхронном суммировании входных модулируемых напряжений с некоторой зависящей от фазы периодической добавкой.

Механизм полного использования напряжения основан на том, что линейные напряжения двигателя равны разности выходных напряжений инвертора (см. определение  $u_A, u_B, u_C$  на стр. 67). Из этого следует, что синхронное уменьшение или увеличение потенциалов на всех выходах инвертора не влияет на величину линейных напряжений двигателя.

Как было показано в предыдущем разделе, для того, чтобы обеспечить амплитуду линейного напряжения, равной напряжению звена постоянного тока, надо увеличить амплитуду напряжений, формируемых инвертором в  $2/\sqrt{3}$  раз.

А для того чтобы напряжения инвертора при этом остались бы в допустимом диапазоне  $\pm U_{\text{obs}}/2$  можно попробовать синхронно уменьшать их в районе максимальных положительных значений и синхронно увеличивать в районе максимальных отрицательных.

Очевидно, что для того, чтобы реагировать на экстремумы трёх гармонических напряжений инвертора, эта синхронная добавка должна быть периодической функцией с частотой, утроенной по отношению к частоте напряжения.

Физически введение этой добавки приводит к тому, что средняя точка «звезды» двигателя получает переменный электрический потенциал относительно средней точки инвертора, то есть, используя терминологию раздела 4.5, появляется напряжение нулевой последовательности. Форма напряжения нулевой последовательности (синхронной добавки) может быть разной.

Естественно, при этом напряжения инвертора, подающиеся на фазы двигателя, перестают быть синусоидами, но их разности (линейные напряжения) синусоидами остаются.

Пример одного из способов ШИМ, позволяющих полностью использовать  $U_{dc}$ , приведён ниже. Назовем его условно *min-max*.

#### $5.2.1$ Алгоритм тіп-тах

Напряжение нулевой последовательности этого алгоритма формируется по следующей формуле:

$$
u_0 = -\frac{u_{\min} + u_{\max}}{\sqrt{3}}
$$

Где:

 $u_{\min}$  – минимальное из текущих значений  $u_A$ ,  $u_B$ ,  $u_C$  $u_{\text{max}}$  – максимальное из текущих значений  $u_A$ ,  $u_B$ ,  $u_C$  $u_A$ ,  $u_B$ ,  $u_C$  – фазные напряжения (проекции формируемого обобщённого вектора напряжения на оси А, В, С).

Сигналы задания напряжений, выдаваемые на ШИМ-модулятор, вычисляются по формулам (5.1).

$$
u_{A0} = \frac{2}{\sqrt{3}} u_A + u_0 = \frac{2}{\sqrt{3}} \left( u_A - \frac{u_{\min} + u_{\max}}{2} \right)
$$
  

$$
u_{B0} = \frac{2}{\sqrt{3}} u_B + u_0 = \frac{2}{\sqrt{3}} \left( u_B - \frac{u_{\min} + u_{\max}}{2} \right)
$$
  

$$
u_{C0} = \frac{2}{\sqrt{3}} u_C + u_0 = \frac{2}{\sqrt{3}} \left( u_C - \frac{u_{\min} + u_{\max}}{2} \right)
$$
 (5.1)

На Рис. 5.5 показана модель ШИМ, использующая данный алгоритм.

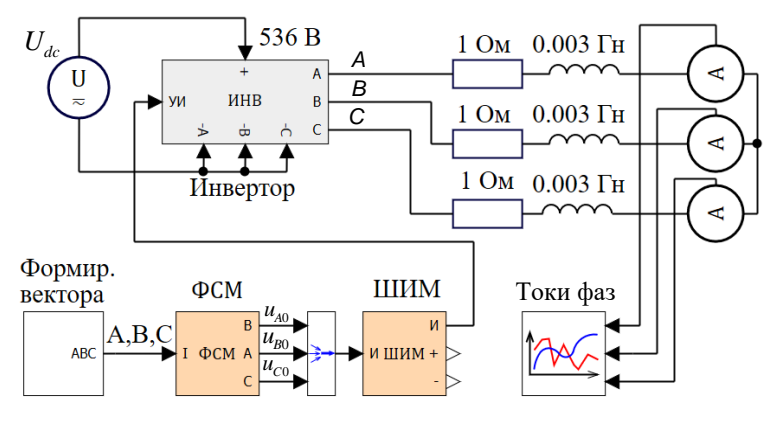

Рис. 5.5

Модель получена из рассмотренной ранее схемы синусоидальной ШИМ с помощью добавления блока формирователя сигналов модуляции (ФСМ), который осуществляет преобразования по формулам (5.1).

Формируемые блоком ФСМ сигналы *uA*0, *uB*0, *uC*<sup>0</sup> и сигнал периодической добавки *u*<sup>0</sup> показаны на Рис. 5.6.

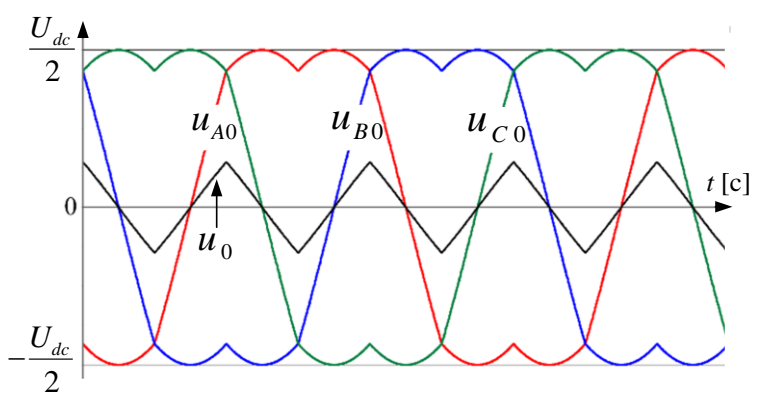

Рис. 5.6

Величина  $u_0$  смещает увеличенные на 2/ $\sqrt{3}$  сигналы  $u_A$ ,  $u_B$ ,  $u_C$ , оставляя  $u_{A0}$ ,  $u_{B0}$ ,  $u_{C0}$  в диапазоне  $\pm {U}_{_{dc}}$  / 2  $\,$ 

Периодическая добавка имеет форму треугольника, а гармонические сигналы *uA*, *uB*, *uC*, подаваемые на ФСМ, превратились в затейливые двугорбые кривые, лежащие в диапазоне *<sup>U</sup>dc* / <sup>2</sup> … −*Udc* / <sup>2</sup>.

Однако разностями этих сигналов будут сдвинутые на 120° синусоилы, что подтверждается полученными из той же модели графиками на Рис. 5.7. На нём изображены линейные напряжения, представляющие собой разности  $u_{A0}$ - $u_{B0}$ ,  $u_{B0}$ - $u_{C0}$  и  $u_{C0}$ - $u_{A0}$ .

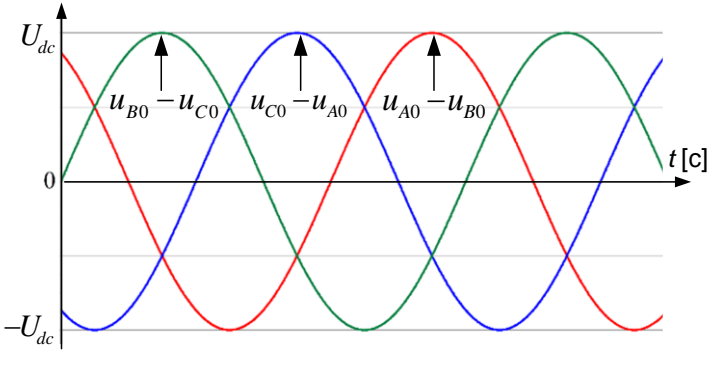

Рис. 5.7

Амплитуда сигналов, как видим, равна  $U_{dc}$ , что соответствует полному использованию напряжения звена постоянного тока.

Синусоидальными будут и фазные напряжения:  $u_{A0}$ - $u_0$ ,  $u_{B0}$ - $u_0$  и  $u_{C0}$  $u_0$ . амплитуда которых будет равна  $U_{\mu}$  /  $\sqrt{3}$ .

График фазных токов модели представлен на Рис. 5.8.

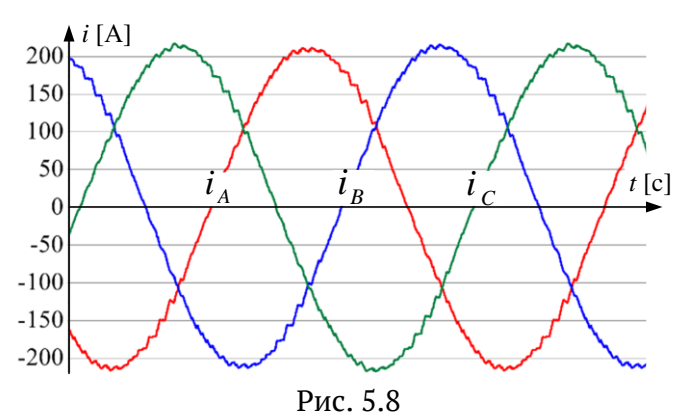

Спектральный анализ, встроенный в интерфейс графиков в SimInTech, показывает, что действующее значение гармоники 50 Гц фазного тока модели равно 150.22 А, что соответствует недоиспользованию напряжения  $U_{dc}$  всего на 5.9 %. В этих потерях исключена составляющая, принципиально присутствующая в синусной ШИМ (14 % от  $U_{dc}$ ).

Имеющиеся же в модели потери напряжения (5.9 %) обусловлены наличием защитных пауз, падением напряжения на элементах инвертора и высокочастотными составляющими в спектре тока.

Существуют и другие алгоритмы, соответствующие другим, отличным от изображённой на Рис. 5.6, видам периодической добавки, которые также позволяют полностью использовать  $U_{dc}$ .

Один из таких алгоритмов рассмотрим далее.

### $5.2.2$ Прерывистая ШИМ

Алгоритмы прерывистой ШИМ позволяют не только полностью использовать напряжение звена постоянного тока, но и снизить динамические потери в ключах инвертора.

Потери в инверторе разделяются на статические и динамические (коммутационные).

Статические связаны с мощностью, рассеиваемой при протекании тока через транзисторы и диоды инвертора, а динамические - с энергией, рассеиваемой при переключении транзисторов.

Мощность, рассеиваемая при переключении транзистора, равна интегралу произведения тока транзистора на его напряжение коллектор - эмиттер, при переходе из закрытого состояния в открытое и наоборот. Поскольку энергия рассеивается при каждом переключении, динамические потери в транзисторах инвертора возрастают с ростом частоты ШИМ. При высоких частотах ШИМ они могут быть достаточно существенными и даже недопустимыми.

Снижение динамических потерь в ключах (транзисторах) инвертора при применении прерывистой ШИМ происходит за счёт того, что в течение 1/6 периода модулируемого напряжения каждый ключ инвертора не меняет своего состояния (не переключается).

Именно из этого условия и подбирается вид нулевой последовательности модулируемого напряжения.

Рассмотрим один из видов прерывистой ШИМ.

Этому методу соответствует следующий алгоритм формирования модулируемых напряжений.

Сначала, как и в рассмотренном ранее алгоритме min-max, необходимо найти максимальный и минимальный из подлежащих модуляции фазных сигналов:  $u_{\text{max}}$ и  $u_{\text{min}}$ .

Далее надо сравнить модули этих величин.

Если  $|u_{\text{max}}| > |u_{\text{min}}|$ , то напряжение нулевой последовательности считается следующим образом:

$$
u_0 = U_{dc} - \frac{2}{\sqrt{3}} u_{\text{max}}
$$

Модулируемые напряжения в этом случае вычисляются по формулам:

$$
u_{A0} = \frac{2}{\sqrt{3}} u_A + u_0 = \frac{2}{\sqrt{3}} (u_A - u_{\text{max}}) + U_{dc}
$$
  

$$
u_{B0} = \frac{2}{\sqrt{3}} u_B + u_0 = \frac{2}{\sqrt{3}} (u_B - u_{\text{max}}) + U_{dc}
$$
  

$$
u_{C0} = \frac{2}{\sqrt{3}} u_C + u_0 = \frac{2}{\sqrt{3}} (u_C - u_{\text{max}}) + U_{dc}
$$

Если же  $|u_{\text{max}}| \leq |u_{\text{min}}|$ , то

$$
u_0 = -U_{dc} - \frac{2}{\sqrt{3}} u_{\min}
$$

 $\mathbf{M}$ 

$$
u_{A0} = \frac{2}{\sqrt{3}} u_A + u_0 = \frac{2}{\sqrt{3}} (u_A - u_{\min}) - U_{dc}
$$
  

$$
u_{B0} = \frac{2}{\sqrt{3}} u_B + u_0 = \frac{2}{\sqrt{3}} (u_B - u_{\min}) - U_{dc}
$$
  

$$
u_{C0} = \frac{2}{\sqrt{3}} u_C + u_0 = \frac{2}{\sqrt{3}} (u_C - u_{\min}) - U_{dc}
$$

Вид модулируемого напряжений одной из фаз ( $u_{A0}$ ) и нулевой последовательности, получаемый с использованием вышеприведённого алгоритма, показан на Рис. 5.9.

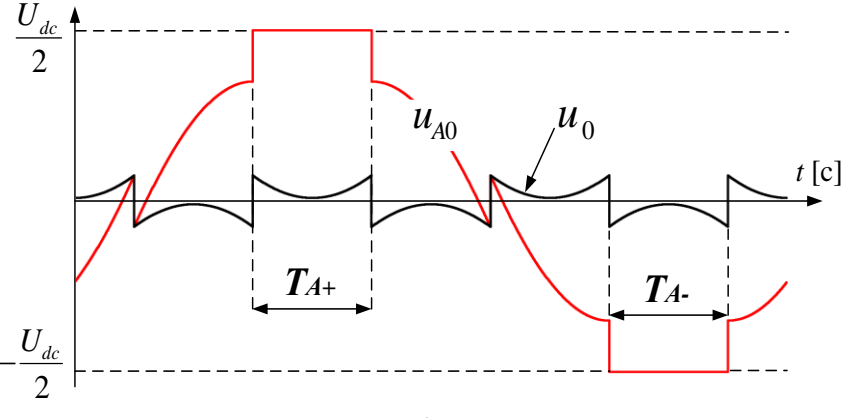

Рис. 5.9

Амплитуда синусоид фаз (ид, ив, ис) в данном случае, для примера, принята равной 0.85 от максимума.

Если амплитуда опорного треугольного ШИМ немного меньше, чем  $U_{\text{max}}$ , то в промежутке времени, показанном на Рис. 5.9 как  $T_{\text{max}}$ силовой ключ инвертора, коммутирующий фазу А на положительный полюс  $U_{\mu}$ , будет включён постоянно, а в промежутке, соответствующем  $T_{A-}$ , постоянно будет включён ключ, коммутирующий эту фазу на отрицательный полюс. Эта закономерность сохраняется для любой амплитуды напряжения  $u_A$ .

Аналогичные процессы происходят в фазах В и С.

Таким образом, в течение одной шестой части периода модулируемого напряжения каждый ключ в каждой фазе инвертора будет «отдыхать» (не будет переключаться на высокой частоте ШИМ). То есть динамические потери ШИМ-инвертора, использующего данный алгоритм, будут на 1/6 меньше, чем у инвертора, использующего, например, рассмотренный ранее алгоритм min-max.

Графики сигналов  $u_{A0}$ ,  $u_{B0}$ ,  $u_{CO}$  и  $u_{A0}$ - $u_{B0}$ ,  $u_{B0}$ .  $u_{CO}$ .  $u_{A0}$  модели, соответствующие максимальной амплитуде вектора напряжения, приведены на Рис. 5.10.

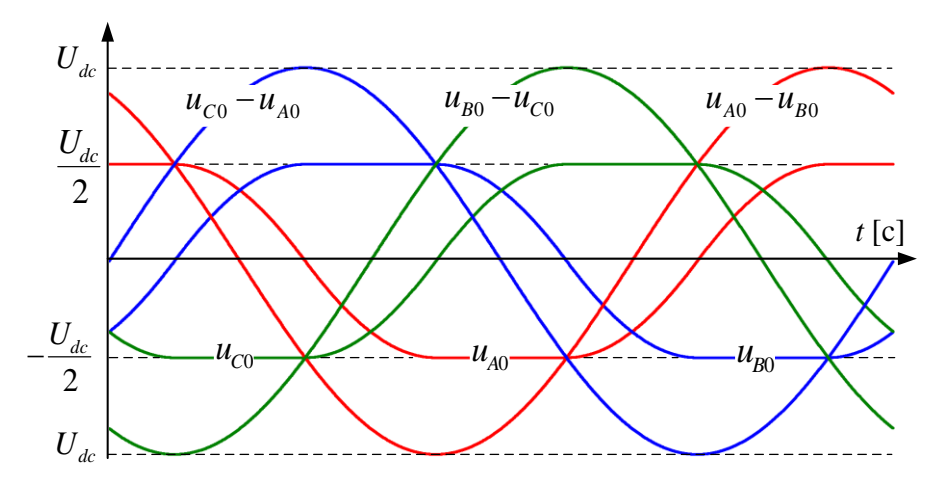

 $P$ ис. 5.10

Амплитуда линейных напряжений на графиках свидетельствует о полном использовании напряжения звена постоянного тока.

Однако спектральный состав тока при использовании прерывистой ШИМ, при малых амплитудах, хуже, чем у алгоритма min-max. Поэтому алгоритмы прерывистой ШИМ рекомендуется использовать там, где потери в силовом инверторе необходимо минимизировать, а диапазон регулирования по амплитуде напряжения не очень велик или спектральный состав тока не очень важен.

# 5.3 Векторные алгоритмы ШИМ

Векторные алгоритмы ШИМ относятся к алгоритмам с полным использованием напряжения звена постоянного тока. Трёхфазное напряжение, получаемое с их помощью, как и в уже рассмотренных невекторных методах ШИМ, содержит нулевую последовательность.

В настоящее время векторные алгоритмы достаточно хорошо проработаны и существуют готовые библиотеки их реализации (тексты программ процессора на языке СИ).

## **ПРИМЕЧАНИЕ**

Не следует путать векторную ШИМ с векторным регулированием. ШИМ - это не способ регулирования, а способ формирования напряжения статора.

При векторной ШИМ формирование обобщённого вектора напряжения осуществляется с помощью базовых векторов в неподвижной системе координат. Базовые векторы  $V1$  ...  $V6$  в системе координат  $\alpha\beta$ изображены на Рис. 5.11.

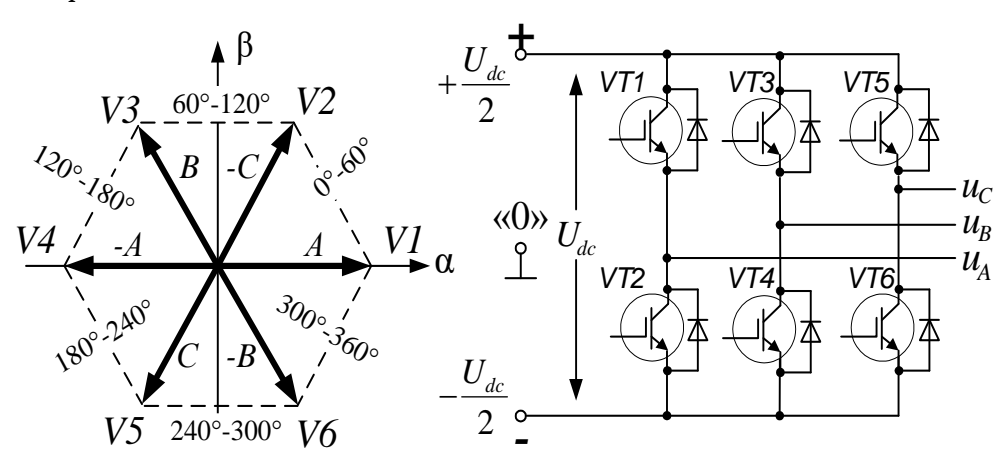

Рис. 5.11

Кроме векторов, показанных на Рис. 5.11, существуют ещё и два нулевых базовых вектора V7(0+) и V8(0-). Оба эти вектора обеспечивают приложение нулевого напряжения к фазам статора.

Каждому базовому вектору соответствует определённое состояние ключей инвертора. Таблица 5.1 совместно с Рис. 5.11 поясняет это соответствие.

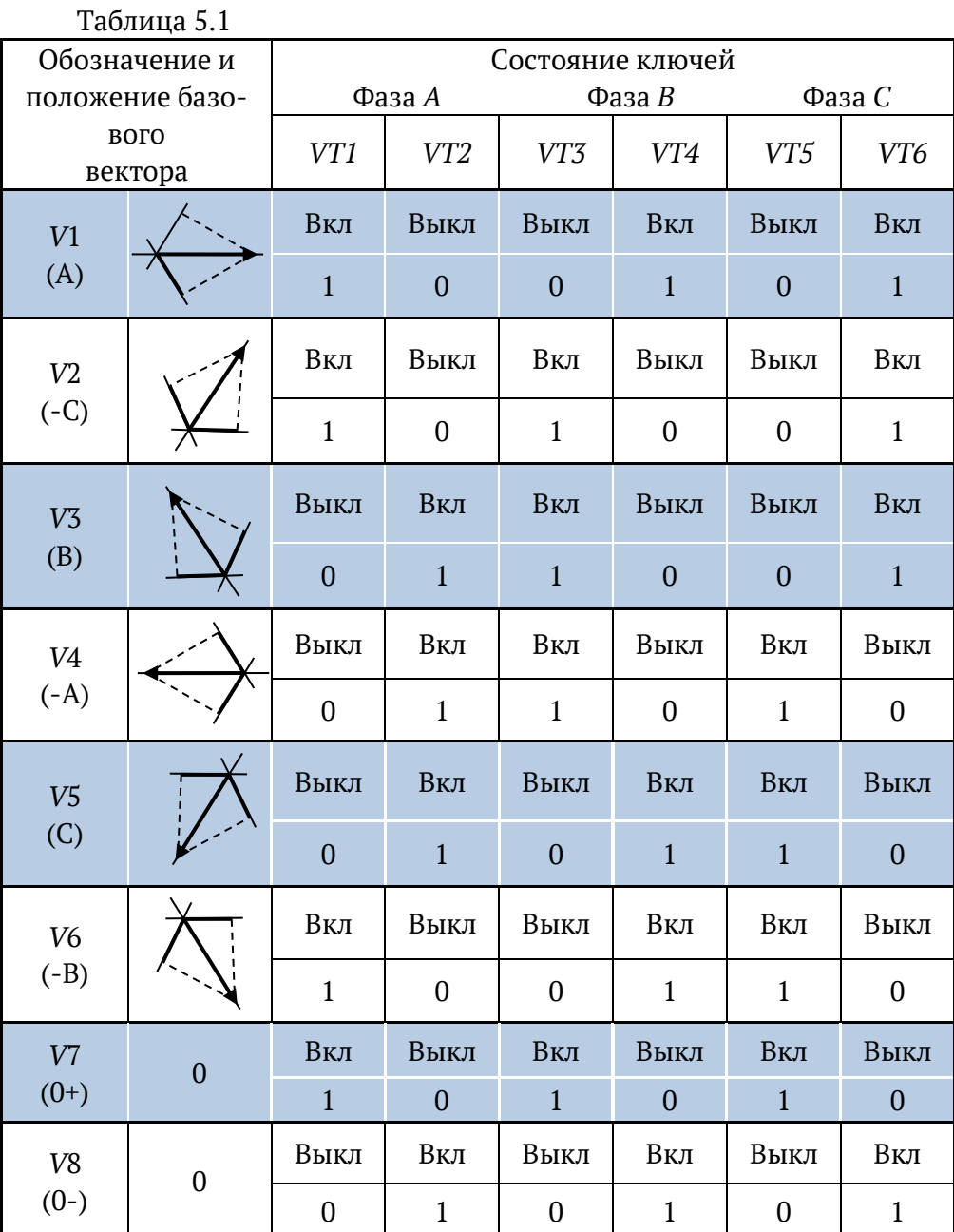

При включении трёхфазного двигателя в «звезду» величина ненулевых базовых векторов составляет  ${U}_{\rm{v6}}$  = 2 ${U}_{\rm{\it{dc}}}$  / 3 . Это следует из распределения напряжения в фазах двигателя при их одинаковом сопротивлении. Данное утверждение поясняется Рис. 5.12, соответствующим, для примера, приложению к двигателю базового вектора 1.

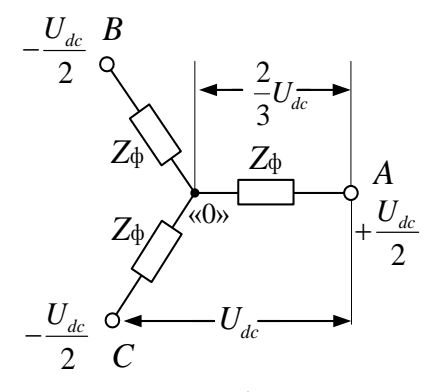

Рис. 5.12

Далее рассмотрим векторный подход к ШИМ на примере популярного алгоритма SV РWM (разработка компании Texas Instruments).

Вектор напряжения статора можно реализовать с помощью формирования расчётных длительностей базовых векторов внутри периода ШИМ. Набор используемых базовых векторов зависит от сектора угла, в котором лежит реализуемый вектор:

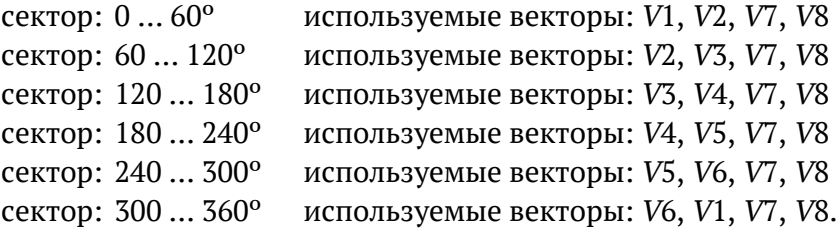

Задаваемый вектор напряжения  $\vec{U}_{s}$  в любом из секторов раскладывается на базовые составляющие  $\vec{U}_{\rm 61}$  и  $\vec{U}_{\rm 62}$  в соответствии с Рис.  $5.13.$ 

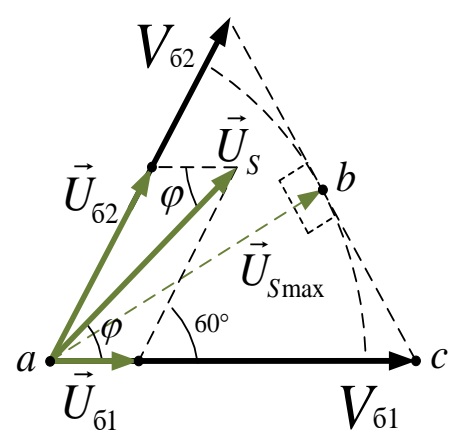

Рис. 5.13

Найдём выражения для величин этих базовых составляющих. Глядя на Рис. 5.13 и вспомнив теорему синусов, можно записать:

$$
\frac{U_s}{\sin 120^\circ} = \frac{U_{62}}{\sin \varphi} = \frac{U_{61}}{\sin(60^\circ - \varphi)} \quad \Rightarrow \quad \frac{2}{\sqrt{3}} U_s = \frac{U_{62}}{\sin \varphi} = \frac{U_{61}}{\sin(60^\circ - \varphi)}
$$
\nOrcoņa:

$$
U_{61} = \frac{2}{\sqrt{3}} U_s \sin(60^\circ - \varphi)
$$
  

$$
U_{62} = \frac{2}{\sqrt{3}} U_s \sin \varphi
$$
 (5.2)

Для обеспечения возможности разложения вращающегося вектора  $\vec{U}_{s}$  на составляющие  $\vec{U}_{61}$  и  $\vec{U}_{62}$  окружность, описываемая его концом при вращении, должна полностью находиться внутри шестиугольника, образованного вершинами базовых векторов V1...V6.

На Рис. 5.13 показан один из секторов этого шестиугольника с сегментом вписанной в него окружности. Эта окружность является годографом вектора  $\vec{U}_s$  максимально возможной амплитуды.

В середине сектора, при  $\varphi = 30^{\circ}$ , треугольник *abc* на Рис. 5.13 является прямоугольным. Учитывая, что величина ненулевого базового вектора равна  $2U_{dc}/3$  (см. Рис. 5.12), максимально возможную амплитуду  $\vec{U}_s$  можно определить исходя из свойств прямоугольного треугольника с помощью следующего выражения:

$$
U_{s_{\text{max}}} = U_{v6} \cos 30^{\circ} = \frac{2U_{dc}}{3} \cos 30^{\circ} = \frac{U_{dc}}{\sqrt{3}}
$$

В трёхфазной системе, при соединении нагрузки в «звезду», фазное напряжение отличается от линейного на  $\sqrt{3}$ , а максимальное линейное напряжение на двигателе равно  $U_{dc}$  (см. Рис. 5.12). То есть можно утверждать, что напряжение звена постоянного тока в данном случае будет использоваться полностью.

Перейдём теперь от величин базовых составляющих к соответствующим им длительностям периода ШИМ.

Учитывая, что  $\frac{U_{V6}}{U_{61}} = \frac{T_{\text{IIHM}}}{t_{61}}$  и  $\frac{U_{V6}}{U_{62}} = \frac{T_{\text{IIHM}}}{t_{62}}$ , на основе соотношений

(5.2) запишем соотношения (5.3):

$$
t_{61} = \frac{2}{\sqrt{3}} \frac{3T_{\text{IIMM}}}{2U_{dc}} U_{S} \sin(60^{\circ} - \varphi) = \frac{\sqrt{3}U_{S}}{U_{dc}} T_{\text{IIHM}} \sin(60^{\circ} - \varphi)
$$
  

$$
t_{62} = \frac{2}{\sqrt{3}} \frac{3T_{\text{IIMM}}}{2U_{dc}} U_{S} \sin \varphi = \frac{\sqrt{3}U_{S}}{U_{dc}} T_{\text{IIHM}} \sin \varphi
$$
 (5.3)  

$$
t_{0} = T_{\text{IIHM}} - t_{61} - t_{62}
$$

Где:  $T_{\text{num}}$  – период ШИМ в секундах;

 $t_{61}$ ,  $t_{62}$  и  $t_0$  - временные интервалы (в секундах), соответствующие включениям первого, второго и нулевого базовых векторов.

Учитывая, что максимальное значение амплитуды вектора  $U_s$ равно величине базового вектора ( $U_{\text{dc}}/\sqrt{3}$ ), можно переписать выражения (5.3) в относительных единицах:

$$
T_{61} = U_{S_0} \sin(60^\circ - \varphi)
$$
  
\n
$$
T_{62} = U_{S_0} \sin \varphi
$$
  
\n
$$
T_0 = 1 - T_{61} - T_{62}
$$
\n(5.4)

Где:  $U_{s_0} = \sqrt{3}U_s/U_{dc}$  – величина заданного вектора в относительных единицах:

 $T_{61}$ ,  $T_{62}$  и  $T_0$  – части периода ШИМ, соответствующие включениям первого, второго и нулевого базовых векторов.

Последовательность включения базовых векторов внутри периола ШИМ для SV PWM показана на Рис. 5.14.

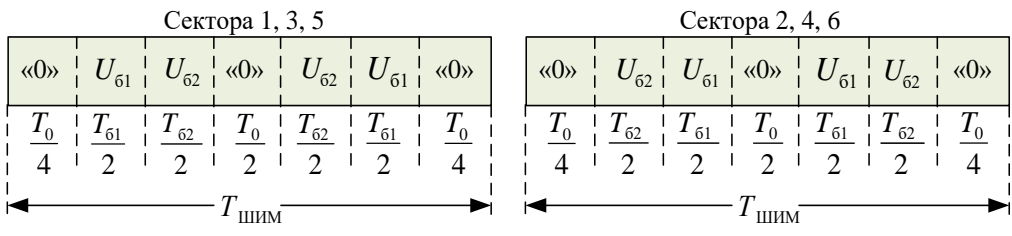

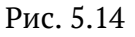

Различие в порядке коммутации первого и второго базовых векторов ( $T_{61}$  и  $T_{62}$ ) в чётных и нечётных секторах сделано для минимизации динамических потерь в ключах инвертора. При таком порядке коммутации переключение векторов внутри секторов и при переходе из сектора в сектор осуществляется с помощью переключения только в одном плече инвертора.

Таблица 5.2 иллюстрирует алгоритм включения базовых векторов на периоде ШИМ в зависимости от сектора угла расположения  ${\vec U}_s$  .

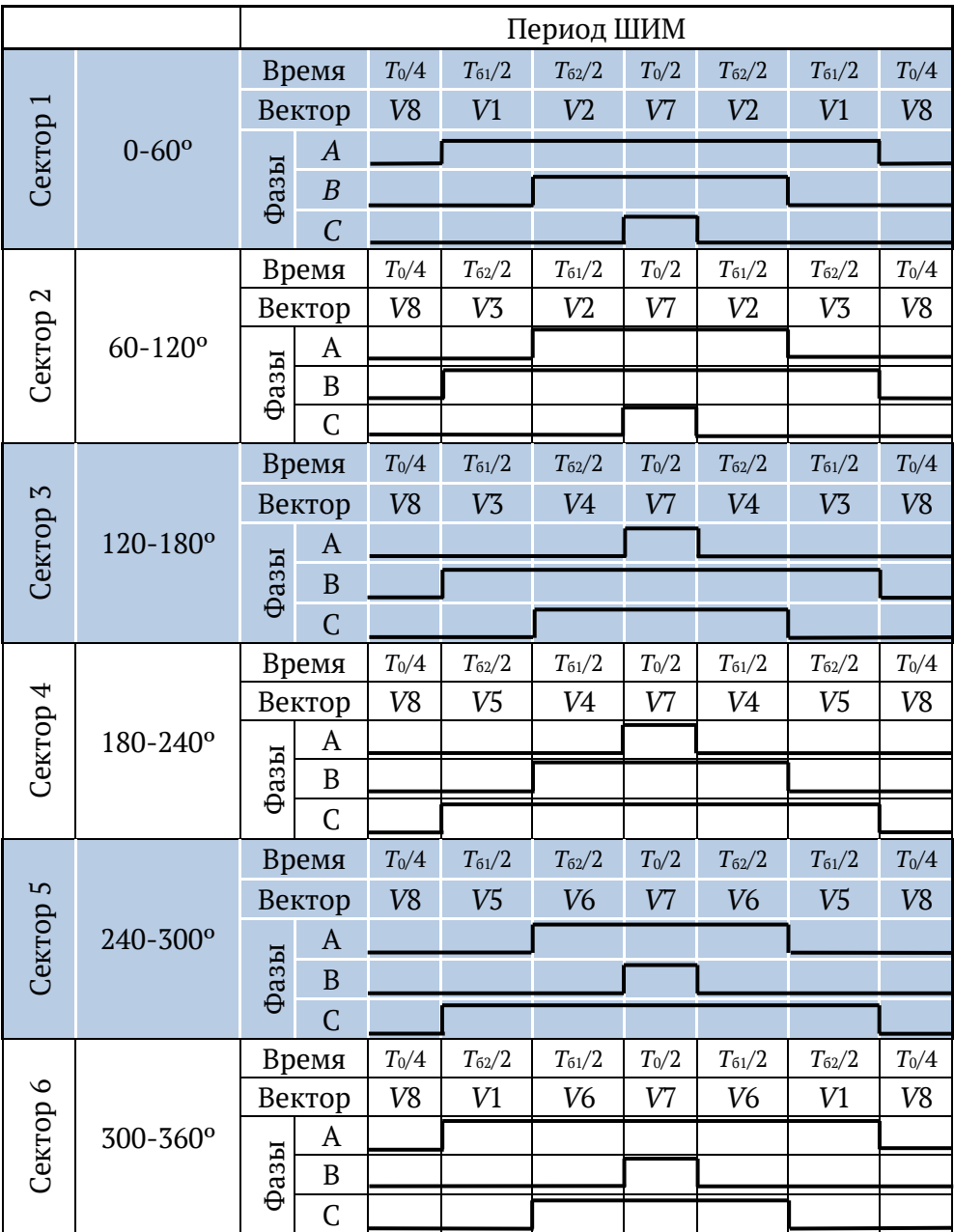

Таблица 5.2

# Алгоритм векторной ШИМ (SV PWM)

Для того чтобы установить вектор напряжения амплитудой  $U_s$  в угловое положение  $\gamma$  в системе координат  $\alpha\beta$ , надо:

- определить сектор угла у
- вычислить угол  $\varphi$  внутри сектора (см. Рис. 5.13)  $\bullet$
- по соотношениям (5.4) вычислить длительности  $T_{61}$ ,  $T_{62}$  и  $T_0$  $\bullet$
- для каждой фазы вычислить время её подключения к  $+U_{dc}$  на периоде ШИМ ( $T_{\perp 4}$ ,  $T_{\perp 8}$ ,  $T_{\perp 6}$ ).

Для этого вводятся три промежуточные переменные:

 $t_1 = T_{61} + T_{62} + T_0/2$   $t_2 = T_{62} + T_0/2$   $t_3 = T_{61} + T_0/2$ 

Значения $\, T_{_{+A}}, \,\, T_{_{+B}}, \,\, T_{_{+C}}\,$ определяются значением переменных  $t_{1},$  $t_2$ ,  $t_3$  и зависят от сектора угла так как, показано в таблице 5.3:

Таблица 5.3

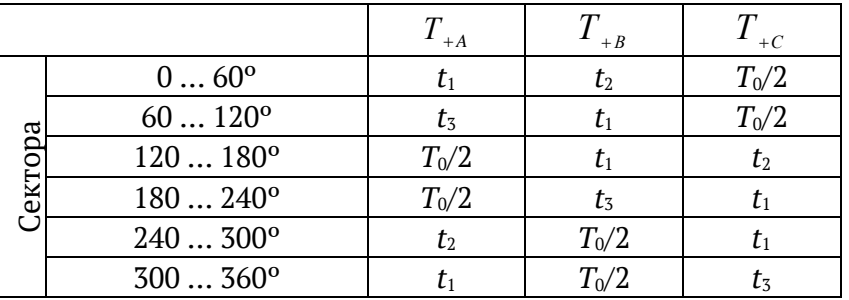

Зная  $T_{+4}$ ,  $T_{+8}$ ,  $T_{+C}$ , остаётся реализовать данные временные промежутки в таймере каждой фазы так, как показано на Рис. 5.15 с учётом чётности или нечётности сектора.

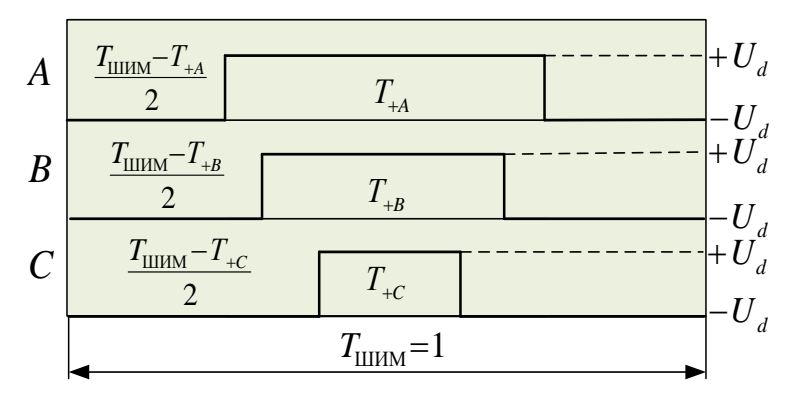

Рис. 5.15

# О векторных и невекторных алгоритмах

Если сравнить нулевую последовательность напряжения, формируемую рассмотренным векторным алгоритмом  $SVDWM$ , с нулевой последовательностью также рассмотренного ранее невекторного метода min-max, то мы увидим их полное совпадение.

При разных подходах результаты совпадают. Различия получаемых обоими методами результатов весьма несущественны.

Также, в основном в зарубежной литературе, можно найти векторные алгоритмы прерывистой ШИМ. В том числе и алгоритм. идентичный, с точки зрения нулевой последовательности алгоритму, рассмотренному в разделе 5.2.2.

Нулевая последовательность напряжения присутствует во всех способах ШИМ, обеспечивающих полное использование  $U_{dc}$  – векторных и невекторных.

# ШИМ-ПОСЛЕСЛОВИЕ

Мы рассмотрели принцип и только некоторые из алгоритмов и способов ШИМ.

«За бортом» осталось многое, в том числе целый класс многоуровневых ШИМ.

Однако «нельзя объять необъятное» в одном учебнике. Надеемся, что при желании читатель, понимая описанные выше принципы, сможет углубить свои знания в данном вопросе самостоятельно.

# 5.4 Дополнительная литература к разделу 5

- 1. Rik De Doncker, Duco W.J. Pulle, André Veltman. Advanced Electrical Drives. Analysis, Modeling, Control. Springer Dordrecht, Springer Science + Business Media B.V. 2011, 2010, 462 pp.
- 2. Holmes, G.D. and Lipo, T.A., Pulse Width Modulation for Power Converters - Principles and Practice, IEEE Press Series on Power Eng., John Wiley and Sons, Piscataway, NJ, USA, 2003.
- 3. Ned Mohan, Tore M. Undeland, William P. Robbins. Power Electronics: Converters, Applications, and Design, 3rd Edition, 2002, 832 Pages.
- 4. Bin Wu, High-Power Converters and AC Drives. Wiley-IEEE Press, 2006, 450 pp.
- 5. Power electronic converters: PWM strategies and current control techniques / edited by Eric Monmasson.

# **6 Автоматизированный синхронный электропривод**

Синхронным называется двигатель, ротор которого вращается с частотой, определяемой выражением:

$$
\omega_R = \frac{\omega_e}{Z_p}
$$

Где <sup>ω</sup>*<sup>e</sup>* – угловая частота тока статора (электрическая частота)

*<sup>Z</sup> <sup>p</sup>* – число пар полюсов двигателя.

Магнитное поле ротора такого двигателя может создаваться постоянными магнитами или током обмотки возбуждения.

Кроме того, существует класс синхронных двигателей, ротор которых не имеет собственного магнитного поля. Это синхронно-реактивные двигатели (СРД). Момент в них возникает в силу неравномерности магнитных свойств ротора, на который действует сила, стремящаяся переместить его в положение, соответствующее минимальному сопротивлению магнитной цепи.

В автоматизированном электроприводе широко используются синхронные двигатели с постоянными магнитами на роторе и шаговые двигатели, также являющиеся синхронными. На них далее и остановимся более подробно.

Рассмотрение начнём с синхронных двигателей с постоянными магнитами на роторе.

Если вывернуть наизнанку двигатель постоянного тока, то есть сделать намагниченный статор ротором, а ротор – статором, через который протекает переменный ток, то получится синхронный двигатель.

Изначально магнитное поле ротора такого двигателя создавали с помощью обмотки возбуждения, ток в которую подавался через токосъёмник, выполненный в виде контактных колец и щёток.

В процессе «эволюции» синхронного двигателя появилась возможность сделать его бесконтактным, установив на роторе мощные постоянные магниты.

При вращении магнитного ротора в фазах статора наводится противо-ЭДС (в дальнейшем для краткости – просто ЭДС). Форма этой ЭДС зависит от конструкции двигателя.

# **6.1 СДПМ с синусоидальной ЭДС**

В данном разделе рассмотрим подробно двигатели с синусоидальной ЭДС. В зарубежной литературе, на языке Шекспира, их называют *Permanent Magnet Synchronous Motor* (*PMSM*), а мы, на языке Пушкина, будем называть их просто – СДПМ (синхронные двигатели с постоянными магнитами).

# **6.1.1 Конструкция двигателя**

На статоре двигателя намотана уже рассмотренная нами в разделе 4.1 трёхфазная обмотка, создающая при протекании в ней трёхфазного тока вращающееся магнитное поле.

На Рис. 6.1 а) схематично показано сечение ротора двигателя с  $Z_p$  = 1. Ток обмотки статора создает вращающееся магнитное поле, магнитные полюса которого притягивают полюса ротора противоположной полярности. Вследствие этого возникает момент, вращающий ротор вслед за полем статора.

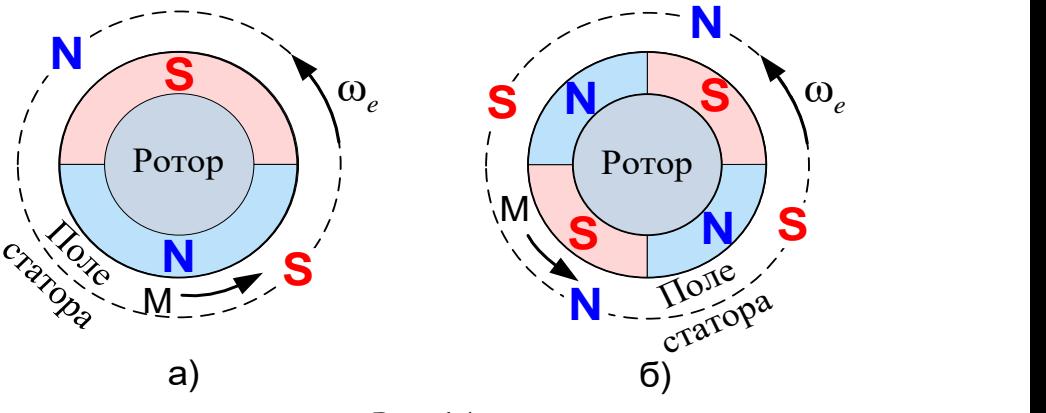

Рис. 6.1

Для СДПМ с синусоидальной ЭДС число пар полюсов ротора должно быть равно числу пар полюсов статора. На Рис. 6.1 б) схематично показан ротор с $Z_p$  = 2.

# **6.1.2 Векторная диаграмма СДПМ**

# **Зайдём издалека …**

Как известно, процессы в активно-индуктивной цепи (катушке индуктивности) описываются выражением:

$$
u = \frac{d\psi_L}{dt} + iR = L\frac{di}{dt} + iR
$$

В этой формуле:

у, - сцепление магнитного потока (потокосцепление), индуцированного током  $i$  с витками катушки индуктивностью  $L$ 

 $\frac{d\psi_L}{dt} = L\frac{di}{dt}$  – ЭДС самоиндукции.

Статор двигателя тоже является катушкой индуктивности, только трёхфазной, в которой кроме ЭДС самоиндукции присутствует ещё и ЭДС, наводимая вращающимся магнитным ротором.

Используя обобщённые векторы, для статора СДПМ можно записать следующее выражение:

$$
\vec{U}_S + \vec{E} = \frac{d\vec{\Psi}_L}{dt} + \vec{I}_S R_S = \vec{E}_L + \vec{I}_S R_S
$$

Где:  $\vec{U}_s$  – обобщённый вектор напряжения статора

- $\vec{E}$  обобщённый вектор ЭДС, наводимой в обмотке статора магнитным потоком вращающегося ротора
- $\vec{I}_s$  обобщённый вектор тока статора
- $R_s$  активное сопротивление обмотки статора
- $\vec{\psi}_L$  вектор потокосцепления самоиндукции, созданный током  $\vec{I}_s$ , при протекании через катушки статора

 $\vec{E}_L = d\vec{\psi}_L/dt$  – обобщённый вектор ЭДС самоиндукции.

На Рис. 6.2 а) представлена векторная диаграмма СДПМ в двигательном режиме, соответствующая написанному выше уравнению.

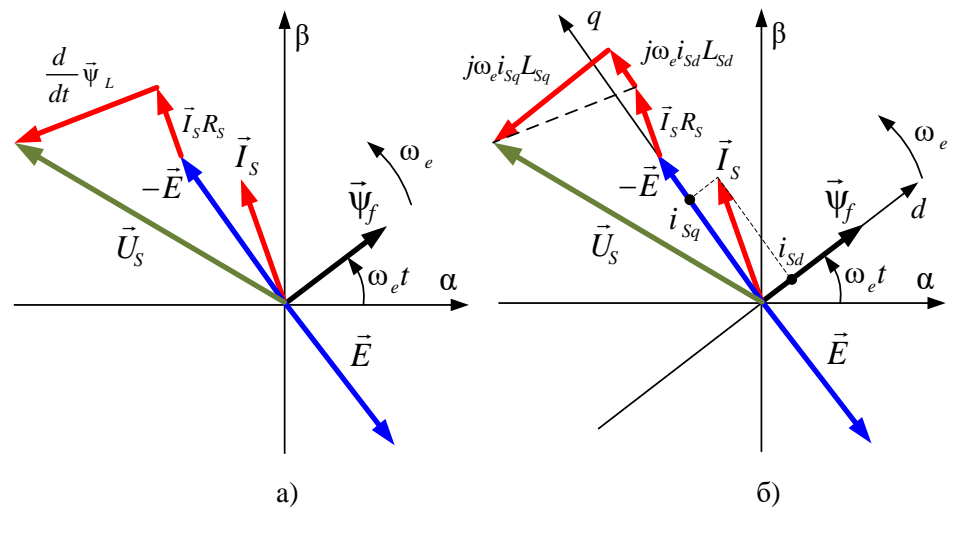

Рис. 6.2

Векторы на диаграмме вращаются относительно начала координат с частотой тока, питающего двигатель ( <sup>ω</sup>*<sup>e</sup>* ).

*dt*  $\frac{d\bar{\psi}_L}{dt}$  на Рис. 6.2 а) – это вектор ЭДС самоиндукции статора.

 $\bar{\bm{{\mathsf{w}}}}_f$  на данной диаграмме – это вектор потокосцепления ротора с обмоткой статора. Его амплитуда равна произведению потока ротора на число витков одной фазной катушки статора.

 ${\vec \psi}_f$  в двигательном режиме отстаёт от вектора тока статора  $({\vec I}_S)$ на некоторый угол, называемый магнитным углом.

# **НЕМНОГО МАТЕМАТИКИ**

Производная вектора  $\vec{A}$ , вращающегося с частотой  $\omega$ , есть вектор, опережающий вектор  $\vec A$  по фазе на 90° и имеющий длину, равную длине вектора *A* , умноженной на <sup>ω</sup>. На комплексной плоскости получению производной *A* соответствует его умножение на *j*ω.

При рассмотрении диаграммы на Рис. 6.2 б) можно и удобно ось *d* считать вещественной, а *q* – мнимой (*j*).

В соответствии с вышеизложенным вектор  $E = -\frac{1}{dt}$ *d*  $\vec{E} = -\frac{d\vec{\psi}_f}{dt}$  направлен под прямым углом к  $\vec{\psi}_f$  и отстаёт от него на 90°. Модуль вектора ЭДС определяется выражением:

$$
E = \psi_f \omega_e
$$

 $\Gamma$ де:  $\qquad \omega_{_e} = Z_{_P} \omega_{_R}$  – электрическая частота вращения

<sup>ω</sup>*<sup>R</sup>* – частота вращения ротора (механическая частота)

*Z<sup>p</sup>* – число пар полюсов двигателя.

На Рис. 6.2 б) диаграмма показана в системе координат *dq*, ориентированной по потоку ротора  $\vec{\bm{\mathsf{\psi}}}_f$  .

Приняв ось *d* вещественной, а ось *q* мнимой, для данной диаграммы можно записать следующее выражение:

$$
\vec{U}_s = -\vec{E} + \vec{I}_s R_s + j\omega_e (L_{Sd} i_{Sd} + L_{Sq} i_{Sq})
$$

В этом выражении вектор ЭДС самоиндукции обмотки статора (  $d\vec{\psi}_L/dt$  ) вычислен с помощью выражения:  $j\omega_{_e}(L_{\mathrm{S}d}i_{\mathrm{S}d}+L_{\mathrm{S}q}i_{\mathrm{S}q})$  ,

где:  $i_{\scriptscriptstyle{Sd}}$  и  $i_{\scriptscriptstyle{Sq}}$  – проекции вектора  $\vec{I}_{\scriptscriptstyle{S}}$  на оси  $d$  и  $q$  $L_{Sd}$  и  $L_{Sq}$  – индуктивности статора по осям *d* и *q* 

В зависимости от конструкции ротора индуктивности статора по осям  $d$  и  $q$  могут быть одинаковыми (  $L_{\scriptscriptstyle{Sd}}$  =  $L_{\scriptscriptstyle{Sq}}$  , неявнополюсный ротор) или различными (  $L_{\mathrm{S}d}\neq L_{\mathrm{S}q}$  , явнополюсный ротор).

## **ВНИМАНИЕ, ВАЖНО!!!**

 На векторных диаграммах Рис. 6.2 все векторы, в том числе и пота вектория диаграммал гис. 0.2 все векторы, в том-илеле и по<br>ток ротора  $\vec{\psi}_f$  (поле ротора), вращаются с угловой электрической частотой ω<sub>e</sub> .

Если у двигателя одна пара полюсов ( $Z_p = 1$ ), то его поле вращается с такой же частотой.

Если же  $Z_p > 1$ , то это не так. При повороте поля, создаваемого одной парой полюсов двигателя на 360 электрических градусов, поле машины поворачивается в пространстве на угол, равный  $360^{\,\circ}/Z_p$ . При этом механическая частота ротора  $\,\omega_{_R} = \omega_{_e}$  /  $Z_p\,$  .

 Векторные диаграммы на Рис. 6.2 и все диаграммы, которые вы встретите далее, описывают процессы, соответствующие именно одной паре полюсов рассматриваемого двигателя, поэтому в них используются не частота вращения ротора  $\,\omega_{_R}\,$ , а электрическая частота  $\omega_{_e}$  и электрический угол  $\theta_{_e}$ , равный интегралу от  $\omega_{_e}.$ 

## **6.1.3 Уравнения равновесия статора**

Уравнения равновесия статора в системе αβ можно записать, основываясь на векторной диаграмме на Рис. 6.2 а):

$$
\begin{cases}\n u_{S\alpha} + e_{\alpha} = \frac{d\psi_{L\alpha}}{dt} + R_{S}i_{S\alpha} \\
 u_{S\beta} + e_{\beta} = \frac{d\psi_{L\beta}}{dt} + R_{S}i_{S\beta}\n \end{cases}\n \Rightarrow\n \begin{cases}\n u_{S\alpha} + e_{\alpha} = L_{\alpha}\frac{di_{S\alpha}}{dt} + R_{S}i_{S\alpha} \\
 u_{S\beta} + e_{\beta} = L_{\beta}\frac{di_{S\beta}}{dt} + R_{S}i_{S\beta}\n \end{cases}
$$
\n(6.1)

Для двигателей с неявнополюсным ротором индуктивности по осям α и β одинаковы ( $L_{\alpha}=L_{\beta}$  ) и не зависят от угла поворота ротора.

Для явнополюсных же роторов *L*α и *Lβ* являются периодическими функциями положения ротора, что делает систему (6.1) не очень удобной для применения.

Такие двигатели удобнее описывать в системе *dq*, в которой, в силу её синхронного вращения с ротором, индуктивности статора по осям постоянны.

Считая ось *d* вещественной, а  $q$  – мнимой, уравнения равновесия статора в системе *da* можно записать, преобразовав описывающее диаграмму на Рис. 6.2 б) векторное уравнение:

$$
\vec{U}_{S} = -\vec{E} + \vec{I}_{S}R_{S} + j\omega_{e}(L_{Sd}\vec{I}_{Sd} + L_{Sq}\vec{I}_{Sq}) \qquad \qquad \Rightarrow
$$
\n
$$
= \begin{cases}\n u_{Sd} = i_{Sd}R_{S} + j\omega_{e}(L_{Sd}i_{Sd} + jL_{Sq}i_{Sq}) \\
 ju_{Sq} = -jE + ji_{Sq}R_{S} + j\omega_{e}(L_{Sd}i_{Sd} + jL_{Sq}i_{Sq})\n\end{cases} \qquad \qquad \Rightarrow
$$
\n
$$
= \begin{cases}\n u_{Sd} = j\omega_{e}L_{Sd}i_{Sd} + i_{Sd}R_{S} - \omega_{e}L_{Sq}i_{Sq} \\
 u_{Sq} = j\omega_{e}L_{Sq}i_{Sq} + \omega_{e}\psi_{f} + i_{Sq}R_{S} + \omega_{e}L_{Sd}i_{Sd}\n\end{cases} \qquad \qquad \Rightarrow
$$
\n
$$
= \begin{cases}\n u_{Sd} = L_{Sd} \frac{di_{Sd}}{dt} + R_{S}i_{Sd} - \omega_{e}L_{Sq}i_{Sq} \\
 u_{Sq} = L_{Sq} \frac{di_{Sq}}{dt} + \omega_{e}\psi_{f} + R_{S}i_{Sq} + \omega_{e}L_{Sd}i_{Sd}\n\end{cases} \qquad (6.2)
$$

Теперь выведем формулу, определяющую момент двигателя.

### Момент СДПМ  $6.1.4$

Мгновенная полная электрическая мощность, потребляемая двигателем, равна сумме электрических мощностей фаз:

$$
P_e = u_A \dot{i}_A + u_B \dot{i}_B + u_C \dot{i}_C
$$

Данное уравнение в системе ABC перепишем в системе  $\alpha\beta$ , используя преобразование мадам Кларк (система (4.3)):

$$
P_e = i_{S\alpha} u_{S\alpha} + \left( -\frac{1}{2} i_{S\alpha} + \frac{\sqrt{3}}{2} i_{S\beta} \right) \left( -\frac{1}{2} u_{S\alpha} + \frac{\sqrt{3}}{2} u_{S\beta} \right) +
$$
  
+ 
$$
\left( -\frac{1}{2} i_{S\alpha} - \frac{\sqrt{3}}{2} i_{S\beta} \right) \left( -\frac{1}{2} u_{S\alpha} - \frac{\sqrt{3}}{2} u_{S\beta} \right)
$$
  
IIpeo6pa3obabero, nonyyuam: 
$$
P_e = \frac{3}{2} (u_{S\alpha} i_{S\alpha} + u_{S\beta} i_{S\beta}).
$$

Анализируя это выражение, можно сделать вывод о том, что мощность зависит от величин векторов тока и напряжения и их взаимного расположения. Следовательно, аналогичное выражение можно записать и во вращающейся системе dq:

$$
P_e = \frac{3}{2} \left( i_{\scriptscriptstyle{S}d} u_{\scriptscriptstyle{S}d} + i_{\scriptscriptstyle{S}q} u_{\scriptscriptstyle{S}q} \right)
$$

Подставив в это выражение значения проекций вектора напряжения из системы (6.2), получим:

$$
P_e = \frac{3}{2} \left[ i_{sd} \left( L_{sd} \frac{di_{sd}}{dt} + R_s i_{sd} - \omega_e L_{Sq} i_{Sq} \right) + i_{Sq} \left( L_{Sq} \frac{di_{Sq}}{dt} + E + R_s i_{Sq} + \omega_e L_{Sd} i_{Sd} \right) \right]
$$

Учитывая, что  $E = \psi_f \omega_g$ , данное уравнение можно преобразовать и записать в виде трёх слагаемых:

$$
P_e = \frac{3}{2} \left( L_{Sd} \frac{di_{Sd}}{dt} i_{Sd} + L_{Sq} \frac{di_{Sq}}{dt} i_{Sq} \right) + \frac{3}{2} \left( R_S i_{Sd}^2 + R_S i_{Sq}^2 \right) + + \frac{3}{2} \omega_e \left[ \psi_f i_{Sq} + \left( L_{Sd} - L_{Sq} \right) i_{Sd} i_{Sq} \right]
$$

Очевидно, что первое слагаемое данной формулы характеризует реактивную мощность, запасаемую в индуктивностях фаз.

Также понятно, что второе слагаемое характеризует мощность, рассеиваемую на активном сопротивлении фаз.

Исходя из закона сохранения энергии, третье слагаемое может быть только той частью электрической мощности, которая совершает работу по перемещению вала двигателя:

$$
P = \frac{3}{2} \omega_e \Big[ \psi_f i_{Sq} + \Big( L_{Sd} - L_{Sq} \Big) i_{Sd} i_{Sq} \Big]
$$

Если пренебречь магнитными и механическими потерями при преобразовании электрической энергии в механическую, то, разделив эту мощность на электрическую угловую частоту  $\omega$ , и умножив на число пар полюсов двигателя, получим значение момента на его валу:

$$
\mathbf{M} = \frac{3Z_p}{2} \Big[ \psi_f i_{Sq} + \big( L_{Sd} - L_{Sq} \big) i_{Sd} i_{Sq} \Big]
$$

Перепишем это уравнение в следующем виде:

$$
M = \frac{3Z_p}{2} \left[ (\psi_f + i_{Sd} L_{Sd}) \dot{J}_{Sq} - L_{Sq} i_{Sd} i_{Sq} \right]
$$
(6.3)

Сумма  $\psi_f + i_{Sd} L_{Sd}$  в данном выражении - это сформированная потоком ротора и током  $i_{s_d}$  d-составляющая суммарного потокосцепления статора, а величина  $i_{sa}L_{sa}$  – это его q-составляющая. Обозначим потокосцепление с этими составляющими –  $\vec{\psi}_s$ . Тогда уравнение момента (6.3) может быть переписано в виде (6.4):

$$
M = \frac{3Z_p}{2} (\psi_{Sd} i_{Sq} - \psi_{Sq} i_{Sd})
$$
 (6.4)

Весьма интересно заметить, что выражение (6.4) есть не что иное, как векторное произведение векторов тока  $\vec{l}$ , и потокосцепления статора $\vec{\psi}_s$ с коэффициентом  $3Z_{\it p}$  /  $2$  , учитывающим трёхфазность и многополюсность двигателя. Если говорить строгим математическим языком, это «векторное произведение векторов в левом ортонормированном базисе» с коэффициентом  $3Z_p/2$  (ужас!!!).

Данное уравнение отражает физику преобразования энергии электромагнитного поля в механическую энергию вращения ротора.

Момент создаётся силой Ампера, которая действует на проводники обмотки с током  $\vec{I}_s$  в магнитном поле, создающем с обмоткой потокосцепление  $\vec{\psi}_s$ .

Ну а поскольку статор зафиксирован, вращаться приходится ро-TOPY...

### $6.1.5$ Модель СДПМ в системе dq

Как уже было написано выше, моделирование является мощным инструментом исследования и проектирования электроприводов. Неотъемлемой частью модели электропривода является модель электрической машины.

В качестве примера рассмотрим модель СДПМ, построенную в среде SimInTech (Рис. 6.3).

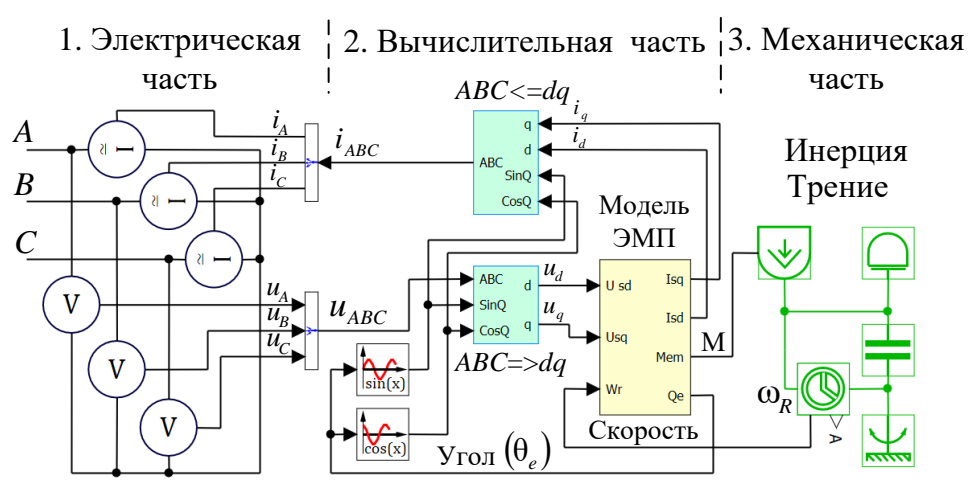

Рис. 6.3

Модель состоит из трёх частей.

Её электрическая часть реализуется на элементах библиотеки «Электрические Цепи Динамика» и моделирует токи и напряжения фаз. Каждая фаза двигателя характеризуется фазным напряжением и фазным током. Соответственно, и каждая связь между блоками библиотеки «Электрические Цепи Динамика» характеризуется двумя параметрами: величиной тока в линии (связи) и величиной её напряжения.

Можно считать, что входы A, B, C на рисунке 6.3 - это входы фаз, через которые протекают фазные токи. Эти токи моделируются тремя включенными в «звезду» источниками тока ( $i_a$ , $i_b$ , $i_c$ ). Значения фазных токов зависят от значений приложенных напряжений  $(u_A, u_B, u_C)$  и параметров, характеризующих текущий режим работы двигателя. Зная величину входных напряжений, параметры двигателя и нагрузки в данный момент, можно вычислить и токи фаз.

Этим и занимается следующая часть модели, которая на Рис. 6.3 названа вычислительной.

Вычисления в данной модели производятся в системе dq, ориентированной по потоку ротора. Исходными данными для вычислительной части являются фазные напряжения, которые из системы АВС преобразуются преобразователем координат ABC=>dq в систему dq.

Вычисленные токи статора  $i_{sd}$ ,  $i_{sd}$  из системы  $dq$  преобразуются в систему ABC также с помощью преобразователя координат ABC<=dq. Преобразования координат осуществляются в соответствии с рассмотренными формулами (4.6) и (4.7) с помощью функций синуса и косинуса электрического угла  $(\theta_*)$ .

В вычислительной части также рассчитывается электромагнитный момент двигателя М, который, в свою очередь, является входной величиной для механической часть модели, реализованной на элементах библиотеки «Механика». В общем виде поведение механической части молели описывается системой:

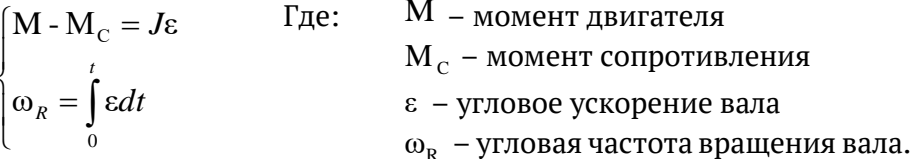

Рассчитанный момент двигателя М воздействует на механические элементы модели и преобразуется в угловую частоту вращения ротора ω<sub>ε</sub>, которая в свою очередь заводится в вычислительную часть модели.

Механическая часть модели на Рис. 6.3 содержит момент инерции Ј и элемент вязкого трения. Движение вала при этом описывается системой:

$$
\begin{cases} \varepsilon = \dfrac{{\rm M} \cdot k_{\textrm{TP}} \omega_{\textrm{{\tiny $R$}}}}{J}\\ \\ \omega_{\textrm{{\tiny $R$}}} = \int \varepsilon dt \end{cases}, \textrm{ где } k_{\textrm{TP}} \textrm{ – коэффициент вязкого трения.}
$$

### **ПРИМЕЧАНИЕ**

Рисунок 6.3 иллюстрирует только общий принцип построения модели с использованием различных библиотек среды моделирования SimInTech. Для полного понимания работы с библиотеками необходимо детальное изучение этой среды.

Основные вычисления в вычислительной части осуществляются моделью электромагнитных процессов двигателя (моделью ЭМП на Рис. 6.3). Рассмотрим её более подробно.

Записав уравнения (6.2) относительно производных проекций тока и объединив их с уравнением (6.3), получим систему (6.5).

$$
\begin{cases}\n\frac{di_{Sd}}{dt} = \frac{1}{L_{Sd}} \left( u_{Sd} - R_S i_{Sd} + \omega_e L_{Sq} i_{Sq} \right) \\
\frac{di_{Sq}}{dt} = \frac{1}{L_{Sq}} \left( u_{Sq} - R_S i_{Sq} - \omega_e L_{Sd} i_{Sd} - \psi_f \omega_e \right) \\
M = \frac{3Z_P}{2} \left( i_{Sq} \psi_f + i_{Sd} i_{Sq} \left( L_{Sd} - L_{Sq} \right) \right)\n\end{cases}
$$
\n(6.5)

По этим уравнениям можно строить модель электромагнитных процессов двигателя.

Входными (известными значениями) в данной системе являются составляющие напряжения  $u_{sd}$ ,  $u_{sd}$  и частота  $\omega_e = Z_p \omega_R$ . Также предполагается, что параметры двигателя  $R_s$ ,  $L_{S_d}$ ,  $L_{S_a}$ ,  $\psi_f$ ,  $Z_p$  известны.

В трёх уравнениях (6.5) имеются три неизвестные переменные:

- составляющие тока статора  $(i_{s_a}, i_{s_d})$
- электромагнитный момент (М).  $\bullet$

Число неизвестных системы (6.5) равно числу её уравнений.

Имитационная модель электромагнитных процессов СДПМ по входным напряжениям и электрической частоте ф вычисляет выходные токи и момент двигателя, то есть находит решение системы (6.5).

Для пояснения механизма построения модели электромагнитных процессов рассмотрим первое уравнение системы (6.5).

Оно связывает производную  $i_{Sd}$  с входным сигналом  $u_{Sd}$ , параметрами двигателя, электрической частотой  $\omega_e$  и переменными  $i_{sq}$ ,  $i_{sd}$ .

Используя интегратор как узел, преобразующий производную dсоставляющей тока статора в ток  $i_{sd}$ , можно нарисовать моделирующую рассматриваемое уравнение структуру (Рис. 6.4).

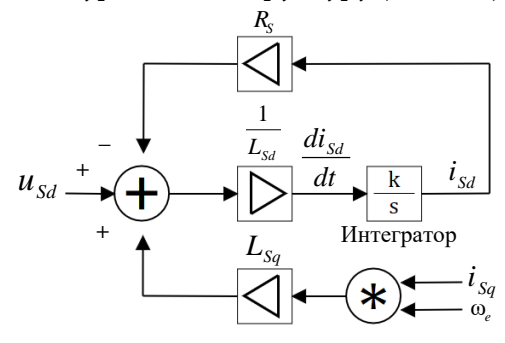

Рис. 6.4

Аналогично с помощью интегратора строится 5структура, моделирующая второе уравнение системы (6.5).

Третье уравнение в системе алгебраическое, и интегрирование при его моделировании не требуется.

Реализация модели, соответствующей системе уравнений (6.5), показана на Рис. 6.5.

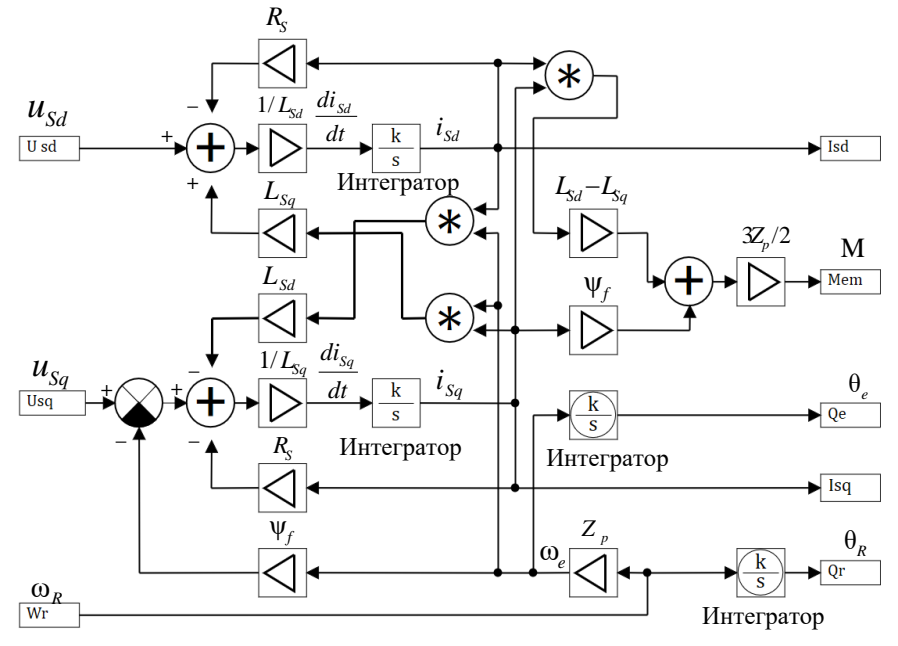

Рис. 6.5

Момент двигателя, вычисляемый в модели электромагнитных процессов, как уже писалось, подаётся на модель механической части и преобразуется ею в угловую частоту вращения ротора  $\omega_{R}$ .

Электрический угол  $\theta_{a}$ , который необходим для работы преобразователей координат, вычисляется в модели с помощью интегрирования электрической частоты  $\omega_e$ , получаемой умножением  $\omega_R$  на  $Z_p$ .

# **ПРИМЕЧАНИЕ**

Положительным направлением вращения ( $\omega$ <sub>a</sub> > 0) принято считать направление вращения против часовой стрелки, если смотреть со стороны выходного вала двигателя.

### $6.1.6$ СДПМ с неявнополюсным ротором

У двигателя с неявнополюсным ротором индуктивности статора по осям *d* и *q* равны ( $L_{Sd} = L_{Sa} = L_s$ ). Управление именно таким двигателем является типовой, наиболее часто встречающейся задачей.

В этом случае выражение для момента двигателя (6.3) упростится и запишется в виде (6.6):

$$
\mathbf{M} = \frac{3Z_p}{2} \Psi_f i_{sq} \tag{6.6}
$$

Глядя на выражение (6.6), можно констатировать, что момент зависит только от конструктивных параметров двигателя и а-составляющей статорного тока  $i_{s_a}$ .

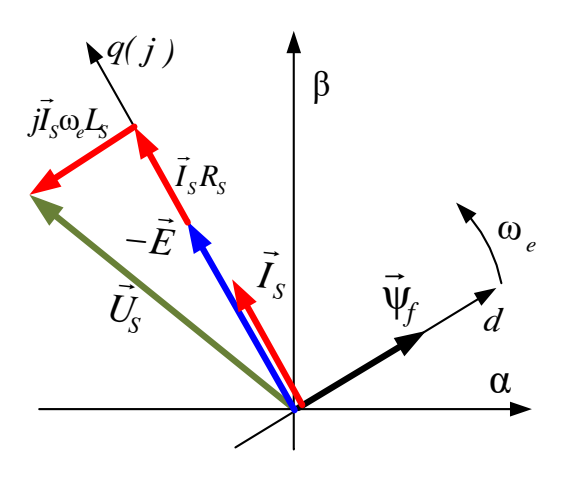

Рис. 6.6

А вот *d*-составляющая тока момента не создаёт, но при этом вклад в тепловые потери (на активном сопротивлении фаз и др.) вносит.

Следовательно, лля минимизации потерь при регулировании момента логично поддерживать  $i_{sd}$ , равным нулю. Обычно так и поступают, что и иллюстрирует векторная диаграмма на Рис. 6.6.

### $6.1.7$ Постоянные момента и противо-ЭДС

Обычно в справочных данных СДПМ приводят два коэффициента: постоянную ЭДС  $k_{\alpha}$  и постоянную момента $k_{\rm M}$ .

 $k_{a}$  – это коэффициент пропорциональности между угловой частотой вращения ротора и величиной ЭДС вращения в одной фазе, а  $k_M$  – коэффициент пропорциональности между величиной  $i_{S_a}$  и моментом двигателя (при  $i_{s_d} = 0$ ).

Для ЭДС СДПМ можно записать следующее выражение:

 $E = \psi_f \omega_e = Z_p \psi_f \omega_R = k_e \omega_R$ 

Tе есть:  $k_e = Z_p \Psi_f$ 

В свою очередь, согласно формуле (6.6), при  $i_{sd} = 0$  момент, развиваемый неявнополюсным СДПМ, пропорционален  $i_{s_q}$ :

$$
\mathbf{M} = \frac{3Z_p}{2} i_{Sq} \Psi_f = \frac{3}{2} k_e i_{Sq} = k_{M} i_{Sq}
$$

Таким образом, связь между  $k_{\ell}$  и  $k_{\rm M}$  для трёхфазного неявнополюсного СДПМ выглядит так:

$$
k_{\rm M} = \frac{3}{2} k_e
$$

Связь между коэффициентами через множитель  $3/2$  легко понять, так как  $k_e$  обычно приводится для фазы ( $E$  – амплитуда ЭДС, наводимой в одной фазе), а  $k_M$  – для трёх фаз ( $i_{sa}$  – составляющая тока, образованная тремя фазами).

Это равенство можно считать верным, если можно пренебречь потерями на намагничивание в СДПМ. Эти потери, называемые также потерями в стали, увеличиваются с увеличением частоты вращения двигателя.

Более подробно о потерях в стали СДПМ будет написано далее, в разделе 6.4.

# **ПРИМЕЧАНИЕ**

Аналогичные константы есть и у двигателей постоянного тока. Если не учитывать потери в стали, то для ДПТ  $k_M = k_F$ .

Коэффициенты  $k_M$  и  $k_E$  могут приводиться как для действующих величин, так и для амплитудных значений тока и ЭДС.

#### $6.1.8$ Управление моментом неявнополюсного СДПМ

Итак, для управления моментом СДПМ с неявнополюсным ротором надо управлять не просто током, как в случае с ДПТ, а вектором тока, регулируя его составляющие в системе da, ориентированной по потоку ротора. При этом систему управления естественно строят в этих координатах.

Структура привода с векторным регулированием момента в координатах да приведена на Рис. 6.7.

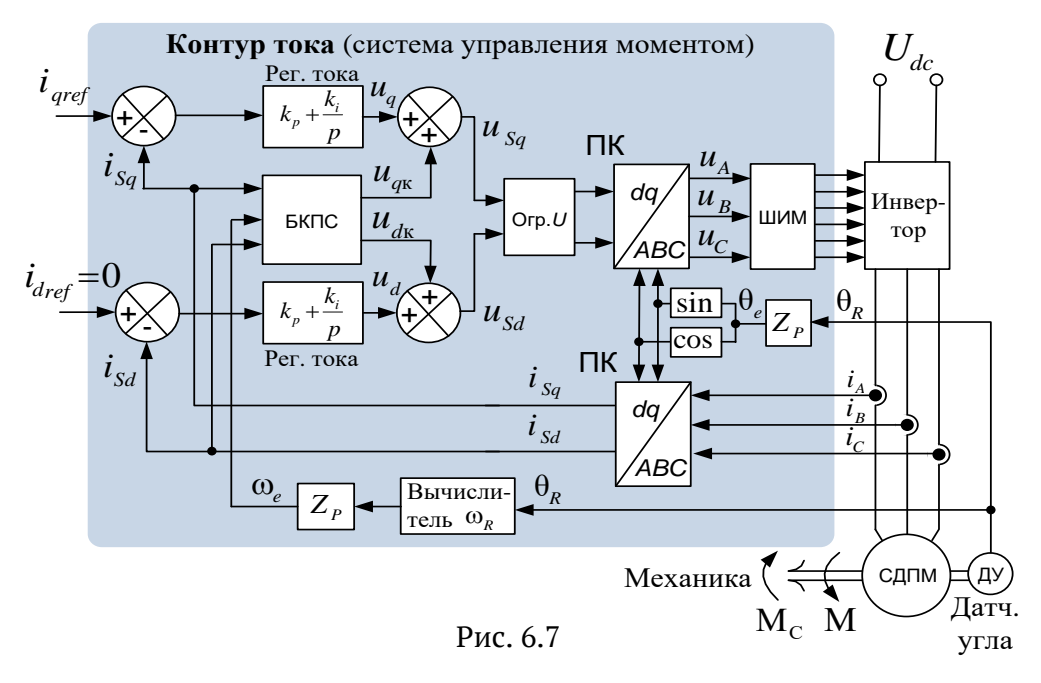

Управление мгновенной фазой и величиной вектора тока  $\vec{I}_s$  осуществляется за счёт регулирования значений двух его проекций ( $i_{sd}$ ,  $i_{s_d}$ ) во вращающейся синхронно с потоком ротора системе dq.

Момент в соответствии с формулой (6.6) определяется величиной  $i_a$ , при этом  $i_d$  поддерживается равным нулю.

В качестве обратной связи по току используются сигналы мгновенных значений фазных токов статора ( $i_A$ , $i_B$ , $i_C$ ). Преобразование этих сигналов из системы АВС в систему dq осуществляется преобразователем координат (ABC => dq).

ПИ-регуляторы («Рег. тока» на Рис. 6.7) вырабатывают сигналы задания напряжения по осям  $d$  и  $q$  ( $u_{sd}$ ,  $u_{sd}$ ). Затем эти сигналы преобразуются в систему АВС и реализуются с помощью ШИМ.

Так как поток ротора связан с ротором, ориентирование системы координат осуществляется по электрическому углу ротора ( $\theta_a$ ). Его получают, умножив измеренное датчиком угла (ДУ) значение  $\theta_{\nu}$  на  $Z_{\nu}$ .

Кроме регуляторов и преобразователей координат, контур тока может содержать блок компенсации перекрёстных связей (БКПС) и ограничитель напряжения (Orp. U). Эти элементы описаны далее.

### Блок компенсации перекрестных связей СДПМ

Как видно из вышеописанной структуры контура тока, величина составляющей  $i_{sd}$  регулируется с помощью напряжения  $u_{sd}$ , а  $i_{sq}$ , соответственно, с помощью *u<sub>Sa</sub>*.

Рассмотренная ранее система (6.2) описывает эти регулирующие напряжения:

$$
\begin{cases}\n u_{Sd} = L_{Sd} \frac{di_{Sd}}{dt} + R_S i_{Sd} - \omega_e L_{Sq} i_{Sq} \\
 u_{Sq} = L_{Sq} \frac{di_{Sq}}{dt} + E + R_S i_{Sq} + \omega_e L_{Sd} i_{Sq}\n\end{cases}
$$

В соответствии с уравнениями системы  $u_{sd}$ , регулирующее  $i_{sd}$ , зависит от  $i_{sq}$ , и наоборот,  $u_{sg}$ , регулирующее  $i_{sq}$ , зависит от  $i_{sd}$ . То есть между каналами регулирования составляющих статорного тока существует взаимовлияние (перекрёстные связи).

Это взаимовлияние вносит возмущение в работу каналов. Зная параметры двигателя ( $L_{S_d}, L_{S_a}$ ) и электрическую частоту  $\omega_e$ , можно попытаться исключить это взаимное возмущение. Другими словами осуществить компенсацию перекрёстных связей.

В канале управления  $i_{sa}$ , кроме составляющей, зависящей от  $i_{sd}$ , присутствует слагаемое  $E = \omega_e \psi_f$ . Его также можно скомпенсировать.

Сигналы, с помощью которых осуществляется компенсация, определяются выражениями (6.7):

$$
\begin{cases}\n u_{dK} = -\omega_e L_{Sq} i_{Sq} \\
 u_{qK} = \omega_e (\psi_f + L_{Sd} i_{Sd})\n\end{cases}
$$
\n(6.7)

Необходимую частоту ф обычно вычисляют, измеряя изменение угла поворота ротора во времени.

Для осуществления компенсации надо рассчитывать по формулам (6.7) сигналы  $u_{dK}$  и  $u_{dK}$  и складывать их с сигналами на выходах соответствующих регуляторов (см. Рис. 6.7).

Такой приём позволяет облегчить режим работы регуляторов тока и в некоторых случаях избавляет их от вхождения в насышение. что, в свою очередь, может благотворно сказываться на качестве регулирования.

# **ПРИМЕЧАНИЕ**

На практике компенсация перекрёстных связей применяется далеко не всегда. Парадокс, но иногда её применение может даже ухудшить работу системы за счёт помех в каналах обратных связей. Кроме того, ПИ-регуляторы тока, при достаточно больших коэффициентах, сами могут хорошо компенсировать взаимовлияние каналов. Практика – критерий истины, на неё и надо ориентироваться в каждом конкретном случае. 

# Ограничитель напряжения в осях da

При работе регуляторов тока формируется вектор напряжения  $\vec{U}_{s}$ , максимальная величина которого всегда ограничена. В пределе, при применении алгоритмов ШИМ с полным использованием напряжения, амплитуда линейных напряжений трёхфазного двигателя ограничена величиной напряжения звена постоянного тока  $U_{dc}$  силового инвертора. Величина вектора напряжения при этом ограничивается максимально возможной амплитудой фазного значения на уровне  $U_{\mu}/\sqrt{3}$ .

При регулировании на высоких частотах (вследствие увеличения ЭДС и частотнозависимого индуктивного сопротивления фаз) может сложиться ситуация недостаточности величины напряжения для получения нужного тока.

В векторных электроприводах в условиях недостатка напряжения обеспечивают приоритетную отработку нулевого значения d-составляющей статорного тока, при этом задание  $i_{sa}$  отрабатывается, насколько это возможно, и момент естественным образом ограничивается.

Для этого составляющие вектора напряжения ограничивают на следующих уровнях:

$$
|u_{sd}| \le \frac{U_{dc}}{\sqrt{3}} = U_{s_{\text{max}}} \qquad |u_{sq}| \le \sqrt{U_{s_{\text{max}}}^2 - u_{sd}^2} = \sqrt{\left(\frac{U_{dc}}{\sqrt{3}}\right)^2 - u_{sd}^2}
$$

# **6.1.9 Управление скоростью СДПМ**

По аналогии с рассмотренным ранее приводом постоянного тока (раздел 3.4) системы регулирования скорости СДПМ строятся как двухконтурные системы подчинённого регулирования, имеющие в качестве внутреннего контура контур тока (систему управления моментом) и внешний контур скорости. Структура такого привода изображена на Рис. 6.8.

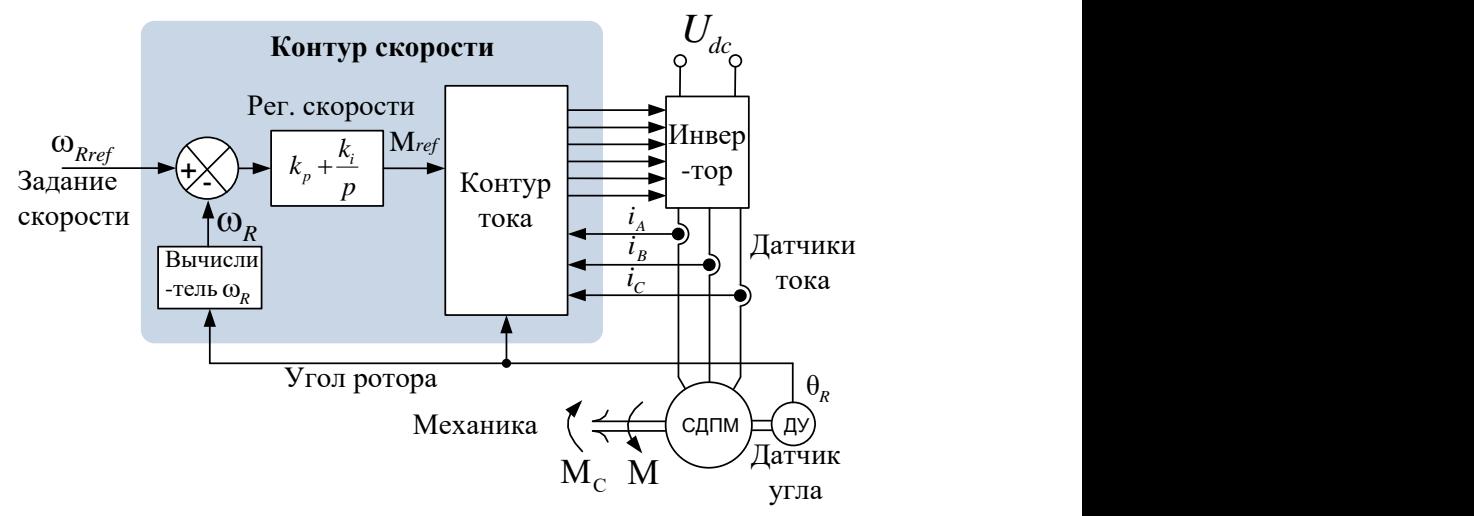

Рис. 6.8

На выходе регулятора скорости формируется сигнал задания момента <sup>M</sup>*ref* , который необходим для отработки рассогласования по скорости  $ω_{ref} - ω_R$ .

Поскольку в нашем случае момент пропорционален величине  $\,i_{_{S_q}},\,$ сигнал М $_{\mathit{ref}}$  можно использовать в качестве сигнала задания  $i_{\mathit{Sq}}$  для подчинённого контура тока. Затем этот момент отрабатывается системой управления моментом (контуром тока).

Как писалось выше, регулятор скорости, во избежание статической ошибки, делается пропорционально-интегральным.

В программе управляющего контроллера контур тока обычно считается с циклом, равным периоду ШИМ. В этом цикле в АЦП процессора вводятся значения токов фаз и угла ротора, а затем вычисляются управляющие напряжения  $u_A$ ,  $u_B$ ,  $u_C$ , реализуемые с помощью ШИМ (см. Рис. 6.7).

Программа контура скорости, в зависимости от ожидаемой динамики привода, может иметь более длительный цикл.

# **6.1.10 Управление положением СДПМ**

**Системы управления положением** строятся как трёхконтурные системы подчинённого регулирования.

В этой структуре контур положения является внешним по отношению к двухконтурной системе регулирования скорости (Рис. 6.9).

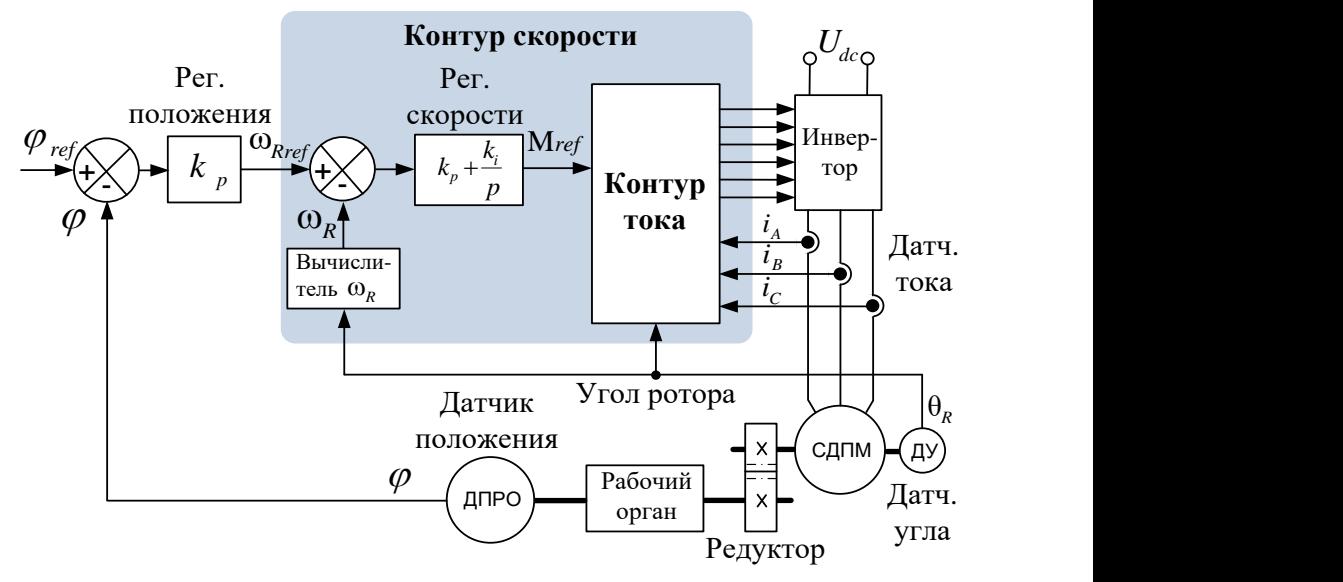

Рис. 6.9

Регулятором положения формируется задание скорости (частоты  $\omega_{{\tiny Rref}}$  ), необходимое для отработки рассогласования по положению.

Часто в управляемых по положению электроприводах:

- между двигателем и рабочим органом имеется передаточный механизм (редуктор и т.п.)
- $\bullet$  датчик угла ротора (сигнал  $\theta_R$ ), используемый одновременно для получения скорости (частоты ω<sub>*R*</sub>), устанавливается на валу двигателя, а датчик положения рабочего органа (сигнал  $\varphi$ ) – на рабочем органе.

# **ПРИМЕЧАНИЕ**

 Программные циклы расчёта контуров обычно делают разными. Контур тока считается в цикле, равном периоду ШИМ. Контуры скорости и положения обычно имеют более длительные циклы.

### **Формирование траектории движения**

Часто при повышенных требованиях к точности и плавности движения система управления положением формирует желаемую траекторию движения к заданной точке, а затем её отрабатывает.

Один из самых простых примеров траектории – это так называемая *S*-образная траектория с заданным ускорением и ограничением максимальной скорости (угловой частоты).

Рассмотрим алгоритм работы формирователя такой траектории. Исходными данными алгоритма являются следующие величины:

- $\varepsilon_0$  модуль ускорения движения по траектории
- $\omega_{0}$  модуль максимальной частоты движения по траектории
- $\theta_0$  длина траектории (разность между реальным и заданным положением перед началом движения).

Работа формирователя заключается в том, чтобы при движении по траектории в каждый момент времени формировать сигнал желаемого ускорения  $\epsilon_{\textit{set}}$  и вычислять заданные значения частоты  $\omega_{\textit{set}}$  и положения  $\boldsymbol{\uptheta}_{\mathit{set}}$  по формулам:

$$
\omega_{\text{set}} = \int \varepsilon_{\text{set}} dt \qquad \qquad \theta_{\text{set}} = \int \omega_{\text{set}} dt
$$

Графики этих сигналов показаны на Рис. 6.10.

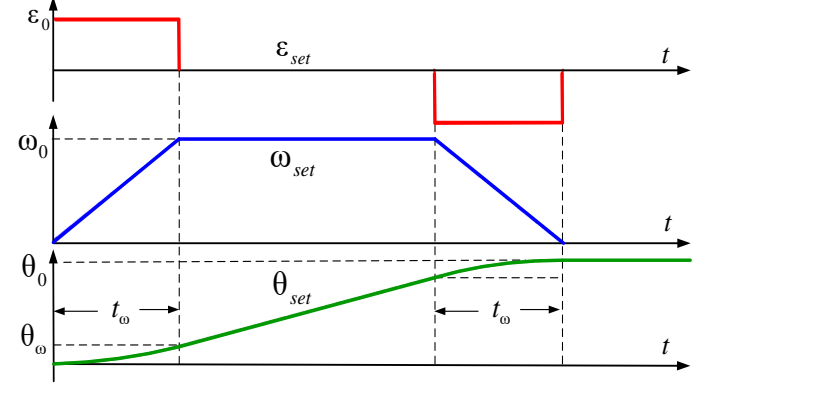

Рис. 6.10

Время выхода на максимальную частоту ( ω *t* ) и необходимое для этого перемещение ( $\theta_{_{\mathrm{w}}}$ ) определяются выражениями:

$$
t_{\omega} = \frac{\omega_0}{\epsilon_0} \qquad \qquad \theta_{\omega} = \frac{\epsilon_0 t_{\omega}^2}{2} = \frac{\omega_0^2}{2\epsilon_0}
$$

В зависимости от величины  $\theta_{\scriptscriptstyle 0}$  возможны два варианта работы формирователя траектории.

### **ВАРИАНТ 1**  $\theta_{\rm 0}$  |  $\leq$  2 $\theta_{\rm \omega}$

В этом случае при движении максимальная частота не достигается и формируется траектория, состоящая из двух участков:

- равноускоренного
- равнозамедленного.

Переход с равноускоренного участка на равнозамедленный делается в середине траектории.

### **ВАРИАНТ 2**  $\theta_{\rm 0}$   $>$  2 $\theta_{\rm \, \omega}$

Движение происходит с ограничением частоты, при этом формируется траектория, состоящая из трёх участков:

- равноускоренного
- движения с постоянной скоростью
- равнозамедленного.

Переход с участка на участок можно делать по контролю за заданным перемещением следующим образом:

- равноускоренный участок заканчивается сразу, как только модуль  $\theta_{\textit{set}}$  становится больше модуля  $\,\theta_{_{\text{oo}}}$
- участок постоянной скорости заканчивается тогда, когда модуль разности между конечным и текущим заданиями положения становится меньше  $\,\theta_{_{\rm \omega}}.$

# **Компенсация инерции и трения**

Поскольку при движении по траектории в каждый момент известны отрабатываемые задания ускорения и скорости, появляется возможность компенсации инерции и трения (сухого и вязкого).

Момент, который необходимо приложить к двигателю для компенсации этих факторов, можно вычислить, а затем сложить с выходным сигналом задания момента на выходе регулятора скорости. Таким образом, регулятор будет избавлен от необходимости этот сигнал вырабатывать.

Такой приём за счёт «облегчения жизни» регулятору позволяет улучшить устойчивость и динамику работы системы.

С учётом знака скорости и ускорения вычисляемый момент прямой компенсации описывается следующим выражением:

$$
\mathbf{M}_{\kappa} = J \varepsilon_{\text{set}} + k_{\text{rp}} \omega_{\text{set}} + sign(\omega_{\text{set}}) \cdot \mathbf{M}_{\text{cr}}
$$

Где: *J* – момент инерции

 $k_{\text{m}}$  – коэффициент вязкого трения sign - функция выделения знака  $M_{cr}$  – величина момента сухого трения.

Структура узла вычисления момента компенсации изображена на  $P<sub>MC</sub> 611$ 

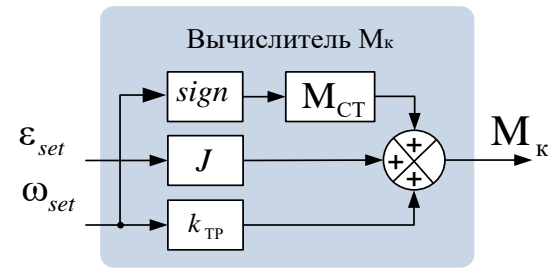

Рис. 6.11

При движении по траектории с компенсацией инерции и трения можно использовать рассмотренную ранее трёхконтурную структуру системы управления положением. Кроме того, можно применить и двухконтурную структуру. Такая структура для безредукторного привода изображена на Рис. 6.12.

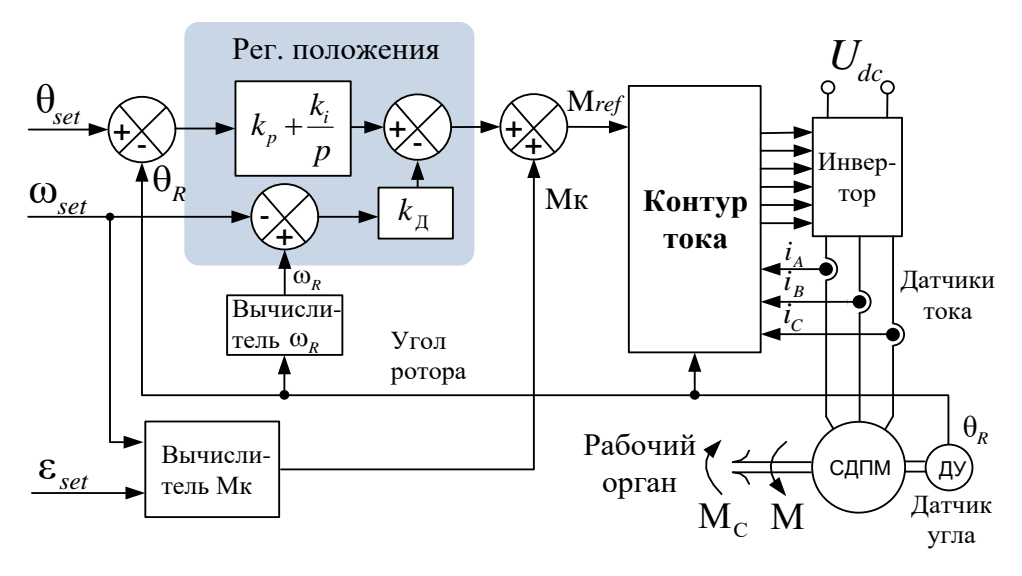

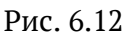

В безредукторном приводе, как следует из названия, отсутствует передаточный механизм, и рабочим органом привода можно считать ротор. Датчик положения ротора при этом используется и для вычисления скорости (угловой частоты).
В двухконтурной системе контур положения является внешним по отношению к контуру тока.

ПИ-регулятор положения в такой системе задаёт момент, необходимый для того, чтобы отработать рассогласование положения, а вычитание из этого момента разности между реальной частотой  $\omega_{R}$  и заданной ф<sub>есе</sub> осуществляет необходимое демпфирование системы (ПИД -регулирование).

Чем больше эта разность, тем быстрее изменяется положение относительно заданного и тем сильнее отрицательная обратная связь по ошибке скорости демпфирует процесс. Степень демпфирования определяется коэффициентом  $k_\text{n}$ .

Вычисленный вышеописанным способом момент компенсации инерции и трения  $M_{\kappa}$ прибавляется к выходному сигналу регулятора положения, формируя задание момента  $M_{ref}$  ( $i_{\text{pref}}$ ) на контур тока.

При правильно настроенных регуляторах тока и положения колебания положения относительно заданной траектории отсутствуют и реальная скорость (частота) равна заданной.

Практика применения компенсации трения и инерции показывает, что часто таким образом, за счёт «облегчения жизни» регулятору, можно эффективно повышать точность отработки траектории и исключать перерегулирование в конечной точке позиционирования.

## **ПРИМЕЧАНИЕ**

Кроме описанного выше формирователя траектории, в системах управления положением применяются и более сложные законы формирования траектории, например с ограничением производной ускорения (рывка). Естественно, они требуют более сложной алгоритмики построения формирователя.

## 6.1.11 Управление с ослаблением поля

Управление с ослаблением поля применяется, если требуется обеспечить работу двигателя привода на частотах выше номинальной.

В данном разделе рассмотрим особенности работы СДПМ на частотах, превышающих номинальную, и способы управления, вытекаюшие из этих особенностей.

Запишем уравнения равновесия статора неявнополюсного двигателя в системе *da* для статического режима, приравняв производные составляющих тока в уравнениях системы (6.2) к нулю.

$$
\begin{cases}\n u_{sd} = R_s i_{sd} - \omega_e L_s i_{sq} \\
 u_{sq} = E + R_s i_{sq} + \omega_e L_s i_{sd}\n\end{cases}
$$
\n(6.8)

Если управление осуществляется с  $i_{s} = 0$  (см. раздел 6.1.6), то

уравнения (6.8) принимают вид: 
$$
\begin{cases} u_{sd} = -\omega_e L_s i_{sq} \\ u_{sq} = E + R_s i_{sq} \end{cases}
$$
 (6.9)

Диаграммы, соответствующие формулам (6.9) при работе на номинальном токе, но на разных частотах, приведены на Рис. 6.13.

Под номинальным током понимается ток электродвигателя, при котором он может работать продолжительное время без перегрева.

На низких частотах ЭДС ( $E = \psi_f \omega_e$ ) невелика (Рис. 6.13 а) и даже небольшого напряжения статора хватает для получения номинального тока  $i_{\text{SCH}}$  (номинального момента).

С ростом частоты увеличивается величина наводимой ротором ЭДС (E) и индуктивное сопротивление ( $\omega_{a}L_{s}$ ). Соответственно, для обеспечения того же номинального тока приходится увеличивать напряжение (Рис. 6.13 б).

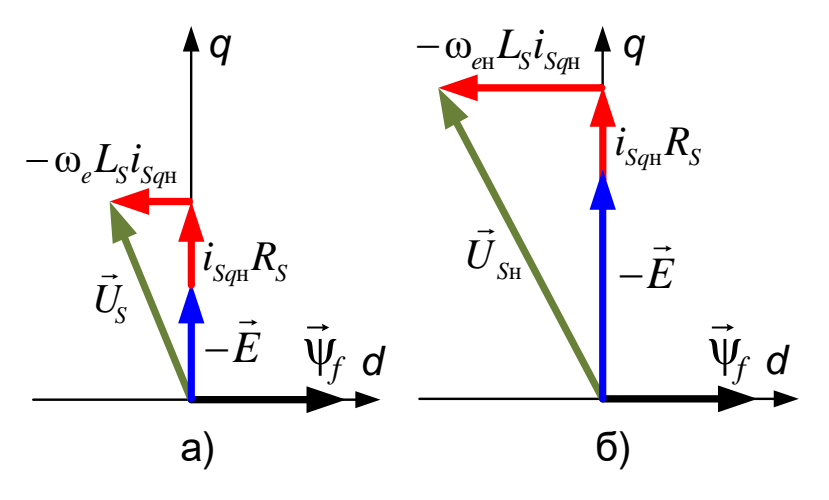

Рис. 6.13

Силовой преобразователь двигателя (инвертор) имеет ограничения по току и напряжению. Выше уже писалось, но повторить невредно, что при применении алгоритмов ШИМ с полным использованием напряжения амплитуда линейных напряжений двигателя ограничена

величиной напряжения звена постоянного тока инвертора ( $U_{dc}$ ). Величина обобщённого вектора напряжения при этом ограничивается на уровне  $U_{\mu\nu}/\sqrt{3}$ . Обычно величина  $U_{\mu\nu}$  в инверторе делается равной амплитуде номинального линейного напряжения двигателя. Далее будем рассматривать именно такой случай.

Соответственно, при номинальной мощности (Рис. 6.13 б):

- двигатель вращается на номинальной скорости  $\bullet$
- его ток равен номинальному
- амплитуда фазного напряжения (длина обобщённого вектора) равна номинальному напряжению ( $U_{dc}/\sqrt{3}$ ).

Анализируя диаграммы на Рис. 6.13 а) и б), на которых изображено управление с  $i_{s_d} = 0$ , можно сделать следующие два вывода:

- 1. В двигательном режиме в номинальной точке (даже при малых R и L!) величина наводимой ротором ЭДС не может быть больше напряжения статора, так как катет не может быть больше гипотенузы.
- 2. Увеличение частоты вращения выше номинальной при сохранении номинального момента ( $i_{s_a} = i_{s_h}$ ) и фиксированном  $U_{dc}$ (равном амплитуде номинального линейного напряжения двигателя) невозможно вследствие увеличения при этом ЭДС и индуктивного сопротивления  $(\omega_{\rho}L_{s}).$

Однако увеличить частоту выше номинальной возможно, снизив момент  $(i_{sq})$  по отношению к номинальному. При этом можно сохранить номинальную мощность.

Для этого в ток статора вводят отрицательную (размагничивающую) составляющую  $i_{sd}$ . Физически эта составляющая создаёт поток, противодействующий потоку ротора и ослабляющий поле в зазоре между статором и ротором.

Работа в этом режиме описывается уравнениями (6.8), а соответствующая векторная диаграмма приведена на Рис. 6.14. Отрицательная составляющая  $i_{sd}$  вызывает в статоре ЭДС самоиндукции ( $\omega_c L_s i_{sd}$  на Рис. 6.14), направленную против вектора  $-\vec{E}$ . В этом случае возможно увеличение частоты выше номинальной при некотором уменьшении предельного момента. Более того, при этом ЭДС, индуцированная

ротором, может быть даже больше, чем амплитуда прикладываемого к двигателю напряжения (что и проиллюстрировано Рис. 6.14).

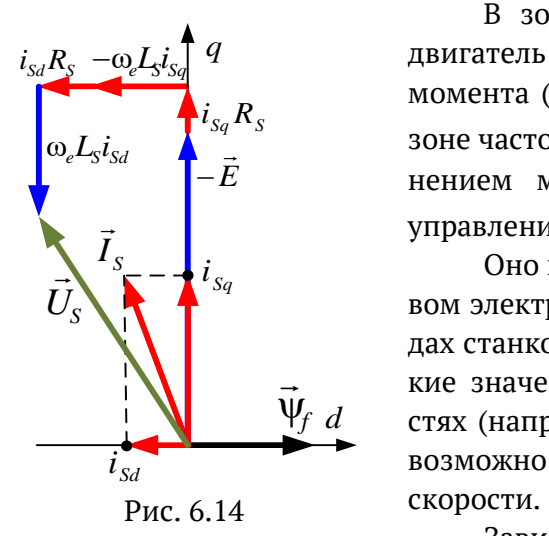

В зоне частот ниже номинальной двигатель может работать с сохранением момента (номинального) при  $i_{\scriptscriptstyle{S}\hspace{-0.05cm}d} = 0$  , а в зоне частот выше номинальной – с сохра- $E$  в нением мощности при  $i_{\scriptscriptstyle{S\hspace{-1.2mm}d}}< 0$  . Такое управление называется двухзонным.

Оно применяется, например, в тяговом электроприводе или в электроприводах станков – там, где необходимы высокие значения момента на малых скоро-  $\Psi_f$  d — стях (например, при трогании с места) и возможно снижение момента на высокой скорости.

Зависимость максимального момента от частоты при двухзонном регулировании выглядит так, как показано на Рис. 6.15.

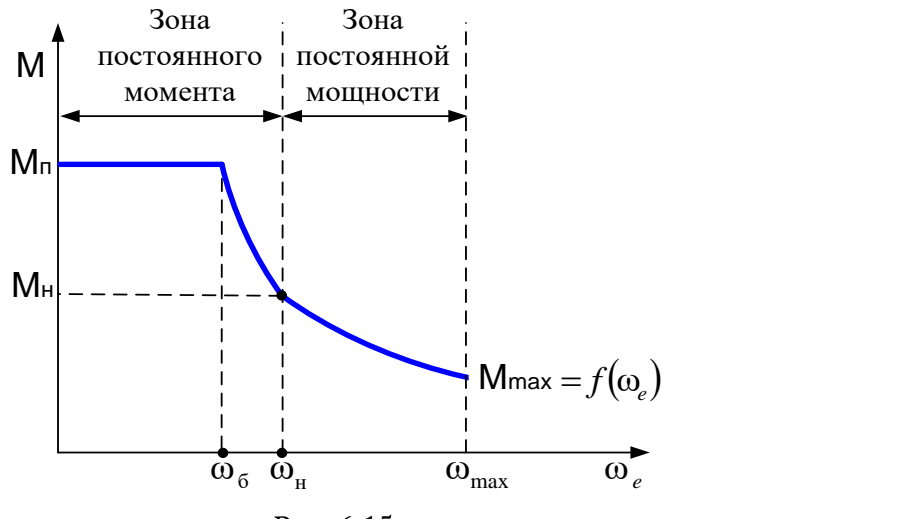

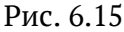

#### **ПРИМЕЧАНИЕ**

 «Зона постоянного момента» – зона, в которой обеспечивается номинальный момент, хотя максимальный момент может быть и больше номинального.

 «Зона постоянной мощности» – зона, в которой обеспечивается номинальная мощность.

При низких скоростях максимальный момент двигателя  $(M_n)$ ограничивается максимальным током управляющего инвертора. Как правило,  $M_n$  больше номинального ( $M_n$ ). Это позволяет улучшить динамику привода на низких частотах, но длительная работа двигателя с этим моментом обычно не предполагается.

На низких частотах в силу малой ЭДС и небольшого индуктивного сопротивления статора получение максимального момента не является проблемой. Однако с ростом  $\omega$  возникает ситуация нехватки напряжения. Вследствие этого, начиная с частоты  $\omega_{\epsilon}$  (базовой частоты), максимальный момент естественным образом ограничивается.

В результате на номинальной частоте  $\omega_{u}$  (при  $i_{sd} = 0$ ) двигатель обеспечивает максимальный момент, равный номинальному.

При дальнейшем увеличении частоты привод переводят в режим сохранения мощности (номинальной). При этом максимально допустимый момент плавно снижают, начиная с номинальной точки  $(\omega_{\nu}, M_{\nu})$ . Уравнение, описывающее это снижение, вытекает из условия постоянства мошности:

$$
P = \omega_{RH} M_{H} = M_{\text{max}} \omega_{R} = const \Rightarrow M_{\text{max}} = \frac{\omega_{eH}}{\omega_{e}} M_{H}
$$

Здесь:  $\omega_{R_{\rm H}}$  и  $\omega_{R}$  – номинальная и текущая частоты ротора

 $\omega_{\text{eff}}$  и  $\omega_e$  – номинальная и текущая электрические частоты.

#### Неявнополюсный СДПМ в зоне постоянной мощности

На скоростях выше номинальной индуктивное сопротивление фазы обычно существенно больше её активного сопротивления, и уравнения равновесия статора неявнополюсного двигателя (6.8) можно переписать в виде:

$$
\begin{cases}\n u_{Sd} = -\omega_e L_S i_{Sq} \\
 u_{Sq} = \psi_f \omega_e + \omega_e L_S i_{Sd}\n\end{cases}
$$
\n(6.10)

Ограничение по напряжению описывается следующим уравнением:

$$
u_{S} = \sqrt{u_{Sd}^{2} + u_{Sq}^{2}} \le u_{\max} = u_{H}
$$

Возведя обе части этого уравнения в квадрат и подставив значения  $u_{sd}$  и  $u_{sa}$ , из системы (6.10) получим:

$$
u_{\scriptscriptstyle H}^2 = \left(\omega_e L_{\rm S} i_{\rm Sq}\right)^2 + \left(\psi_f \omega_e + \omega_e L_{\rm S} i_{\rm Sd}\right)^2
$$

Преобразуем это уравнение:

$$
u_{\rm H}^{2} = \left(\omega_{e}L_{S}i_{Sq}\right)^{2} + \psi_{f}^{2}\omega_{e}^{2} + 2\psi_{f}\omega_{e}^{2}L_{S}i_{Sd} + \omega_{e}^{2}L_{S}^{2}i_{Sd}^{2}
$$
\n
$$
= \frac{u_{\rm H}^{2}}{\omega_{e}^{2}L_{S}^{2}} = \left(i_{Sq}\right)^{2} + \left(i_{Sd} + \frac{\psi_{f}}{L_{S}}\right)^{2}
$$
\n(6.11)

Полученное уравнение (6.11) представляет собой уравнение окружности в системе координат dq, где по оси q откладываются значения  $i_{s_a}$ , а по оси  $d - i_{s_d}$ . Её радиус равен  $u_{\mu} / \omega_{\mu} L_{s}$ , а центр смещён по оси *d* на величину:  $-\psi_f/L_s$  (см. учебник геометрии).

На этой окружности лежат концы векторов тока статора, которые могут быть получены при напряжения  $u_{\mu}$  на частоте  $\omega_e$ .

Из формулы (6.11) следует, что чем больше частота - тем меньше радиус соответствующей этой частоте окружности.

На Рис. 6.16 а) изображены сегменты двух окружностей первая из которых соответствует номинальной частоте  $\omega_{\mu}$ , а вторая - некоторой максимальной частоте  $\omega_{\text{max}}$ , превышающей номинальную.

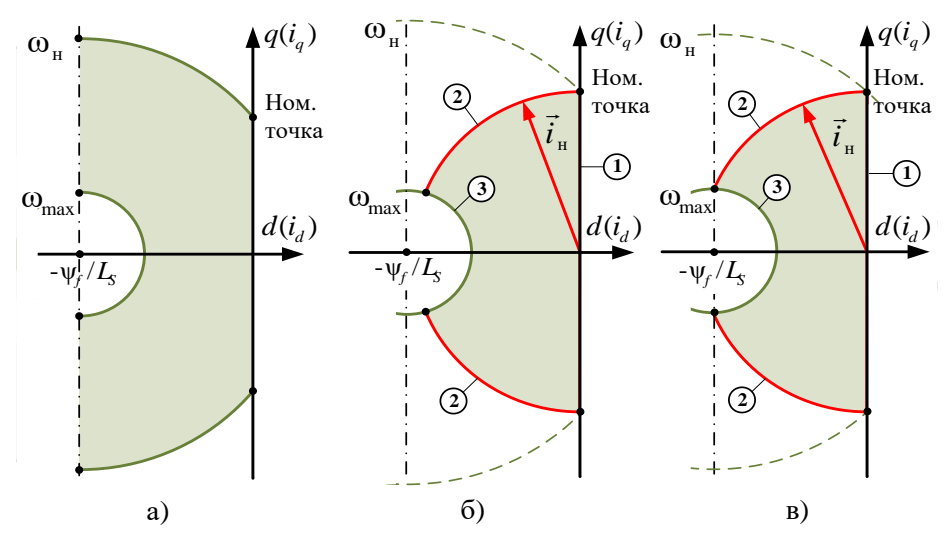

Рис. 6.16

Зона между сегментами на Рис. 6.16 а) есть зона возможного расположения векторов статорного тока при ограничении напряжения на максимальном уровне и изменении частоты - от номинальной до максимальной.

Слева, по координате d, данная область ограничена значением  $i_{sd} = -\psi_f / L_s$ .

Это значение  $i_{sd}$  является предельным, обеспечивающим полное ослабление поля в зазоре. При этом поток, создаваемый размагничивающей составляющей тока, полностью компенсирует поток ротора  $(\Psi_{f} = -L_{s}i_{s})$ .

Рассмотрим теперь ещё одно ограничение - ограничение по току.

Он заключается в том, что ток двигателя во избежание перегрева не должен превышать номинальный  $(i_n)$ , и выражается уравнением:

$$
i_{S} = \sqrt{i_{Sd}^{2} + i_{Sq}^{2}} \le i_{\max} = i_{\max}
$$

Соответственно, максимальная величина вектора тока определя $i_{\rm u}^2 = i_{\rm s}^2 + i_{\rm s}^2$ ется формулой:

На плоскости  $dq$  ( $i_{sd}$ , $i_{sd}$ ) данное выражение представляет собой окружность с центром в начале координат и радиусом  $i_n$ . Соответственно, векторы тока могут лежать только внутри этой окружности, сегмент которой (кривая 2) изображён на Рис. 6.16 б). Закрашенная область на этом рисунке определяет зону возможного положения вектора тока на частотах выше номинальной с учётом ограничений по напряжению и току.

Значению  $-\psi_f/L_s$  может соответствовать теоретический максимум частоты вращения, что иллюстрируется на Рис. 6.16 в). Он будет определяться частотой соответствующей окружности максимального напряжения, проходящей через точку пересечения окружности максимального тока и вертикальной прямой  $i_d = -\psi_f / L_s$ .

Эту частоту можно вычислить, решив совместно уравнения максимума напряжения и максимума тока относительно  $\omega$ , при  $i_d = -\psi_f / L_s$ :

$$
\begin{cases}\n\frac{u_n^2}{\omega_{\text{max}}^2 L_s^2} = (i_{Sq})^2 + (i_{Sd} + \frac{\Psi_f}{L_s})^2 \\
i_{\text{H}}^2 = i_{Sd}^2 + i_{Sq}^2\n\end{cases} \implies \omega_{\text{max}} = \frac{u_n}{\sqrt{i_n^2 L_S^2 - \Psi_f^2}}
$$

Основой любого привода (моментного, скоростного, позиционного) является контур момента, в котором задаётся и отрабатывается момент.

Согласно формуле (6.6) момент неявнополюсного СДПМ пропорционален величине  $i_{s_a}$ . На частотах выше номинальной величина задания  $i_{s_a}$  должна ограничиваться в зависимости от частоты, на уровне  $i_{q\text{max}}$ , исходя из условия постоянства мощности. Для неявнополюсного СДПМ это условие может быть переписано так:

$$
M_{\text{max}} = \frac{\omega_{\text{eH}}}{\omega_e} M_{\text{H}} \Rightarrow \omega_e = \frac{i_{\text{H}}}{i_{\text{qmax}}} \omega_{\text{eH}} \text{ with } i_{\text{qmax}} = \frac{\omega_{\text{eH}}}{\omega_e} i_{\text{H}}
$$

Далее при синтезе контура момента необходимо решить, каким образом выбрать задание размагничивающей составляющей  $i_{sd}$ .

Для примера можно рекомендовать вычислять  $i_{sd}$  с использованием метода постоянного напряжения при постоянной мощности. В зарубежной литературе он называется CVCP (Constant Voltage Constant Роwer). При использовании этого метода вектор тока в зоне постоянной мощности формируется исходя из условия постоянства напряжения.

Для нахождения формулы расчёта  $i_{sd}$  вернёмся к уравнению, из которого была получена формула (6.11):

$$
\frac{u_{\rm H}^2}{\omega_e^2} = (L_{\rm S} i_{\rm Sq})^2 + \psi_f^2 + 2\psi_f L_{\rm S} i_{\rm Sd} + L_{\rm S}^2 i_{\rm Sd}^2
$$

Запишем его в виде квадратного уравнения относительно  $i_{s,d}$  и решим:

$$
L_s^2 i_{Sd}^2 + 2\psi_f L_S i_{Sd} + (L_S i_{Sq})^2 + \psi_f^2 - \frac{u_{\rm H}^2}{\omega_e^2} = 0
$$
  

$$
i_{Sd} = \frac{-b \pm \sqrt{b^2 - 4ac}}{2} = -\frac{\psi_f}{L_S} \pm \sqrt{\frac{u_{\rm H}^2}{\omega_e^2 L_S^2} - (i_{Sq})^2}
$$

Гле:

ω<sub>ρ</sub> - текущее значение электрической частоты

 $i_{\mathit{Sq}}$  – текущее заданное значение моментообразующей составляющей тока (ограниченное - исходя из постоянства мощности).

В номинальной точке вычисляемое значение  $i_{sd}$  должно быть равно нулю. Соответственно, из двух решений квадратного уравнения выбираем то, которое может это обеспечить, а именно:

$$
i_{\scriptscriptstyle{Sd}} = -\frac{\Psi_f}{L_{\scriptscriptstyle{S}}} + \sqrt{\frac{u_{\scriptscriptstyle{H}}^2}{\omega_e^2 L_{\scriptscriptstyle{S}}^2}} - (i_{\scriptscriptstyle{Sq}})^2
$$

Найдём область расположения возможных векторов тока на плоскости *da* при рассматриваемом способе управления.

Для этого первое уравнение рассмотренной ранее системы (6.10) запишем для граничного значения составляющей тока  $(i_{max})$ :

$$
u_{Sd} = -\omega_e L_S \dot{i}_{q\max} = -\frac{\omega_{eH}}{\dot{i}_{q\max}} \dot{i}_{H} L_S \dot{i}_{q\max} = -L_S \omega_{eH} \dot{i}_{H}
$$

Получается, что  $u_{sd}$  при постоянстве мощности зависит только от параметров двигателя, а следовательно, является постоянной величиной.

Таким образом, для обеспечения постоянства напряжения (максимального напряжения) при максимальных значениях момента необходимо, чтобы и  $u_{s_a}$  также было бы постоянным. То есть на границе зоны постоянства мощности вектор напряжения в системе  $dq$  должен соответствовать своему номинальному угловому положению и длине. А в номинальной точке (при  $i_{\scriptscriptstyle{S}d} = 0$ ) второе уравнение системы (6.10) выглядит так:

$$
u_{Sq} = \psi_f \omega_{\text{eff}} + \omega_{\text{eff}} L_S i_{Sd} = \psi_f \omega_{\text{eff}}
$$

Соответственно, для некоторой частоты  $\omega_e$  оно запишется так:

$$
\psi_f \omega_{eH} = \psi_f \omega_e + \omega_e L_S i_{Sd}
$$

Подставив в эту формулу полученное ранее из условия постоянства мощности выражение  $\omega_e = \frac{i_{\text{H}}}{i} \omega_{\text{eff}}$ , получим:

$$
\psi_f \omega_{_{\ell \text{H}}} = \psi_f \frac{\omega_{_{\ell \text{H}}}}{i_{_{q \text{max}}}} i_{_{\text{H}}} + \frac{\omega_{_{\ell \text{H}}}}{i_{_{q \text{max}}}} i_{_{\text{H}}} L_{S} i_{_{\text{S}d}} \quad \text{and} \quad i_{_{q \text{max}}} = i_{_{\text{H}}} + \frac{i_{_{\text{H}}} L_{_{\text{S}}}}{\psi_f} i_{_{\text{S}d}}
$$

На плоскости  $dq$  ( $i_{s,d}$   $i_{s,d}$ ) данное уравнение, связывающее составляющие тока  $i_{Sd}$  и  $i_{Sq}$ , соответствует прямой, проходящей через номинальную точку и точку центров окружностей максимального напряжения (прямые 4 на Рис. 6.17 а и б).

Итак, найденная прямая является границей области возможных положений вектора тока при постоянстве напряжения и постоянстве мошности.

Другие границы этой области зависят от параметров двигателя.

На Рис. 6.17 показаны два варианта области возможных положений вектора тока (залиты тёмным).

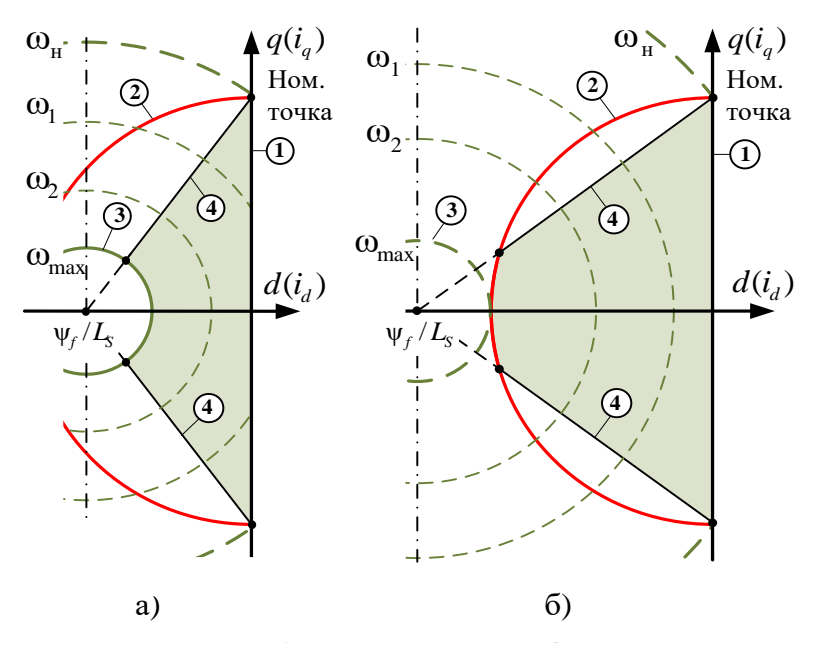

Рис. 6.17

Рис. 6.17 а) соответствует случаю, когда пересечение окружности номинального тока (2) с осью  $d$  происходит левее точки с  $i_d = -\psi_f / L_s$ . При этом, кроме прямой (4), область расположения векторов тока ограничена окружностью (3), соответствующей максимальной частоте  $\omega_{\text{max}}$ . Выбор максимальной частоты в данном случае - вопрос технологический.

Если же пересечение окружности номинального тока (2) с осью  $d$ происходит правее точки с  $i_d = -\psi_f / L_s$  (Рис. 6.17 б), то, кроме прямой (4), данная область ограничена и окружностью номинального тока (2).

В любом случае, прежде чем строить систему управления для конкретного двигателя, желательно данную область определить и далее действовать исходя из её конфигурации, не забывая обо всех вышеупомянутых существующих ограничениях.

Возможная структура системы управления моментом СДПМ для случая, соответствующего Рис. 6.17 б), изображена на Рис. 6.18.

Заданное значение момента пересчитывается в задание тока  $i_{s_{cl}}$ через коэффициент  $2/3\psi_f Z_n$  и подаётся на блок-ограничитель (Огр.  $i_{s_4}$ ). Данный блок обеспечивает ограничение задания q-составляющей:

в зоне постоянства момента на уровне, соответствующем перегрузочному моменту

в зоне постоянства мощности в соответствии с условием:

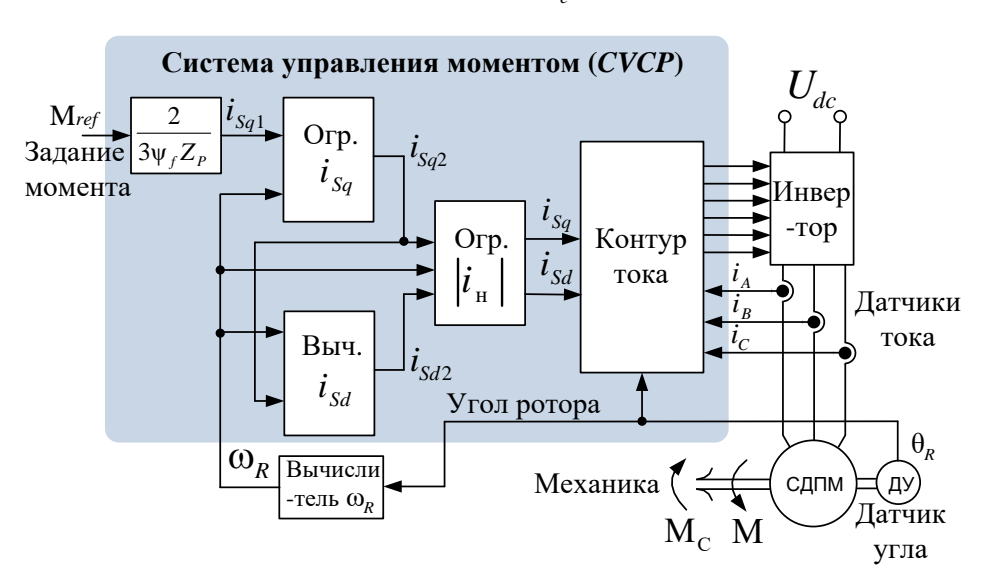

$$
\dot{i}_{q\text{max}} = \frac{\omega_{\text{em}}}{\omega_{\text{e}}} \dot{i}_{\text{H}}
$$

Рис. 6.18

Вычислитель «Выч.  $i_{sd}$ » в зоне постоянства момента задаёт нулевое значение d-составляющей тока, а в зоне постоянства мощности вычисляет его в соответствии с полученной ранее формулой:

$$
i_{Sd} = -\frac{\Psi_f}{L_S} + \sqrt{\frac{u_{\rm H}^2}{\omega_e^2 L_S^2}} - (i_{Sq})^2
$$

Ограничитель «Огр.  $|i_{u}|$ » работает только в зоне постоянства мощности и обеспечивает границу максимума тока. Для этого задание dсоставляющей ограничивается на уровне номинального значения тока, а а-составляющей на уровне:

$$
\left|i_{\mathit{Sq}}\right|\leq\sqrt{i_{\scriptscriptstyle \mathit{H}}^{\mathit{2}}-i_{\mathit{Sd}}^{\mathit{2}}}
$$

Таким образом осуществляется ограничение задание тока на уровне номинального значения с приоритетом задания его dсоставляющей.

На основе системы управления моментом легко построить и систему управления скоростью. Однако при её построении необходимо помнить о вышеупомянутых ограничениях по частоте в зоне постоянной мошности.

#### Явнополюсный СДПМ в зоне сохранения мощности

Для явнополюсной машины подход к выводу уравнения, определяющего область положений вектора тока, при ограничении напряжения аналогичен уже рассмотренному для неявнополюсного СДПМ. При этом уравнения статики двигателя получаются из системы (6.2), описывающей явнополюсный СДПМ.

В этом случае уравнение области возможных положений вектора тока приобретает вид:

$$
1 = \left(\frac{i_{Sq}}{\frac{u_{H}}{\omega_{e}L_{sq}}}\right)^{2} + \left(\frac{i_{Sd} - \frac{\psi_{f}}{L_{sd}}}{\frac{u_{H}}{\omega_{e}L_{sd}}}\right)^{2}
$$

Это уже не окружность, а эллипс со следующими параметрами:

- координаты центра  $q = 0$ ,  $d = -\Psi_f/L_{sd}$  $\bullet$
- длины большой и малой полуосей  $a = \frac{u_{\text{H}}}{\omega_{\text{A}}L_{\text{eq}}}$ ,  $b = \frac{u_{\text{H}}}{\omega_{\text{B}}L_{\text{sd}}}$ .

Рассмотренный выше метод постоянного напряжения при постоянной мощности (SVCP) можно применять и для этих двигателей с учётом их специфики.

Кроме того, может использоваться и не рассматриваемый здесь метод VCLMT (Voltage and Current Limitated Maximum Torque).

Информация об этих методах применительно к явнополюсным СДПМ доступна в основном в зарубежных источниках.

### ВНИМАНИЕ !!!

Стоит заметить, что КПД двигателя при работе в зоне постоянства мощности снижается за счёт увеличения потерь в стали, о которых будет написано немного позже (в разделе 6.4).

## ОСТОРОЖНО!!!

- 1. Слишком сильное ослабление поля может размагнитить магниты ротора.
- 2. Если не предпринять специальных мер, то при аварийном отключении преобразователя, работающего на высокой скорости, с ЭДС, превышающей напряжение звена постоянного тока, эта ЭДС вполне может вывести преобразователь из строя. Данная проблема существенно ограничивает возможности применения СДПМ в зоне постоянства мошности.

#### Генераторный режим неявнополюсного СДПМ 6.1.12

Генераторный режим соответствует работе электродвигателя в качестве тормоза. Такая ситуация может возникать, например, при опускании груза или при необходимости резкого уменьшения скорости инерционного рабочего органа.

В этих случаях механическая часть привода является источником энергии (кинетической или/и потенциальной), которая при торможении двигателем превращается в электрическую и отдаётся в звено постоянного тока силового инвертора.

Такой режим работы двигателя называется режимом генераторного торможения. При положительной частоте вращения вала (против часовой стрелки) тормозной генераторный момент в системе da соответствует отрицательному значению а-составляющей статорного тока. Векторная диаграмма генераторного режима для управления с  $i_{sd} = 0$ в зоне с постоянством момента приведена на Рис. 6.19.

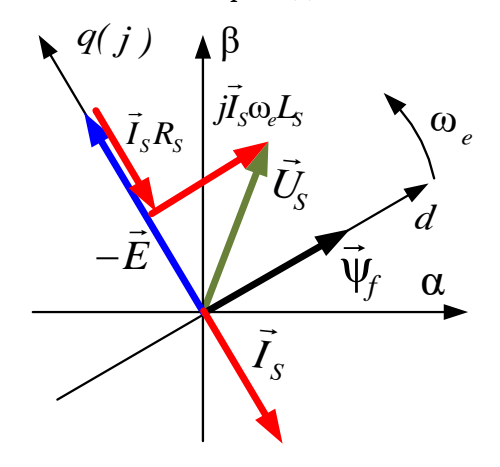

Рис. 6.19

Изменяя отрицательный ток  $i_{s}$ , можно управлять тормозным (генераторным) моментом, а меняя его - можно регулировать скорость. Таким образом, например, для ветрогенераторной установки для каждого значения скорости ветра можно поддерживать скорость генератора соответствующей максимальному КПД установки. При этом данному режиму будет соответствовать определённая снимаемая с генератора мощность.

На Рис. 6.20 приведена зависимость момента двигателя от частоты, поясняющая работу синхронной машины в генераторном и двигательном режимах.

Данная зависимость изображена с учётом двухзонного регулирования.

При одинаковом знаке частоты и момента СДПМ работает в двигательном режиме, а при разных знаках – в генераторном.

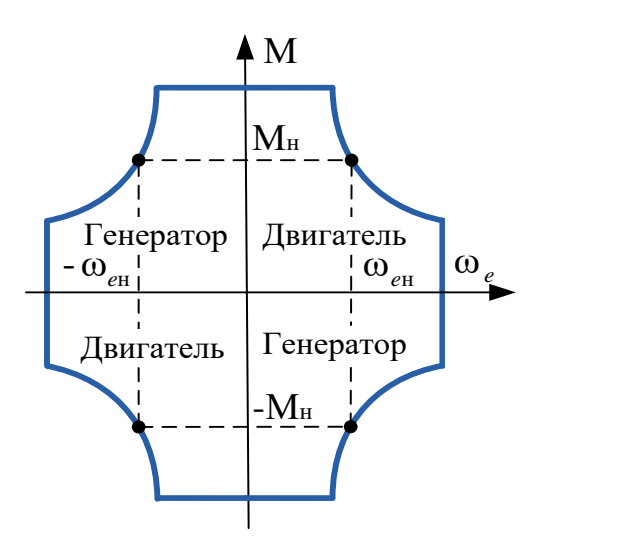

Рис. 6.20

## **ПРИМЕЧАНИЕ**

 За положительное направление вращения принимают вращение против часовой стрелки. То есть положительной частоте вращения соответствует вращение против часовой стрелки (если смотреть на двигатель со стороны вала).

## 6.2 СДПМ с трапецеидальной ЭДС

Отличие данного двигателя от рассмотренного в разделе 6.1 заключается в том, что форма противо-ЭДС, определяемая особенностями конструкции обмотки и электромагнитной системы двигателя, не синусоидальна, а трапецеидальна.

Конструкция двигателей с трапецеидальной ЭДС проще, чем у двигателей с синусоидальной ЭДС, и вследствие этого их цена ниже. Поэтому управление такими двигателями - достаточно актуальная задача. Её и рассмотрим далее.

#### $6.2.1$ Математическое описание процессов в двигателе

Математическое описание ранее рассмотренного в разделе 6.1 СДПМ с синусоидальной ЭДС предполагает синусоидальность переменных: токов, напряжения, ЭДС двигателя. В этом случае данные величины представляются вращающимися обобщёнными векторами и описываются несложными уравнениями в системе координат dq, врашаюшейся синхронно с полем ротора.

В случае несинусоидальности переменных состояния двигателя их описание в системе координат *dq* перестаёт быть удобным.

Попробуем описать процессы, происходящие в двигателе, без применения вращающихся координат.

Уравнения равновесия статора двигателя при его включении в «звезду» в неподвижных фазных координатах ABC имеют вид (6.12).

$$
\begin{cases}\n u_{A\Phi} = \frac{d\psi_A}{dt} + i_A R_{\Phi} \\
 u_{B\Phi} = \frac{d\psi_B}{dt} + i_B R_{\Phi} \\
 u_{C\Phi} = \frac{d\psi_C}{dt} + i_C R_{\Phi}\n\end{cases}
$$
\n(6.12)

Здесь:

 $\epsilon$ 

$$
u_{A\phi}, u_{B\phi}, u_{C\phi} \qquad - \text{фазные напряжения}
$$
\n
$$
\Psi_A, \Psi_B, \Psi_C \qquad - \text{потокосцепления } \text{фаз}
$$
\n
$$
i_A, i_B, i_C \qquad - \text{токи } \text{фаз}
$$
\n
$$
R_{\phi} \qquad - \text{активное сопротивление } \text{ фазы.}
$$

Потокосцепление каждой фазы содержит следующие составляюшие:

- потокосцепление с катушкой собственной фазы  $\bullet$
- межфазное потокосцепление
- потокосцепление ротора с катушками фаз.  $\bullet$

Проиллюстрируем это системой (6.13):

$$
\begin{cases}\n\Psi_A = L_A i_A + L_{AB} i_B + L_{AC} i_C + \Psi_{fA} \n\Psi_B = L_B i_B + L_{AB} i_A + L_{BC} i_C + \Psi_{fB} \n\Psi_C = L_C i_C + L_{AC} i_A + L_{BC} i_B + \Psi_{fC} \n\Gamma \text{Re:}\n\end{cases}
$$
\n(6.13)

$$
L_A, L_B, L_C
$$
 – индуктивность фаз  
\n $L_{AB}, L_{BC}, L_{AC}$  – взаимные индуктивности фаз  
\n $\Psi_{fA}, \Psi_{fB}, \Psi_{fC}$  – потокосцепления, наводимые в фазах ротором.

В общем случае все индуктивности системы (6.13) могут являться переменными функциями угла поворота ротора.

В частном случае для неявнополюсного двигателя индуктивности и взаимные индуктивности фаз одинаковы и не зависят от угла:

 $L_A = L_B = L_C = L_b$   $M L_{AB} = L_{BC} = L_{AC} = L_{ab}$ 

С учётом этого, подставив выражения (6.13) в систему (6.12), получим выражение (6.14):

$$
\begin{cases}\n u_{A\Phi} = L_{\Phi} \frac{di_{A}}{dt} + L_{\Phi\Phi} \frac{di_{B}}{dt} + L_{\Phi\Phi} \frac{di_{C}}{dt} + \frac{d\psi_{fA}}{dt} + i_{A}R_{\Phi} \\
 u_{B\Phi} = L_{\Phi} \frac{di_{B}}{dt} + L_{\Phi\Phi} \frac{di_{A}}{dt} + L_{\Phi\Phi} \frac{di_{C}}{dt} + \frac{d\psi_{fB}}{dt} + i_{B}R_{\Phi} \\
 u_{C\Phi} = L_{\Phi} \frac{di_{C}}{dt} + L_{\Phi\Phi} \frac{di_{A}}{dt} + L_{\Phi\Phi} \frac{di_{B}}{dt} + \frac{d\psi_{fC}}{dt} + i_{C}R_{\Phi}\n\end{cases}
$$
\n(6.14)

Производные по времени от потокосцеплений магнитов ротора

$$
\frac{d\psi_{fA}}{dt}, \frac{d\psi_{fB}}{dt}, \frac{d\psi_{fC}}{dt}
$$

есть не что иное, как наводимые вращающимися магнитами ротора ЭДС в фазах, взятые с противоположным знаком (поскольку они перенесены в правые части уравнений).

С учётом этого систему (6.14) можно переписать в виде (6.15).

$$
\begin{cases}\n u_{A\phi} = L_{\phi} \frac{di_{A}}{dt} + L_{\phi\phi} \frac{di_{B}}{dt} + L_{\phi\phi} \frac{di_{C}}{dt} - e_{A} + i_{A}R_{\phi} \\
 u_{B\phi} = L_{\phi} \frac{di_{B}}{dt} + L_{\phi\phi} \frac{di_{A}}{dt} + L_{\phi\phi} \frac{di_{C}}{dt} - e_{B} + i_{B}R_{\phi} \\
 u_{C\phi} = L_{\phi} \frac{di_{C}}{dt} + L_{\phi\phi} \frac{di_{A}}{dt} + L_{\phi\phi} \frac{di_{B}}{dt} - e_{C} + i_{C}R_{\phi}\n\end{cases}
$$
\n(6.15)

Момент, создаваемый двигателем, можно вычислить как сумму моментов, создаваемых его фазами.

Для определения формулы вычисления момента, создаваемого одной фазой, применим подход, который мы уже использовали для СДПМ с синусоидальной ЭДС.

Умножив обе части первого уравнения системы (6.15) на ток фазы  $i_A$ , получим уравнение для мгновенной электрической мощности фазы  $A^{\cdot}$ 

$$
P_{eA} = i_A \left( L_A \frac{di_A}{dt} + L_{AB} \frac{di_B}{dt} + L_{AC} \frac{di_C}{dt} \right) + i_A^2 R_\phi - i_A e_A
$$

Рассмотрим составляющие этой мощности. Очевидно, что:

•  $i_A\left(L_A \frac{di_A}{dt} + L_{AB} \frac{di_B}{dt} + L_{AC} \frac{di_C}{dt}\right)$  – это реактивная мощность

фазы (запасаемая в индуктивностях)

- $i_A^2 R_A$  активные мощность, рассеиваемая в фазе (потери)
- $i_A e_A$  электромагнитная мощность, которая в соответствии с законом сохранения энергии преобразуется в механическую, то есть создаёт электромагнитный момент.

Соответственно, в фазах В и С мощность, создающая электромагнитный момент, также определяется составляющими  $i_{B}e_{B}$  и  $i_{C}e_{C}$ .

Если пренебречь магнитными и механическими потерями при преобразовании электрической мощности в механическую, то с точностью до знака момента можно записать:

$$
i_A e_A + i_B e_B + i_C e_C = M \omega_R
$$
  
Min: 
$$
M = \frac{i_A e_A + i_B e_B + i_C e_C}{\omega_R}
$$
 (6.16)

М - механический момент двигателя Гле:  $\omega_R$  – угловая частота вращения ротора. Далее введём понятие единичной функции формы ЭДС.

Единичная функция формы ЭДС - это функция от электрического угла  $(\theta_{\alpha})$ , имеющая единичную амплитуду и повторяющая по форме ЭДС. Для фаз А, В, С обозначим эти функции:  $e_{14}$ ,  $e_{18}$ ,  $e_{1C}$ .

Используя единичные функции формы, мгновенные ЭДС в фазах можно представить выражениями системы (6.17):

$$
\begin{cases}\n e_A = \psi_f \omega_e e_{1A} = Z_p \psi_f \omega_R e_{1A} \\
 e_B = \psi_f \omega_e e_{1B} = Z_p \psi_f \omega_R e_{1B} \\
 e_C = \psi_f \omega_e e_{1C} = Z_p \psi_f \omega_R e_{1C}\n\end{cases}
$$
\n(6.17)

Значения трапецеидальных функций формы ЭДС в зависимости от электрического угла  $\theta_{\alpha}$  рассматриваемого двигателя показаны на Рис. 6.21.

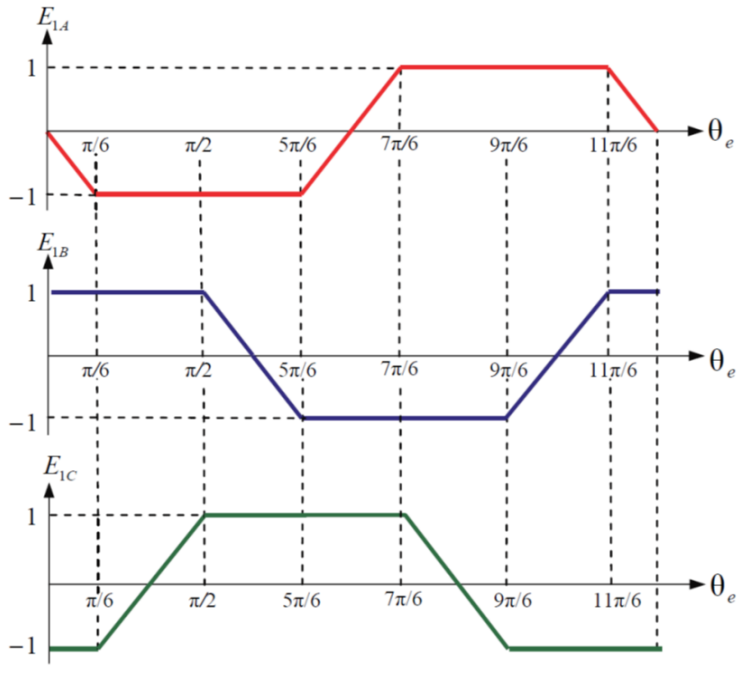

Рис. 6.21

Подставив в формулу (6.16) значения ЭДС из соотношений (6.17), получим формулу вычисления момента ротора (6.18).

$$
M = \psi_f Z_p (i_A e_{1A} + i_B e_{1B} + i_C e_{1C})
$$
\n(6.18)

Важно заметить, что величина и знак момента зависят от величин и знаков токов фаз и текущего электрического угла ротора, который определяется текущими значениями единичных функций формы.

#### $6.2.2$ Модель СДПМ с трапецеидальной ЭДС

Обычно величиной взаимной индуктивности фаз  $L_{\text{lab}}$  можно пренебречь по сравнению с величиной индуктивности фазы  $L_{\phi}$ . В этом случае проще всего смоделировать электрические процессы в фазах двигателя (в среде SimInTech), используя элементы библиотеки «Электрические Цепи - Динамика».

При этом каждая фаза двигателя моделируется последовательно включёнными индуктивностью, активным сопротивлением и управляемым источником ЭДС. Величины активных сопротивлений и индуктивностей должны быть равны соответствующим параметрам фаз двигателя.

Значение ЭДС фаз задаётся, в соответствии с формулами (6.17), как произведение значений единичных функций формы на коэффициент  $\psi_f Z_p \omega_R$ . При этом ЭДС фаз должны вычитаться из фазных напряжений.

Дополнив модель фаз моделью уравнения для вычисления момента (6.18), получим модель электромагнитных процессов двигателя, изображённую на Рис. 6.22.

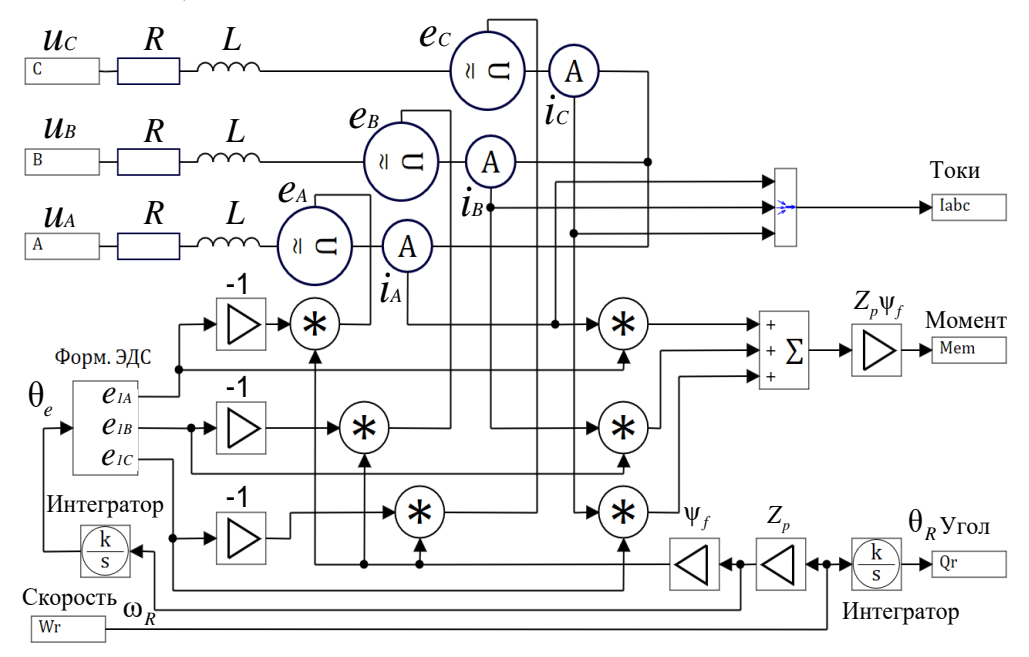

Рис 6 22

Аналогично рассмотренной ранее модели электромагнитных процессов в СДПМ электромагнитный момент двигателя М<sub>ет</sub> с выхода

модели должен подаваться на вход модели механической системы, выполненной на элементах библиотеки «Механика».

Модель механической системы преобразует момент в угловую частоту врашения ротора, которая затем подается на соответствующий вход модели электромагнитных процессов двигателя.

Угол поворота ротора  $\theta_{\nu}$  и электрический угол  $\theta_{\nu}$  вычисляются, соответственно, интегрированием угловой частоты ротора  $\omega_R$  и электрической частоты  $\omega$ .

Если при моделировании всё же требуется учитывать взаимные индуктивности фаз ( $L_{\text{dot}}$ ), то для построения модели статора можно использовать следующие уравнения:

$$
\begin{cases}\ni_{A} = \left(\frac{k}{Tp+1}\right) \left(2u_{A} - u_{B} - u_{C} + \psi_{f} Z_{p} \omega_{R} (e_{1B} + e_{1C} - 2e_{1A})\right) \\
i_{B} = \left(\frac{k}{Tp+1}\right) \left(2u_{B} - u_{C} - u_{A} + \psi_{f} Z_{p} \omega_{R} (e_{1C} + e_{1A} - 2e_{1B})\right) \\
i_{C} = \left(\frac{k}{Tp+1}\right) \left(2u_{C} - u_{A} - u_{B} + \psi_{f} Z_{p} \omega_{R} (e_{1A} + e_{1B} - 2e_{1C})\right) \\
k = \frac{1}{3R_{\phi}} \\
T = \frac{L_{\phi} - L_{\phi\phi}}{R_{\phi}}\n\end{cases}
$$

Где  $u_A, u_B, u_C$  – значения входных напряжений фаз.

Данная система уравнений получена преобразованием соотношений (6.15) с учётом симметрии трёхфазной системы.

Модель, соответствующую данным уравнениям, можно строить на элементах библиотек «Операторы» и «Динамические звенья». Для стыковки модели, построенной по этой системе уравнений с сигналами, моделирующими токи и напряжения, можно использовать элементы библиотеки «Электрические Цепи – Динамика» (измерители напряжения и источники тока), так же, как это было сделано в рассмотренной ранее модели СДПМ (см. раздел 6.1.5). 

#### ПРИМЕЧАНИЕ!!!

Рассмотренная в данном разделе модель будет верна и для СДПМ с синусоидальной формой ЭДС, если трапецеидальные единичные функции формы заменить синусоидальными.

#### **6.2.3 Управление моментом, скоростью и положением**

В соответствии с полученной в предшествующем разделе формулой (6.18) момент двигателя зависит от суммы произведений фазных ЭДС на фазные токи.

Функция формы фазных ЭДС в зависимости от угла  $\theta_{_{e}}$  показана на Рис. 6.21.

Рассмотрим участок изменения θ<sub>e</sub> от π/6 до π/2. На этом участке ЭДС в фазе *А* имеет максимальное отрицательное значение, а в фазе *В* – максимально положительное (см. Рис. 6.21). Следовательно, для получения положительного момента на этом участке надо обеспечить в фазе *А* отрицательное, а в фазе *В* – положительное значение тока. Для этого фазу *А* можно подключить к отрицательному, а фазу *В* – к положительному полюсу внешнего источника напряжения (*Udc*). Фаза *С* на этом участке не используется.

Если рассуждать таким образом, то можно составить таблицу коммутаций, обеспечивающих в зависимости от электрического положения поля ротора момент нужного знака (Табл. 6.1).

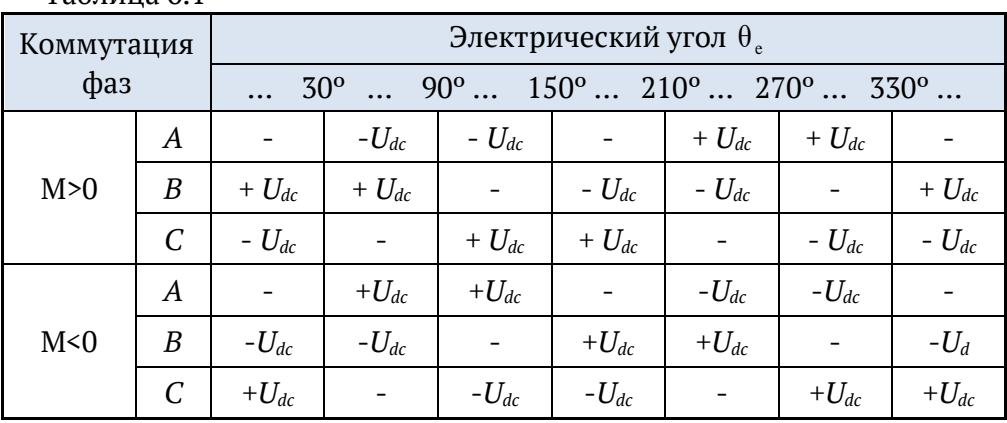

Таблица 6.1

Фазы двигателя можно подключать к полюсам внешнего источника постоянного напряжения с помощью трёхфазного мостового инвертора, управляя его ключами в зависимости от текущего  $\theta_{_e}.$ 

Обычно это делается с помощью датчика положения ротора дискретного типа (ДПР), который позволяет определить электрический угол ротора с точностью до 60º. Такой ДПР имеет три канала. Каждый канал выдаёт за один период электрического угла импульс, соответствующий половине периода, при этом импульсы каналов сдвинуты на треть периода (120 электрических градусов).

Логическая обработка сигналов каналов позволяет определить, в каком из шести секторов (Табл.1) в данный момент находится электрический угол ротора. Работа ДПР при  $Z_{_{p}}= \ 1$  (электрический угол ротора совпадает с углом ротора) поясняется таблицей 6.2.

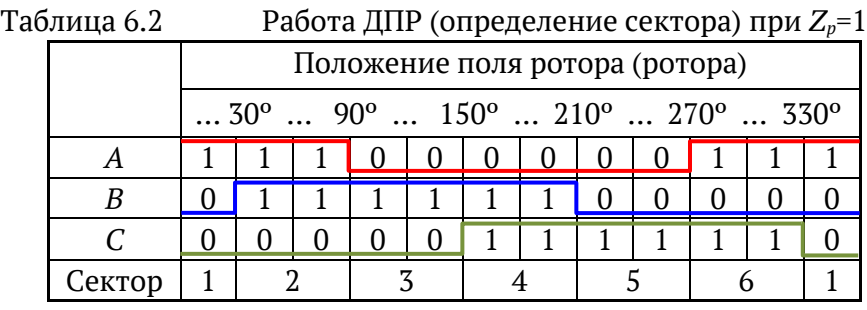

При Z $_p$  = 2 на один оборот ротора ДПР должен формировать в каждом канале ДПР два импульса и т. д…

#### **Стуктура системы управления**

Определяющая момент величина тока, протекающего в фазах, будет зависеть от прикладываемого к фазам напряжения, величины ЭДС и параметров фаз.

Алгоритм, описанный в Таблице 6.1, предполагает в один и тот же момент времени протекание тока только в двух фазах двигателя. Поэтому выражение (6.18) можно преобразовать к виду (6.19).

$$
M = \psi_f Z_p (i_A e_{1A} + i_B e_{1B} + i_C e_{1C}) = 2Z_p \psi_f i_\phi
$$
 (6.19)

Где: ф *i* – значение тока в фазах.

Итак, для получения заданного момента необходимо, при сохранении закона коммутации фаз (Таблица 6.1), сформировать в них ток нужной величины. Это можно сделать с помощью трёхфазного мостового инвертора и контура тока с ШИМ. Структура такой системы управления моментом приведена на Рис. 6.23.

Сигнал задания момента (тока) разделяется на знак и модуль.

Знак заданного момента (тока) и сигнал с ДПР определяют закон коммутации фаз в соответствии с таблицей 6.1.

Модуль используется в качестве задания ПИ-регулятора тока, который поддерживает заданное значение тока, регулируя среднее напряжение, прикладываемое к фазам с помощью ШИМ.

В качестве сигнала обратной связи в системе можно использовать трёхфазно-выпрямленные сигналы датчиков тока фаз или сигнал датчика тока в звене постоянного тока инвертора.

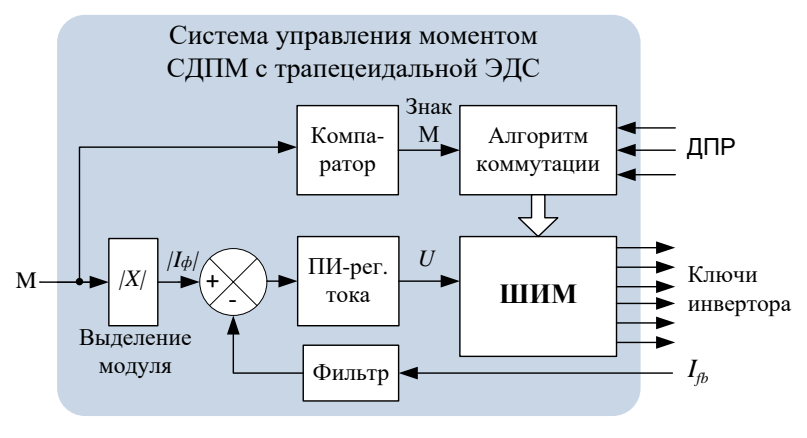

Рис. 6.23

С такой системой связана известная аббревиатура БДПТ (бесконтактный двигатель постоянного тока). Под этим термином понимается совокупность:

- синхронного двигателя с трапецеидальной ЭДС
- датчика положения ротора дискретного типа (ДПР)  $\bullet$
- силового полупроводникового преобразователя (инвертора)  $\bullet$
- системы управления, изображённой на Рис. 6.23, коммутиру- $\bullet$ ющей токи по сигналам с ДПР.

Эта совокупность ведёт себя так же, как двигатель постоянного тока. А именно - создаваемый БДПТ момент пропорционален току звена постоянного тока силового преобразователя.

В зарубежной литературе термину БДПТ соответствует термин **BLDC Motor (BrushLess Direct Current Motor).** 

Изображённая на Рис. 6.23 структура системы управления моментом может быть замкнута внешним контуром скорости или положения, так же, как это было ранее рассмотрено в разделах 6.1.8 и 6.1.9.

## 6.3 Способы управления СД с различной формой ЭДС

В разделах 6.1 и 6.2 были рассмотрены два способа управления синхронным двигателем. Векторное управление было рассмотрено применительно к двигателю с синусоидальной ЭДС, а управление коммутацией по датчику положения ротора рассматривалось для двигателя с трапецеидальной ЭДС.

У любознательного читателя обязательно должны были возникнуть вопросы, например такие:

«А можно ли, наоборот, – управлять двигателем с синусоидальной ЭДС с помощью коммутации по ДПР, а двигателем с трапецеидальной ЭДС – векторно?»

И ещё: «А что такое вентильный двигатель? Про него везде пишут…»

Попробуем разобраться.

## **Рассмотрим для начала двигатель с трапецеидальной ЭДС и управлением коммутацией по ДПР (БДПТ).**

Если бы токи в фазах спадали до нуля и нарастали до нужного уровня мгновенно, то, в соответствии с формулой (6.19), момент двигателя, определяемый их величиной, при коммутации по ДПР, был бы постоянным.

В действительности же реальные переходные процессы при коммутации фаз приводят к пульсациям момента.

В зависимости от параметров фаз, а также соотношения величин текущей ЭДС и напряжения звена постоянного тока эти пульсации могут быть различны по длительности, амплитуде и знаку. И это так!

# **ЛИРИЧЕСКОЕ ОТСТУПЛЕНИЕ (коллегам)**

Уважаемые электроприводчики, если кто-то хочет поспорить с высказанным выше утверждением по поводу причины пульсации момента СДПМ с трапецеидальной ЭДС, смотрите стр. 475, 476 книги известного зарубежного корифея: *R. Krishnan «Permanent Magnet Synchronous and Brushless DC Motor Drives».* Там он высказывает ту же мысль, что и авторы читаемой вами книжки.

Не надо путать трапецеидальную форму ЭДС с синусоидальной.

Кроме этих коммутационных пульсаций, в рассматриваемой системе также будут иметь место и пульсации момента на частоте ШИМ.

На Рис. 6.24 приведены типичные графики скорости, момента и тока фазы СДПМ с трапецеидальной ЭДС и коммутацией по ДПР в процессе ступенчатого увеличения задания частоты при постоянном моменте сопротивления на валу.

На графике момента видны существенные пульсации. В основном они связаны именно с переходными процессами при коммутации фаз и имеют частоту, ушестерённую по отношению к частоте тока.

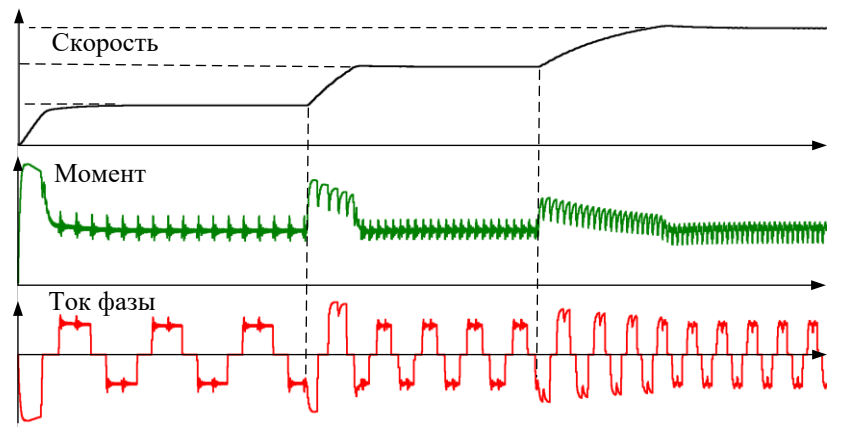

Рис. 6.24

Пульсации, связанные с ШИМ, имеют высокую частоту, и в данном случае невелики.

Заметим, что коммутационные пульсации могут существенно возрастать при увеличении момента, что связано с увеличением тока.

Таким образом, при работе с БДПТ надо быть готовыми к наличию пульсаций момента.

С точки зрения качества управления пульсации момента являются вредным фактором, но в некоторых случаях, особенно при небольшой мощности двигателя, они вполне допустимы. Часто их влияние на точность регулирования снижает инерция нагрузки.

## <u>А что будет, если этим же двигателем попробовать управлять</u> векторно?

Система векторного управления строится исходя из синусоидальности переменных состояния двигателя.

При трапецеидальной ЭДС это условие нарушается, так как трапеция несколько отличается от синуса.

Результатом этого нарушения будут пульсации момента.

Ниже на Рис. 6.25 показан график работы уже рассмотренного ранее двигателя с трапецеидальной ЭДС, управляемого векторно.

На графике момента мы опять наблюдаем пульсации.

Причины пульсаций при векторном управлении и управлении с помощью коммутаций по ДПР различны, но их частота одна и та же ушестерённая по отношению к частоте тока.

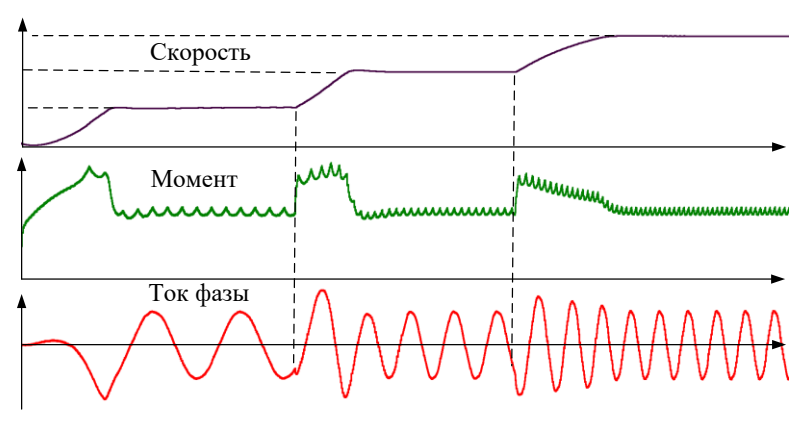

Рис. 6.25

Заметим, что вследствие несинусоидальности ЭДС токи в фазах двигателя также будут принципиально несинусоидальными (это действительно так, хотя в масштабе графика на Рис. 6.25 и не слишком заметно). Система регулирования момента пытается компенсировать несинусоидальность ЭДС именно несинусоидальностью тока.

Такой режим управления двигателем вполне возможен. В некоторых случаях пульсации момента могут быть меньше, чем при управлении коммутациями по ДПР.

## **Рассмотрим теперь аналогичный режим электропривода, использующего двигатель с синусоидальной ЭДС и систему векторного регулирования.**

Ниже (Рис. 6.26) приведены графики работы двигателя с теми же параметрами, что и в двух предыдущих случаях, но с синусоидальной ЭДС и векторной системой управления скоростью.

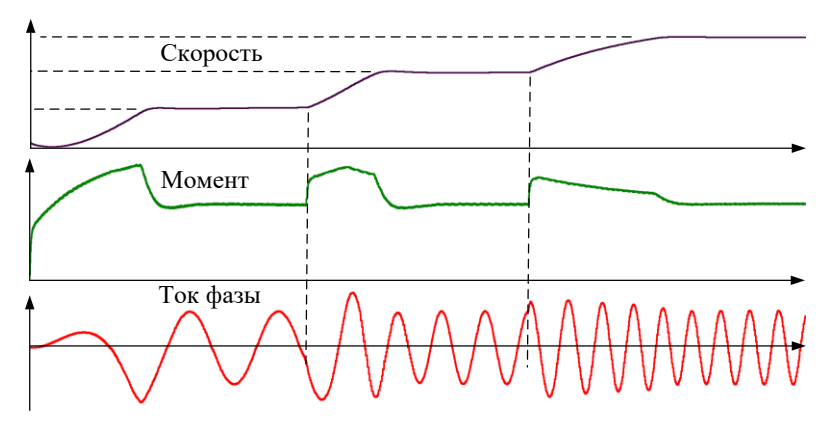

Рис. 6.26

При векторном управлении двигателем с синусоидальной ЭДС и достаточно большой частоте ШИМ принципиальных причин для возникновения пульсаций момента нет.

На Рис. 6.26 видно, что пульсации момента в этом случае практически отсутствуют. При правильной настройке регуляторов системы они связаны только с ШИМ-преобразованием.

Векторное управление двигателем с синусоидальной ЭДС – это способ управления, обеспечивающий наилучшее качество регулирования.

#### **Теперь о вентильном двигателе**

Возник этот термин в СССР, когда для управления синхронными двигателями начали применять полупроводниковые силовые элементы (транзисторы), которые при этом называли вентилями.

А вентильным двигателем (ВД) называли не двигатель (электрическую машину), а совокупность следующих узлов:

- СДПМ с синусоидальной ЭДС и датчиком положения ротора
- силового полупроводникового преобразователя
- системы управления.

В 70-х годах прошлого века с использованием этой терминологии были спроектированы достаточно интересные электроприводы.

В качестве датчиков положения ротора (датчика потока ротора) в этих приводах применяли специальные датчики угла аналогового типа, выходными сигналами которых являлись два напряжения, синусное и косинусное:  $u_{\text{Asin}} = U_{\text{H}} \sin \theta_e$  ,  $u_{\text{Acos}} = U_{\text{H}} \cos \theta_e$ , где  $\theta_e$  – электрический угол. Подобный датчик будет далее рассмотрен в разделе 9.3.2.

Система управления такого привода строилась во вращающейся системе координат *dq*, ориентированной по ротору (потоку ротора).

Обработка sin-cos-сигналов датчика позволяла легко определить мгновенный угол, опережающий поток ротора на  $\pi/2$ , то есть фазовый угол обобщённого вектора тока, обеспечивающий его ориентирование по оси  $q$  (  $i_{\mathrm{S}d}$  =  $0$  ), что и требуется для оптимального управления моментом неявнополюсного СДПМ (см. раздел 6.1.6).

Далее при известных параметрах двигателя (  $L_{\textrm{s}}, R_{\textrm{s}}$  ), используя уравнения статики статорной обмотки двигателя (6.8), при условии

 $i_{s,t} = 0$ , вычислялся угол, на который вектор напряжения  $\vec{U}_{s}$  должен опережать вектор тока  $\vec{l}$ <sub>s</sub> в установившемся режиме.

Затем, суммируя полученный оптимальный угол вектора тока с вычисленным углом опережения, определяли фазовый угол вектора управляющего напряжения двигателя.

При таком управлении фазой  $\vec{U}_{s}$  момент, создаваемый двигателем, регулировался модулем вектора напряжения.

Описанное регулирование момента почти эквивалентно векторному, но существенно проще с точки зрения реализации. Его можно легко организовать и без всяких цифровых контроллеров.

На основе такого управления моментом строились, например, позиционные электроприводы для дистанционного наведения оружия.

Для упрощения системы управления и исключения из неё преобразований числа фаз (преобразования Кларк) использовались даже двухфазные двигатели. А для повышения точности и исключения пульсаций момента в качестве силового преобразователя применялись полупроводниковые линейные усилители мощности (без всякой ШИМ).

Как видим, никакой вентильности, кроме названия, в таких приводах уж точно не было.

## A mexicoy mem - cry unoco compannoe...

Термин пошёл в народ и начал использоваться инженерами для обозначения всего подряд. Так начали называть не только описанную выше совокупность двигателя, датчика, преобразователя и системы управления, но и сам синхронный двигатель, причём независимо от формы его ЭДС.

Даже уважаемые авторы некоторых учебников смешали понятия БДПТ и вентильный двигатель. В их книгах в качестве ВД рассматриваются системы с характерной для БДПТ 60-градусной коммутацией по ДПР, причём управляющие СДПМ с синусоидальной ЭДС.

Если очень хочется, то так управлять можно, но с точки зрения пульсации момента - это наихудший вариант. При таком сочетании формы ЭДС и способа управления к пульсациям момента, вызванным переходными процессами при 60-градусных коммутациях фаз, добавляются ещё и пульсации, вызванные синусоидальностью ЭДС.

Амплитуда этих добавочных пульсаций определяется разностью между трапецией и вписанным в неё синусом и составляет примерно 13%.

С точки зрения современной теории электропривода то, что называлось «вентильным двигателем», ушло в славное прошлое. Сейчас данный термин только смущает инженеров и путает «новообрашённых». А двигателем с синусоидальной ЭДС правильнее управлять векторно.

#### Идеалы и правда жизни

Очень часто при проектировании синхронных двигателей с магнитами на роторе их создатели руководствуются соображениями, далёкими от оптимальности управления. Особенно это характерно для двигателей малой мощности.

Приоритет, как правило, отдаётся минимизации габаритов, массы и стоимости изделия.

Как следствие, инженерам приводчикам часто приходится иметь дело с уже готовыми двигателями, которые невозможно классифицировать по форме ЭДС. Обычно это не трапеция и не синус, а что-то приблизительно их напоминающее, но встречаются и очень причудливые варианты.

Для моделирования таких двигателей удобно применять модели, позволяющие задавать реальную форму ЭДС фазы двигателя.

Для этого сначала необходимо снять эту ЭДС.

Затем её форму надо оцифровать и заложить в модель. С помощью современных приборов можно даже проанализировать содержание высших гармоник в сигнале, что позволит найти аналитический вид единичной функции формы ЭДС.

Например, в SimInTech есть возможность учесть реальную форму, используя модель, изображённую на Рис. 6.22. В этой модели форму ЭДС можно задать в блоке формирования единичной функции формы в виде таблицы или аналитически.

Опыт работы показывает, что учёт нестандартной формы ЭДС обеспечивает хорошее совпадение характеристик модели и реального двигателя.

В свою очередь точная модель двигателя помогает затем выбрать оптимальный способ управления.

### ВНИМАНИЕ!!!

Во избежание потери третьей и кратных ей гармоник фазную ЭДС следует измерять на холостом ходу (в режиме генератора) непосредственно на катушке фазы, без использования внешней искусственной средней точки.

## **6.4 Потери энергии в синхронных двигателях**

СДПМ имеют высокий КПД, поэтому часто они применяются в системах с повышенными требованиями к энергоэффективности, в которых борьба идёт за каждый процент полезной мощности. Именно поэтому вопрос потерь для этих машин является достаточно важным.

Потери энергии в СДПМ можно разделить на:

- **потери в меди** (резистивные потери в медной обмотке и потери на вихревые токи в ней)
- **магнитные потери**
	- a. потери в стали статора
	- b. потери в постоянных магнитах ротора на вихревые токи
	- c. потери от высших гармоник, вызванные искажением синусоидальности напряжения, в том числе при использовании ШИМ.
- **механические потери** при вращении ротора (потери на трение в подшипниках и от трения ротора о воздух).

Рассмотрим более подробно основные составляющие этих потерь.

#### **Потери в меди**

Тепловые потери, возникающие при протекании токов через активные сопротивления фаз, как было показано в разделе 6.1.4, определяются выражением:

$$
P_{Cu} = \frac{3}{2} (R_s i_{sa}^2 + R_s i_{sa}^2)
$$

Потери на вихревые токи в статоре, по сравнению с *PCu* , невелики.

### **Магнитные потери**

Наибольший вклад в эти потери вносят потери в стали статора.

Их, в свою очередь, можно разделить на следующие составляющие:

### • потери на гистерезис ( $P_h$ )

Потери на гистерезис вызваны тем, что при перемагничивании статора магнитные домены «толкаются и трутся боками», выделяя тепло.

## • **потери на вихревые токи в магнитопроводе статора (** *Pe* **).**

Потери на вихревые токи в магнитопроводе статора вызываются токами Фуко, которые наводятся в магнитопроводе магнитным полем.

Эти токи протекают по замкнутым контурам в магнитопроводе и, если их специально не ограничивать, могут разогревать статор, достигая значительных величин. Для их ограничения магнитопровод статора набирается из тонких стальных пластин, покрытых в качестве изоляции окалиной или специальным лаком. Такая конструкция статора позволяет увеличить активное сопротивление магнитопровода и существенно ограничить вихревые токи. При этом магнитное сопротивление статора остаётся низким.

Для вычисления потерь в стали статора сердечник двигателя можно разделить на две зоны: зону зубцов и ярмо. В этих зонах величина электромагнитной индукции существенно различается.

Кроме того, конструкция вращающихся машин переменного тока обуславливает примерно удвоенную величину потерь в зубцовой зоне по сравнению с потерями в ярме. Соответственно, потери в стали рассчитываются отдельно для каждой зоны.

Удельные потери в стали описываются формулой Бертотти:

$$
p_{Fe} = p_h + p_e + p_{exc} = k_h f B^2 + k_e f^2 B^2 + k_{exc} f^{1.5} B^{1.5}
$$

 $p_h, p_e, p_{exc}$  – удельные потери на гистерезис, вихревые Где: токи и удельные избыточные потери соответственно  $k_h, k_e, k_{\text{enc}}$  – коэффициенты потерь, зависящие от конструкции двигателя

 $f$  – частота тока.

С учётом вышесказанного потери в стали двигателя можно оценить по следующей непростой формуле:

$$
P_{Fe} = P_{Fex} + P_{Fez} = m_{s} (k_{h} f B_{s}^{2} + k_{e} f^{2} B_{s}^{2} + k_{exc} f^{1.5} B_{s}^{1.5}) + m_{z} (k_{h} f B_{z}^{2} + 2k_{e} f^{2} B_{z}^{2} + k_{exc} f^{1.5} B_{z}^{1.5})
$$

 $T\pi e$ :

 $P_{E_{eq}}$  и  $P_{E_{eq}}$  – потери в ярме и зубцовой зоне

 $m_{\rm s}$  и  $m_{\rm s}$  – массы ярма и зубцовой зоны

 $B_s$  и  $B_s$  – индукция в ярме и зубцовой зоне.

### **ПРИМЕЧАНИЕ**

- 1. За коэффициентами формулы Бертотти надо обращаться к разработчикам двигателей.
- 2. Даже зная все необходимые коэффициенты и используя самые точные формулы расчёта потерь, мы ничего не можем сказать о точности их определения.

Для большинства отечественных марок электротехнической стали в справочниках приводят обший коэффициент потерь в стали удельные магнитные потери при индукции 1.0 Тл и частоте тока 50 Гц  $(P_{1,0/50})$ .

В этом случае для определения мошности потерь в стали можно использовать следующую эмпирическую формулу [Иванова-Смоленского]:

$$
P_{Fe} = P_{Fe\pi} + P_{Fez} = k_{\text{IA}} P_{1,0/50} \left(\frac{f}{50}\right)^{1.3} B^2 m_{\pi} + k_{\text{IZ}} P_{1,0/50} \left(\frac{f}{50}\right)^{1.3} B^2 m_{z}
$$

Гле:

 $k_{\pi A}$  и  $k_{\pi z}$  – статистические коэффициенты, выражающие разницу магнитной индукции в ярме и в зубцах, обычно их значения принимают равными  $k_{\text{max}} = 1.45$ ,  $k_{\text{max}} = 1.75$ 

 $B$  - расчётное значение магнитной индукции в зазоре машины.

Потерями на вихревые токи в обмотке статора и магнитах ротора, по сравнению с потерями в стали, как правило, можно пренебречь.

В зарубежной литературе существует ещё и понятие «избыточные потери» ( $P_{\text{exc}}$ ).

Это связано с тем, что относящиеся к магнитным потерям потери на гистерезис и вихревые токи в магнитопроводе статора не учитывают все потери в стали. Именно эти неучтённые потери и называются из**быточными** 

Потери на вихревые токи в постоянных магнитах ротора могут составлять 3-4 % от потерь в стали статора. Для того чтобы их уменьшить, магнитные полюсы секционируют (разбивают на изолированные части).

Что касается потерь от высших гармоник, возникающих при использовании ШИМ, то экспериментальные исследования показывают, что их вклад составляет 1-2 % от общих потерь в стали статора.

#### Формула электромагнитного момента с учетом потерь в стали

В соответствии с материалами раздела 6.1.4 мощность, связанную с перемещением вала двигателя, без учёта потерь в стали и механических потерь, можно определить так:

$$
P_{\rm 3M} = \frac{3}{2} \omega_e \Big[ \psi_f i_{Sq} + i_{Sd} i_{Sq} \Big( L_{Sd} - L_{Sq} \Big) \Big]
$$

Или, как было показано в разделе 6.2.1, так:

$$
P_{\rm 3M} = i_A e_A + i_B e_B + i_C e_C
$$

При учёте потерь в стали механическая мощность будет определяться выражениями:

$$
P_{\rm M} = P_{\rm eM} - P_{Fe} = \frac{3}{2} \omega_e \Big[ \psi_f i_{Sq} + i_{Sd} i_{Sq} \Big( L_{Sd} - L_{Sq} \Big) \Big] - P_{Fe}
$$

или

$$
P_{\rm M} = P_{\rm eM} - P_{\rm Fe} = i_A e_A + i_B e_B + i_C e_C - P_{\rm Fe}
$$

Соответственно, формула момента двигателя, учитывающая потери в стали, будет выглядеть так:

$$
M = Z_P \frac{P_{eM} - P_{Fe}}{\omega_e} = Z_P \left( \frac{3}{2} \left[ \psi_f i_{Sq} + i_{Sd} i_{Sq} \left( L_{Sd} - L_{Sq} \right) \right] - \frac{P_{Fe}}{\omega_e} \right)
$$

Или так:

$$
M = Z_P \frac{P_{eM} - P_{Fe}}{\omega_e} = \frac{Z_P}{\omega_e} (i_A e_A + i_B e_B + i_C e_C - P_{Fe})
$$

При известных  $B, k_h, k_e, k_{exc}$  данные формулы могут использоваться в моделях синхронных двигателей для расчёта момента с учётом потерь в стали.

## 6.5 Шаговый электропривод

Шаговые двигатели (далее ШД) относятся к синхронным, так как ротор такого двигателя вращается синхронно с полем статора.

Вращение вала шагового двигателя осуществляется дискретно с постоянным угловым шагом. Величина этого шага зависит от конструкции (количества полюсов статора и ротора) и метода управления.

Такой принцип действия позволяет обеспечивать позиционирование ротора без обратной связи по положению.

Данный тип двигателей широко используется в электроприводах небольшой мощности, например в принтерах (включая 3D-принтеры), приводах жёстких дисков, в полиграфических машинах, в некоторых станках с ЧПУ, небольших роботах-манипуляторх и т. д.

## **6.5.1 Конструкция и принцип работы ШД**

#### **ШД с постоянными магнитами**

Конструкция шагового двигателя с постоянными магнитами поясняется на Рис. 6.27.

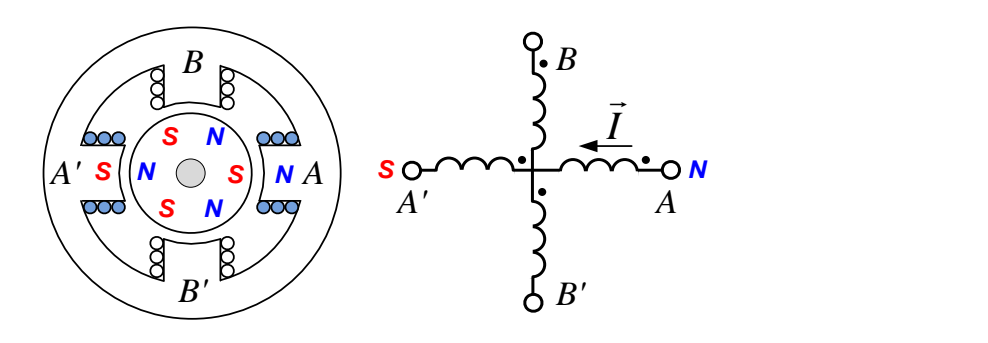

Рис. 6.27

На статоре двигателя (Рис. 6.27) намотаны фазные катушки *A*-*A'* и *B*-*B'*, сдвинутые в пространстве на 90º. Катушка каждой фазы состоит из двух секций.

## **НЕМНОГО О намотке секций и их соединении**

 Намотка бывает правая и левая. Правой намотке соответствует направление намотки по часовой стрелке, если смотреть от начала намотки. Левой – против часовой стрелки.

Начало катушки обозначается точкой (см. Рис. 6.27).

Включение катушек бывает согласованное и встречное.

При согласованном включении конец одной катушки подсоединяется к началу следующей, а при встречном включении конец катушки соединяется с концом следующей.

Будем считать, что секции катушек рассматриваемого двигателя намотаны одинаково (например, левой намоткой) и включены согласно (см. Рис. 6.27).

При этом если ток втекает в обозначенное точкой начало секции, то в ней индуцируется магнитный поток, направленный от её конца к её началу. То есть начало секции становится отрицательным полюсом электромагнита, а конец положительным.

Таким образом, при протекании тока, например, в фазной катушке *A*-*A',* статор образует пару магнитных полюсов (южный и северный, см Рис. 6.27).

Ротор двигателя на Рис. 6.27 представляет собой магнит с тремя парами полюсов.

Простейший вид управления ШД (поочерёдное) предполагает в каждый момент времени протекание тока только в одной из фаз.

Принцип работы двигателя иллюстрирует Рис. 6.28 (символом ${\rm \bar \psi}_{\rm \scriptscriptstyle S}$ на рисунке обозначен вектор потокосцепления статора).

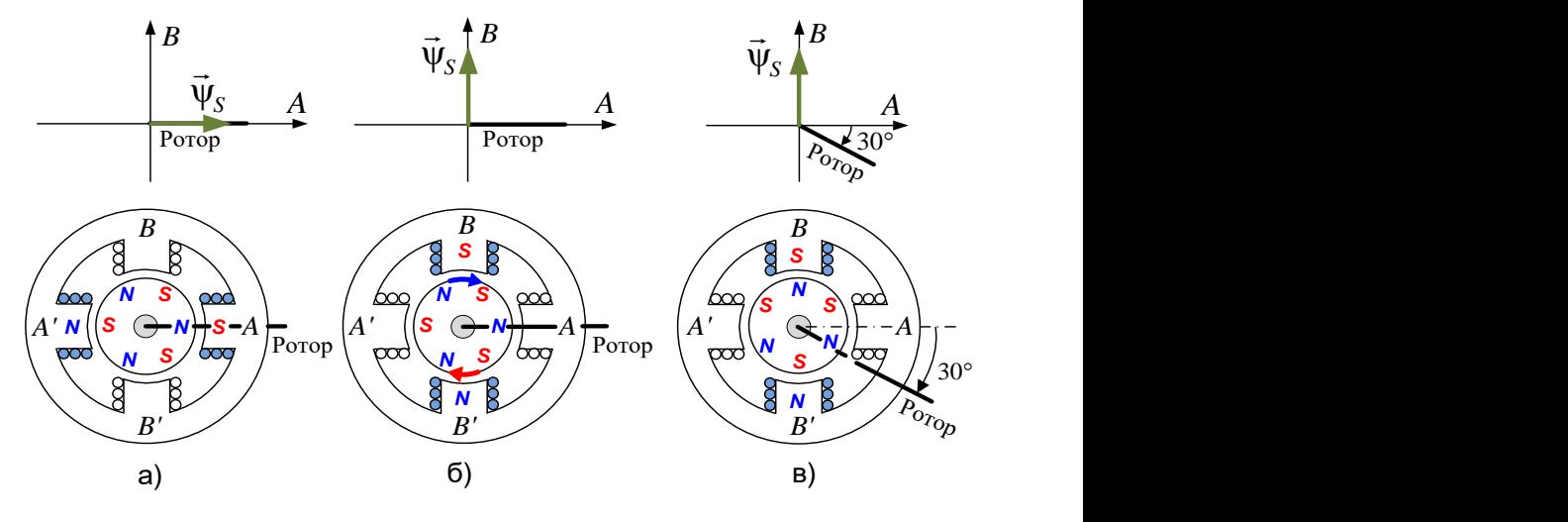

Рис. 6.28

Рис. 6.28 а) соответствует точке равновесия. В этой точке ток фазы протекает от *A* к *A*', и полюсы ротора притянуты к противоположным полюсам поля статора.

На Рис. 6.28 б) ток статора направляется в фазу *B* (от *B* к *B'*), и полюсы поля статора делают шаг на 90º против часовой стрелки. При этом вследствие взаимодействия магнитов ротора с полем статора возникает момент, стремящийся повернуть ротор по часовой стрелке.

Под действием этого момента ротор делает шаг в 30º и полюсы ротора вновь притягиваются к противоположным полюсам статора. На Рис. 6.28 в) показано очередное равновесное положение ротора после совершения этого шага.

В рассмотренном случае формируемое поле статора имеет одну пару полюсов при трёх парах полюсов ротора. Этим соотношением и объясняется утроенная величина шага поля статора по отношению к величине шага ротора (90º и 30º).

Возможны различные конструкции шаговых двигателей. Например, на Рис. 6.29 изображён двухфазный двигатель (*A*-*A*', *B*-*B*'), каждая фаза статора которого имеет не две, а четыре катушки.

Фазы *А* и *В* сдвинуты в пространстве на 45º, а секции обмоток каждой фазы сдвинуты на 90º (см. Рис. 6.29).

При поочерёдном управлении токами фаз в таком двигателе формируются две пары полюсов статора, перемещающиеся с шагом в  $45^{\circ}$ , что соответствует шагу ротора в 15º.

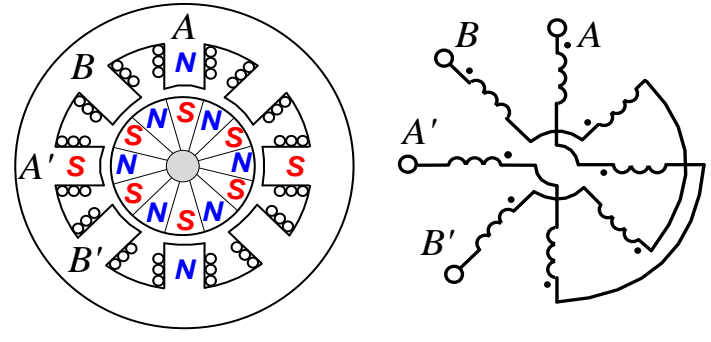

Рис. 6.29

## **Реактивный (индукторный) шаговый двигатель**

Пример возможной конструкции такого двигателя приведён на Рис. 6.30.

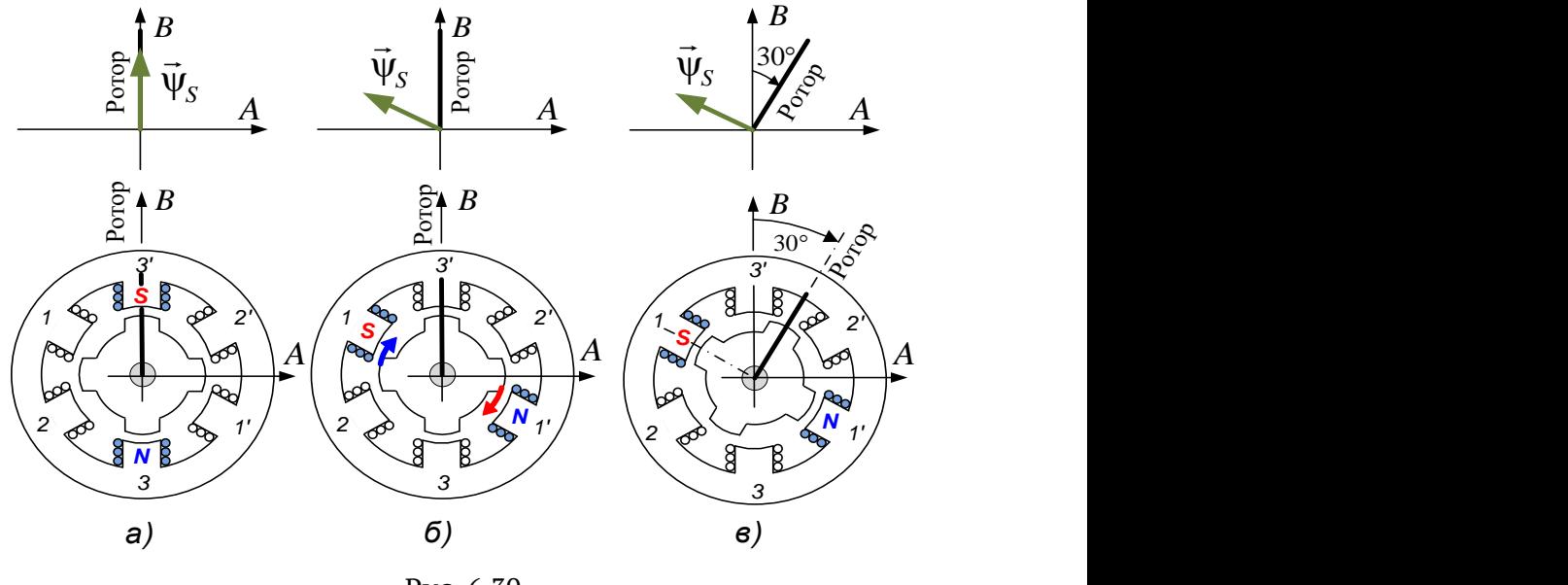

Рис. 6.30

Статор этого двигателя содержит три двухсекционные фазные катушки, сдвинутые в пространстве на 120º (1-1', 2-2', 3-3').

На роторе двигателя, изготовленном из магнитомягкого материала, нет постоянных магнитов, но присутствуют зубцы.
Последовательная коммутация тока в фазах (Рис. 6.30) позволяет дискретно вращать поле статора с шагом 60º. При этом зубцы ротора будут притягиваться к полюсам статора и ротор будет шагать в направлении, противоположном движению поля с шагом в 30 º.

На Рис. 6.30 показаны:

**а)** точка равновесия, в которой выступы ротора притянуты к полюсам статора

**б)** состояние после перемещения полюсов статора относительно точки равновесия, соответствующее возникновению сил, стремящихся повернуть ротор (показаны стрелки)

**в)** очередная точка равновесия, в которую ротор переместился после совершения шага.

При поочерёдном протекании тока в фазах поле статора в данном двигателе имеет одну пару магнитных полюсов, а на роторе сделаны две пары диаметрально противоположных зубцов, которые можно назвать полюсами. Соответственно, и шаг ротора в два раза меньше шага поля статора.

#### **ВНИМАНИЕ!**

 Во всех описанных выше шаговых двигателях число магнитных полюсов статора и число полюсов ротора различны. Это принципиальный момент в конструкции шаговых двигателей. В этом случае при каждом шаге поля статора обеспечивается возникновение момента, вращающего ротор в том или ином направлении.

### **Гибридные шаговые двигатели (ГШД)**

Шаговые двигатели с постоянными магнитами могут иметь достаточно большое значение вращающего момента. Но большая величина их шага (единицы – десятки угловых градусов) не позволяет получить высокой точности позиционирования.

Реактивные шаговые двигатели могут обеспечить высокую точность вследствие возможности размещения большого числа зубцов на роторе. Однако вращающий момент таких двигателей относительно невелик.

Наибольшее применение на практике нашли двигатели, называемые гибридными шаговыми (далее ГШД). Они сочетают в себе конструкторские решения обоих рассмотренных ранее вариантов.

От первого типа в них используются постоянные магниты, от второго ‒ зубцы на статоре и роторе. Результатом такого сочетания является достаточно большое значение вращающего момента на валу и относительно высокая точность позиционирования (малая величина шага).

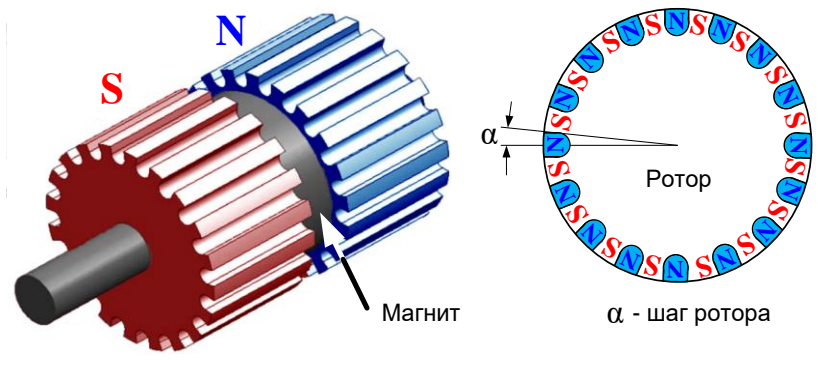

Конструкция ротора ГШД поясняется на Рис. 6.31.

Рис. 6.31

Ротор состоит из двух зубчатых колёс, изготовленных из электротехнической стали, зубцы которых сдвинуты относительно друг друга на ширину зуба. Между колёсами находится постоянный магнит, который намагничивает их, создавая южные и северные полюсы ротора.

Такая конструкция позволяет создать магнитный ротор с большим количеством полюсов (зубцов), что в свою очередь обеспечивает уменьшение шага ротора и увеличивает точность позиционирования.

Конструкцию ГШД поясняет Рис. 6.32.

Обмотка статора этого двигателя устроена также, как и у ШД с постоянными магнитами (Рис. 6.29). Однако поверхности полюсов статора, обращённые к ротору, имеют зубцы, подобные зубцам ротора.

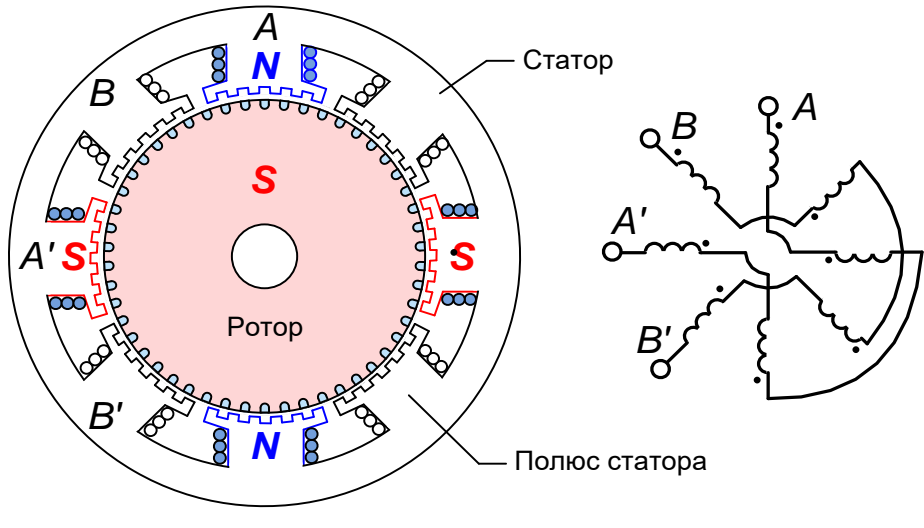

Рис. 6.32

Механизм возникновения момента в двигателе, изображённом на Рис. 6.32, иллюстрируется на Рис. 6.33.

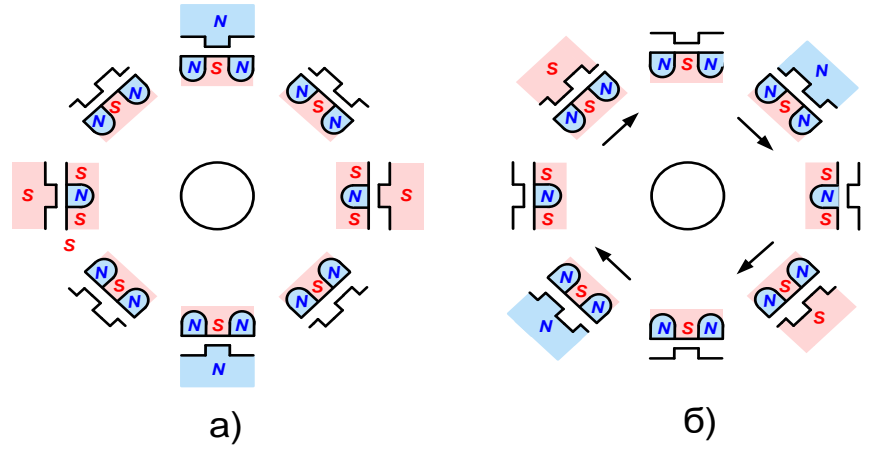

Рис. 6.33

На Рис. 6.33 а) изображена точка равновесия, в которой зубцы ротора притянуты к противоположно намагниченным зубцам статора.

На Рис. 6.33 б) показано поле статора, повернувшееся на 45º по часовой стрелке относительно точки равновесия. При этом вследствие магнитных взаимодействий намагниченных зубцов ротора с намагниченными зубцами статора, возникают силы, направления которых на Рис. 6.33 б) указано стрелками. Эти силы и определяют момент, стремящийся повернуть ротор к очередной точке равновесия. В эту точку ротор перейдёт, сделав шаг, равный половине углового полюсного деления ротора.

**Шаг ротора ГШД** зависит от шага поля статора и количества зубцов (полюсов) ротора, приходящихся на этот шаг.

Шаг поля статора, в свою очередь, определяется числом фаз двигателя и количеством катушек (секций) в фазе, то есть определяется формулой:

Ф К  $\alpha_s = \frac{360^{\circ}}{N_s N}$ =  $\frac{360^{\circ}}{N_{\rm N}N_{\rm T}}$ , где  $N_{\Phi}$  – число фаз, а  $N_{\rm K}$  – число катушек в фазе.

Но поскольку, как было показано выше, шаг ротора равен четверти углового полюсного деления ротора, можно без связи с шагом поля статора записать для его определения следующую формулу:

$$
\alpha = \frac{360^{\circ}}{4Z_P} = \frac{90^{\circ}}{Z_P},
$$

где *ZP*– число пар полюсов ротора.

Например, для двигателя на Рис. 6.32 число пар полюсов ротора равно 50.

Определим величину его шага по вышеприведённой формуле:

$$
\alpha = \frac{90^{\circ}}{Z_P} = \frac{90^{\circ}}{50} = 1.8^{\circ}
$$

Это типовая длина шага для большинства общепромышленных ГШД.

## **6.5.2 Математическое описание ШД и ГШД**

Наибольшее использование на практике нашли ШД (ГШД) с постоянными магнитами. Именно их и будем рассматривать далее.

В отличие от рассмотренных ранее СДПМ, они имеют следующие особенности:

- число фаз двигателя обычно равно двум
- число полюсов ротора не равно числу полюсов статора.

Конструкция ГШД позволяет получить наибольшее количество полюсов, что важно для точности позиционирования.

Следует заметить, что для математического описания двигателя важно именно количество полюсов (пар полюсов) и неважно, как технологически эти полюсы получены.

Рассмотрим далее математические соотношения, описывающие ШД(ГШД) с постоянными магнитами.

### **Уравнения равновесия статора**

Рассмотрим двухфазный ШД с постоянными магнитами, например такой, какой ранее был изображён на Рис. 6.27.

В общем случае токи могут протекать одновременно в фазах *A* и *B*, расположенных в пространстве под углом в 90º (см. Рис. 6.34).

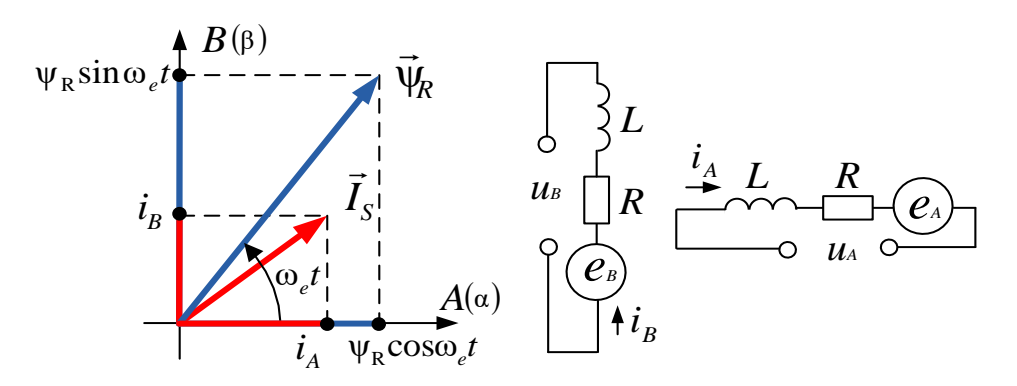

Рис. 6.34

Процессы в фазах *А* и *В* описываются выражениями:

$$
\begin{cases}\n u_A + e_A = i_A R + L \frac{di_A}{dt} \\
 u_B + e_B = i_B R + L \frac{di_B}{dt}\n\end{cases}
$$
\n(6.20)

где  $e_{_B}$  и  $e_{_B}$  ЭДС, наводимые в соответствующих фазах потоком ротора, определяются уравнениями:

$$
e_A = -\frac{d\psi_{RA}}{dt} \qquad \qquad e_B = -\frac{d\psi_{RB}}{dt}
$$

Для проекций вектора потокосцепления ротора  $\bar{\bm{{\mathsf{w}}}}_{\scriptscriptstyle{R}}$  на оси фаз (фазных катушек) можно записать (см. Рис. 6.34):

$$
\Psi_A = \Psi_R \cos \omega_e t \qquad \qquad \Psi_B = \Psi_R \sin \omega_e t
$$

Где <sup>ω</sup>*<sup>e</sup>* – электрическая частота.

Соответственно, ЭДС, наводимая потоком ротора, например, в фазе *А*, определяется выражением:

$$
e_{A} = -\frac{d(\psi_{R} \cos \omega_{e} t)}{dt}
$$

Учитывая многополюсность ГШД, эту формулу можно переписать в виде:

$$
e_A = -\Psi_R \frac{d\left[\cos(Z_P \omega_R t)\right]}{dt}, \qquad \text{rge:}
$$

 $Z_P$  – число пар полюсов ротора,  $\omega_R$  – частота вращения ротора. Взяв производную этой сложной функции, получим:

$$
e_{A} = -\psi_{R} \frac{d[\cos(Z_{P}\omega_{R}t)]}{dt} = Z_{P}\psi_{R}\sin(Z_{P}\omega_{R}t) = Z_{P}\omega_{R}\psi_{R}\sin(Z_{P}\theta_{R}),
$$

где  $\theta_R = \omega_R t$  – угол поворота ротора.

Осуществив аналогичные преобразования для  $\,e_{_B}^{}$ , получим:

 $e_B = -Z_P \omega_R \psi_R \cos(Z_P \theta_R)$ 

С учётом выражений для *е<sub>д</sub> и е<sub>в</sub> перепишем уравнения (6.20) для* ГШД в следующем виде:

$$
\begin{cases}\n\frac{di_A}{dt} = \frac{1}{L} \left[ u_A - Ri_A + Z_p \omega_R \psi_R \sin(Z_p \theta_R) \right] \\
\frac{di_B}{dt} = \frac{1}{L} \left[ u_B - Ri_B - Z_p \omega_R \psi_R \cos(Z_p \theta_R) \right]\n\end{cases}
$$
\n(6.21)

#### Момент ШД

Формулу для расчёта момента найдём исходя из электрической мошности, потребляемой фазами двигателя.

Решим уравнения системы (6.20) относительно напряжений фаз и, умножив обе части уравнений на соответствующие фазные токи, получим мгновенные электрические мощности фаз:

$$
\begin{cases}\nP_{eA} = i_A u_A = i_A^2 R + Li_A \frac{di_A}{dt} - i_A e_A \\
P_{eB} = i_B u_B = i_B^2 R + Li_B \frac{di_B}{dt} - i_B e_B\n\end{cases}
$$

Просуммировав мощности фаз, получим электрическую мощность, потребляемую двигателем:

$$
P_e = i_A^2 R + i_B^2 R + Li_A \frac{di_A}{dt} + Li_B \frac{di_B}{dt} - i_A e_A - i_B e_B
$$

Гле:

 $P_{\rm g} = i_{\rm A}^2 R + i_{\rm B}^2 R$  – активная мощность, рассеиваемая на резистивных сопротивлениях фаз

 $Q_L = Li_A \frac{di_A}{dt} + Li_B \frac{di_B}{dt}$  – реактивная мощность, запасаемая в индуктивностях фаз

 $P_{\text{em}} = -i_A e_A - i_R e_R$  – электромагнитная мощность, создающая крутящий момент при пренебрежении потерями (в механике и стали).

Учитывая, что  $e_{\mu} = Z_{\nu} \omega_{\nu} \psi_{\nu} \sin(Z_{\nu} \theta_{\nu})$  и  $e_{\mu} = -Z_{\nu} \omega_{\nu} \psi_{\nu} \cos(Z_{\nu} \theta_{\nu}),$ формула электромагнитной мощности  $P_{eM}$  будет выглядеть так:

 $P_{\scriptscriptstyle\rho\!M} = i_{\scriptscriptstyle R} Z_{\scriptscriptstyle P} \omega_{\scriptscriptstyle R} \psi_{\scriptscriptstyle R} \cos(Z_{\scriptscriptstyle P} \theta_{\scriptscriptstyle R}) - i_{\scriptscriptstyle L} Z_{\scriptscriptstyle P} \omega_{\scriptscriptstyle R} \psi_{\scriptscriptstyle R} \sin(Z_{\scriptscriptstyle P} \theta_{\scriptscriptstyle R})$ 

Разделив  $P_{eM}$  на  $\omega_R$ , получим значение момента, создаваемого двигателем при протекании тока в его фазах:

$$
\mathbf{M}_{i} = i_{B} Z_{P} \psi_{R} \cos(Z_{P} \theta_{R}) - i_{A} Z_{P} \psi_{R} \sin(Z_{P} \theta_{R}) = \mathbf{M}_{iB} - \mathbf{M}_{iA}
$$

Суммарный момент М<sub>і</sub> является разницей между моментами, создаваемыми фазами А и В.

На Рис. 6.35 показана зависимость момента  $M_i$  и его составляющих  $M_{iA}$ ,  $M_{iB}$  от электрического угла  $\theta_e = Z_p \theta_R$ .

Вычитание двух гармонических сигналов одинаковой амплитуды даёт нам третий гармонический сигнал, который сдвинут по фазе относительно исходных сигналов и имеет амплитуду, в данном случае в  $\sqrt{2}$  раз большую, чем амплитуда исходных сигналов.

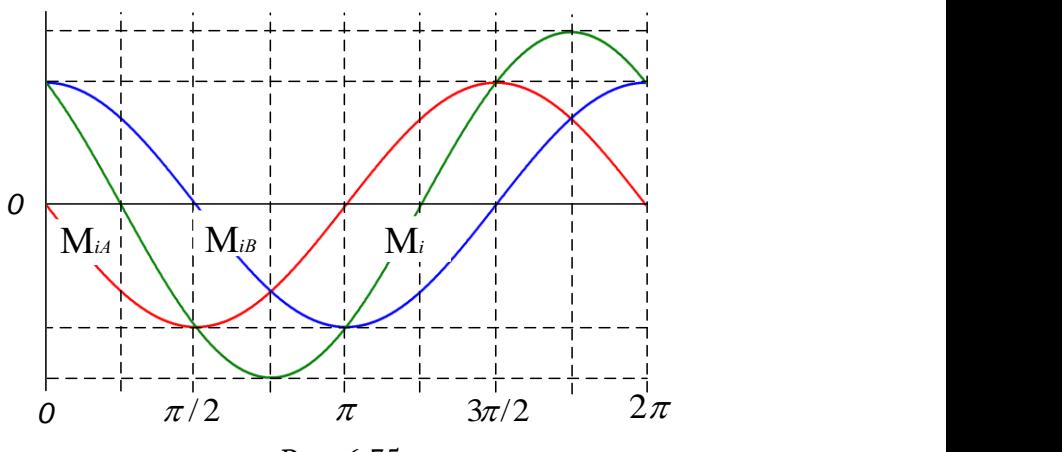

Рис. 6.35

Кроме М*i*, в моменте двигателя присутствует ещё и реактивная составляющая, вызванная взаимодействием полюсов ротора и зубцов статора, имеющая место даже при отсутствии токов в фазах.

Если зубец статора находится строго напротив зубца ротора, то силовые линии магнитного поля замкнуты по кратчайшему расстоянию и реактивный момент равен нулю:  $\mathbf{M}_{\rm p}$  =  $0$  .

Наибольшей величины момент достигает при отклонении зубцов статора и ротора на четверть шага (или на три четверти).

Реактивный (зубцовый) момент, создаваемый зубцами статора и ротора при их перемещении друг относительно друга, аппроксимируют синусоидой, изображённой на Рис. 6.36.

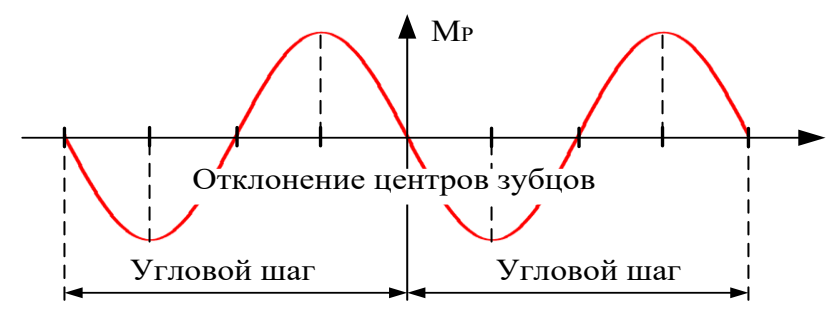

Рис. 6.36

Формула для вычисления реактивного момента выглядит так:

$$
M_{P} = -k_{P} \sin(4Z_{P} \theta_{R})
$$

Значение коэффициента  $k_\mathrm{_{P}}$  зависит от конструкции конкретного двигателя. Величину данного коэффициента можно оценить, принудительно повернув ротор, при обесточенном статоре, на один шаг и измерив при этом максимальный момент.

С учётом зубцового момента выражение для момента ГШД будет выглядеть так:

$$
\mathbf{M} = Z_p \psi_R \left[ i_B \cos(Z_p \theta_R) - i_A \sin(Z_p \theta_R) \right] - k_p \sin(4Z_p \theta_R)
$$
(6.22)

#### **6.5.3 Модель ГШД**

Систему уравнений, описывающую электромагнитные процессы (ЭМП) в двигателе, можно получить, объединив уравнениям (6.21) и (6.22):

$$
\begin{cases}\n\frac{di_A}{dt} = \frac{1}{L} \left[ u_A - i_A R + Z_p \omega_R \psi_R \sin(Z_P \theta_R) \right] \\
\frac{di_B}{dt} = \frac{1}{L} \left[ u_B - i_B R - Z_p \omega_R \psi_R \cos(Z_P \theta_R) \right] \\
M = Z_p \psi_R \left[ i_B \cos(Z_P \theta_R) - i_A \sin(Z_P \theta_R) \right] - k_p \sin(4Z_P \theta_R)\n\end{cases}
$$
\n(6.23)

Далее модель (в *SimInTech*) можно построить двумя способами.

Например, уравнения равновесия статора можно промоделировать с помощью интеграторов и арифметических блоков так, как это было показано в разделе 6.1.5 для СДПМ. В этом случае стыковка математической модели двигателя с моделью силовой электрической схемы осуществляется с помощью библиотечных блоков, моделирующих измерители напряжения и источники тока.

А можно поступить и по-другому и промоделировать фазы двигателя с помощью элементов библиотеки электрических цепей. В этом случае фаза статора может быть промоделирована последовательно соединённым активно-индуктивным сопротивлением и управляемым источником ЭДС.

В модели электромагнитных процессов ШД (ГШД), представленной на Рис. 6.37, фазы двигателя промоделированы с помощью элементов библиотеки «Электрические Цепи – Динамика». Токи и напряжения в модели при этом также будут соответствовать уравнениям системы (6.23).

Момент двигателя вычисляется с помощью последнего уравнения этой системы.

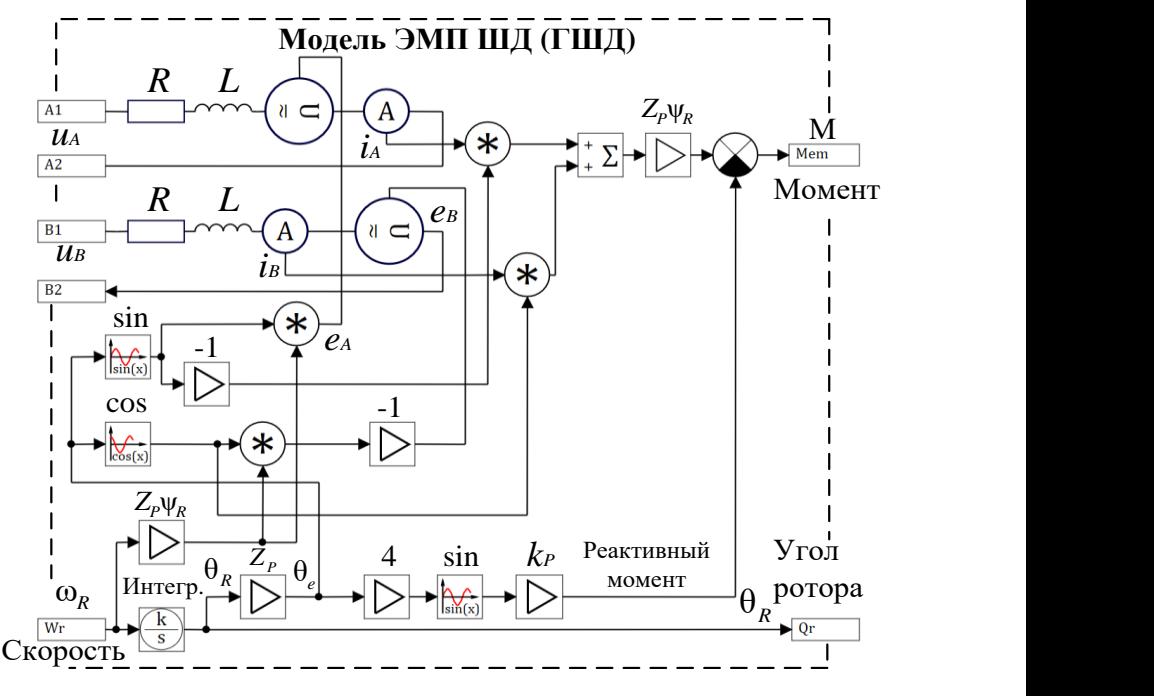

Рис. 6.37

Входными сигналами модели являются напряжения ( $u_{_A}, u_{_B}$ ) и угловая частота ротора ( $\omega_{_R}$ ). Выходным сигналом является момент (  ${\rm M}$  ).

Далее модель ЭМП надо дополнить моделью механики, вычисляющей угловую частоту $\omega_{\scriptscriptstyle R}$  по сигналу момента М. Эту полученную частоту следует подать на вход  $\omega_{\scriptscriptstyle R}$  модели ЭМП двигателя (Рис. 6.37).

На Рис. 6.38. показан вид модели ШД с транзисторным инвертором в среде *SimInTech*.

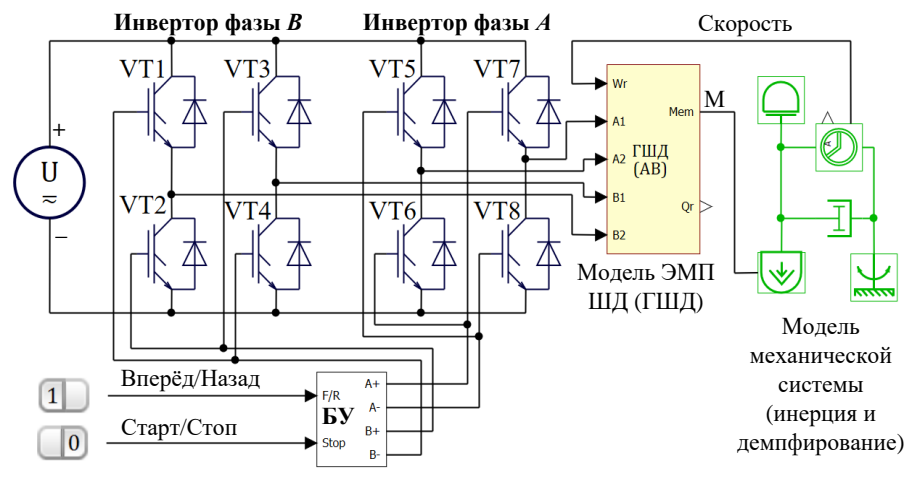

Рис. 6.38

Для управления напряжениями обмотки статора используются мостовые инверторы фаз A и B, которые способны подключать фазы к разным полюсам источника напряжения  $U$ .

Блок управления (БУ на Рис. 6.38), переключая полупроводниковые ключи VT1 ... VT8, может реализовывать различные алгоритмы управления двигателем.

Эти алгоритмы и рассмотрим далее.

#### $6.5.4$ Поочерёдное управление (шаговое управление)

Как уже упоминалось, поочередное управление предполагает, что в каждый момент времени ток статора протекает только в одной из фаз двигателя.

Полярность подключения фаз к источнику внешнего напряжения может быть различной. Соответственно, и токи фаз могут течь в противоположных направлениях.

На Рис. 6.39 показаны возможные положения вектора тока в системе координат AB (она же рассмотренная ранее  $\alpha\beta$ ) и графики фазных напряжений, момента и положения ротора при таком управлении.

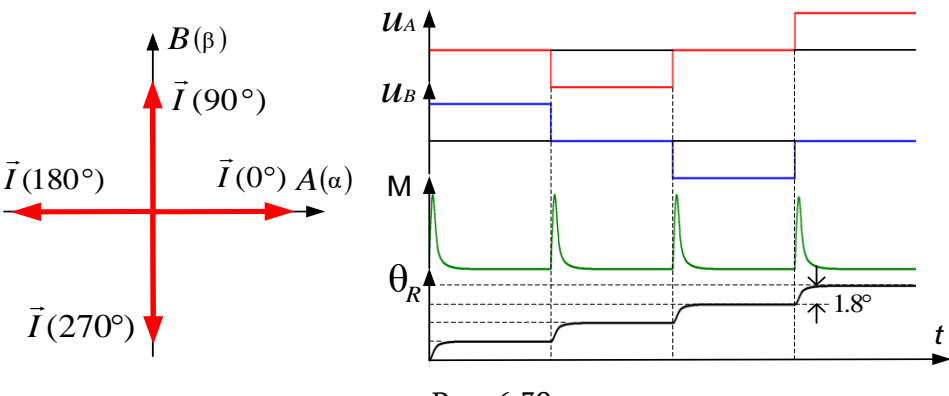

Рис. 6.39

Последовательно подключая фазы к «+» и «-» источника напряжения, можно дискретно перемещать вектор тока  $\vec{I}$  между четырьмя угловыми положениями: 0°=>90°=>180°=>270°=>0° или в обратном направлении: 0°=>270°=>180°=>90°=>0°.

При таком управлении ротор будет шагать вслед за полем, создаваемым током, и будет занимать положения, соответствующие угловым положениям вектора тока (естественно, с учётом пар полюсов).

Данный тип управления также часто называют «волновым управлением», очевидно, имея в виду форму напряжения фаз.

### **6.5.5 Управление с перекрытием фаз (шаговое управление)**

Шаговое управление с перекрытием фаз предполагает протекание токов в двух фазах двигателя одновременно.

На Рис. 6.40 показаны возможные положения вектора тока в координатах  $AB(\alpha\beta)$ , графики фазных напряжений, момента и положения ротора  $\bm{\theta}_R^{}$  при управлении с перекрытием.

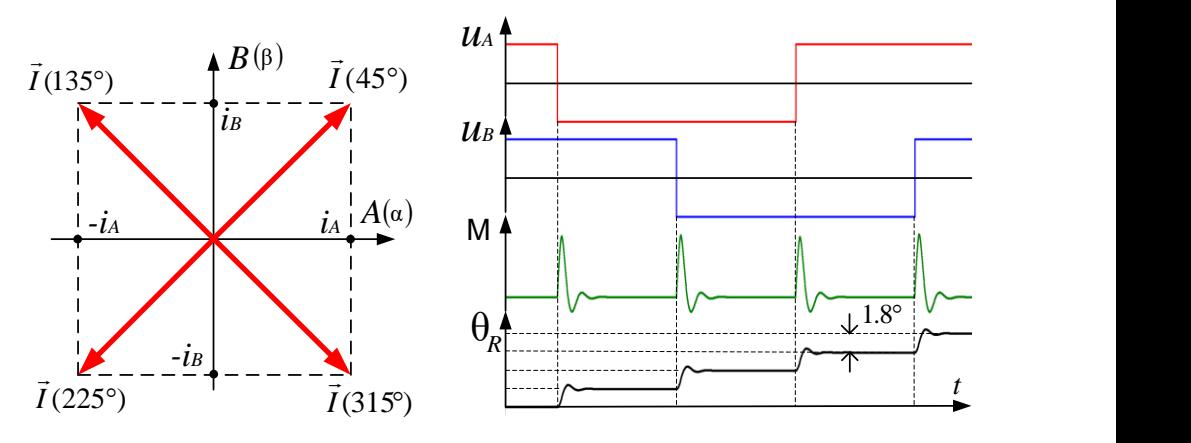

Рис. 6.40

Одновременно подключая фазы к разным полюсам источника напряжения, можно дискретно перемещать вектор тока между четырьмя угловыми положениями: 45º=>135º=>225º=>315º=>45º или в обратном направлении. При этом ротор (с учётом пар полюсов) будет занимать угловые положения, соответствующие угловым положениям вектора тока.

Поле статора при таком управлении можно рассматривать как сумму векторов магнитных потоков, создаваемых токами фаз. Величина этого суммарного потока зависит от модуля обобщённого вектора тока *I*  $\frac{1}{x}$ , координатами которого в системе *АВ* (αβ) являются значения фазных токов. Величина обобщённого вектора *I* (гипотенуза) больше величины фазного тока (катета) на  $\sqrt{2}$  . Соответственно, и максимальный момент, достигаемый при управлении с перекрытием фаз, в  $\sqrt{2}$ раза больше, чем при поочерёдном управлении (см. Рис. 6.34 и 6.35).

### **6.5.6 Полушаговый режим**

Комбинируя поочередное управление и управление с перекрытием фаз, можно добиться перемещения вектора тока *I* с шагом не в 90º, а в 45º, так, как показано на Рис. 6.41.

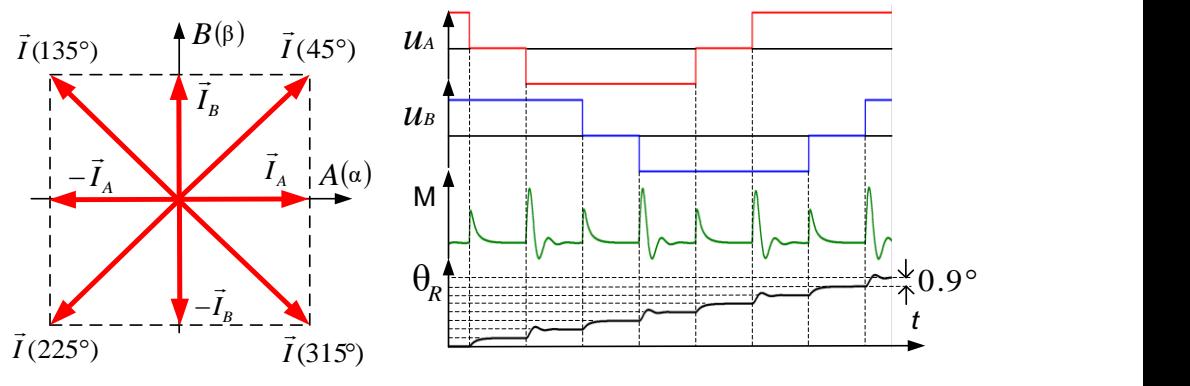

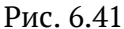

Соответственно, и ротор двигателя будет перемещаться с дискретностью в половину шага двигателя (см. Рис. 6.41).

В некоторых источниках данный режим называется «несимметричной разнополярной коммутацией».

### **6.5.7 Режим дробления шага и управление скоростью**

Угловым положением и амплитудой вектора тока *I* в системе *АВ* (αβ) можно управлять практически непрерывно. Например, с помощью двухфазного мостового инвертора с ШИМ можно построить двухканальный контур тока, в котором вектор тока номинальной амплитуды будет вращаться в системе координат *АВ* с заданной скоростью. При этом токи фаз будут практически синусоидальны (см. Рис. 6.42). Если при этом момент сопротивления не превышает момента, создаваемого двигателем, то ротор будет следовать за вектором тока.

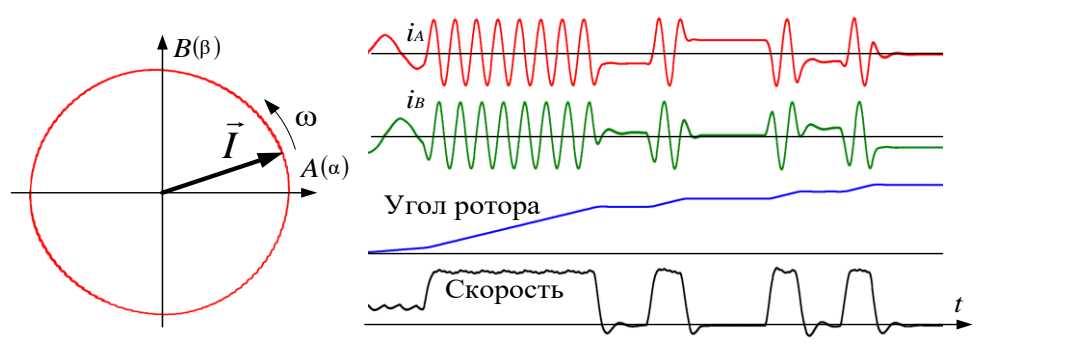

Рис. 6.42

Таким образом можно отрабатывать скорость и останавливать ротор практически в любом нужном положении. Данные процессы иллюстрирует Рис. 6.42.

#### $6.5.8$ Динамика вращения и устойчивость ШД

Запишем уравнение, описывающее вращательное движение ротора, которое связывает момент ШД (М) с моментом инерции нагрузки  $(J)$ , моментом нагрузки ( $M<sub>Harp</sub>$ ) и угловым ускорением ( $\varepsilon$ ):

$$
M = J\epsilon + M_{\text{Harp}}
$$

Из этого уравнения следует условие ограничения величины максимального ускорения, которое может обеспечить ШД:

 $\epsilon \leq \frac{M_{\max}-M_{\mathrm{map}}}{\textit{r}}$ , где $\,M_{\max}\,$  – максимальный момент ШД.

Максимальный момент ШД достигается при максимальном фазном токе. Вид процесса нарастания и спада тока в фазе представлен на Рис. 6.43. Постоянная времени нарастания тока  $\tau$  определяется отношением индуктивности фазной катушки  $L$  к величине её активного сопротивления R.

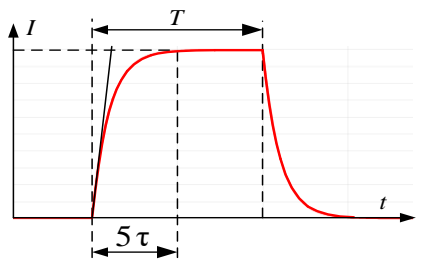

Рис. 6.43

Очевидно, что при увеличении частоты переключения фаз выше определённого значения ток не будет успевать достигать своего максимума и момент ШД будет уменьшаться.

Для того чтобы ток фазы успел бы достичь максимальной величины, длительность импульса Т должна быть

больше определённого значения (примерно пяти постоянных времени фазной катушки):

$$
T > 5\tau = 5\frac{L}{R}
$$

За это время переходный процесс практически заканчивается.

Если при повышении частоты переключения фаз это условие перестаёт выполняться - момент двигателя снижается.

Данный эффект накладывает ограничение на скорость вращения двигателя.

Ещё одна особенность ШД, о которой надо помнить, - склонность к колебаниям. Она может вызывать неустойчивость и даже явление резонанса. Эти вредные явления надо исключать введением демпфирования в нагрузку или увеличением её момента инерции.

# **KAKAS KPACOTA!...?**

Но всё хорошо к месту.

Обычный режим работы ШД - это режим работы с номинальным током. При этом рассеяние энергии на сопротивлениях фаз не зависит от момента нагрузки. Следовательно, при моментах нагрузки меньше момента удержания его КПД может быть очень низким. Да и сверхточная отработка скорости - не его стихия. Существенно лучше с этой задачей справляются синхронные и асинхронные приводы с векторным управлением.

Также стоит помнить, что позиционирование ротора с точностью до шага (или полушага) возможно только при условии непревышения моментом нагрузки момента удержания.

Однако если требуется максимально простой позиционный электропривод небольшой мощности с несильно меняющимся моментом нагрузки, то шаговые двигатели, в силу простоты управления, весьма привлекательны.

# 6.6 Дополнительная литература к разделу 6 По управлению СДПМ

- 1. Балковой А. П., Цаценкин В. К. Прецизионный электропривод с вентильными двигателями. М.: Издательский дом МЭИ, 2010,  $328c$
- 2. Терехов В. М., Осипов О. И. Системы управления электроприводов: учебник для студ. вузов. Под ред. В. М. Терехова, 2-е изд. М.: Издательский центр «Академия», 2006, 304 с.
- 3. Rik De Doncker, Duco W.J. Pulle, André Veltman. Advanced Electrical Drives. Analysis, Modeling, Control. Springer Dordrecht, Springer Science + Business Media B.V. 2011, 2010, 462 pp.
- 4. R. Krishnan, Permanent Magnet Synchronous and Brushless DC Motor Drives, Copyright 2010 CRC Press, Taylor & Francis Group, 564 pp.
- 5. AN1078 Sensorless Field Oriented Control of PMSM Motors. Jorge Zambada, Microchip Technology Inc. (https://ww1.microchip.com/downloads/aemDocuments/documents/ OTH/ApplicationNotes/ApplicationNotes/01078B.pdf)

### **По «вентильному» двигателю**

- 1. Терехов В. М., Осипов О. И. Системы управления электроприводов: учебник для студ. вузов. Под ред. В. М. Терехова, 2-е изд. М.: Издательский центр «Академия», 2006, 304 с., п. 6.1.3.
- 2. Беленький Ю. М., Зеленков Г. С., Микеров А. Г. Опыт разработки и применения бесконтактных моментных приводов. Л., ЛДНТП, 1987, 28 с
- 3. *Bimal K. Bose-Modern Power Electronics and AC Drives -Prentice Hall PTR* (2002), 711 *pp.(pp.* 444-445, *section 9.2.2, pp.*449-451, *section* 9.2.4.)

## **По шаговому приводу**

- 1. Емельянов А. В. , А. Н. Шилин. Шаговые двигатели: учебное пособие. ВолгГТУ. – Волгоград, 2005. – 48 с.
- *2. Acarnley P.P. Stepping motors: a guide to theory and practice. Institution of Electrical Engineers, IEE control engineering series, 63, 2002, 159 p.*
- 3. *John Chiasson. Modeling and High Performance Control of Electric Machines. 1st Edition IEEE Press Series on Power Engineering. IEEE Inc., New York, John Wiley & Sons,* 709 *pp.*
- 4. *Takashi Kenjo, Akira Sugawara. Stepping Motors and Their Microprocessor Controls. Oxford, Oxford University Press*, 1994

# **7 Асинхронный электропривод**

Электрические машины, которые мы рассматривали до сих пор, относились к синхронным машинам. В них ротор вращался синхронно с магнитным полем статора. У асинхронных машин, как следует из названия, это не так.

Асинхронная машина – это «король двигателей» или, если угодно, – «рабочая лошадка» мировой промышленности. Неспроста около 90 % всех электрических двигателей, вращающих всё подряд, – это именно «асинхронники».

Этот двигатель прост, надёжен и дёшев.

### **7.1 Асинхронная электрическая машина**

Изобретение асинхронного двигателя связано с именем Михаила Осиповича Доливо-Добровольского – человека мир в хорошем смысле этого слова.

Дед – поляк и русский дворянин, мама русская. Учился в Одессе, Риге и Дормштадте, работал затем в Германии, где возглавлял знаменитую фирму *AEG*.

8 марта 1889 года им был получен патент под названием «*Anker für Wechselstrommotoren*» и изго-

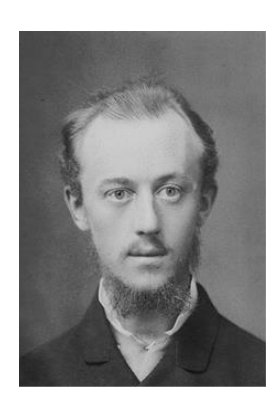

товлен трёхфазный асинхронный двигатель мощностью около 100 Вт.

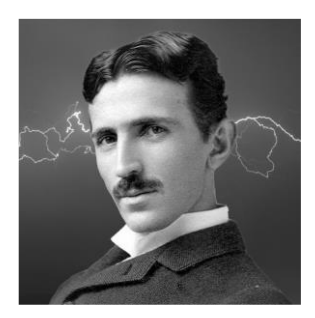

Хотя существует альтернативное мнение, что к созданию асинхронной машины причастна мистическая фигура Николы Теслы и что он осознал основные принципы построения многофазного асинхронного двигателя ещё в 1883 году.

# **ЛИРИЧЕСКОЕ ОТСТУПЛЕНИЕ**

 **Какие прекрасные лица !!!** 

Статор трёхфазного асинхронного двигателя устроен так же, как и статор СДПМ, подробно рассмотренный ранее.

Его назначение – формировать вращающееся магнитное поле.

Ток статора формирует результирующее поле машины, вращающееся со скоростью  $\omega_{_S} = \omega_{_e} / Z_{_P}$ .

А вот ротор асинхронного двигателя, как следует из названия, очевидно, должен вращаться асинхронно с этим полем.

Такое вращение обеспечивает его специальная конструкция, которая называется «беличья клетка» (см Рис. 7.1).

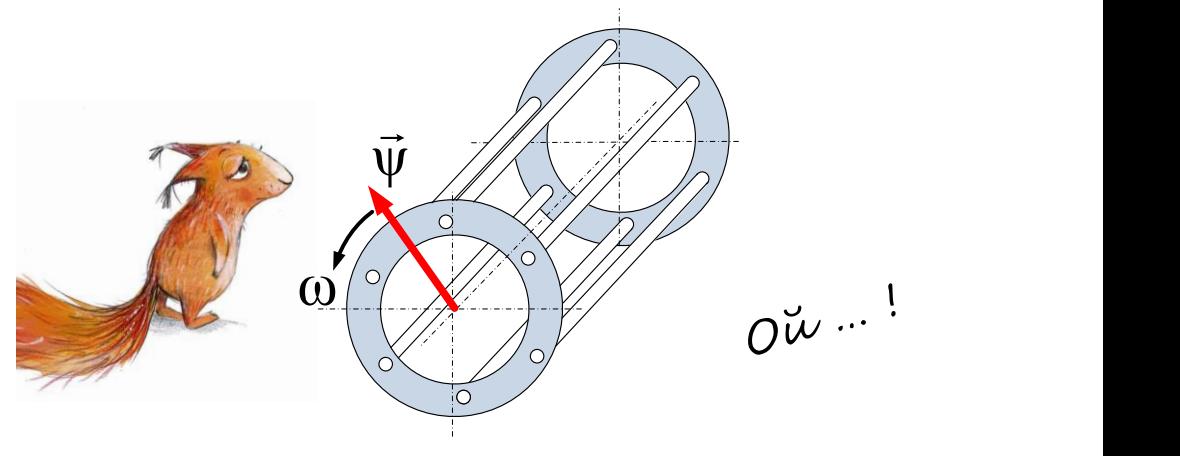

Рис. 7.1

Ротор состоит из токопроводящих стержней, замкнутых накоротко двумя кольцами. Белки там нет.

Если поместить эту конструкцию во вращающееся магнитное поле, то в стержнях ротора будет наводиться ЭДС, величина которой пропорциональна скорости вращения поля относительно ротора.

В свою очередь, эта наведённая ЭДС создаёт токи в короткозамкнутых стержнях ротора, а они взаимодействуют с вращающимся полем (всё та же сила Ампера). В результате этого взаимодействия появляется момент, который старается повернуть ротор вслед за полем.

Заметим, что вращающий ротор момент возникает, только если поле вращается относительно ротора, то есть ротор и поле вращаются с разными скоростями – отсюда и асинхронность.

По сравнению с СДПМ, КПД асинхронного двигателя (далее АД) немного ниже.

Однако ротор АД дешевле, поскольку ему не нужны постоянные магниты, и достаточно технологичен.

## **7.2 Математическое описание асинхронной машины**

### **7.2.1 Схема замещения АД**

Асинхронный двигатель походит на трёхфазный трансформатор с вращающейся вторичной обмоткой и некоторым коэффициентом трансформации Ктр. Сердечником этого трансформатора являются магнитопроводы статора и ротора. Энергия, передаваемая из первичной обмотки этого трансформатора во вторичную (ротор), преобразуется в механическую энергию вращения вала двигателя.

Если пренебречь потерями в стали по сравнению с активными потерями в обмотке статора (что обычно допустимо), то в качестве модели для иллюстрации процессов, происходящих в двигателе, может быть использована Т-образная схема замещения, представленная на Рис. 7.2 (очень похожа на схему замещения трансформатора, если, конечно, вам она знакома).

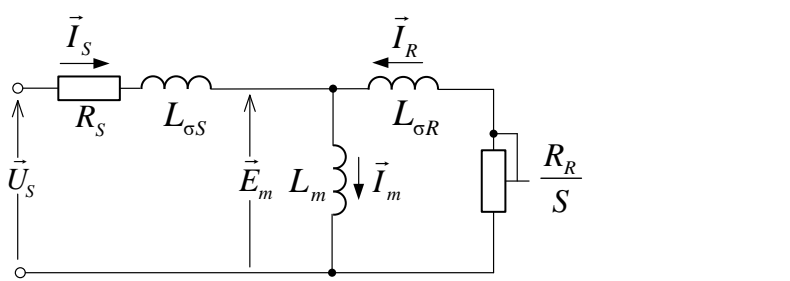

Рис. 7.2

### **ПРИМЕЧАНИЕ**

 Схему на Рис. 7.2 можно рассматривать как векторную модель двигателя или, если перейти от векторов к фазным скалярам – как модель одной фазы трёхфазного двигателя.

На схеме замещения:

 ${\vec{U}}_{\scriptscriptstyle S}$  – вектор входного напряжения

 ${\vec I}_s\,$  – вектор тока статора

 ${\vec I}_\scriptscriptstyle S}$  представляется на схеме в виде двух составляющих:

- $\vec{I}_{_{m}}$  вектора тока намагничивания
- $\vec{I}_{\scriptscriptstyle R}$  вектора тока ротора (приведённого к статору через K<sub>тр</sub>).

Величины и соотношения токов при заданном входном напряжении определяются параметрами схемы замещения.

### **Параметры схемы замещения**

- $R_s$  сопротивление статора, характеризует потери в статорной обмотке и равно активному сопротивлению фазы статора.
- *L***<sup>σ</sup>***<sup>S</sup>* индуктивность рассеяния статора характеризует ту часть потока статора, которая не сцеплена с ротором и не принимает участие в создании момента.
- *L<sup>m</sup>* главная индуктивность (индуктивность намагничивания). Характеризует ту часть потока, которая сцеплена со статором и с ротором и участвует в создании момента. На линейном участке кривой намагничивания двигателя главная индуктивность является величиной постоянной. При насыщении магнитопровода двигателя величина главной индуктивности уменьшается.
- *L***σ***<sup>R</sup>* –индуктивность рассеяния ротора, приведённая к статору (через коэффициент трансформации  $K_{\text{TD}}$  при остановленном роторе). Характеризует ту часть потока ротора, которая не сцеплена со статором и не принимает участие в создании момента.
- *RR/S* параметр, который характеризует потери в роторе, где: *R<sup>R</sup>* – сопротивление ротора, приведённое к статору через коэффициент трансформации  $K_{\text{TD}}$  при остановленном роторе

$$
S = \frac{\omega_s - \omega_R}{\omega_s} - \text{скольжение}
$$

$$
\omega_s = \omega_e / Z_P
$$
 – угловая частота поля статора

<sup>ω</sup>*<sup>R</sup>* – угловая частота вращения ротора.

# **Векторная диаграмма асинхронного двигателя**

Текущее состояние асинхронного двигателя характеризуется мгновенными амплитудами и фазами следующих векторов:

 $\vec{I}_\emph{S}$  – вектор тока статора

 $\vec{I}_R$  – вектор тока ротора

 $\vec{I}_{{}_m}$  – вектор тока намагничивания

 ${\vec{U}}_{\scriptscriptstyle S}$  – вектор напряжения статора

 ${\vec {\mathsf y}}_{\scriptscriptstyle S}$  – вектор потокосцепления статора

 $\vec{\psi}_R$  – вектор потокосцепления ротора

 ${\vec {\mathsf Y}}_m$  – вектор потокосцепления намагничивания. Данное потокосцепление характеризует поток, сцепленный одновременно с обмотками статора и ротора.

На Рис. 7.3 приведена векторная диаграмма в неподвижной системе координат «В. иллюстрирующая взаимосвязь векторов, характеризующих состояние асинхронного двигателя.

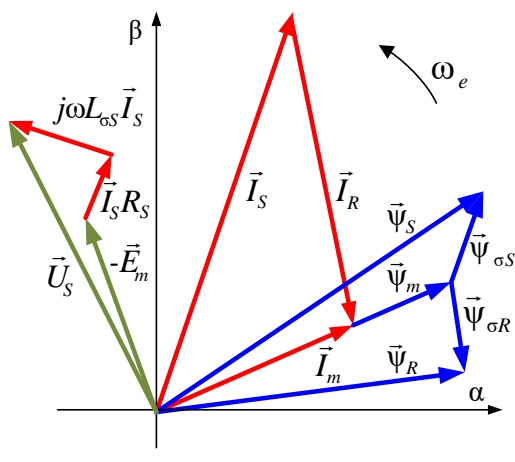

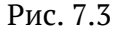

Весь веер векторов вращается с электрической частотой ф вокруг начала системы координат αβ.

 $\mathbf{B}$ установившемся режиме (при неизменных частоте и моменте нагрузки) ампливекторов фазовые ТVДЫ  $\mathbf{M}$ сдвиги между ними остаются постоянными.

**Bo** время переходных процессов амплитуды и фазовые сдвиги между векторами изменяются.

# **ПРИМЕЧАНИЕ**

Векторную диаграмму можно рисовать, используя обобщённые или результирующие пространственные векторы. Отличия и взаимосвязь этих типов векторов для трёхфазной системы были описаны ранее в разделе 4.1.

В большинстве учебников  $\vec{l}_p$  направлен так же, как на Рис. 7.3. В действительности же вектор тока ротора имеет противоположное направление. Однако традицию направления вектора  $\vec{I}_R$  авторы нарушать не стали, дабы не вносить путаницы, тем более что на конечный результат это не влияет.

Рассмотрим диаграмму на Рис. 7.3 более подробно, считая, что на ней изображены обобщённые векторы.

### Треугольник токов

Вектор тока намагничивания равен геометрической сумме векторов тока статора и ротора:  $\vec{I}_m = \vec{I}_s + \vec{I}_k$ .

# Треугольник потокосцепления статора

Вектор потокосцепления статора равен сумме векторов потокосцеплений намагничивания и рассеяния статора:  $\vec{\psi}_s = \vec{\psi}_m + \vec{\psi}_{\sigma s}$ .

Потокосцепление рассеяния статора равно произведению тока статора и индуктивности рассеяния статора  $\, L_{\scriptscriptstyle \rm GS} : \vec{\bm{\mathsf{\psi}}}_{\scriptscriptstyle \rm GS} = L_{\scriptscriptstyle \rm GS} \vec{I}_S \,.$ 

#### **Треугольник потокосцепления ротора**

Вектор потокосцепления ротора равен сумме векторов потокосцеплений намагничивания и рассеяния ротора:  $\bar{\bm{{\mathsf{\psi}}}}_{\scriptscriptstyle{R}} = \bar{\bm{{\mathsf{\psi}}}}_{\scriptscriptstyle{m}} + \bar{\bm{{\mathsf{\psi}}}}_{\scriptscriptstyle{\sigma R}}$  .

Потокосцепление рассеяния ротора равно произведению тока ротора и индуктивности рассеяния ротора  $L_{\sigma R}{:}\ {\vec{\psi}}_{\sigma R}=L_{\sigma R}{\vec{I}}_{R}{.}$ 

## **Связь треугольников токов и потокосцеплений**

Потокосцепление намагничивания равно произведению тока намагничивания  $\vec{I}_{{}_m}$  и индуктивности намагничивания двигателя  $L_m$ :

$$
\vec{\Psi}_m = L_m \vec{I}_m
$$

С помощью вышеприведённых соотношений потокосцепления выражаются через токи статора и ротора следующим образом:

$$
\begin{cases}\n\vec{\Psi}_m = L_m \vec{I}_m = L_m \vec{I}_S + L_m \vec{I}_R \\
\vec{\Psi}_S = \vec{\Psi}_m + \vec{\Psi}_{\text{GS}} = L_m \vec{I}_S + L_m \vec{I}_R + L_{\text{GS}} \vec{I}_S = L_S \vec{I}_S + L_m \vec{I}_R\n\end{cases}
$$
\n(7.1)  
\n
$$
\begin{aligned}\n\vec{\Psi}_R = \vec{\Psi}_m + \vec{\Psi}_{\text{GR}} = L_m \vec{I}_S + L_m \vec{I}_R + L_{\text{GR}} \vec{I}_R = L_R \vec{I}_R + L_m \vec{I}_S\n\end{aligned}
$$
\n
$$
\begin{aligned}\nI_R =: \qquad L_S = L_m + L_{\text{GS}} - \text{MHJYKTUBHOCTB CTATOPA}, \\
L_R = L_m + L_{\text{GR}} - \text{MHJYKTUBHOCTB POTOPA}.\n\end{aligned}
$$

#### **7.2.2 Уравнения равновесия статора**

В векторной форме уравнение статорной обмотки выглядит так:

$$
\vec{U}_S = \frac{d\vec{\psi}_S}{dt} + \vec{I}_S R_S
$$

Во вращающейся системе *dq*, ось *d* которой ориентирована по потоку ротора, оно записывается в следующем виде:

$$
\begin{cases}\n u_{Sd} = \frac{d\psi_{Sd}}{dt} + R_S i_{Sd} - \omega_e \psi_{Sq} \\
 u_{Sq} = \frac{d\psi_{Sq}}{dt} + R_S i_{Sq} + \omega_e \psi_{Sd}\n\end{cases}
$$
\n(7.2)

Формулы (7.2) получаются аналогично рассмотренным в разделе 6.1.3 формулам системы (6.2).

#### **ПРИМЕЧАНИЕ**

Заметим, что систему (7.2) можно считать верной только при пренебрежении потерями в стали по сравнению с активными потерями, что обычно возможно. Кроме того, магнитодвижущие силы в двигателе должны быть синусоидальны.

Из третьего уравнения системы (7.1) выразим ток ротора:

$$
\vec{\Psi}_R = L_R \vec{I}_R + L_m \vec{I}_S \qquad \Rightarrow \qquad \vec{I}_R = \frac{1}{L_R} \vec{\Psi}_R - \frac{L_m}{L_R} \vec{I}_S \tag{7.3}
$$

Запишем соотношение (7.3) в проекциях на оси dq:

$$
\begin{cases}\ni_{Rd} = \frac{1}{L_R} \psi_R - \frac{L_m}{L_R} i_{Sd} \\
i_{Rq} = -\frac{L_m}{L_R} i_{Sq}\n\end{cases}
$$
\n(7.4)

Подставив выражение для вектора тока ротора  $\vec{I}_p$  из уравнения (7.3) во второе уравнение системы (7.1), получим:

$$
\begin{aligned}\n\vec{\Psi}_S &= L_S \vec{I}_S + L_m \vec{I}_R = L_S \vec{I}_S + L_m \left( \frac{1}{L_R} \vec{\Psi}_R - \frac{L_m}{L_R} \vec{I}_S \right) = \\
&= L_S \vec{I}_S + \frac{L_m}{L_R} \vec{\Psi}_R - \frac{L_m L_m}{L_R} \vec{I}_S = (L_S - L_m K_R) \vec{I}_S + K_R \vec{\Psi}_R\n\end{aligned} \quad \text{rge: } K_R = \frac{L_m}{L_R}
$$

В проекциях на оси системы dq это соотношение выглядит так:  $\begin{cases} \psi_{Sd} = (L_S - L_m K_R) i_{Sd} + K_R \psi_R \\ \psi_{Sq} = (L_S - L_m K_R) i_{Sq} \end{cases}$  $(7.5)$ 

Подставив в уравнения (7.2) значения проекций потокосцепления статора из системы (7.5), получим уравнения системы (7.6):

$$
\begin{cases}\n u_{Sd} = \frac{d}{dt} \Big[ (L_S - L_m K_R) i_{Sd} + K_R \psi_R \Big] + i_{Sd} R_S - \omega_e \Big[ (L_S - L_m K_R) i_{Sq} \Big] \\
 u_{Sq} = \frac{d}{dt} \Big[ (L_S - L_m K_R) i_{Sq} \Big] + i_{Sq} R_S + \omega_e \Big[ (L_S - L_m K_R) i_{Sd} + K_R \psi_R \Big]\n\end{cases} (7.6)
$$

Решив (7.6) относительно производных  $i_{sd}$  и  $i_{sg}$ , получим:

$$
\begin{cases}\n\frac{di_{Sd}}{dt} = \frac{1}{L_S - L_m K_R} \left( u_{Sd} - i_{Sd} R_S - K_R \frac{d \psi_R}{dt} \right) + \omega_e i_{Sq} \\
\frac{di_{Sq}}{dt} = \frac{1}{L_S - L_m K_R} \left( u_{Sq} - i_{Sq} R_S - K_R \omega_e \psi_R \right) - \omega_e i_{Sd}\n\end{cases}
$$
\n(7.7)

#### **7.2.3 Уравнения равновесия ротора**

Пару короткозамкнутых стержней «беличьей клетки» ротора асинхронного двигателя можно считать полюсной короткозамкнутой катушкой. В силу короткозамкнутости напряжение на ней равно 0, и уравнения равновесия напряжений ротора во вращающейся системе координат γδ, связанной с ротором, выглядят следующим образом:

$$
\begin{cases}\n0 = \frac{d\psi_{R\gamma}}{dt} + i_{R\gamma}R_R \\
0 = \frac{d\psi_{R\delta}}{dt} + i_{R\delta}R_R\n\end{cases}
$$

Система *dq*, ось *d* которой ориентирована по потоку ротора, вращается относительно системы  $\gamma\delta$  с угловой частотой скольжения  $\Delta\omega$  :

$$
\Delta \omega = \omega_e - Z_p \omega_R
$$

Где: *<sup>Z</sup> <sup>P</sup>* – число пар полюсов двигателя

<sup>ω</sup>*<sup>e</sup>* – электрическая угловая частота

ω<sub>*R*</sub> – угловая частота вращения ротора (механическая). Используя преобразование Парка-Горева (см. раздел 4.3), перейдем из системы γδ в систему *dq*:

$$
\begin{cases}\n0 = \frac{d\psi_{Rd}}{dt} + i_{Rd}R_R - \Delta\omega\psi_{Rq} \\
0 = \frac{d\psi_{Rq}}{dt} + i_{Rq}R_R + \Delta\omega\psi_{Rd}\n\end{cases}
$$

В силу ориентации оси *d* по потоку ротора, проекция потокосцепления ротора на ось *q* и её производная равны нулю. При этом уравнения равновесия принимают следующий вид:

$$
\begin{cases}\n0 = \frac{d\psi_{Rd}}{dt} + i_{Rd}R_R \\
0 = i_{Rq}R_R + \Delta\omega\psi_{Rd}\n\end{cases}
$$
\n(7.8)

#### $7.2.4$ Уравнение момента

Для получения формулы момента можно применить тот же подход, который уже был применён для СДПМ в разделе 6.1.4.

Данный подход позволяет найти выражение для момента двигателя, записав и проанализировав формулу потребляемой двигателем электрической мощности.

Мощность, потребляемая трёхфазным двигателем из сети, вычисляется в соответствии с полученной в разделе 6.1.4 формулой:

$$
P_e = \frac{3}{2} \left( i_{Sd} u_{Sd} + i_{Sq} u_{Sq} \right)
$$

Подставив в эту формулу вместо  $u_{sd}$  и  $u_{sd}$  их значения из системы (7.6), получим формулу мощности в виде суммы трёх слагаемых:

$$
P_e = Q_{eL} + P_{eR} + P_{eM}
$$

Гле:

 $Q_{at}$  – реактивная мощность, запасаемая в индуктивностях:

$$
Q_{eL} = L_{S} i_{Sd} \frac{di_{Sd}}{dt} - L_{m} K_{R} i_{Sd} \frac{di_{Sd}}{dt} + L_{S} i_{Sq} \frac{di_{Sq}}{dt} - L_{m} K_{R} i_{Sq} \frac{di_{Sq}}{dt}
$$

 $P_{eR}$  – активная мощность, рассеиваемая в статоре:

$$
P_{eR} = i_{Sd}^2 R_S + i_{Sq}^2 R_S
$$

 $P_{\text{ext}}$  – электромагнитная мощность, преобразующаяся в механическую (без учёта потерь в стали):

$$
P_{eM} = \omega_e \Big[ (L_S - L_m K_R) i_{Sd} i_{Sq} + K_R i_{Sq} \Psi_R \Big] - \omega_e \Big[ (L_S - L_m K_R) i_{Sq} i_{Sd} \Big]
$$

Раскрыв скобки и преобразовав выражение для  $P_{\text{ext}}$ , получим:

$$
P_{eM} = \omega_e \frac{3K_R}{2} \Psi_R i_{Sq}
$$

Разделив полученное значение  $P_{\text{EM}}$  на  $\omega_{\text{A}}$  и умножив на число пар полюсов  $Z_p$ , получим формулу для вычисления момента АД:

$$
M = \frac{3Z_p K_R}{2} \psi_R i_{Sq}
$$
 (7.9)

#### Модель электромагнитных процессов АД  $7.3$

#### Модель процессов в ненасыщенной машине ( $L_m = const$ )  $7.3.1$

Рассмотренная ранее система уравнений (7.7) описывает связь между токами и напряжениями статора при изменении частоты и потокосцепления ротора. Её можно назвать математической моделью статора в системе dq.

Займёмся теперь моделью ротора.

Запишем совместно первое уравнение системы (7.8) и первое уравнение системы (7.4):

$$
\begin{cases}\n0 = \frac{d\psi_R}{dt} + i_{Rd}R_R \\
i_{Rd} = \frac{1}{L_R}\psi_R - \frac{L_m}{L_R}i_{Sd}\n\end{cases}
$$

Выразив из этих двух уравнений  $d\psi_R/dt$  через  $\psi_R$  и  $i_{sd}$ , получим:

$$
\frac{d\psi_{R}}{dt} = \frac{R_{R}}{L_{R}} (L_{m} i_{Sd} - \psi_{R}) = \frac{1}{T_{R}} (L_{m} i_{Sd} - \psi_{R})
$$
(7.10)

Где:  $T_R = \frac{E_R}{R_R}$  – электромагнитная постоянная ротора.

Данное соотношение, описывающее поведение потокосцепления ротора в зависимости от тока статора, можно назвать математической моделью ротора.

Решим совместно второе уравнение системы (7.8) и второе уравнение системы (7.4) относительно  $\Delta\omega$ :

$$
\begin{cases}\n0 = i_{Rq}R_R + \Delta\omega\psi_R \\
i_{Rq} = -\frac{L_m}{L_R}i_{Sq}\n\end{cases} \Rightarrow \Delta\omega = \frac{L_mR_R}{\psi_RL_R}i_{Sq} = \frac{K_RR_R}{\psi_R}i_{Sq} = \frac{L_m}{\psi_RT_R}i_{Sq}
$$

Используя полученное соотношение для ∆ $\omega$ , электрическую частоту ф можно вычислить по формуле:

$$
\omega_e = Z_p \omega_R + \Delta \omega = Z_p \omega_R + \frac{L_m}{\psi_R T_R} i_{Sq}
$$
\n(7.11)

Теперь сведём в единую систему уравнения (7.7), (7.9), (7.10) и  $(7.11)$ :

$$
\begin{cases}\n\frac{di_{Sd}}{dt} = \frac{1}{L_S - L_m K_R} \left( u_{Sd} - i_{Sd} R_S - K_R \frac{d \psi_R}{dt} \right) + \omega_e i_{Sq} \\
\frac{di_{Sq}}{dt} = \frac{1}{L_S - L_m K_R} \left( u_{Sq} - i_{Sq} R_S - K_R \omega_e \psi_R \right) - \omega_e i_{Sd} \\
\frac{d \psi_R}{dt} = \frac{1}{T_R} \left( L_m i_{Sd} - \psi_R \right) \\
\omega_e = Z_P \omega_R + \frac{L_m}{\psi_R T_R} i_{Sq} \\
M = \frac{3Z_P K_R}{2} \psi_R i_{Sq}\n\end{cases}
$$
\n(7.12)

Уравнения (7.12) описывают электромагнитные процессы в АД и могут быть использованы для его математического моделирования.

При моделировании параметры схемы замещения двигателя (Рис. 7.2) будем считать известными и постоянными.

Для пояснения механизма построения модели рассмотрим первое уравнение системы (7.12):

$$
\frac{di_{Sd}}{dt} = \frac{1}{L_S - L_m K_R} \left( U_{Sd} - i_{Sd} R_S - K_R \frac{d \psi_R}{dt} \right) + \omega_e i_{Sq}
$$

В нём производная d-составляющей тока статора выражена в зависимости от входного напряжения  $u_{sd}$ , составляющих тока статора  $(i_{\mathit{Sd}}, i_{\mathit{Sq}})$ , констант двигателя и других переменных системы.

Используя интегратор как узел, преобразующий производную dсоставляющей тока статора в ток  $i_{s_d}$ , можно нарисовать структуру, моделирующую рассматриваемое уравнение (Рис. 7.4).

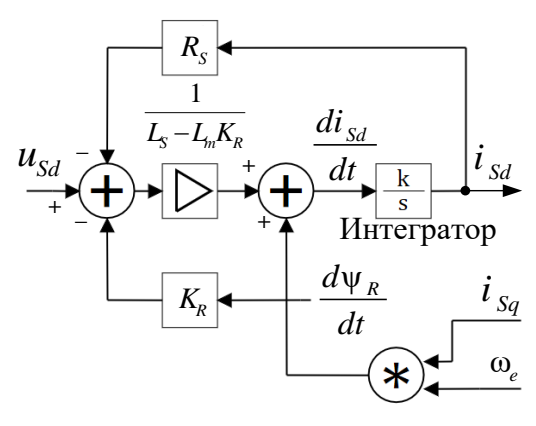

Рис. 7.4

Аналогично, с помощью интеграторов, строятся структуры, моделирующие остальные дифференциальные уравнения системы (второе и третье). Четвёртое и пятое уравнения системы алгебраические, и интегрирование при их моделировании не требуется.

Реализация модели электромагнитных процессов АД в SimInTech. соответствующая системе уравнений (7.12), показана на Рис. 7.5.

Электрический угол  $\theta_{\alpha}$  в модели вычисляется с помощью интегрирования электрической частоты ω.

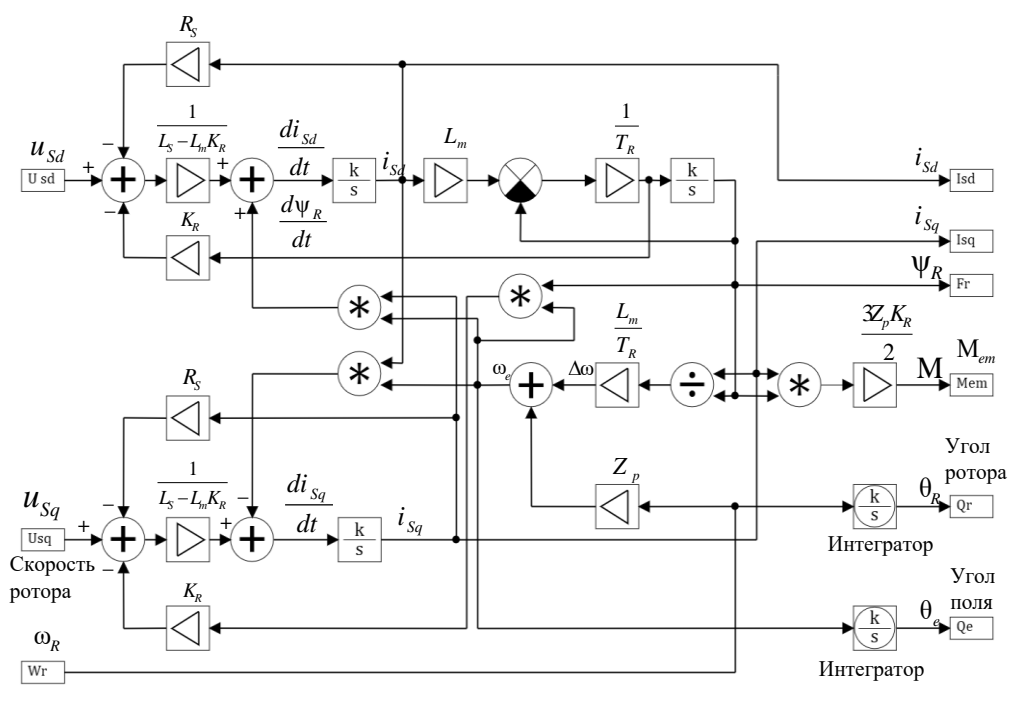

Рис. 7.5

#### 7.3.2 Модель процессов в машине с учётом насыщения

Индуктивность намагничивания  $L_m$  можно считать постоянной только при некоторых не очень больших токах намагничивания (при отсутствии насыщения магнитопровода АД). Однако при прямом пуске и в некоторых системах регулирования двигатель может насыщаться.

Типовая форма кривой намагничивания асинхронного двигателя представлена на Рис. 7.6 а).

Поведение нелинейной (насыщаемой) индуктивности описывается с помощью статической ( $L_m$ ) и дифференциальной ( $L'_m$ ) индуктивностей.

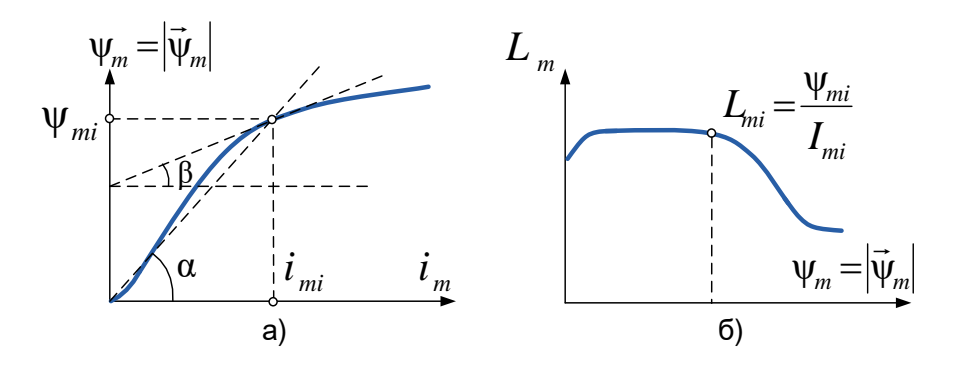

Рис 76

Значения этих индуктивностей определяются следующим образом (см. Рис. 7.6 а)):

$$
L'_{mi} = \frac{d\psi_{mi}}{di_{mi}} = tg\beta \qquad L_{mi} = \frac{\psi_{mi}}{i_{mi}} = tg\alpha
$$

Уравнения равновесия статора в системе dq с учётом статической и динамической индуктивностей намагничивания приобретают достаточно сложный вид. Для упрощения модели статора можно, например, использовать простые уравнения, описывающие статор в системе  $\alpha\beta$  в которых отсутствует индуктивность:

$$
\begin{cases}\n u_{S\alpha} = \frac{d\psi_{S\alpha}}{dt} + R_S i_{S\alpha} \\
 u_{S\beta} = \frac{d\psi_{S\beta}}{dt} + R_S i_{S\beta}\n\end{cases}\n\Rightarrow\n\begin{cases}\n \psi_{S\alpha} = \int (u_{S\alpha} - R_S i_{S\alpha}) dt \\
 \psi_{S\beta} = \int (u_{S\beta} - R_S i_{S\alpha}) dt\n\end{cases}
$$

Ротор двигателя описывается в системе координат dq полученным ранее уравнением (7.10):

$$
\left\{\frac{d\psi_R}{dt} = \frac{1}{T_R} \left(L_m i_{Sd} - \psi_R\right) \qquad \qquad \Rightarrow \qquad \psi_R = \frac{1}{T_R} \int (L_m i_{Sd} - \psi_{Rd}) dt\right\}
$$

Электрическая частота и момент двигателя описываются ранее полученными уравнениями (7.11) и (7.9):

$$
\begin{cases} \n\omega_e = Z_P \omega_R + \frac{L_m}{\Psi_R T_R} i_{Sq} \\
M = \frac{3Z_P K_R}{2} \Psi_R i_{Sq}\n\end{cases}
$$

 $L_m$  в приведённых выше выражениях системы  $dq$  - это текущая статическая индуктивность, определяемая по известной кривой намагничивания двигателя (см. Рис. 7. б)).

Кроме этих уравнений, при построении модели используются рассмотренные ранее соотношения векторной диаграммы АД (см. Рис. 7.3):

$$
\begin{cases}\n\vec{I}_S = \vec{I}_m - \vec{I}_R \\
\vec{\Psi}_S = \vec{\Psi}_m + \vec{\Psi}_{\sigma S} \\
\vec{\Psi}_{\sigma S} = L_{\sigma S} \vec{I}_S \\
\vec{\Psi}_R = \vec{\Psi}_m + \vec{\Psi}_{\sigma R} \\
\vec{\Psi}_{\sigma R} = L_{\sigma R} \vec{I}_R\n\end{cases}
$$

Структура модели представлена на Рис. 7.7.

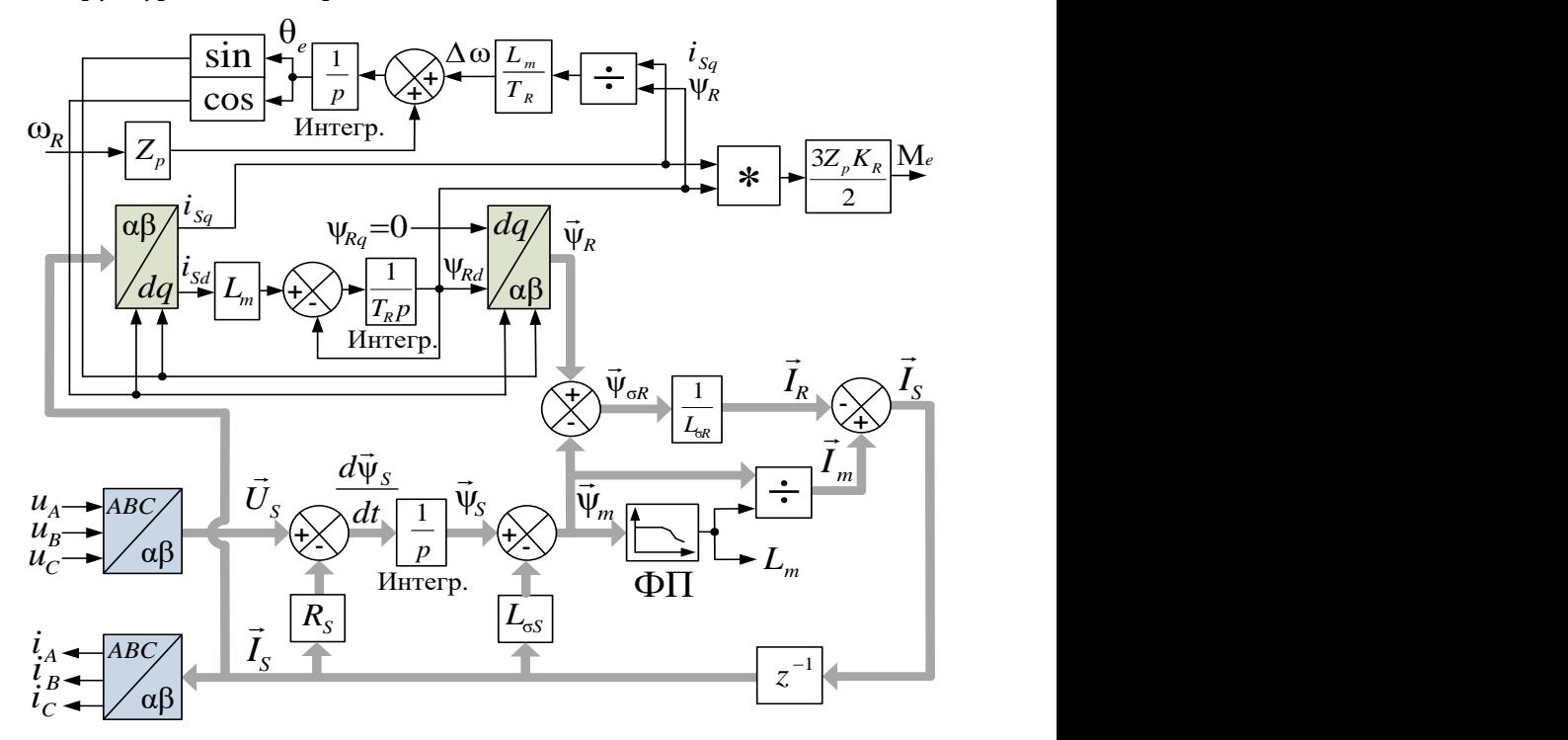

Рис. 7.7

### **Работа модели**

1. В модели статора вычисляется  $\vec{\psi}_{Sd}$  с помощью интегрирования уравнений равновесия: в системе $~\alpha\beta$ 

$$
\begin{cases} \psi_{S\alpha} = \int (u_{S\alpha} - R_S i_{S\alpha}) dt \\ \psi_{S\beta} = \int (u_{S\beta} - R_S i_{S\alpha}) dt \end{cases}
$$

2. В модели ротора вычисляется величина потокосцепления ротора в системе *dq* :

$$
\Psi_R = \frac{1}{T_R} \int (L_m i_{Sd} - \Psi_{Rd}) dt
$$

Затем осуществляется переход  $\,dq\,$  => αβ ( $\psi_{\scriptscriptstyle{Rd}}$  ,  $\psi_{\scriptscriptstyle{Rq}}$  = 0 =>  $\psi_{\scriptscriptstyle{Ra}}$  , $\psi_{\scriptscriptstyle{R\beta}}$  ) 3. По известным потоку и току статора в системе  $\alpha\beta$  вычисляется потокосцепление намагничивания ( ψ*<sup>m</sup>* ):

$$
\vec{\Psi}_m = \vec{\Psi}_S - \vec{\Psi}_{\sigma S} = \vec{\Psi}_S - L_{\sigma S} \vec{I}_S
$$

4. По известной характеристике намагничивания функциональным преобразователем (ФП) определяется текущее значение индуктивности намагничивания  $L_{_m} = f( |\vec{\bm{\mathsf{y}}}_m| )$  и находится ток намагничивания:

$$
\vec{I}_m = \frac{\vec{\Psi}_m}{L_m}
$$

5. По потоку намагничивания и потоку ротора вычисляется ток ротора:

$$
\vec{\Psi}_R = \vec{\Psi}_m + \vec{\Psi}_{\sigma R} = \vec{\Psi}_m + L_{\sigma R} \vec{I}_R \implies \vec{I}_R = \frac{1}{L_{\sigma R}} (\vec{\Psi}_R - \vec{\Psi}_m)
$$

6. Определяется ток статора:

$$
\vec{I}_S = \vec{I}_m - \vec{I}_R
$$

Блок задержки на такт интегрирования ( $z^{-\!}$ ) обеспечивает развязку логической петли. При этом вычисленное в текущем цикле расчёта значение  $\vec{I}_s$  будет использоваться на следующем цикле. При достаточно малом шаге интегрирования (расчёта) на точность моделирования это не влияет.

7. С помощью выражения (7.11) вычисляется электрический угол, необходимый для координатных преобразований модели:

$$
\theta_e = \int (Z_p \omega_R + \Delta \omega) dt = \int \left( Z_p \omega_R + \frac{L_m}{\psi_R T_R} i_{Sq} \right) dt
$$

8. И наконец с помощью формулы (7.9) вычисляется электромагнитный момент двигателя:

$$
M = \frac{3Z_p K_R}{2} \psi_R i_{Sq}
$$

Координатные преобразования осуществляются соответствующими преобразователями координат ( $ABC$ ⇔ αβ ⇔  $dq$ ).

# **7.4 Модель АД**

В качестве примера рассмотрим модель асинхронной машины, не учитывающую насыщение, в среде *SimInTech* (Рис. 7.8).

Она состоит из трёх частей.

Электрическая часть модели реализуется на элементах библиотеки «Электрические Цепи – Динамика» и моделирует токи и напряжения фаз. Каждая фаза двигателя характеризуется фазным напряжением и фазным током. Соответственно, и каждая электрическая связь между элементами библиотеки «Электрические Цепи – Динамика» характеризуется двумя параметрами: величиной тока в связи (линии) и величиной электрического потенциала линии.

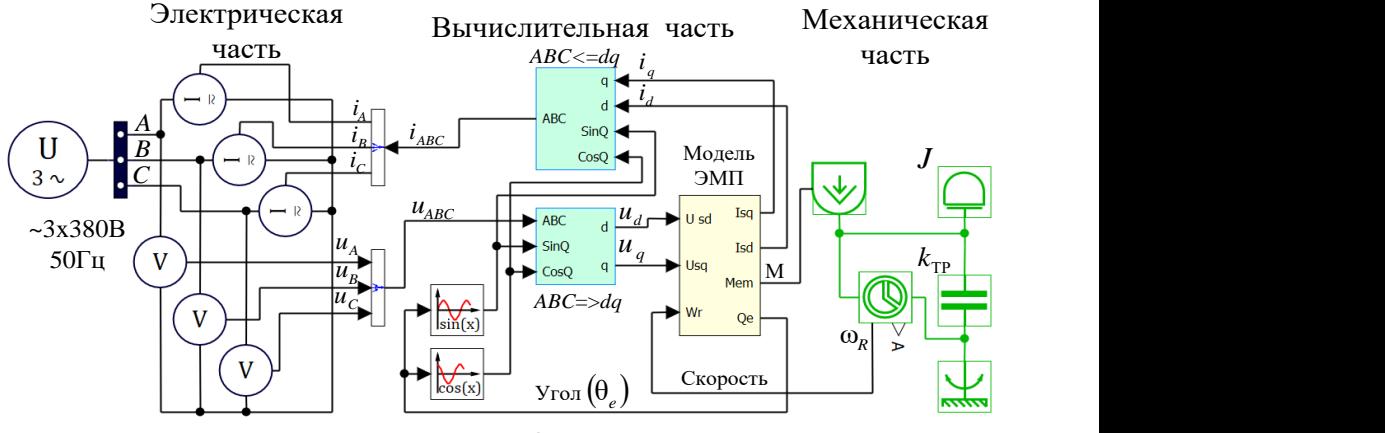

Рис. 7.8

Можно считать, что входы *A*, *B*, *C* на Рис. 7.8 – это клеммы фаз, на которые подано входное напряжение и через которые протекают фазные токи. Эти токи моделируются тремя включёнными в «звезду» источниками тока ( $i_{\scriptscriptstyle{A}},i_{\scriptscriptstyle{B}},i_{\scriptscriptstyle{C}}$ ). Значения этих токов зависят от значений приложенных напряжений (  $u_{_A}, u_{_B}, u_{_C}$  ) и параметров, характеризующих текущий режим работы двигателя. Зная величину входных напряжений, параметры двигателя и нагрузки в данный момент, модель позволяет вычислить токи фаз.

Этим и занимается следующая часть модели, которая на Рис. 7.8 названа вычислительной.

Основой вычислительной части является рассмотренная в разделе 7.3.1 модель электромагнитных процессов АД в системе *dq* (Модель ЭМП). Входными сигналами для вычислительной части являются фазные напряжения, которые из системы *АВС* преобразуются преобразователем координат в систему *dq* (*ABC*=>*dq*). Токи статора из системы *dq* преобразуются в систему *АВС* также с помощью соответствующего преобразователя координат (*ABC*<=*dq*). Преобразования координат осуществляются с помощью сигналов синуса и косинуса электрического угла  $\theta_{_e}$ , вычисляемых соответствующими библиотечными блоками.

В вычислительной части (внутри блока «Модель ЭМП») также рассчитывается электромагнитный момент двигателя М, который, в свою очередь, является входной величиной для механической часть модели, реализованной на элементах библиотеки «Механика». В общем виде поведение механической части описывается системой уравнений:

$$
\begin{cases}\nM - M_C = J \varepsilon & \text{I.} \\
M - \text{M.} \\
\omega_R = \int_0^t \varepsilon dt & M_C - \text{M.} \\
\varepsilon - \text{M.} \\
\end{cases}
$$

Модель механической части на Рис. 7.8 содержит блок механической инерции ( J ) и элемент вязкого трения ( $k_{\mathrm{TP}}$  ). Движение вала при этом описывается системой:

$$
\begin{cases}\n\varepsilon = \frac{M - k_{TP}\omega_R}{J} \\
\omega_R = \int \varepsilon dt\n\end{cases}
$$
\n  
\nГде:  $k_{TP}$  – коэффициент вязкого трения.

Вычисляемый момент двигателя М воздействует на механические элементы модели и преобразуется в угловую частоту вращения ротора <sup>ω</sup>*<sup>R</sup>* , которая, в свою очередь, заводится в вычислительную часть модели.

Аналогично строится и модель АД с учётом насыщения.

# **7.5 Старт-стопный режим работы АД**

Асинхронный двигатель изначально проектировался как двигатель, напрямую подсоединяющийся к силовой трёхфазной сети.

При этом его включение в работу (пуск) определяется механической характеристикой АД, вид которой показан на Рис. 7.9.

В момент подключения двигателя к сети ротор неподвижен и скольжение *S* равно единице. Возникающий при этом пусковой момент  $\mathbf{M}_\Pi$ начинает разгонять ротор, скольжение уменьшается и достигает некоторого значения, соответствующего моменту нагрузки.

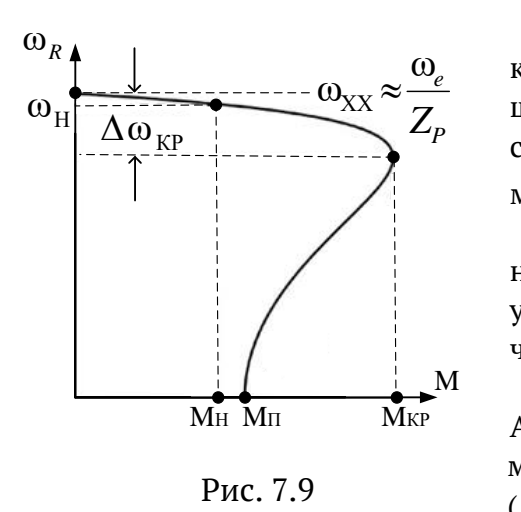

Если момент нагрузки близок  $\omega_{e}$  — к нулю, то двигатель будет вра- $\frac{\omega_{XX}}{Z_n}$  шаться с угловой частотой холо- $P$  стого хода (  $\omega_{\text{XX}} \approx \omega_{\textit{e}} \, / \, Z_{\textit{P}}$  ) и очень малым скольжением.

> При увеличении момента нагрузки частота вращения ротора уменьшается, а скольжение увеличивается.

> Номинальная рабочая точка АД соответствует номинальным моменту нагрузки и частоте вращения (  $\rm M_{\rm H}, \omega_{\rm H}$  ). Угловая частота номи-

нального скольжения общепромышленных двигателей обычно невелика и составляет 1-5 % от номинальной угловой частоты поля.

При проектировании двигателя для обеспечения гарантированного прямого пуска при номинальной нагрузке начальный пусковой момент ( $\mathrm{M_{_{II}}}$ ) делается несколько выше номинального (см. Рис. 7.9).

Частоты длительной работы двигателя лежат между частотой холостого хода и номинальной частотой:  $\omega_{\chi\chi} \leq \omega_{_R} \leq \omega_{_H}$  .

Если в процессе работы происходит увеличение нагрузки выше номинальной, то частота ротора начинает снижаться, и при достижении скольжением критического значения  $\Delta \omega_{_\mathrm{KP}}$  двигатель «опрокидывается» – начинает резко снижать скорость с одновременным падением момента и возрастанием тока.

На Рис. 7.10 приведена модель конкретного двигателя 4А112МВ6У3, напрямую подключённого к сети 3 х 380 В, 50 Гц.

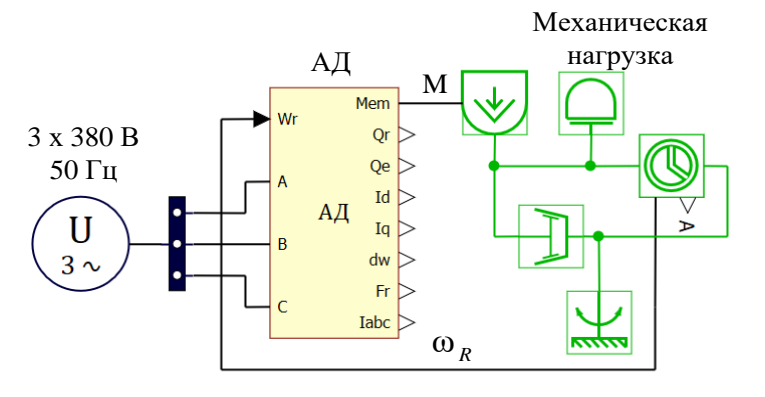

Рис. 7.10

**~ 177 ~**

Результаты моделирования прямого пуска АД от сети с выходом в номинальную точку приведены на Рис. 7.11.

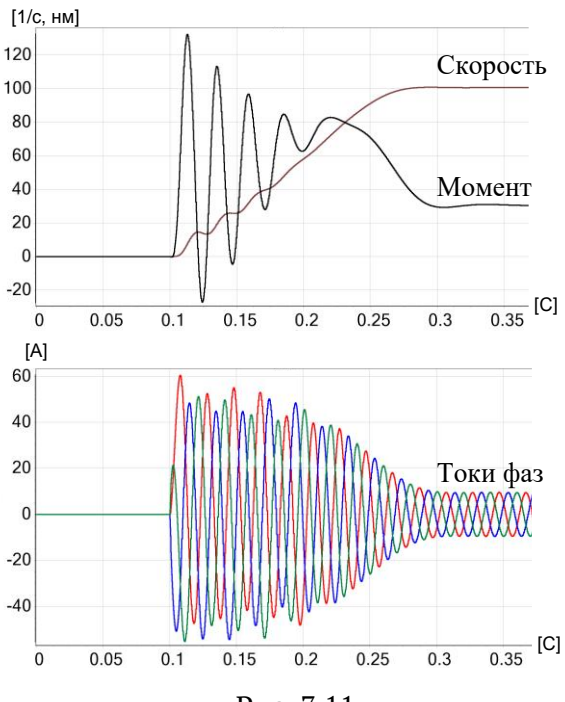

Рис. 7.11

По графикам видны колебания момента при пуске и переходный процесс установления скорости (угловой частоты). При этом пусковые токи превышают номинальные примерно в шесть раз.

# **7.6 Частотное (скалярное) управление АД**

Изменение частоты вращения ротора АД с помощью управления частотой питающего напряжения называется частотным регулированием.

В 1925 году Михаилом Полиевктовичем Костенко, впоследствии академиком АН СССР, Героем Социалистического Труда, лауреатом Ленинской премии, был сформулирован основной закон частотного управления АД – закон связного изменения частоты и амплитуды входного напряжения в зависимости от желаемого максимального момента.

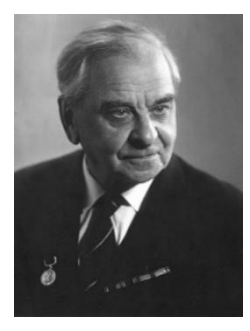

**М. П. Костенко**

Для сохранения максимального постоянного (номинального) момента этот закон можно записать так: *U* / *f* <sup>=</sup> *const* .

Другими словами, если, например, есть желание снизить частоту вращения ротора вдвое относительно номинальной и сохранить при этом номинальные ток и момент, то амплитуду и частоту питающего напряжения ( $U\,$  и  $\,f$  ) надо снизить вдвое относительно номинала.

Частота вращения ротора при этом будет зависеть от момента нагрузки и поддерживаться с точностью до величины скольжения.

В АД на номинальной частоте и частотах, не сильно ниже номинальной,  $R_{_S}$  мало по сравнению с  $Z_{_m}$  =  $\omega_{_e} L_{_m}$  (см. схему замещения на Рис. 7.2). Кроме того,  $\, L_{\scriptscriptstyle m}^{} >> L_{\scriptscriptstyle \rm oS}^{}$ . При этом, если снижать частоту в соответствии с законом  $U/f=const$  , ток  $I_{_m}$  остаётся примерно постоянным, сохраняется  $\psi_m$ , а следовательно, сохраняются  $\psi_R$  и ток статора, соответствующий номинальному моменту (см. формулу (7.9)).

Устройства, осуществляющие *U* / *f* -управление, называют преобразователями частоты. Это название отражает функцию устройства, которое преобразует входное трёхфазное напряжение 380 В 50 Гц в питающее двигатель напряжение переменной частоты и амплитуды. Структура простейшего частотно-регулируемого асинхронного электропривода приведена на Рис. 7.12.

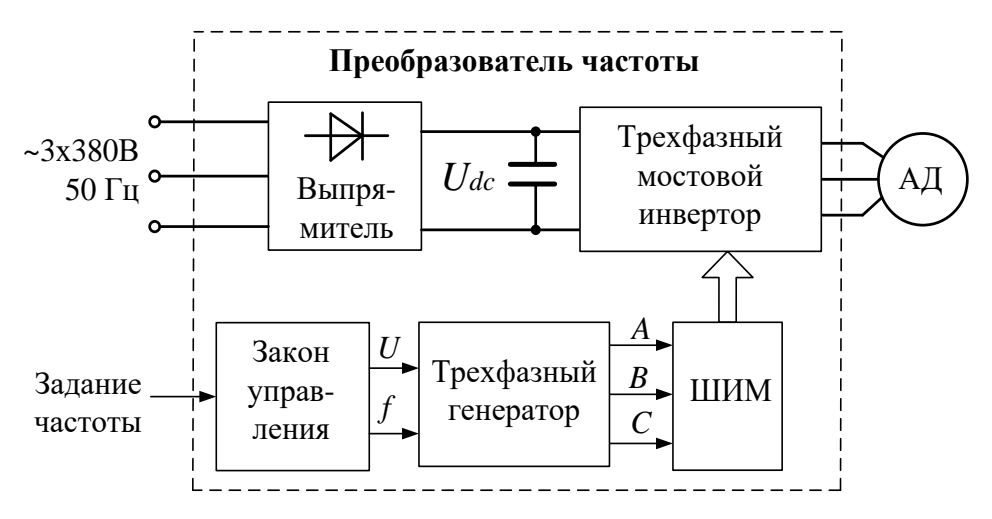

Рис. 7.12

Часто асинхронные двигатели используются для регулирования скорости вращения центробежных насосов и вентиляторов. Момент нагрузки таких устройств зависит от квадрата скорости. В этом случае нет необходимости сохранять постоянный (номинальный) момент на низких скоростях вращения, и при снижении частоты амплитуду снижают не пропорционально частоте, а пропорционально её квадрату. Например, при снижении частоты вдвое амплитуду снижают в четыре раза.

Законы *U/f*-управления применимы при регулировании частоты вращения ротора (с точностью до скольжения) в небольшом диапазоне частот.

*U*/*f*-управление широко распространено в простых электроприводах невысокой точности и с диапазоном регулирования, обеспечивающим уменьшение частоты в 5-7 раз относительно номинальной.

В реальности при уменьшении частоты закон регулирования нуждается в коррекции. Это связано с зависимостью от частоты соотношения активного и реактивного сопротивлений фаз двигателя. При существенном снижении частоты влияние  $R_{_S}$  на ток намагничивания возрастает, и поток намагничивания начинает заметно уменьшаться. Для коррекции этого эффекта амплитуду напряжения надо снижать несколько медленнее, чем соответствующую ей по закону частоту.

Обычно вид *U*/*f* -характеристики конкретного преобразователя частоты настраивается непосредственно при подключении двигателя к реальной нагрузке.

На основе связного регулирования частоты и амплитуды питающего напряжения можно строить и более глубоко регулируемые и точные приводы. Для этого частотой напряжения можно компенсировать скольжение, а амплитудой – падение на активном сопротивлении фаз (*I R-*компенсация).

Можно даже вводить обратные связи по датчикам скорости и положения, строя многоконтурные системы с внутренним контуром тока. Такие системы развивались в асинхронном электроприводе до появления векторного регулирования.

Их принципиальный недостаток вытекает из того, что они основываются на математике, описывающей установившийся режим работы АД. В динамике адекватность работы таких систем нарушается, что приводит к их относительно медленной реакции на резкие скачки задания или нагрузки.

Системы векторного регулирования строятся на основе уравнений динамики, одинаково корректно описывающих поведение электрической машины и в установившихся, и в переходных режимах. Именно векторные системы регулирования АД позволяют строить максимально точные и динамичные электроприводы.

Эти системы и рассмотрим в следующем разделе.
## 7.7 Векторное управление АД

Отсчёт новой эры в управляемом асинхронном электроприводе начался в 1970 году, когда появилась первая реализация системы векторного управления с ориентацией по полю. Создана она была Феликсом Блашке в компании Siemens.

# **ЛИРИЧЕСКОЕ ОТСТУПЛЕНИЕ**

По инерции векторно-управляемые АД до сих пор часто продолжают называть частотно регулируемыми, хотя, с точки зрения авторов, это нехорошо.

Управляющими параметрами векторной системы является не амплитуда и частота, а амплитуда и мгновенная фаза обобщённого вектора. Более правильно называть это управление фазо-векторным, как предлагал, например, д. т. н. Владислав Алексеевич Мищенко, который не считал Феликса Блашке сильным теоретиком и в 90-х даже пробовал судиться по поводу приоритетов в области векторного управления с фирмой Siemens.

Ну да с богатым судиться - ...

#### $7.7.1$ Синтез системы управления моментом

Система векторного управления моментом асинхронного двигателя обычно строится в координатах  $dq$ , ось  $d$  которой ориентирована по потоку ротора.

Рассмотрим работу АД на линейном участке кривой намагничивания, на котором  $L_m$  является постоянной величиной.

Полученная ранее в п. 7.2.4 формула момента АД выглядит так:

$$
M = \frac{3Z_p K_R}{2} \psi_R i_{Sq}
$$

Из данной формулы следует, что при постоянной  $K_R = L_m / L_R$ один и тот же момент можно получить при различных сочетаниях потокосцепления ротора и тока статора.

Для устранения этой неоднозначности при построении системы в координатах *dq* обычно задаются дополнительным условием постоянства потокосцепления ротора.

Это условие называется законом регулирования  $\psi_R = const$ .

Как следует из выражения для момента, при  $\psi_R = const$ , на линейном участке кривой намагничивания величина а-составляющей тока статора определяет момент двигателя (и наоборот):

$$
i_{Sq} = \frac{2M}{3Z_{P}K_{R}\Psi_{R}} \qquad \text{with} \qquad M = \frac{3Z_{P}K_{R}\Psi_{R}}{2}i_{Sq}
$$
 (7.13)

При уравнения динамического равновесия ротора (7.8) упростятся и примут вид (7.14):

$$
\begin{cases}\n0 = \frac{d\psi_{Rd}}{dt} + i_{Rd}R_R &=> \quad \begin{cases}\ni_{Rd} = 0 \\
i_{Rq}R_R + \Delta\omega\psi_{Rd}\n\end{cases}\n\end{cases}
$$
\n
$$
(7.14)
$$

На Рис. 7.13 приведена векторная диаграмма асинхронного двигателя для данного случая.

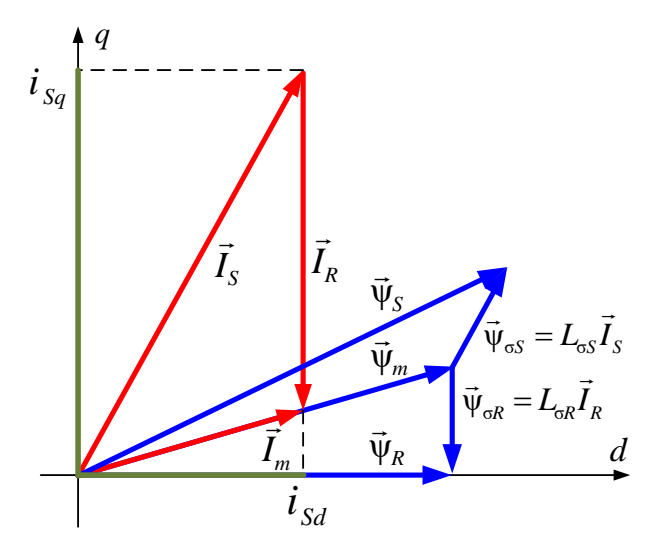

Рис. 7.13

Заметим, что при  $\psi_R = const$ :  $i_{Rd} = 0$  и  $\psi_{md} = \psi_R$ . То есть векторы тока и потокосцепления ротора взаимоперпендикулярны.

Логично теперь задаться вопросом: «А как обеспечить этот самый закон  $\Psi_p = const \times ?$ 

Из подобия треугольников на векторной диаграмме (Рис. 7.13) следует, что:

$$
\frac{I_m}{i_{Sd}} = \frac{\Psi_m}{\Psi_R} \qquad \qquad \Rightarrow \qquad \Psi_R = \frac{\Psi_m}{I_m} i_{Sd} = L_m i_{Sd} \tag{7.15}
$$

Из этого уравнения можно сделать вывод, что составляющая  $i_{sd}$ является чисто намагничивающей. То есть, управляя этой составляющей, можно поддерживать потокосцепление ротора постоянным.

Таким образом, структура системы управления моментом должна содержать два канала:

- канал управления намагничиванием (*d*-канал)
- канал управления моментом (*q*-канал).

Структура этой системы представлена на Рис. 7.14.

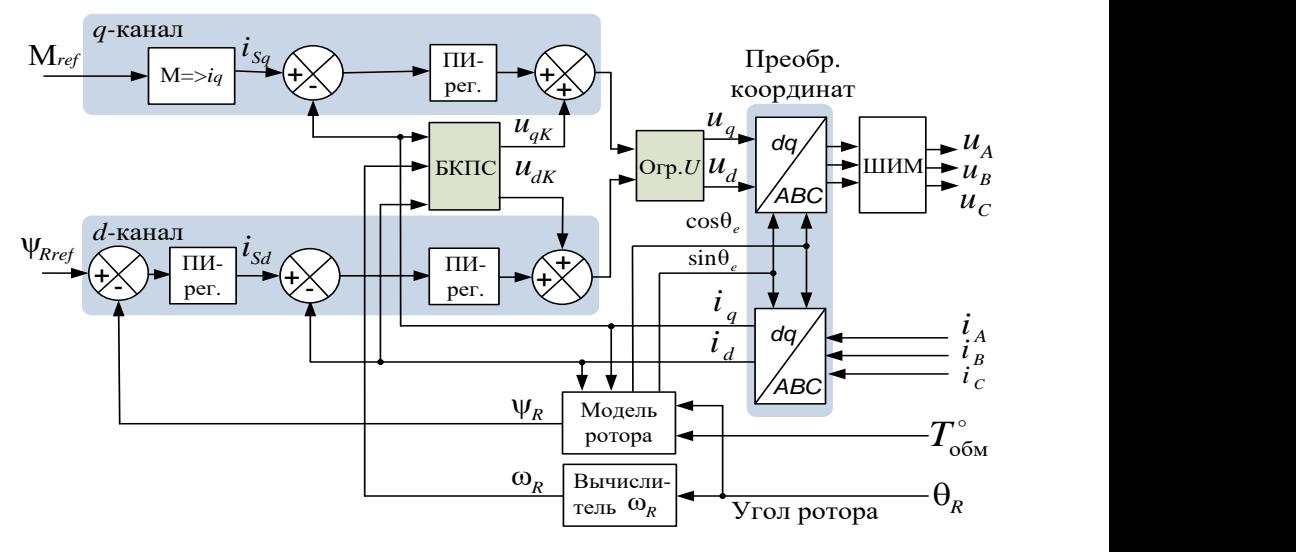

Рис. 7.14

В качестве сигналов обратной связи данная система использует значения токов фаз ( $i_{\scriptscriptstyle{A}},i_{\scriptscriptstyle{B}},i_{\scriptscriptstyle{C}}$ ) и сигнал углового положения ротора ( $\theta_{\scriptscriptstyle{R}}$ ).

Выходом являются сигналы напряжения фаз ( $u_{\scriptscriptstyle A}, u_{\scriptscriptstyle B}, u_{\scriptscriptstyle C}$ ), которые формируются силовым инвертором с помощью ШИМ-модуляции.

**В канале управления моментом** стоит преобразователь, который в соответствии с формулой (7.13) преобразует задание момента в сигнал задания  $i_{\mathrm{S}q}^{\phantom{\dag}}$ , который затем отрабатывается соответствующим контуром тока.

**Канал управления потоком** содержит регулятор потокосцепления, на выходе которого формируется сигнал задания *і<sub>sa</sub> .* Значение реального потокосцепления ротора ( $\psi_{_R}$ ) оценивается по модели ротора.

Рассмотрим далее способ её построения.

Вектор потокосцепления ротора характеризуется модулем и фазовым углом. Для вычисления его модуля обратимся к третьему уравнению рассмотренной ранее системы (7.12), описывающей электромагнитную модель АД в системе *dq*.

$$
\frac{d\psi_R}{dt} = \frac{1}{T_R} \big( L_m i_{Sd} - \psi_R \big), \qquad \text{rqe} \qquad T_R = \frac{L_R}{R_R} \,.
$$

Решив это уравнение относительно потокосцепления, получим:

$$
\Psi_R = \frac{L_m}{T_R p + 1} i_{Sd} \tag{7.16}
$$

Таким образом, модуль вектора потокосцепления ротора связан с d-составляющей тока статора через передаточную функцию апериодического звена, постоянная времени которого равна постоянной времени ротора  $T_p$ .

Фазовый угол потокосцепления ротора используется преобразователями координат для преобразования токов фаз  $(i_A, i_B, i_C)$  в токи обратной связи по осям *dq и* обратного преобразования сигналов управляющего напряжения из системы  $dq$  в фазные значения  $(u_4, u_5, u_6)$ .

Для оценки этого угла проинтегрируем обе части приведённого ранее уравнения (7.11) и получим:

$$
\theta_e = \int Z_P \omega_R dt + \int \Delta \omega dt = Z_P \int \omega_R dt + \frac{L_m}{\Psi_R T_R} \int i_{Sq} dt = Z_P \theta_R + \int \Delta \omega dt \tag{7.17}
$$

Таким образом, фазовый электрический угол потокосцепления ротора в неподвижной системе координат можно рассчитать, интегрируя электрическую частоту или складывая интеграл скольжения  $\Delta\omega$  с электрическим углом ротора  $Z_p\theta_p$ .

Заметим, что для осуществления координатных преобразований в системе управления нужен не сам угол потокосцепления, а sin и cos этого угла.

Структура модели ротора, построенная по формулам (7.16), (7.17), приведена на Рис. 7.15.

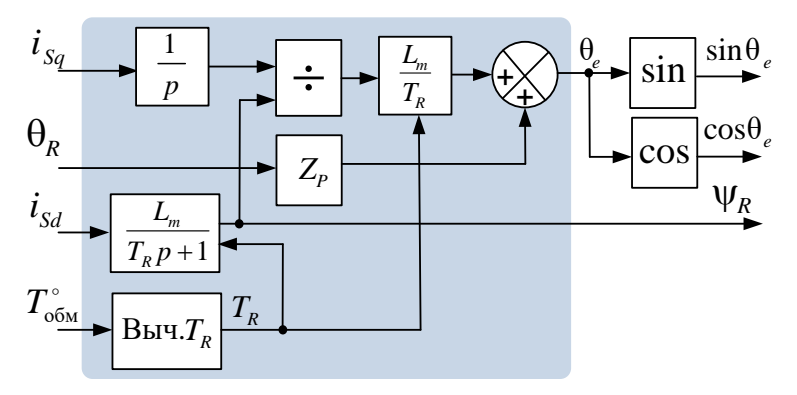

Рис. 7.15

Постоянная времени ротора ( $T_{\scriptscriptstyle R}$  =  $L_{\scriptscriptstyle R}$  /  $R_{\scriptscriptstyle R}$  ) в структуре на Рис. 7.15 вычисляется блоком «Выч.  $T_{\scriptscriptstyle R}$ ». Обычно эта постоянная существенно непостоянна вследствие температурного изменения величины  $\,R_{_R}^{}\,.$ 

С ростом температуры двигателя в процессе работы значение *R<sup>R</sup>* увеличивается и  $T_{\scriptscriptstyle R}$  уменьшается.

Например, если температура ротора изменяется от 0ºС до 100 ºС, сопротивление ротора меняется в соответствии с формулой:

$$
\alpha = \frac{R_2 - R_1}{R_1(T_2 - T_1)} = 4.2 \cdot 0.001 \implies R_2 = 1.42 R_1
$$

Где:  $\alpha = 4.2 \cdot 0.001$ - ТКС алюминия

 $R_{\text{\tiny{l}}}$ и  $R_{\text{\tiny{2}}}$ сопротивления ротора при  $T_{\text{\tiny{l}}} = 0^{\circ}$ С и  $T_{\text{\tiny{2}}} = 100^{\circ}$ С

Таким образом, при нагреве ротора в данном случае на  $100^{\circ} C$  ,  $R_{_{R}}$  увеличится, а  $T_{_{R}}$ уменьшится в 1.42 раза.

Обычно оценку текущего значения  $T_{\scriptscriptstyle R}$  в модели ротора делают по сигналу, получаемому от датчика температуры, встроенного в обмотку двигателя (сигнал  $T_{\rm o6m}^{\rm \circ}$  на Рис. 7.15).

### **ВНИМАНИЕ!!!**

 Надо иметь в виду, что при включении системы управления в работу для выхода на заданное потокосцепление ротора должно пройти некоторое время (время начального намагничивания), определяемое постоянной времени ротора и настройкой системы регулирования по каналу  $i_{\scriptscriptstyle{Sd}}$  **.** 

На Рис. 7.16 изображены токи фаз, момент и потокосцепление ротора двигателя в режимах начального намагничивания и последующей отработки заданного момента.

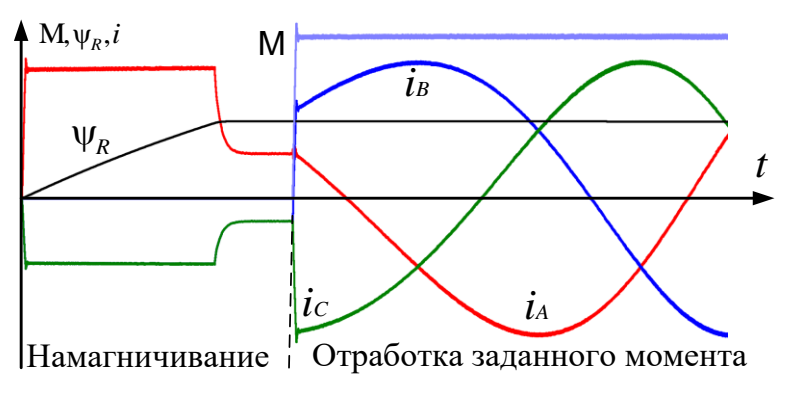

Рис. 7.16

Режим отработки задания момента включается в данном электроприводе только после окончания намагничивания, то есть только после того, как  $\psi_{\scriptscriptstyle R}$  достигает заданного значения.

Кроме описанных элементов, структура системы управления моментом на Рис. 7.14 содержит ещё блок компенсации перекрёстных связей (БКПС) и ограничитель выходного напряжения (Огр. *U*).

Рассмотрим эти блоки более подробно.

## **Блок компенсации (БКПС)**

Данный блок осуществляет компенсацию взаимовлияния каналов регулирования составляющих тока.

Составляющая *iSd* регулируется в системе управления на Рис. 7.14 с помощью *uSd*, а *iSq*, соответственно, с помощью *uSq*.

Рассмотрим ранее записанные уравнения (7.6):

$$
\begin{cases}\n u_{Sd} = \frac{d}{dt} \left[ (L_S - L_m K_R) i_{Sd} + K_R \psi_R \right] + i_{Sd} R_S - \omega_e \left[ (L_S - L_m K_R) i_{Sq} \right] \\
 u_{Sq} = \frac{d}{dt} \left[ (L_S - L_m K_R) i_{Sq} \right] + i_{Sq} R_S + \omega_e \left[ (L_S - L_m K_R) i_{Sd} + K_R \psi_R \right]\n\end{cases}
$$

В соответствии с этими уравнениями сигнал  $\,u_{\scriptscriptstyle{S\hspace{-0.05cm}d}}$  , регулирующий составляющую  $i_{\mathit{Sd}}$ , зависит от  $i_{\mathit{Sq}},$  а сигнал  $u_{\mathit{Sq}}$  , регулирующий  $i_{\mathit{Sq}},$  зависит от *iSd*. Другими словами, между каналами регулирования, составляющих статорного тока, существует взаимовлияние (перекрёстные связи).

Это взаимовлияние вносит возмущения в работу каналов.

Зная параметры двигателя, электрическую частоту <sup>ω</sup>*<sup>e</sup>* и поток ротора ψ*<sup>R</sup>* , перекрёстные связи можно исключить, скомпенсировав их.

Кроме перекрёстных связей можно в канале *q* заодно скомпенсировать зависящую от электрической частоты ЭДС ( <sup>ω</sup>*eKR*ψ*<sup>R</sup>* ).

Компенсационные составляющие каналов управления токами *iSd* и *iSq* вычисляются по формулам:

$$
u_{\text{K}d} = -\omega_e i_{\text{S}q} (L_{\text{S}} - L_m K_R)
$$
  

$$
u_{\text{K}q} = \omega_e [i_{\text{S}d} (L_{\text{S}} - L_m K_R) + K_R \psi_R]
$$

Величина <sup>ω</sup>*<sup>e</sup>* в компенсационных составляющих вычисляется в соответствии с формулой (7.11). Необходимая при этом вычислении частота вращения ротора  $\omega_{\scriptscriptstyle R}^{}$  получается либо с датчика скорости, либо вычисляется по данным с датчика положения ротора.

Для компенсации взаимовлияния каналов компенсационные составляющие надо просуммировать с выходными сигналами соответствующих регуляторов тока, что и сделано в структуре на Рис. 7.14.

### **Ограничитель напряжения в осях** *dq* **(Огр.** *U***)**

При работе регуляторов тока формируется вектор напряжения, реальная амплитуда которого всегда ограничена значением напряжения звена постоянного тока преобразователя (*Udc*).

Максимальная амплитуда вектора  ${\vec U}_s$  при ШИМ с полным использованием *Udc* определяется выражением:

$$
\left|\vec{U}_{S\,\text{max}}\right| = \frac{U_{dc}}{\sqrt{3}}
$$

При регулировании тока, особенно на высоких частотах, может сложиться ситуация недостаточности амплитуды напряжения.

Для поддержания  $\uppsi_R = const$  даже в условиях недостатка напряжения, требуется обеспечить гарантированную отработку задания *d*-составляющей статорного тока.

Эту функцию и выполняет ограничитель напряжения.

Он обеспечивает приоритетную отработку значения *iSd*, ограничивая напряжение по осям на следующих уровнях:

$$
|u_{sd}| \le \frac{U_{dc}}{\sqrt{3}} = U_{s\max} \qquad |u_{sq}| \le \sqrt{U_{s\max}^2 - u_{sd}^2} = \sqrt{\left(\frac{U_{dc}}{\sqrt{3}}\right)^2 - u_{sd}^2}
$$

При этом момент (*iSq*) на высоких скоростях может естественным образом ограничиваться.

## **7.7.2 Выбор потокосцепления ротора**

Вопрос выбора рабочего значения потокосцепления ротора при проектировании системы управления электропривода тесно связан с энергетической эффективностью работы электродвигателя.

Обычно двигатели проектируются так, чтобы обеспечить в номинальной точке максимальный КПД. Если разработчику электропривода известно номинальное потокосцепление ротора двигателя и предполагается работа в основном на номинальной нагрузке, то естественно выбрать величину потокосцепления равной её значению в номинальной точке двигателя. Очень часто так и поступают.

Также при выборе величины потокосцепления проектировщик может исходить из значения момента, при котором ему необходимо обеспечить максимально энергетически выгодный режим работы двигателя. Зная этот момент и задавшись некоторым критерием оптимизации, можно попробовать определить необходимое потокосцепление.

В качестве критерия оптимизации применим критерий минимума статорного тока, что обеспечит потери, близкие к минимальным.

Используя формулы (7.13) и (7.15), запишем значение модуля вектора тока статора:

$$
\left|\vec{I}_S\right| = \sqrt{\left(\frac{2M}{3Z_P K_R \Psi_R}\right)^2 + \left(\frac{\Psi_R}{L_m}\right)^2}
$$

Если ток статора минимален, то минимален и квадрат модуля тока:

$$
\left|\vec{I}_S\right|^2 = \left(\frac{2M}{3Z_P K_R \Psi_R}\right)^2 + \left(\frac{\Psi_R}{L_m}\right)^2 = f(\Psi_R) = \min
$$

Считая параметры схемы замещения двигателя и момент постоянными, найдём значение потокосцепления ротора, соответствующее экстремуму функции  $f(\psi_{R})$ . Для этого вычислим её производную по потокосцеплению ротора:

$$
f'(\psi_R) = \left( \left( \frac{2M}{3Z_p K_R \psi_R} \right)^2 + \left( \frac{\psi_R}{L_m} \right)^2 \right) \Bigg|_{\psi} - \frac{8M^2 L_R^2}{9Z_p^2 L_m^2 \psi_R^3} + \frac{2\psi_R}{L_m^2}
$$

Приравняв производную к нулю, найдем значение потокосцепления, соответствующее экстремуму:

$$
-\frac{8M^2L_R^2}{9Z_P^2L_m^2\psi_R^3} + \frac{2\psi_R}{L_m^2} = 0 \implies \qquad \psi_R = \sqrt{\frac{2ML_R}{3Z_P}}
$$
(7.18)

Желающие могут найти вторую производную  $f(\psi_p)$  и убедиться в том, что этот экстремум соответствует именно минимуму функции, то есть минимуму статорного тока.

Таким образом, задавшись некоторым моментом, по формуле (7.18) можно выбрать оптимальное для этого момента потокосцепление ротора, которое в процессе работы двигателя и надо поддерживать постоянным.

Естественно, что при работе двигателя с моментами, отличными от номинального, закон  $\psi_R$  = const уже не будет обеспечивать минимума тока, а соответственно, и минимум потерь. Однако именно такое управление обеспечивает максимально быструю отработку заданного момента.

Основываясь на том, что для каждого значения момента АД существует соответствующее минимуму тока  $\psi_{R}$ , можно пробовать строить энергосберегающие приводы, адаптирующие потокосцепление ротора к реальной нагрузке.

При таком управлении надо учитывать, что изменение потокосцепления ротора не должно быть слишком быстрым - иначе нарушится закон управления  $\psi_R$  = const. Темп его изменения надо выбирать, ориентируясь на постоянную времени ротора  $T_R = L_R / R_R$  и возможность системы регулирования поддерживать заданное потокосцепление без заметной ошибки.

#### 7.7.3 Учёт насышения

При поддержании  $\psi_R = const$  двигатель работает в окрестности некоторой точки кривой намагничивания ( $\psi_m, I_m$ ), которой соответствует заданное потокосцепление ротора (см. Рис. 7.17 а)).

В окрестности этой точки, даже если она находится в зоне насыщения, можно считать статическую индуктивность  $L_m \approx a_0$  (см. Рис.  $7.17$  a)).

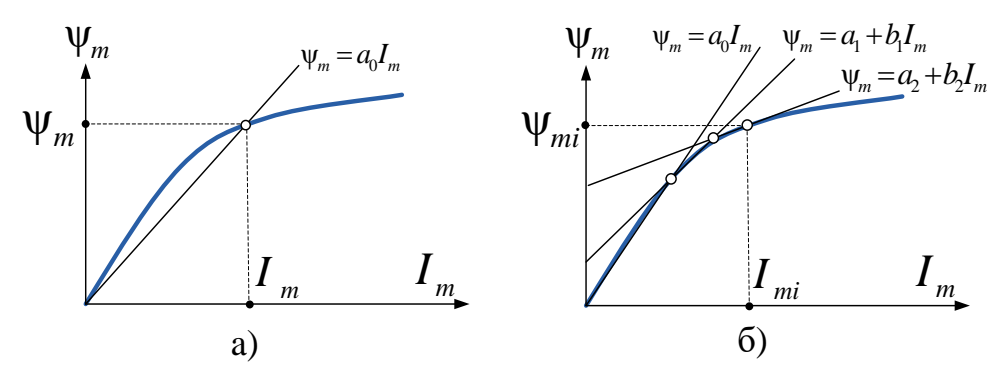

Рис. 7.17

При известной характеристике намагничивания рабочую точку можно найти описанным ниже способом.

Выразим потокосцепление намагничивания через ток статора. Для этого преобразуем первое уравнение системы (7.1), разложив  $\vec{\psi}_m$ на его проекции в системе  $dq$ :

$$
\begin{cases} \Psi_{md} = L_m i_{Sd} + L_m i_{Rd} \\ \Psi_{mq} = L_m i_{Sq} + L_m i_{Rq} \end{cases}
$$

Теперь вместо составляющих тока ротора подставим их значения из системы (7.4), и, учитывая, что  $L_{R} = L_{m} + L_{GR}$  и  $K_{R} = L_{m}/L$ , после некоторых преобразований получим:

$$
\begin{cases} \psi_{md} = K_R (\psi_R + i_{Sd} L_{\text{OR}}) \\ \psi_{mq} = i_{Sq} K_R L_{\text{OR}} \end{cases}
$$

Модуль вектора потокосцепления намагничивания вычисляется по следующей формуле:

$$
|\psi_m| = K_R \sqrt{(\psi_R + i_{Sd} L_{\sigma R})^2 + (L_{\sigma R} i_{Sq})^2}
$$

Зная $\left|\psi_{\scriptscriptstyle{m}}\right|$ в данный момент в рабочей точке, по известной кривой намагничивания можно найти соответствующий ток намагничивания и определить текущее значение статической главной индуктивности  $L_m$ в данной *і*-й точке по формуле:

$$
L_m=\frac{\Psi_m}{I_m}.
$$

Таким образом, значение статической индуктивности в рабочей точке можно заранее вычислить, например, при номинальном моменте  $(i_{s_a})$  и далее использовать в системе управления.

При построении энергосберегающих систем, предполагающих работу с существенно переменной статической индуктивностью намагничивания (переменным потоком), кривую намагничивания можно аппроксимировать, например, семейством прямых (см. Рис.  $7.17(6)$ ).

В этом случае для учёта изменения статической индуктивности на каждом шаге расчёта система управления может:

- определять текущую точку кривой намагничивания, вычис- $\bullet$ ляя  $|\psi_{mi}|$  по полученной выше формуле
- в текущей точке кривой намагничивания определять текущее значение  $L_{mi}$ , соответствующее  $|\psi_{mi}|$
- использовать при расчётах  $L_{mi}$  в качестве величины главной индуктивности.

## **ВНИМАНИЕ**

Нельзя забывать, что работа с переменным потоком накладывает ограничения на динамику системы (см. раздел 7.7.2)

### **7.7.4 Зона сохранения момента**

Зона сохранения момента соответствует вращению двигателя на частотах ниже номинальной. Управление двигателем в этой зоне обычно осуществляется с постоянным потоком ротора. Подход к выбору значения этого потока описан в предыдущем разделе (7.7.2).

В данной зоне, как правило, на низких частотах, необходимо обеспечить максимальный момент ( $M<sub>II</sub>$  на Рис. 7.18). С его помощью на низкой частоте преодолевается инерция нагрузки и обеспечивается хорошая динамика регулирования.

В реальных приводах требуемый максимальный момент часто в несколько раз выше номинального момента двигателя ( $M_H$  на Рис. 7.18). При этом, как правило, не предполагается длительная работа привода с этим перегрузочным моментом, и допустимые временные характеристики его поддержания оговариваются специально.

Этот факт необходимо учитывать при проектировании систем охлаждения двигателя и преобразователя.

На Рис. 7.18 изображён вид области допустимых значений механических характеристик двигателя (зависимостей максимального момента от угловой частоты вращения ротора ω<sub>*R*</sub>, при постоянном потокосцеплении  $\psi_R$ ).

Эти характеристики могут располагаться ниже линий

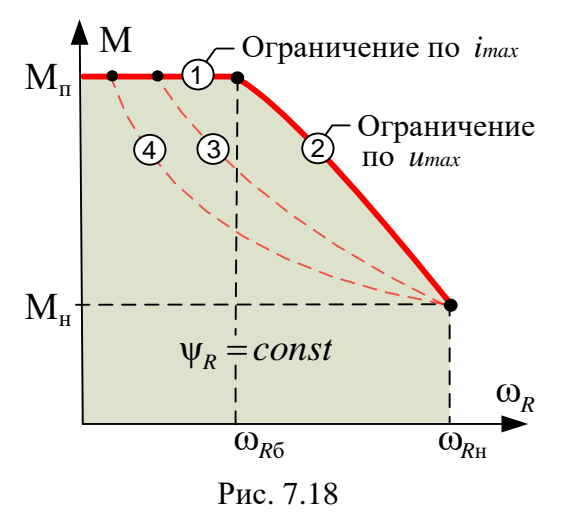

(1) и (2) на рисунке, например, линии (3) и (4). Конкретная зависимость  ${\rm M}_{\rm max}$  =  $f_{\rm M}(\omega_{_R})$  задаётся исходя из требований к конкретному приводу.

**Линия (1)** соответствует максимально допустимому моменту двигателя  $\rm M_{\rm \,I}$  . Она определяется требованиями к электроприводу и максимально возможными токами двигателя и преобразователя. При постоянном потокосцеплении ротора (например, равном номинальному) максимальный ток (соответствующий  $\mathrm{M}_\mathrm{II}$ ) будет определяться учитывать при проектирова-<br>
нии систем охлаждения двига-<br>
теля и преобразователя.<br>
На Рис. 7.18 изображён вид области допустимых зна-<br>
чений механических характе-<br>
ристик двигателя (зависимо-<br>
стей максимального момента

$$
i_{S\max} = \sqrt{i_{Sq}^2 + i_{Sd}^2} = \sqrt{\left(\frac{2M_{\text{II}}}{3Z_pK_R\Psi_R}\right)^2 + \frac{\Psi_R^2}{L_m^2}}
$$

Рассмотрим теперь кривую (2) на Рис. 7.18. Как будет показано ниже, она соответствует максимальному по величине вектору напряжения статора  $\vec{U}_{s_{\text{max}}}$ .

Уравнения равновесия статора АД в статике (7.19) получаются из соотношений (7.6), если принять в них все производные равными 0:

$$
\begin{cases}\n u_{Sd} = i_{Sd} R_S - (L_S - L_m K_R) \omega_e i_{Sq} \\
 u_{Sq} = i_{Sq} R_S + (L_S - L_m K_R) \omega_e i_{Sd} + K_R \omega_e \psi_R\n\end{cases}
$$
\n(7.19)

### **ВНИМАНИЕ**

Напоминаем, что при векторном регулировании:

- намагничивание ротора осуществляется током  $i_{sd}$ , который является результатом приложения к обмотке напряжения  $u_{sd}$
- момент двигателя при  $\psi_R$  =const определяется величиной  $i_{sa}$ , являющейся результатом приложения к обмотке напряжения  $u_{Sq}$

Запишем относительно  $i_{s,d}$  первое уравнение системы (7.19):

$$
i_{Sd} = \frac{1}{R_S} u_{Sd} + \frac{1}{R_S} (L_S - L_m K_R) \omega_e i_{Sq} = \frac{1}{R_S} \left[ u_{Sd} + \omega_e i_{Sq} \left( L_S - \frac{L_m^2}{L_R} \right) \right]
$$
(7.20)

Если принять в (7.20)  $i_{sq} = 0$  или  $\omega_e = 0$ , то  $i_{sd} = u_{sd} / R_s$ .

Обычно в этом случае в силу малости  $R_{\rm c}$  величина d-составляющей напряжения весьма невелика.

Для примера рассмотрим двигатель со следующими параметрами:  $f_{\rm H}$  = 50  $\Gamma$ u, M<sub>H</sub> = 3400 Hm,  $\omega_{R_{\rm H}}$  = 104 1/c, P<sub>H</sub>=355 KBT,  $u_{\rm H}$  = 399 В фазное действующее (амплитуда 564 В),  $i_{\text{H}}$  = 350 А фазный действующий (амплитуда 495 А),  $Z_p = 3$ ,  $R_s = 0.0075$  Om,  $R_p = 0.0058$  Om,  $L_m = 0.01$  TH,  $L_s = L_m + L_{\text{cS}} = 0.01034$  TH,  $L_R = L_m + L_{\text{cR}} = 0.01035$  TH, При номинальном  $\psi_R = 1.7$  Вб,  $i_{Sd} = \psi_R / L_m = 170$  А.

При нулевом моменте ( $i_{sa}$  = 0), в соответствии с выражением (7.20):

$$
u_{Sd} = i_{Sd} R_S = 170 \cdot 0.0075 = 1.27 \text{ B}.
$$

Однако если появляется  $i_{s_a}$  (момент), то с ростом частоты происходит увеличение  $u_{sd}$  по модулю. Например, если для рассматриваемого двигателя  $i_{sa} = 400$  A, то при  $\omega_e = 150$  1/c, в соответствии с первым уравнением системы (7.19):

$$
u_{sd} = 1.275 - 60000 \left( 0.01034 - \frac{0.01^2}{0.01035} \right) \approx -42 \text{ B}
$$

На частоте  $\omega$  = 300 1/ с это напряжение почти удвоится и т. д.

Амплитуда вектора напряжения статора ограничена величиной напряжения в звене постоянного тока преобразователя ( $U_{ac}/\sqrt{3}$ ).

Ниже будем рассматривать случай, когда эта амплитуда равна номинальному фазному напряжению двигателя  $u_{\mu}$ :

$$
\left| \vec{U}_{S_{\text{max}}} \right| = u_{\text{H}} = U_{dc} / \sqrt{3} \implies \left| \vec{U}_{S_{\text{max}}} \right|^2 = u_{\text{H}}^2 = \left( U_{dc} / \sqrt{3} \right)^2 \geq u_{\text{S}d}^2 + u_{\text{S}q}^2
$$

Для поддержания  $\psi_R$  = const система управления преобразователя должна гарантировать отработку задания  $i_{sd}$ . В условиях ограничения напряжения для этого необходимо обеспечить приоритет формирования  $u_{sd}$  по отношению к  $u_{sa}$ . В структуре на Рис. 7.14 эту функцию осуществляет блок «Огр. U».

При увеличении значения  $u_{sd}$ , вызванном ростом  $\omega_e$ , максимально возможная величина  $u_{sa}$  уменьшается:

$$
|u_{Sq\max}| \le \sqrt{\left(U_{dc} / \sqrt{3}\right)^2 - u_{sd}^2} = \sqrt{u_{\rm H}^2 - u_{sd}^2}
$$

Вследствие этого уменьшается максимально возможное значение  $i_{s_a}$ , то есть в соответствии с уравнением (7.9) уменьшается максимально возможный момент двигателя.

На низкой частоте  $u_{sd}$  невелико, и  $U_{dc}$  достаточно для отработки максимального момента  $M_{\pi}$ . Однако при увеличении  $\omega_{\rho}$  до некоторого значения  $\omega_{\phi}$  величина требуемого вектора напряжения достигает допустимой величины фазного максимально напряжения  $(u_{u} = U_{u}/\sqrt{3})$ . При дальнейшем увеличении частоты максимальный момент двигателя из-за ограничения напряжения (с приоритетом задания  $u_{sd}$ ) естественным образом уменьшается по отношению к  $M_{\pi}$ .

Вернёмся к нашему примеру и найдем угловую частоту  $\omega_{\varphi}$ , например, для значения максимального момента М<sub>п</sub> = 8500 Нм. При этом будем считать, что величины напряжения  $U_{\mu}$  достаточно для того, чтобы приложить к фазам двигателя номинальное напряжение (564 В).

При номинальном  $\psi_R = 1.7$  Вб,  $i_{Sd} = \psi_R / L_m = 170$  А.

В соответствии с формулой (7.13) для момента 8500 Нм найдём  $i_{s_a}$ :

$$
i_{Sq} = \frac{2M}{3Z_{P}K_{R}\Psi_{R}} = \frac{2ML_{R}}{3Z_{P}L_{m}\Psi_{R}} = \frac{2.8500 \cdot 0.01035}{3.3 \cdot 0.01 \cdot 1.7} = 1150 \text{ A}
$$

Запишем теперь систему (7.19) для рассматриваемого двигателя на искомой угловой частоте ω.<sub>6</sub>.

$$
\begin{cases}\n u_{Sd} = i_{Sd} R_S - (L_S - L_m K_R) \omega_{e6} i_{Sq} \approx 1.275 - 0.78 \omega_{e6} \\
 u_{Sq} = i_{Sq} R_S + (L_S - L_m K_R) \omega_{e6} i_{Sd} + K_R \omega_{e6} \psi_R \approx 8.625 + 1.758 \omega_{e6}\n\end{cases}
$$
\n(7.21)

Условие ограничения напряжения при  $M_\text{n}$  = 8500 Hm на этой угловой частоте выглядит так:

$$
u_{\rm H}^2 = u_{\rm Sd}^2 + u_{\rm Sq}^2 \Rightarrow 564^2 = (1.275 - 0.78\omega_{\rm e6})^2 + (8.625 + 1.758\omega_{\rm e6})^2
$$

Данное выражение можно преобразовать к виду:

 $3.699 \omega_{\text{eff}}^2 + 28.336 \omega_{\text{eff}} - 315767.984 = 0$ 

Найдя решения данного уравнения и выбрав положительное (для положительного М<sub>п</sub>), получим  $\omega_{\rm c} \approx 288$  1/с.

Для получения угловой частоты ротора  $\omega_{R6}$ , соответствующей  $\omega_{e6}$ , используем формулу (7.11):

$$
\omega_{R6} = \frac{\omega_{e6} - \Delta \omega}{Z_P} = \frac{\omega_{e6}}{Z_P} - \frac{L_m}{Z_P \psi_R T_R} i_{Sq} = 94.7 [1/c]
$$

При дальнейшем увеличении частоты максимальный момент двигателя будет снижаться из-за ограничения  $i_{s_a}$  (вследствие ограничения  $u_{sg}$ ). На номинальной частоте  $\omega_{\scriptscriptstyle R_{\rm H}}$  он станет равен номинальному ( $\rm M_{\tiny u}$ ).

При известных параметрах схемы замещения двигателя кривую снижения максимального момента в диапазоне от  $\omega_{R6}$  до  $\omega_{RH}$  можно легко построить.

Запишем, например, уравнения равновесия статора (7.19) рассматриваемого двигателя для номинальных значений  $\psi_R$  (1.7 Вб) и  $i_{sd}$  (170 А), дополнив их условием ограничения напряжения:

 $\begin{cases} u_{\scriptscriptstyle{S\hspace{-0.05cm}d}} = i_{\scriptscriptstyle{S\hspace{-0.05cm}d}} R_{\scriptscriptstyle{S}} - \left( L_{\scriptscriptstyle{S}} - L_{\scriptscriptstyle{m}} K_{\scriptscriptstyle{R}} \right) \!\omega_{\scriptscriptstyle{e}} i_{\scriptscriptstyle{S\hspace{-0.05cm}q}} \\ u_{\scriptscriptstyle{S\hspace{-0.05cm}q}} = i_{\scriptscriptstyle{S\hspace{-0.05cm}q}} R_{\scriptscriptstyle{S}} + \left( L_{\scriptscriptstyle{S}} - L_{\scriptscriptstyle{m}} K_{\scriptscriptstyle{R}} \right) \!\omega_{\scriptscriptstyle{e}} i_{$ 

Эта система преобразуется в уравнение:

 $(1.275 - 0.00068\omega_{e} i_{s}^{\circ})^2 + (1.7578\omega_{e} + 0.0075i_{s}^{\circ})^2 = 315844$ 

Задавшись в этом выражении частотой  $\omega$  ( $\omega_{\text{eff}} < \omega$ ,  $\omega_{\text{H}}$ ), можно преобразовать его к стандартному виду квадратного уравнения и найти значение  $i_{s_a}$ .

Затем с помощью выражений (7.9) и (7.11) можно определить соответствующие момент и угловую частоту вращения ротора.

Например, для  $\omega_e = 300$  1/с рассматриваемое уравнение примет вид:

0.041448  $i_{sq}^2$  + 7.391304  $i_{sq}$  – 37754 .9 = 0

Решив его и выбрав положительный корень (для положительного  $M_{\text{H}}$ ), получим  $i_{sq} \approx 869$  A.

Затем с помощью выражений (7.9) и (7.11) найдём соответствующие момент и угловую частоту вращения ротора:

$$
M = \frac{3Z_p K_R}{2} \psi_R i_{Sq} = 6426 [\text{H} \cdot \text{m}]
$$

$$
\omega_R = \frac{\omega_e}{Z_p} - \frac{L_m}{Z_p \psi_R T_R} i_{Sq} = 99.045 [\text{1/c}]
$$

### **ПРИМЕЧАНИЕ**

В зоне сохранения момента:

- обеспечивается (сохраняется) номинальный момент
- максимальный (перегрузочный) момент сохраняется на частотах ниже базовой ( $\omega_{\text{eff}}$ ), а затем снижается до номинального по харак-

теристике, определяемой значениями параметров двигателя.

#### $7.7.5$ Зона сохранения мощности

Итак, в номинальной точке максимально достижимый момент равен номинальному, при этом прикладываемое напряжение также равно номинальному ( $U_{dc}/\sqrt{3}$ ).

Дальнейшее увеличение частоты без изменения намагничивания (у,) за счёт ограничения напряжения приведёт к дальнейшему снижению максимально достижимого момента и мощности.

Можно попробовать сохранить мощность на частотах выше номинальной за счёт снижения намагничивания. Для этого потокосцепление ротора можно поставить в зависимость от скорости ротора. Вопрос только в том, как связать эти две величины.

Очевидно, что зависимость  $\psi_p = f(\omega_p)$  можно строить, стремясь получить на некоторой скорости  $\omega_R > \omega_{R_H}$  номинальную мощность, а лучше максимальный момент (и это не одно и то же).

Заметим, что при этом:

- во избежание перегрузки в длительном режиме ток статора не  $\bullet$ должен превышать номинального значения
- прикладываемое к статору напряжение не может быть больше номинального ( $u_{\mu} = U_{dc} / \sqrt{3}$ ).

## Mupureckoe omcmynneuve

К вопросу выбора намагничивания на частотах выше номинальной с учётом вышеприведённых факторов можно подходить теоретически и практически.

В рамках теоретического подхода можно на основе математического описания АД, при  $\omega_R > \omega_{R_H}$ , из условия постоянства мощности получить значения потокосцепления ротора с учётом ограничений по току и напряжению.

Это реализуемо, хотя математически - достаточно непросто. Описание такого подхода с рисованием кругов и эллипсов можно найти в зарубежной литературе. Отечественные источники подобной информации авторам неизвестны.

Исходным тезисом для данного теоретического подхода является ситуация постоянства максимальной мощности при  $\omega_R > \omega_{R_H}$ .

Но тут сразу встаёт вопрос: «А вообще-то, всегда ли возможно на частотах выше номинальной обеспечить это постоянство?»

На авторский взгляд, далеко не всегда, а в некоторых случаях никогда (это тезис для дискуссии).

Правильней, по мнению авторов, было бы поставить вопрос подругому. Как, при каком  $\psi_{R}$  и ограничениях по току и напряжению, на частоте выше номинальной можно обеспечить максимальный момент?

Понятно, что максимуму мощности на заданной скорости соответствует максимальный момент. Причём сохраняется или не сохраняется при этом мощность - неважно. Это максимум, который можно выжать на данной скорости из двигателя, что, как правило, и требуется. Естественно, при этом надо помнить об ограничениях по току и напряжению.

Далее рассмотрен именно такой подход. Назвать его теоретическим было бы неверно. Он сугубо практический и достаточно прост.

Для примера рассчитаем  $\psi_R$ , соответствующий максимуму момента (мощности) для рассмотренного ранее в разделе 7.7.4 двигателя, на удвоенной относительно номинала скорости  $\omega_R = 2\omega_{R_H} = 208$  [1/c].

Примем для начала  $\psi_p = 1$  Вб.

Рассчитаем ток намагничивания:

$$
i_{\scriptscriptstyle{Sd}} = \frac{\Psi_R}{L_m} = \frac{1}{0.01} = 100 \,\mathrm{A}
$$

Исходя из условия равенства тока статора номинальному току, получим максимальное значение  $i_{s_a}$ :

$$
i_{\text{Sqmax}} = \sqrt{i_{\text{n}}^2 - i_{\text{Sd}}^2} = \sqrt{492^2 - 100^2} \approx 481.7 \text{A}
$$

Согласно формуле (7.11) рассчитаем электрическую частоту ста-TOD<sub>a</sub>:

$$
\omega_e = Z_p \omega_R + \Delta \omega = Z_p \omega_R + \frac{L_m}{\psi_R T_R} i_{\text{Sqmax}} = Z_p \omega_R + \frac{L_m R_R}{\psi_R L_R} i_{\text{Sqmax}} \approx 626.7 \text{ [1/c]}
$$

А теперь рассчитав согласно формулам (7.19) напряжения  $u_{sd}$  и  $u_{s_a}$ , определим требуемую величину напряжения статора  $u_s$ :

$$
\begin{cases} u_{Sd} = i_{Sd} R_S - (L_S - L_m K_R) \omega_e i_{Sq \text{ max}} \approx -204 \text{ B} \\ u_{Sq} = i_{Sq} R_S + (L_S - L_m K_R) \omega_e i_{Sd} + K_R \omega_e \psi_R \approx 651.6 \text{ B} \\ u_S = \sqrt{u_{Sd}^2 + u_{Sq}^2} \approx 683 \text{ B} \end{cases}
$$

Полученное значение больше, чем номинал напряжения (564 В) и обеспечить его преобразователь не сможет.

Следовательно, потокосцепление ротора для данной скорости слишком велико и его необходимо уменьшить.

Путём подобных последовательно приближающихся вычислений можно найти потокосцепление ротора, при котором номинальному току при заданной  $\omega_{\scriptscriptstyle R}$  будет соответствовать номинальное напряжение. В нашем случае для  $\omega_{\scriptscriptstyle R}$  = 208 [1/c] это примерно 0.8 Вб.

Вычислим теперь максимальный момент и мощность на этой скорости:

$$
M = \frac{3Z_p K_R}{2} \psi_R i_{Sq} \approx 1688 \text{ H} \cdot \text{m} \qquad P = M\omega_R \approx 351 \text{ kBr}
$$

Можно констатировать, что при скорости ротора, удвоенной относительно номинальной, мощность двигателя близка к номинальной.

Заметим, что уменьшение  $\psi_{\scriptscriptstyle R}$  на этой скорости ниже 0.8 Вб при сохранении максимальной величины статорного тока (  $i_{\scriptscriptstyle S} = i_{\scriptscriptstyle {\rm SH}}$  ), приведёт к снижению момента, а следовательно, и мощности. А увеличение  $\psi_R$  при  $i_S = i_{S^{\rm H}}$  приведёт к недопустимому повышению напряжения. То есть данное значение <sub>V к</sub> является оптимальным, обеспечивающим максимум момента и мощности на данной скорости.

Осуществив подобные вычисления для различных скоростей ротора, можно построить зависимости  $\psi_{\scriptscriptstyle R} = f(\omega_{\scriptscriptstyle R})$  и  ${\rm M}_{\scriptscriptstyle {\rm max}} = f_{\scriptscriptstyle 1}(\omega_{\scriptscriptstyle R})$ , необходимые для управления двигателем в зоне постоянства мощности (точнее, - в зоне снижения потока).

Графики на Рис. 7.19 показывают расчётные зависимости оптимального ψ<sub>*к</sub> и* максимальной механической мощности рассматривае-</sub> мого двигателя от угловой частоты ротора в зоне снижения потока.

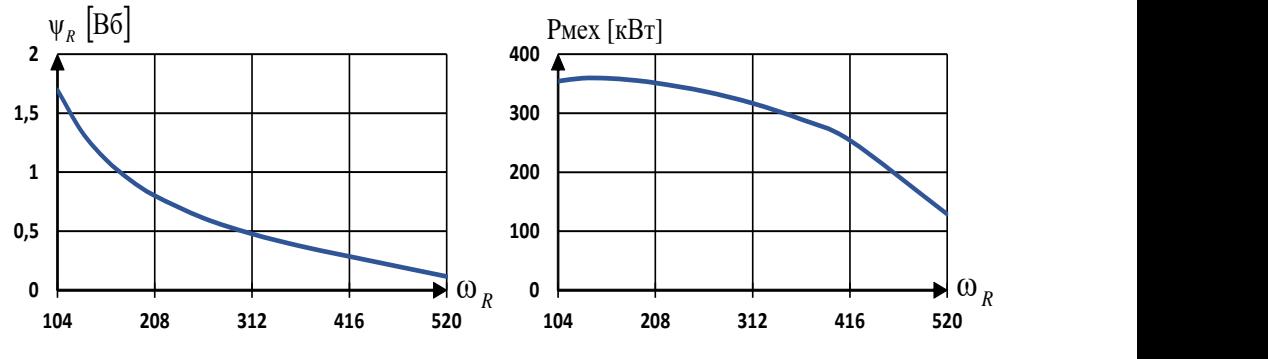

Рис. 7.19

Как видно из Рис. 7.19, номинальная мощность (355 кВт) примерно сохраняется только в некотором диапазоне частот, а затем ошутимо падает. Соответственно, и название «зона сохранения мощности» не следует понимать буквально.

Для двигателя с другими параметрами картинка может быть другой. Однако максимумы момента и мощности при применении описанного метода получения зависимости  $\psi_R = f(\omega_R)$  будут обеспечены.

## **ПРИМЕЧАНИЕ**

Вычисления, приведённые в разделах 7.7.4 и 7.7.5, не учитывают некоторые нюансы, например:

- изменение  $L_{m}$  при насыщении и слабом намагничивании
- потери в стали (с увеличением частоты они увеличиваются)
- зависимости индуктивностей двигателя от частоты.

Поэтому полученные с помощью вышеприведённых вычислений характеристики  $\psi_R = f(\omega_R)$  и  $M_{max} = f_1(\omega_R)$  можно рассматривать только как примерные, требующие уточнения при настройке реального привода на соответствующем нагрузочном стенде.

#### 7.7.6 Система двухзонного регулирования момента

Для двухзонного регулирования структуру, приведённую на Рис. 7.14, можно дополнить ограничителем момента и задатчиком потока (см. Рис. 7.20).

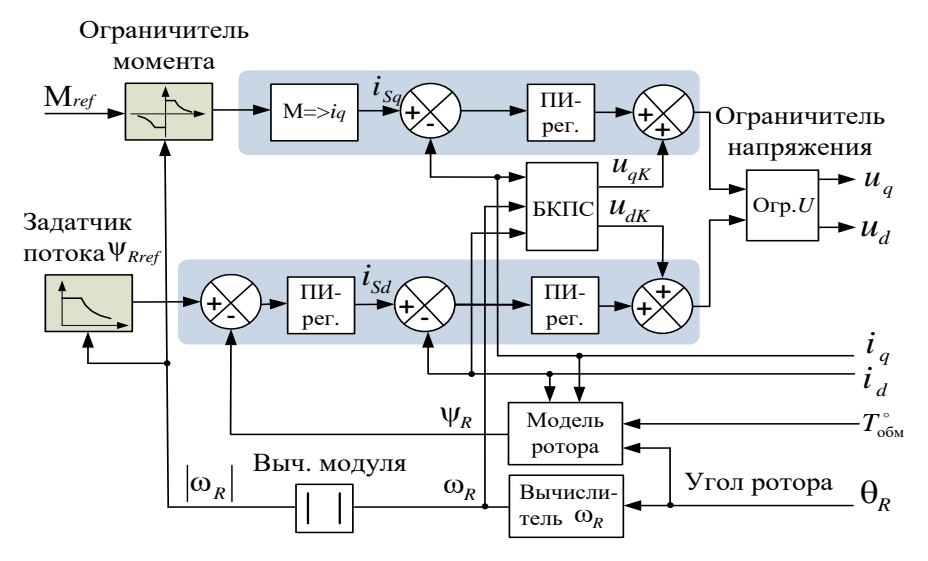

Рис. 7.20

**Задатчик потока** в зоне сохранения момента (зоне постоянного потока) задаёт номинальное потокосцепление ротора, а в зоне сохранения мощности снижает потокосцепление по заранее рассчитанной характеристике  $\psi_R = f(\omega_R)$  (см. разделе 7.7.5).

### **Ограничитель момента**:

- $\bullet$  при  $\omega_{\scriptscriptstyle R} \le \omega_{\scriptscriptstyle R \textsc{h}}$  ограничивает момент в соответствии с выбранной нагрузочной характеристикой двигателя (см. раздел 7.7.4, Рис. 7.18)
- при  $\omega_R > \omega_{RH}$  ограничивает момент в соответствии с заранее рассчитанной характеристикой  ${M}_{\max }=f_1(\omega _{\scriptscriptstyle R}^{})$  (см. раздел 7.7.5).

**Важно заметить**, что величины напряжения в звене постоянного тока должно быть достаточно для точной отработки контуром тока задаваемого момента. Идеально – если при отработке максимального момента в зоне снижения потока ограничитель напряжения («Огр. *U»* на Рис. 7.20) не ограничивает значение  $u_{\it q}^{}$ , но максимально близок к этому ограничению. В этом случае фазное напряжение двигателя максимально близко к номинальному с учётом потерь напряжения при ШИМ-преобразовании в инверторе.

Характер графиков потокосцепления, максимальных момента и мощности для двухзонного регулирования представлен на Рис. 7.21.

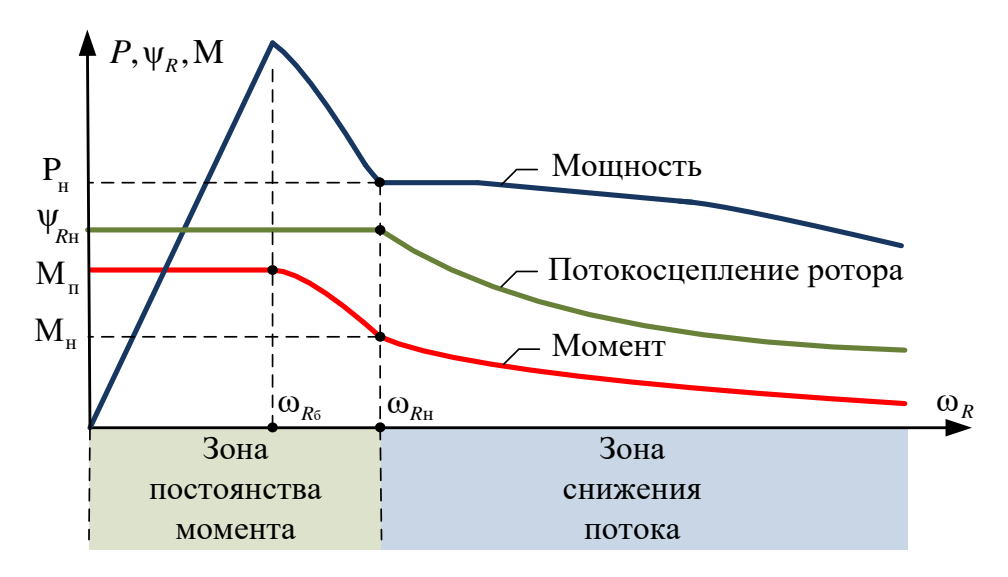

Рис. 7.21

#### 7.7.7 Управление скоростью и положением АД

Системы управления скоростью и положением в асинхронном векторном электроприводе строятся на основе системы управления моментом, используемой в качестве внутреннего контура.

На Рис. 7.22 приведена структура системы управления скоростью ΑД.

Отличие этой системы от ранее рассмотренной для СДПМ (см. раздел 6.1.9) заключается только в том, что в качестве внутреннего контура используется система управления моментом АД.

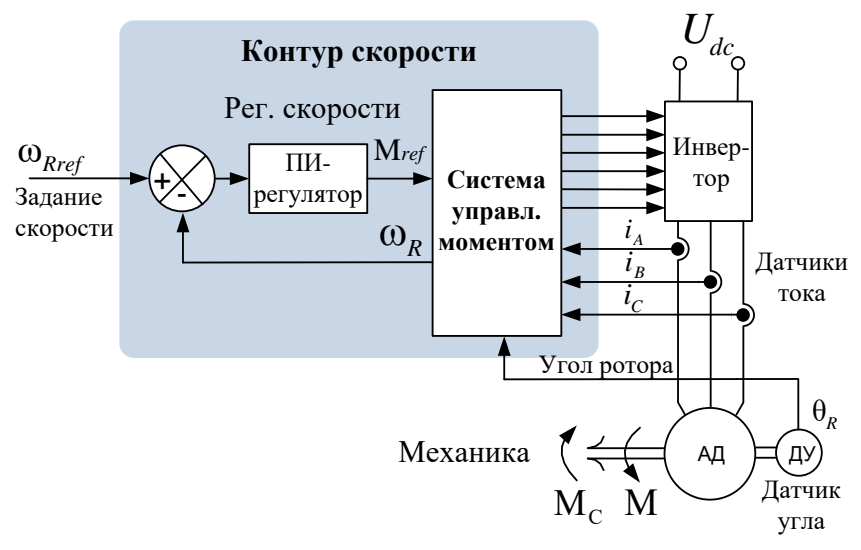

Рис. 7.22

Структуры систем управления положением также строятся аналогично уже рассмотренным ранее структурам систем управления приводов с СДПМ (см. раздел 6.1.10).

## 7.8 Управление АД в «треугольнике»

До сих пор мы рассматривали АД, включенный в «звезду». А как управлять двигателем, если он включен в «треугольник»?

Самый простой способ - воспользоваться известным из ТОЭ способом преобразования «треугольника» в эквивалентную «звезду». Данное преобразование иллюстрирует Рис. 7.23.

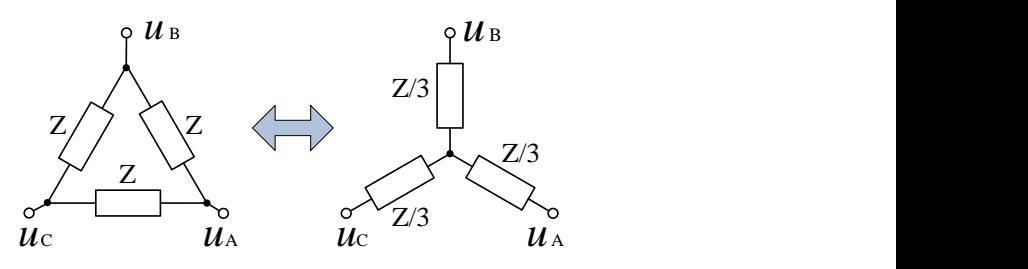

Рис. 7.23

В нашем случае реальные параметры схемы замещения двигателя (фазы двигателя) можно заменить параметрами фазы виртуальной эквивалентной «звезды», следующим образом:

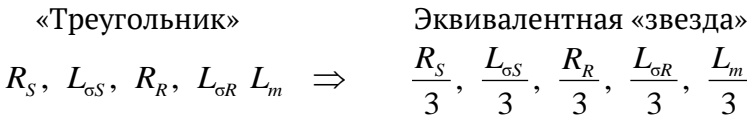

Сделав такую замену, можно использовать все ранее записанные математические выражения и управлять двигателем так, как будто бы он включён в «звезду».

## **7.9 Генераторный режим АД**

Генераторный режим соответствует работе электродвигателя в качестве тормоза. Такая ситуация может возникать, например, при опускании груза или при необходимости резкого уменьшения скорости инерционного рабочего органа.

В этих случаях механическая часть привода является источником энергии (кинетической или/и потенциальной), которая при торможении превращается двигателем в электрическую и отдаётся в звено постоянного тока силового инвертора.

Такой режим имеет место, если скорость ротора и момент имеют разные знаки.

Векторная диаграмма работы асинхронной машины в генераторном режиме при вращении ротора против часовой стрелки (положительное направление вращения) и управлении с  $\psi_R = const$  приведена на Рис. 7.24.

При  $\omega_{\scriptscriptstyle R} > 0$  составляющая  $i_{\scriptscriptstyle Sq} < 0$  , соответственно, и момент также будет отрицательным.

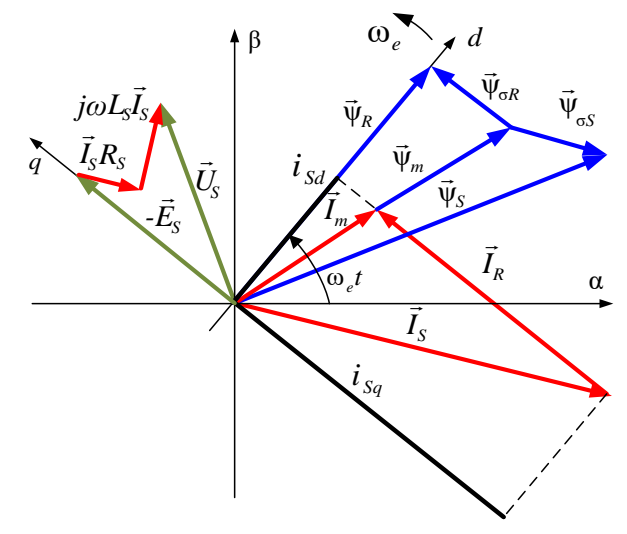

Рис. 7.24

Режим генераторного торможения может применяться для управления асинхронным генератором.

Управляя составляющей  $\,i_{\scriptscriptstyle{Sq}}\,$ , а следовательно, и моментом, можно управлять скоростью генератора и снимаемой с него мощностью.

Намагничивающая составляющая  $i_{\scriptscriptstyle{S\bar{d}}}$  при этом может, например, обеспечивать потокосцепление ротора, оптимальное с точки зрения потерь в меди статора (см. раздел 7.7.2)

## **7.10 Дополнительная лите6ратура к разделу 7**

### **По частотному управлению АД**

- 1. Автоматизированный электропривод промышленных установок. Учебное пособие. Онищенко Г. Б., Аксенов М. И., Грехов В. П., Зарицкий М. Н., Куприков А. В., Нитиевская А. И. Под общей редакцией Г. Б. Онищенко. М.: РАСХН, 2001, 520 с.
- 2. Ильинский Н. Ф. Основы электропривода: учебное пособие для вузов, 3-е изд. Москва: изд-во МЭИ, 2007, 224 с.
- 3. Дементьев Ю. Н., Чернышев А. Ю., Чернышев И. А. Электрический привод: учебное пособие. Томск: Изд-во ТПУ, 2010, 232 с.
- 4. Васильев, Б. Ю. Автоматизированный электропривод машин и установок горного производства. Том 1. Основы электропривода и преобразовательной техники — 2-е изд., стер. — Санкт-Петербург: Лань, 2023. — 356 с.
- 5. *Rik De Doncker, Duco W.J. Pulle, André Veltman. Advanced Electrical Drives. Analysis, Modeling, Control. Springer Dordrecht, Springer Science + Business Media B.V.* 2011, 2010, 462 *pp.*

## **По векторному управлению АД**

.

- 1. Виноградов А. Б. Векторное управление электроприводами переменного тока ИГЭУ. Иваново, 2008, 298 с.
- 2. Соколовский Г. Г. Электроприводы переменного тока с частотным регулированием. Москва, «Академия», 2006, 265 с.
- 3. Калачёв Ю. Н. Моделирование в электроприводе. ДМК Пресс, Москва, 2019, 95 с.
- 4. Терехов В. М., Осипов О. И. Системы управления электроприводов: учебник для студентов вузов, 2-е издание. Издательский центр «Академия», 2006, 304 с.
- 5. Фираго Б. И. Векторные системы управления электроприводами: учебное пособие. Минск: Высшая школа, 2016, 159 с.
- 6. *Leonhard, Werner: Control of Electrical Drives. - Third edition. - Berlin; Heidelberg; New York; Barcelona; Hong Kong; London; Milan; Paris; Singapore; Tokyo: Springer* 2001

#### 8 Активный выпрямитель в электроприводе

Обычно напряжение  $U_{dc}$  звена постоянного тока получается в преобразователях частоты с помощью диодного неуправляемого выпрямителя силовой трёхфазной питающей сети (Рис. 8.1 а)).

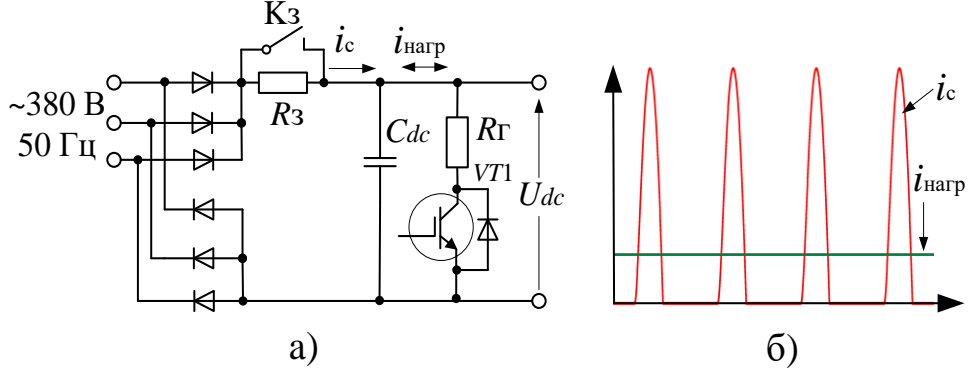

Рис. 8.1

При переходе в генераторный режим двигатель начинает отдавать энергию в конденсатор звена постоянного тока  $C_{dc}$ , напряжение на котором начинает повышаться. При этом, во избежание перенапряжения, приходится включать дополнительный ключ VT1 и рассеивать энергию генераторного торможения на специальном резисторе-гасителе R<sub>г</sub>. Это приводит к дополнительным тепловым потерям в преобразователе.

Заметим также, что при диодном выпрямлении входной ток звена постоянного тока ( $i_c$  на Рис. 8.1) носит ярко выраженный импульсный характер.

Импульсные токи фаз сети соответствуют вершинам синусов фазных напряжений и могут по амплитуде во много раз превосходить средний ток *і*нар, потребляемый инвертором электропривода (см. Рис. 8.1 б). Такой характер потребления может плохо сказываться на форме питающего напряжения - «портить» сеть, особенно при «слабой» сети, имеющей относительно высокое выходное активное и реактивное сопротивление.

От вышеописанных недостатков свободна другая схема, называемая активным выпрямителем. Она обеспечивает обмен энергией между преобразователем и сетью. При этом энергия генераторного режима не рассеивается, а отдаётся в сеть.

Кроме того, в таком выпрямителе токи сети имеют активный характер, то есть синусоидальны и совпадают по фазе с напряжениями сети или противофазны им. За счёт отсутствия импульсов тока сеть не искажается. Активный характер токов идеален с точки зрения минимизации их влияния на форму напряжений и потерь энергии в сети.

Состоит активный выпрямитель из мостового инвертора, подключаемого к сети через дроссели (см. Рис. 8.2) и системы управления.

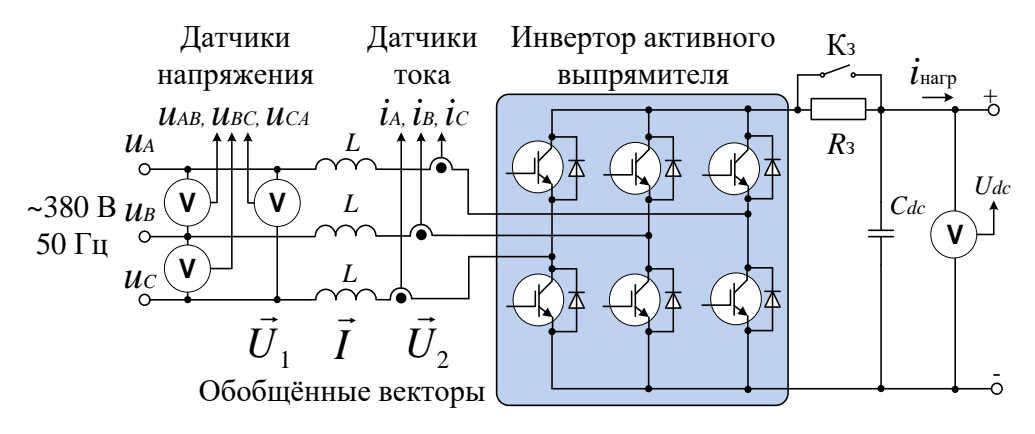

Рис. 8.2

Для понимания работы данной схемы будем считать, что конденсатор звена постоянного тока  $C_{dc}$  заряжен до некоторого напряжения  $U_{dc}$ , превышающего по величине амплитуду линейного напряжения силовой питающей сети  $U_1$ , и это напряжение стабилизировано. О том, за счёт чего обеспечивается заряд  $C_{\mu}$  и как напряжение на нём стабилизируется, будет написано чуть далее.

Заряженную ёмкость  $C_{dc}$  можно рассматривать как источник напряжения, из которого инвертор с помощью ШИМ способен формировать трёхфазные напряжения различной амплитуды и фазы относительно нулевой (средней) точки силовой сети.

Считая трёхфазную сеть симметричной, далее будем использовать понятие обобщённых векторов напряжения и тока.

Сформированный с помощью ШИМ вектор  $\vec{U}_2$  совместно с вектором напряжения сети  $\vec{U}_1$  создаёт на дросселях разность потенциалов, определяющую фазу и амплитуду их токов (вектор  $\vec{l}$ ).

В дальнейших рассуждениях примем за положительное направление тока - направление из сети в инвертор. При таком знаке тока активному характеру потребления тока из сети будет соответствовать синфазность токов и напряжений фаз сети, а активной выдаче энергии в сеть - противофазность этих величин.

Приведённый ниже Рис. 8.3 поясняет работу выпрямителя.

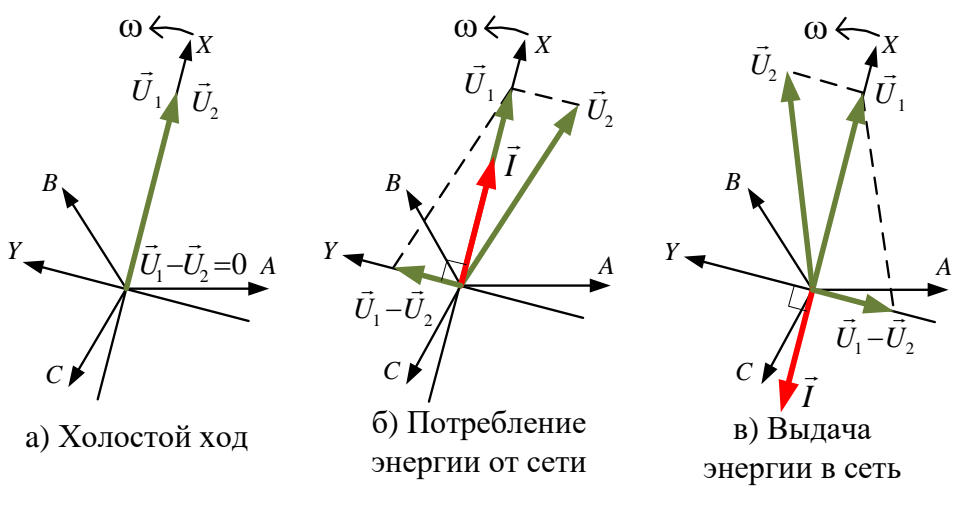

Рис. 8.3

На диаграммах:

 $\vec{U}$ . - вектор напряжения входной сети

 $\vec{U}$ ,  $\qquad$  - вектор напряжения, формируемый инвертором

 $\vec{U}_1 - \vec{U}_2$  – вектор напряжения на дросселях

- вектор тока сети.

Система координат ABC - неподвижная, трёхфазная.

Система координат  $XY$  – вращающаяся система координат, ось  $X$ которой сонаправлена с обобщённым вектором напряжения сети  $\vec{U}_1$ .

На холостом ходу (если обмен энергией с сетью отсутствует) инвертор формирует вектор  $\vec{U}_2$ , совпадающий с вектором напряжения входной сети  $\vec{U}_1$  по амплитуде и фазе (Рис. 8.3 а). Ток в дросселях при этом, естественно, не течёт.

В режиме активного потребления энергии от сети (Рис. 8.3 б) инвертор формирует  $\vec{U}_2$  таким образом, что фаза вектора напряжения на дросселях  $\vec{U}_1 - \vec{U}_2$  опережает фазу вектора сети  $\vec{U}_1$  на  $\pi/2$ . При этом вектор тока в индуктивностях  $\vec{l}$ , отстающий от напряжения  $\vec{U}_1 - \vec{U}_2$  на  $\pi/2$ , совпадает по фазе с вектором напряжения сети.

При постоянной амплитуде напряжения в сети величина  $\vec{I}$  определяется амплитудой  $\vec{U}_2$ :

 $I=\left| \vec{U}_1-\vec{U}_2\right|/Z$ , где Z – комплексное сопротивление дросселя.

В режиме активной передачи энергии в сеть (Рис. 8.3 в) инвертор формирует такой вектор  $\vec{U}_2$ , что  $\vec{U}_1 - \vec{U}_2$  отстаёт от  $\vec{U}_1$  по фазе на п/2. При этом ток дросселей течёт в противофазе с напряжением сети. Величина вектора тока, как и в первом случае, зависит от величины вектора напряжения на дросселе.

Таким образом:

- управляя фазой вектора  $\vec{U}$ , можно менять фазу вектора  $\vec{I}$
- управляя амплитудой вектора  $\vec{U}$ , можно менять амплитуду  $\vec{I}$ . Для схемы на Рис. 8.2 можно записать выражение (8.1):

$$
\vec{U}_1 = \vec{U}_2 + \vec{I}R + L\frac{d\vec{I}}{dt}
$$
 (8.1)

Гле:

 $(\vec{U}_1, \vec{U}_2, \vec{I})$  – обобщённые векторы

 $R$  – активное сопротивление дросселя

 $L$  - индуктивность дросселя.

Для вращающейся системы координат  $XY$ , связанной с вектором напряжения входной сети (фазой А), выражение (8.1) можно записать в виде (8.2):

$$
\begin{cases}\n u_{1x} = u_{2x} + L \frac{di_x}{dt} + i_x R - \omega L i_y \\
 0 = u_{2y} + L \frac{di_y}{dt} + i_y R + \omega L i_x\n\end{cases}
$$
\n(8.2)

Гле:

 $\omega = 2\pi f = 100\pi$  (для 50 Гц)

 $i_x$  – активная составляющая входного тока (совпадающая по фазе с напряжением сети)

 $i_v$  – реактивная составляющая входного тока.

Для того чтобы характер токов инвертора был активным, необходимо поддерживать  $i_y = 0$ .

Кроме того, схема должна независимо от тока нагрузки ( $i_{\text{map}}$  на Рис. 8.2) поддерживать заданное значение  $U_{dc}$ .

Выполняющая эти функции система управления силовым инвертором приведена на Рис. 8.4.

Эта система регулирования двухконтурная. Она содержит внешний контур напряжения и внутренний контур тока (вектора тока) с ШИМ.

Сигнал с выхода регулятора напряжения (ПИ-рег.  $U_{dc}$ ) подаётся на вход задания Х-составляющей тока инвертора, а залание  $Y$ составляющей тока принимается равным 0. При этом обеспечиваются поддержание заданного  $U_{dc}$  и активный характер тока инвертора по отношению к сети.

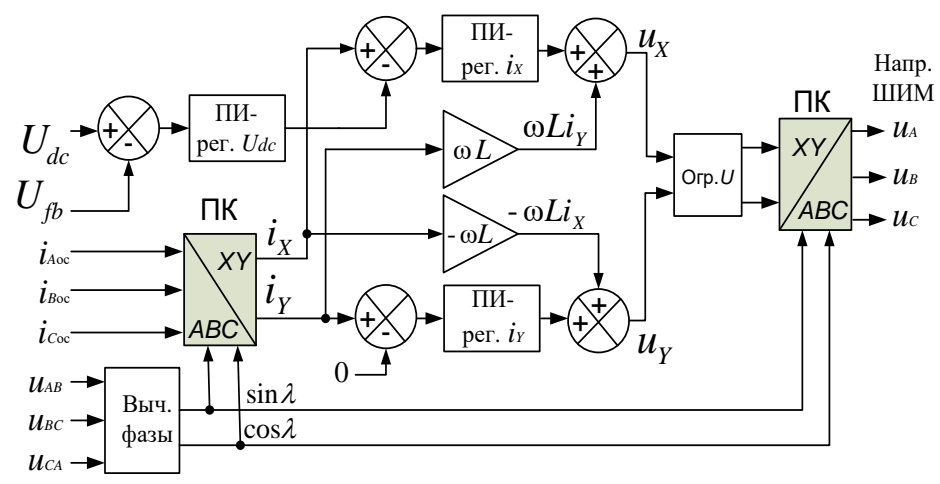

Рис. 8.4

### **ВНИМАНИЕ**

В регуляторах тока схемы на Рис. 8.4 сигналы задания тока вычитаются из сигнала обратной связи, а не наоборот, как бывает обычно. Это связано  $\mathbf{C}$ тем. что при координатных преобразованиях для преобразования ABC=>XY источником является сеть, а для обратного преобразования, *XY=>ABC*, источником является инвертор. Так как фазные токи с точки требуется зрения сети  $\overline{M}$ инвертора противоположны, инвертирование задания и обратной связи в контуре тока, что и реализуется в структуре вычитающих блоков на входе регуляторов. В соответствии с вышеизложенным выбираются и знаки сигналов компенсации перекрёстных связей ( $\omega L i_{SY}$  и - $\omega L i_{SX}$ ).

Вычисление текущей фазы вектора напряжения сети осуществляется блоком «Выч. фазы», на вход которого подаются мгновенные значения напряжений фаз. В случае, изображённом на Рис. 8.4, это линейные напряжения  $u_{AB}, u_{BC}, u_{CA}$ . Рассмотрим этот блок подробнее.

В соответствии с формулой (4.1) проекции обобщённого вектора напряжения сети на оси неподвижной декартовой системы координат αβ определяются следующими соотношениями:

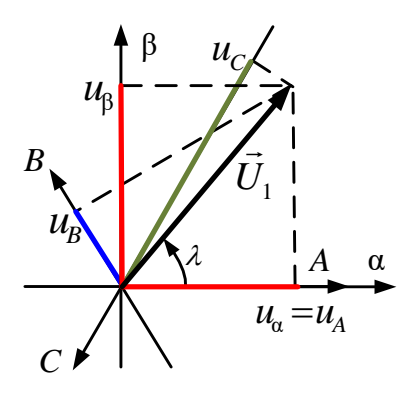

$$
\begin{cases} u_{\alpha} = u_{A} \\ u_{\beta} = \frac{u_{B} - u_{C}}{\sqrt{3}} \end{cases}
$$

При условии симметрии сети можно показать, что данные выражения могут быть переписаны для линейных напряжений в следующем виле:

Рис. 8.5

$$
u_{\alpha} = \frac{u_{AB} - u_{CA}}{3}
$$
  $u_{\beta} = \frac{u_{BC}}{\sqrt{3}}$ 

Величина (длина) обобщённого вектора напряжения при этом будет определяться выражением:  $|\vec{U}_1| = U_m = \sqrt{\left(\frac{u_{AB} - u_{CA}}{3}\right)^2 + \left(\frac{u_{BC}}{\sqrt{2}}\right)^2}$ 

Значения sin и соs угла фазы сети (λ), необходимые для преобразования координат ABC=>XY и XY=>ABC, находятся в соответствии с формулами прямоугольного треугольника (см. Рис. 8.5):

$$
\sin \lambda = \frac{u_{\beta}}{U_m} \qquad \qquad \cos \lambda = \frac{u_{\alpha}}{U_m}
$$

А теперь, понимая работу системы управления выпрямителем, вернёмся к вопросу начального заряда конденсатора  $C_{dc}$ .

Для обеспечения возможности выдачи энергии в сеть при генераторном торможении напряжение  $U_{dc}$  должно превышать по величине амплитуду выпрямленной сети.

Начальный заряд  $C_{dc}$  до необходимого напряжения  $U_{dc}$  осуществляется на холостом ходу, при отсутствии тока, потребляемого инвертором двигателя ( $i_{\text{HAP}} = 0$  на Рис. 8.2).

Сначала при выключенных транзисторах моста (Рис. 8.2) через их обратные диоды происходит заряд  $C_{dc}$  до уровня амплитуды линейного напряжения сети. Ток заряда при выключенном  $K_3$  ограничивается сопротивлением  $R_3$  на безопасном для диодов моста уровне.

Затем включается ключ К<sub>3</sub>, и активный выпрямитель начинает работать в соответствии с описанным выше штатным алгоритмом. В этом случае весь ток дросселей, имеющий активный характер, направляется заряд конденсатора. Происходит дозаряд  $C_{\text{dc}}$  до нужного на

напряжения  $U_{\mu}$  и стабилизация этого напряжения при нулевых токах дросселей.

## **ПРИМЕЧАНИЕ**

Возможность повышения напряжения на  $C_{\mu}$  до уровня превышающего амплитуду линейного напряжения сети на первый взгляд кажется весьма странной. Для понимания этого эффекта углубиться вопросы построения нало  $\mathbf{B}$ повышающих преобразователей напряжения, что выходит за рамки данного учебника. Просим читателя поверить на слово, что это возможно и даже закономерно.

После того как заданное значение  $U_{\mu}$  достигнуто и застабилизировано, выпрямитель может быть нагружен.

За счёт повышения тактовой частоты ШИМ в схеме выпрямителя удаётся снизить индуктивность дросселей при обеспечении малых токовых пульсаций и относительно синусоидальной формы токов фаз.

Графики, иллюстрирующие работу активного выпрямителя, привелены на Рис. 8.6.

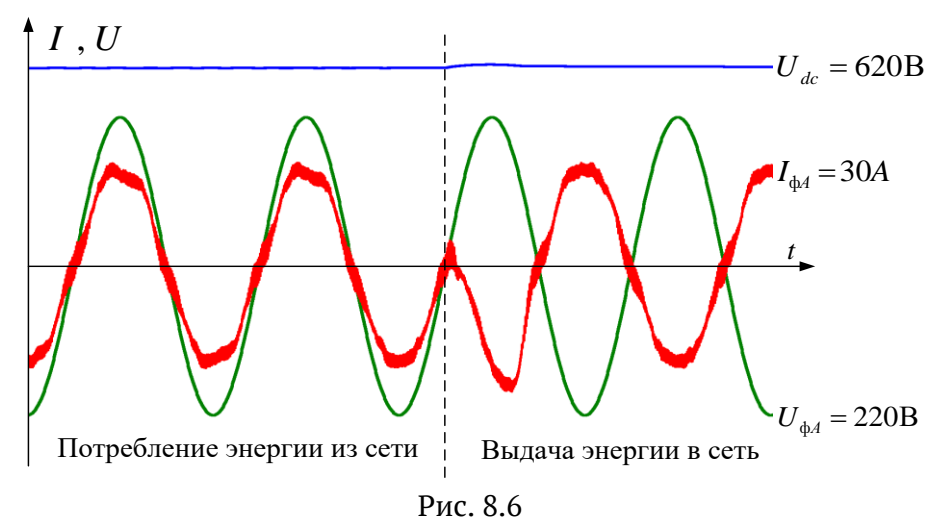

На Рис. 8.6 изображены напряжение  $U_{dc}$ , ток и напряжение фазы А  $(U_{dAA}, I_{dAA})$  в момент смены режима преобразователя с потребления мощности от сети на выдачу в сеть той же мощности. При этом ток фазы с синфазного напряжению изменяется на противофазный.

Форма тока в обоих режимах близка к синусоидальной, и напряжение  $U_{dc}$  поддерживается постоянным.

# **9 Датчики и измерения в электроприводе**

В данном разделе будут рассмотрены способы измерения величин, необходимых для построения систем управления электроприводов, и основные типы применяемых в них датчиков.

## **9.1 Измерение тока**

Для построения контура тока электропривода в качестве сигналов обратной связи используются сигналы с датчиков тока.

**В преобразователях небольшой мощности** общая точка управляющего контроллера часто соединяется с минусовым полюсом звена постоянного тока. Это позволяет измерять токи при помощи резистивных шунтов.

На Рис. 9.1 приведена схема, в которой стойки инвертора подключаются к минусовой шине  $\,{U}_{_{dc}}\,$  через измерительные шунты (  $R_{_{\rm{III}}}\,) .$ 

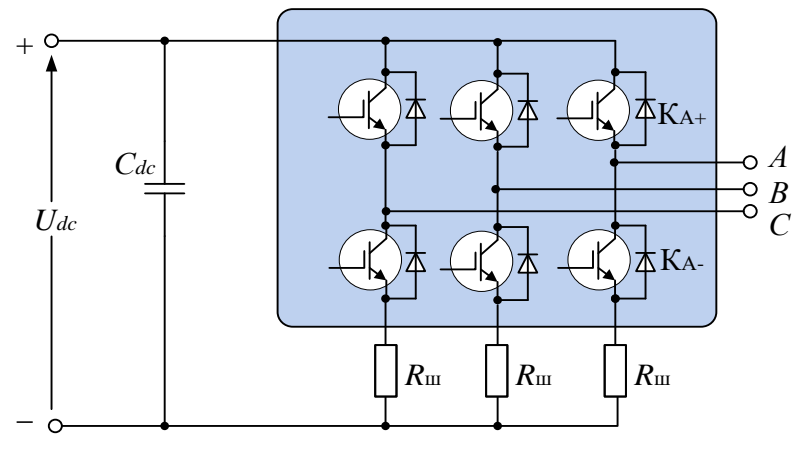

Рис. 9.1

При дальнейшем рассмотрении будем считать, что система управления преобразователем реализуется на цифровом контроллере, цикл управляющей программы которого равен периоду ШИМ.

При ШИМ-управлении через измерительные шунты текут прерывистые токи. Они могут протекать через транзисторы (активный характер тока) или через обратные диоды (реактивный ток).

Если нижний ключ какой-либо стойки открыт, то его ток через транзистор или диод течёт в фазу двигателя. При этом напряжение на шунте стойки пропорционально току соответствующей фазы.

Сигналы с шунтов, отмасштабировав и профильтровав, можно подать на входы АЦП контроллера системы управления. Следует заметить, что исключительно важным является правильный выбор момента аналого-цифрового преобразования (момента выборки).

Для минимизации запаздывания в контуре тока желательно осуществлять преобразование непосредственно перед началом очередного цикла расчёта. Кроме того, правильно выбрав момент преобразования, можно существенно снизить уровень помех в каналах измерения тока.

Основные помехи в этих каналах генерируются при переключении транзисторов инвертора.

Как уже писалось выше, переключение транзисторов стойки осуществляется через защитную паузу, во время которой закрыты оба транзистора стойки и ток фазы (если он не нулевой) имеет реактивный характер, то есть протекает через один из обратных диодов. Пусть, например, это диод верхнего плеча. При последующем отпирании транзистора нижнего плеча этот диод запирается не сразу. Время запирания диода определяется его параметром, называемым временем обратного восстановления. У высокочастотных диодов это время мало, но короткий сквозной ток стойки, возникающий при отпирании оппозитного транзистора при ещё не закрытом диоде, как правило, достигает значительной величины и вызывает высокочастотные колебательные процессы в цепях инвертора. В вышеприведенной схеме этот высокочастотный процесс происходит непосредственно в токоизмеряющем шунте и может сильно искажать измерения. Кроме того, индуктивные помехи наводятся в этот момент и в цепях измерения тока стоек соседних фаз.

Для того чтобы эти помехи минимизировать, необходимо развести во времени процесс аналого-цифрового преобразования сигналов, поступающих с шунтов-датчиков, и моменты включения транзисторов инвертора.

Для того чтобы этого добиться, можно задать амплитуду опорного треугольника ШИМ несколько больше максимального значения модулируемого сигнала. В этом случае в окрестности вершины опорного треугольника всегда будет существовать некоторая временная область, в которой включений ключей гарантированно не будет. Внутри этой области как раз и надо осуществлять преобразование аналоговых сигналов шунтов в цифру (см. Рис. 9.2).

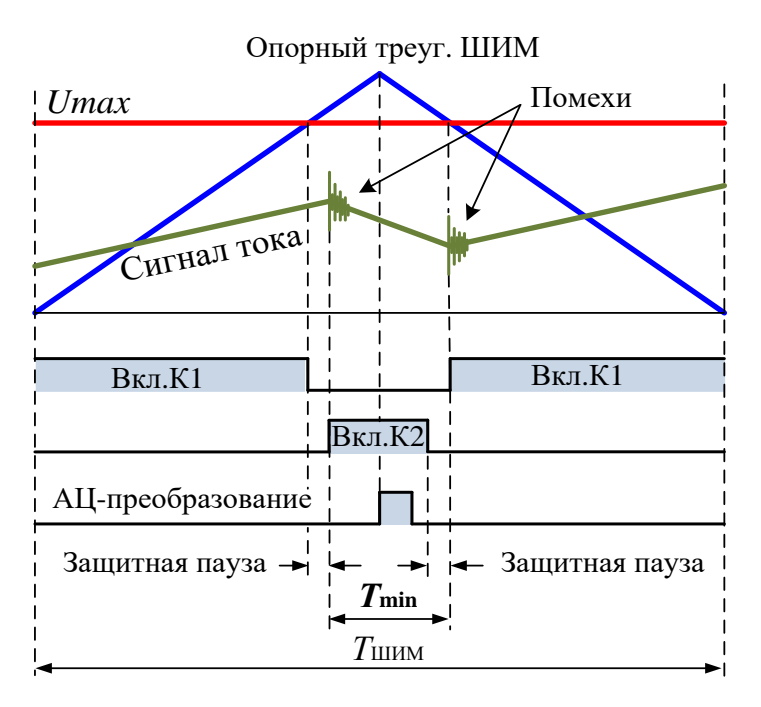

Рис. 9.2

В современных процессорах, ориентированных на управление электродвигателями, аналого-цифровое преобразование запускается по таймеру ШИМ в момент максимума опорного сигнала (см. Рис. 9.2).

При проектировании и программировании системы управления надо только подобрать верную длительность бескоммутационной паузы (*Т*min), выбрав амплитуду опорного треугольника.

Однако наличие этой полезной паузы приводит к вредному эффекту – недоиспользованию напряжения звена постоянного тока. Максимальное среднее напряжение, прикладываемое к фазе двигателя, будет тем меньше, чем больше  $T_{\min}$ .

С точки зрения сохранения амплитуды напряжения звена постоянного тока желательно делать  $T_{\text{min}}$  покороче.

Но всё же этого времени должно быть достаточно для того, чтобы:

- завершились бы переходные процессы, вызванные предыдущей коммутацией инвертора (помехи на Рис. 9.2)
- после завершения этих переходных процессов до следующей коммутации осуществились бы АЦП-преобразования во всех каналах.

Для сохранения прикладываемого к фазам максимального напряжения (мощности двигателя) с одновременным обеспечением помехозащищённости аналого-цифрового преобразования иногда применяется описанный ниже метод.

Он основан на том, что наиболее интенсивные помехи в сигнале датчика тока фазы возникают при коммутации ключей именно данной фазы.

Как уже упоминалось, для сохранения прикладываемого к двигателю напряжения амплитуду опорного треугольника ШИМ надо уменьшать. Но при уменьшении этой амплитуды момент АЦП-преобразования может совпасть с моментом включения ключа в фазе, в которой модулируемый сигнал достигнет максимума (например, единичного значения). При этом измеренное значение тока в этой фазе будет существенно искажено помехой, вызванной сквозным током, протекающим через шунт.

Однако в силу симметрии системы трёхфазных модулируемых напряжений, напряжения в двух других фазах в этот момент будут вдвое меньше максимального по величине (-0.5 и -0.5).

При этом процесс преобразования гарантированно не совпадёт во времени с включением ключей этих фаз (сквозными токами шунтов), и в этих каналах преобразования будет исключена максимальная составляющая помехи.

Таким образом, обеспечить точность определения токов можно, исключив из процесса дальнейшего использования полученное значение тока фазы с максимальной величиной модулируемого напряжения (с потенциально максимальной помехой). При этом значение тока в этой фазе, в силу симметрии, можно получать суммированием (с противоположным знаком) преобразованных значений тока из двух других, не подверженных максимальным помехам, фаз.

**Если на базе инвертора строится электропривод с 60 градусной коммутацией по датчику положения ротора (БДПТ)**, то, как правило, используется один токовый шунт, который устанавливается в минусовую шину звена постоянного тока так, как показано на Рис. 9.3.

ШИМ-преобразованию в системе управления БДПТ подвергается одна величина – величина напряжения (см. Рис. 6.23). Канал ШИМ один, и для исключения помех при измерениях тока остаётся смириться с некоторым увеличением амплитуды опорного треугольника, необходимым для создания бескоммутационной паузы.

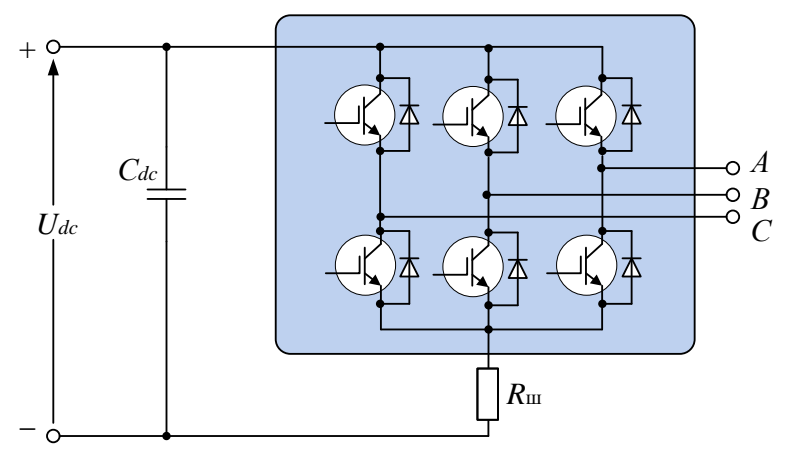

Рис. 9.3

## **В преобразователях, работающих с напряжениями, начиная с 380 В и мощностями более нескольких кВт**, для из-

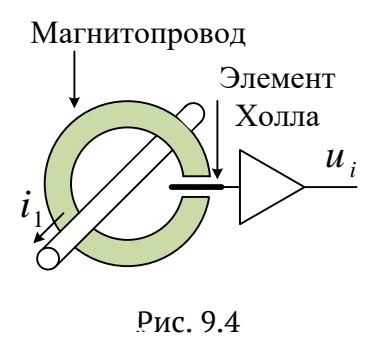

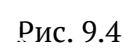

мерения тока в фазах инвертора обычно применяются гальванически развязанные датчики на элементах Холла.

Элемент Холла – это полупровод $u_{_i}\quad$  никовый элемент, чувствительный к величине магнитного поля. Если его поместить в магнитное поле и пропустить через него калиброванный ток, то на его выходе возникнет ЭДС, пропорциональная величине магнитного поля.

Конструкцию датчика тока на базе элемента Холла поясняет Рис. 9.4. Проводник с измеряемым током  $(\,i_1\,)$  пропускается через магнитопровод, в зазоре которого устанавливается элемент Холла, запитанный калиброванным током. Выходным сигналом датчика является напряжение  $u_i$  , пропорциональное величине магнитного поля в зазоре, <mark>а</mark>, следовательно, – измеряемому току  $\,i_1^{}$ . Такие датчики называются датчиками прямого усиления.

В силу зависимости от зазоров, допусков, разбросов параметров магнитопровода и т. д. точность подобных датчиков не очень высока.

В точных приводах обычно применяются датчики компенсационного типа, конструкцию которых поясняет Рис. 9.5.
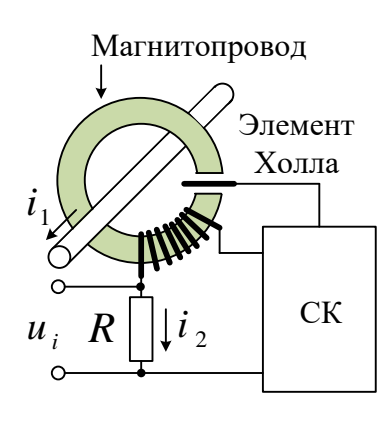

В этом датчике на магнитопровод намотана дополнительная обмотка, ток которой задаётся системой компенсации (СК). Этот ток  $(i, j)$  компенсирует намагничивание магнитопровода измеряемым током і, поддерживая с помощью сигнала с элемента Холла нулевую намагниченность магнитопровода. За счёт работы элемента Холла в области нулевой намагниченности увеличивается быстродействие и точность измерения датчика.

Рмс. 9.5

Ток  $i$ , при этом меньше тока  $i$ , во столько раз, во сколько раз число витков

компенсационной обмотки больше числа витков обмотки с измеряемым током.

Датчики тока на элементах Холла устанавливаются в фазы инвертора так, как показано на Рис. 9.6.

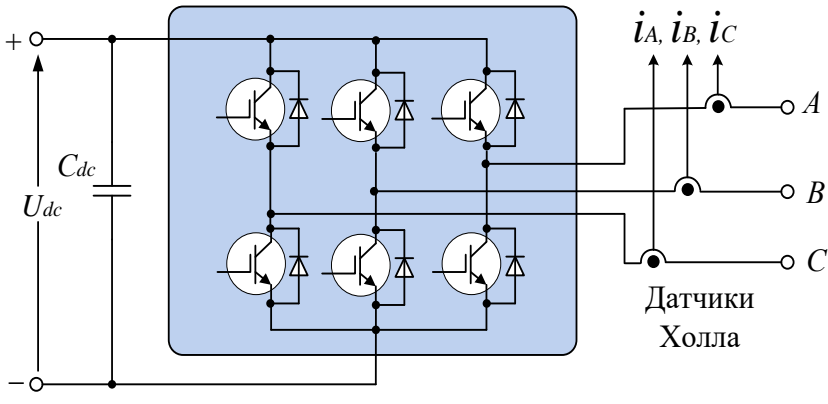

Рис. 9.6

Сквозные токи стоек через эти датчики непосредственно не текут, но обеспечение защиты от коммутационных помех в мощных преобразователях также актуально. Помехи в измерительных цепях наводятся как по воздуху (индуктивные), так и через паразитные ёмкости цепей и элементов (кондуктивные).

Все рассуждения, приведённые выше по поводу момента опроса резистивных датчиков, применимы и для датчиков на элементах Холла.

На Рис. 9.7 показан смоделированный процесс исключения помех с использованием описанного выше метода при измерении тока в векторно-управляемом СДПМ.

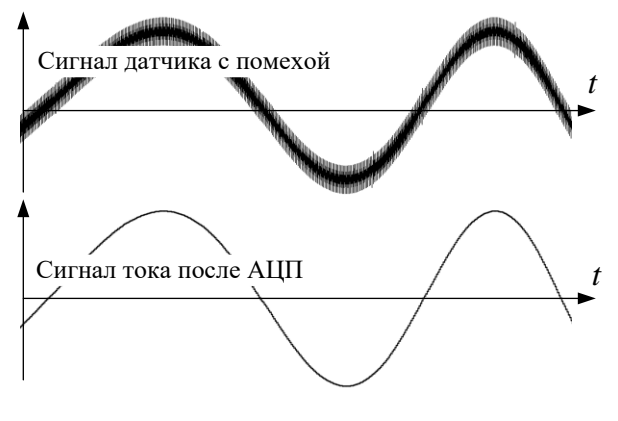

Рис. 9.7

#### **Дополнительный бонус**

Способ измерения тока в районе вершины опорного треугольника ШИМ имеет ещё и дополнительный плюс – он позволяет осуществлять качественную фильтрацию пульсаций токов с точным выделением среднего значения.

При ШИМ-управлении в токах фаз двигателя имеются пульсации, связанные с импульсностью управления. Если амплитуда опорного треугольника больше амплитуды модулируемого сигнала, то в районах вершин треугольника все фазы трёхфазного двигателя подключаются к одному из полюсов звена постоянного тока и к фазам двигателя приложено нулевое напряжение.

Если осуществлять АЦП-преобразование в середине этого участка, то пульсации в преобразованном сигнале будут полностью исключены и его величина будет равна среднему значению тока (см. Рис. 9.8).

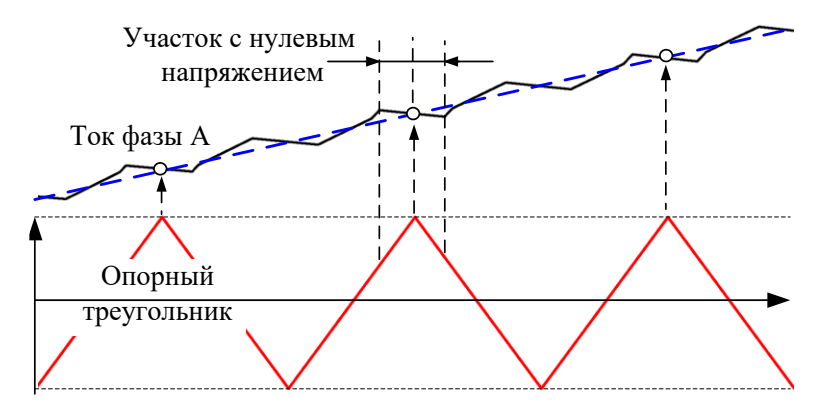

Рис. 9.8

Заметим, что середины участков с нулевым напряжением немного слвинуты относительно вершин треугольника вследствие наличия защитных пауз и задержек сигнала в драйверах и ключах.

Таким образом, измерение токов надо проводить один раз за период ШИМ в строго определённый момент в окрестности вершины опорного треугольника непосредственно перед началом следующего цикла вычислений.

При применении вышеописанного метода программные фильтры тока в системе управления можно и нужно исключать. Это связано с тем, что для качественной фильтрации постоянная времени такого фильтра должна быть хотя бы в несколько раз больше, чем цикл управляющей программы контура тока, который обычно равен периоду ШИМ. При этом фильтр в большинстве случаев получается достаточно медленным, что существенно ухудшает точность и быстродействие контура тока.

Однако маленький аппаратный фильтр, установленный на выходе датчика тока или на входе АЦП, лишним не будет.

#### ПРИМЕЧАНИЕ

Бытующее мнение о том, что ток надо измерять два раза за период ШИМ в районе вершин с последующим усреднением, по мнению авторов, смысла не имеет. Такой способ измерения применим, только если изменением тока за период ШИМ можно пренебречь. В противном случае это приведет лишь к запаздыванию в обратной связи контура тока и ухудшению его динамики.

#### 9.2 Измерение напряжения

Датчики напряжения используются в электроприводах для измерения напряжения в звене постоянного тока. Измерение этого напряжения необходимо в алгоритмах защитного отключения преобразователя по минимуму и максимуму допустимого напряжения, а также для управления гасителем энергии генераторного торможения.

В качестве этих датчиков могут использоваться резистивные делители и гальванически развязанные датчики напряжения на элементах Холла.

Датчик напряжения на элементе Холла изображён на Рис. 9.9. Это датчик компенсационного типа.

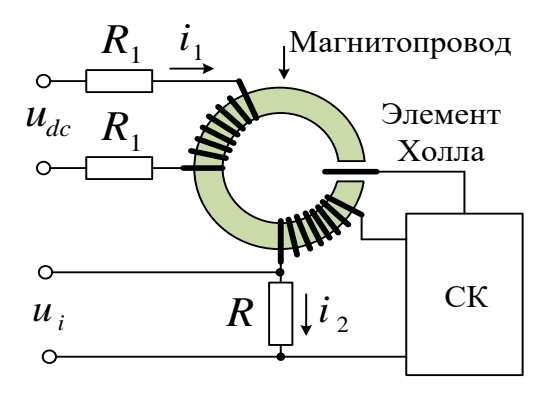

Рис. 9.9

Измеряемое напряжение  $U_{dc}$  преобразуется (с помощью резисторов  $R_1$  и  $R_2$ ) в намагничивающий ток первичной обмотки  $i_1$ .

Система компенсации (СК), используя сигнал с элемента Холла, вырабатывает размагничивающий ток  $i_2$ , поддерживающий нулевую намагниченность сердечника.

Далее  $i_2$ преобразуется в сигнал  $u_i$ , пропорциональный значению  $U_{dc}$ .

Коэффициент передачи такого датчика определяется величиной сопротивлений R1, R2 и соотношением числа витков намагничивающей и размагничивающей обмоток.

#### 9.3 Измерение положения и скорости

Измерители положения используются для замыкания обратной связи в позиционных приводах.

Кроме того, в синхронных приводах информация о положении ротора принципиально необходима для ориентирования системы координат.

В давнем и недавнем прошлом для измерения скорости в электроприводах использовались тахогененраторы. В современных же электроприводах скорость обычно вычисляется по информации с датчика положения.

Кратко рассмотрим некоторые типы этих датчиков.

#### **9.3.1 Оптические датчики положения (энкодеры)**

Оптический измеритель состоит из:

- светоизлучающих диодов
- фотоприёмников
- диска с чередующимися прозрачными и непрозрачными секторами (лимба с радиальной шкалой).

Работа датчика поясняется Рис. 9.10.

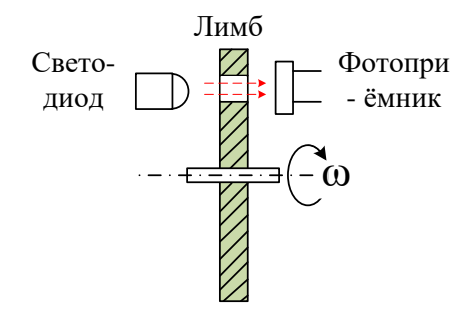

Рис. 9.10

При вращении лимба, сопряжённого, например, с валом двигателя, излучённый светодиодом пучок света проходит сквозь промежутки между рисками лимба.

Сформированный таким образом прерывистый оптический поток попадает на фотоприёмник, которым он преобразуется в последовательность электрических сигналов.

Эти сигналы, обычно имеющие синусоподобную форму, могут выдаваться непосредственно на выход датчика, а могут подаваться на внутренние компараторы, формирующие из них выходные прямоугольные импульсы. В большинстве датчиков применяются схемы многоуровневого компарирования (схемы дискретизации и интерполяции), которые позволяют существенно увеличить число импульсов на оборот по сравнению с количеством рисок шкалы лимба. Число импульсов на оборот стандартных датчиков варьируется в пределах от 1000 до 1 000 000.

#### **ВНИМАНИЕ!**

 Следует понимать разницу между разрешающей способностью, определяемой количеством импульсов на оборот и абсолютной точностью измерения положения, которая в основном определяется равномерностью нанесения штрихов на лимб.

Вид выходных сигналов стандартного оптического датчика положения показан на Рис. 9.11. Часто такие датчики называю фотоимпульсными (ФИД) или инкрементальными.

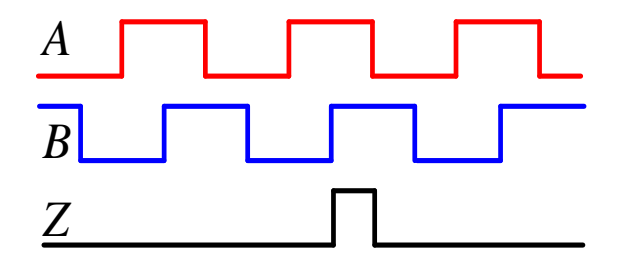

Рис. 9.11

*А* и *В* иногда называют сигналами синусной и косинусной последовательностей. Каждый импульс этих последовательностей формируется при повороте лимба на определённый угол. Этот угол (  $\Delta {\alpha}$  ) может быть вычислен по формуле:

 $\Delta\alpha\,{=}\,360^{\circ}/\mathit{n}$  , где  $\mathit{n}\,$  – число импульсов на оборот датчика.

Сигнал *Z* формируется один раз за оборот вала и называется сигналом нулевой метки. От него можно отсчитывать нулевое положение угла.

Сдвиг фазы между импульсами последовательностей *А* и *В* зависит от направления вращения.

Если, например, при вращении против часовой стрелки последовательность *А* опережает последовательность *В* по фазе на четверть периода, то после реверса последовательность *А* будет отставать на четверть периода от последовательности *В*.

Сигналы ФИД могут иметь различный электрический формат. В электроприводе обычно применяются датчики, имеющие выходные сигналы КМОП или ТТЛ уровней, или наиболее помехозащищённые дифференциальные сигналы в стандарте RS-422.

ФИД являются относительными датчиками положения. Отсчитывая количество импульсов от нулевой метки (*Z*), можно измерять положение вала. Направление счёта импульсов при этом определяется сдвигом фаз последовательностей.

Если выделить фронты последовательностей *А* и *В*, то чувствительность к измерению положения можно увеличить в четыре раза по отношению к шагу последовательностей, что обычно и делают.

Учетверение чувствительности с выделением фронтов импульсов последовательностей иллюстрирует Рис. 9.12.

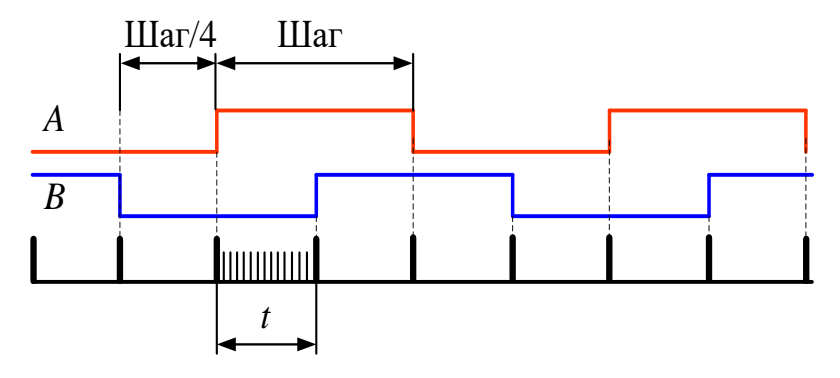

Рис. 9.12

Кроме того, отслеживая изменение положения во времени, можно вычислять скорость.

На высоких частотах работы скорость, как правило, измеряют, подсчитывая количество учетверённых импульсов за фиксированный интервал времени. Для минимизации задержки сигнала обратной связи этот временной интервал логично привязывать к циклу вычислений программы управления контура скорости. Как правило, при этом за счёт высокой частоты учетверённых импульсов точность измерения скорости обеспечить несложно.

Сложнее точно и с минимальной задержкой измерять скорость на низких частотах вращения. Здесь применяют другой метод - подсчёт времени между определённым количеством учетверённых импульсов. В пределе - это подсчёт времени между двумя соседними учетверёнными импульсами (*t* на Рис. 9.12).

Точность измерения скорости при этом будет определяться равномерностью шкалы лимба, которая в реальности может иметь существенные погрешности. Например, длительности импульсов и пауз, а также фазовый сдвиг последовательностей могут иметь существенные разбросы и джиттер.

Существуют различные подходы и методы, позволяющие минимизировать при вычислении скорости эти погрешности, в том числе с использованием наблюдателей состояния вплоть до фильтра Калмана.

Относительные датчики особенно удобны для использования в асинхронном электроприводе, так как в нём для управления моментом и скоростью достаточно знать относительное перемещение ротора.

А вот в синхронном электроприводе регулирование возможно только при знании абсолютного положения ротора. В этих приводах удобно применять абсолютные датчики положения.

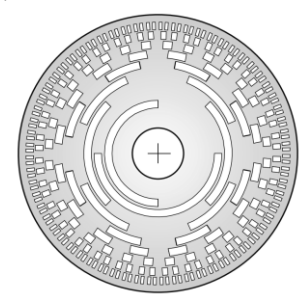

Такие датчики обычно используют лимб с радиально нанесённым абсолютным кодом положения в сочетании со схемами интерполяции, обрабатывающими сигналы фотоприёмников. Лимб 9-ти разрядного абсолютного датчика положения показан на Рис. 9.13.

В прошлом такие датчики имели параллельный интерфейс.

Рис. 9.13

Сейчас эти интерфейсы последовательные и высокоскоростные. Скорость при при-

менении этих датчиков вычисляется по изменению положения во времени контроллером привода.

#### $9.3.2$ Вращающиеся трансформаторы (СКВТ, резольверы)

Исторически синусно-косинусные вращающиеся трансформаторы (СКВТ), называемые ещё на западный манер резольверами, появились раньше оптических энкодеров. Они уступают им по точности, но до сих пор не утратили свою актуальность в силу высокой надёжности и способности работать в тяжёлых условиях эксплуатации.

Резольвер - это трансформатор, первичная обмотка которого вращается в пространстве, а две вторичные обмотки неподвижны.

Вращающаяся обмотка (ротор) резольвера закрепляется на валу двигателя и обычно бесконтактно (реже с помощью контактных колец) запитывается переменным напряжением (см. Рис 9.14).

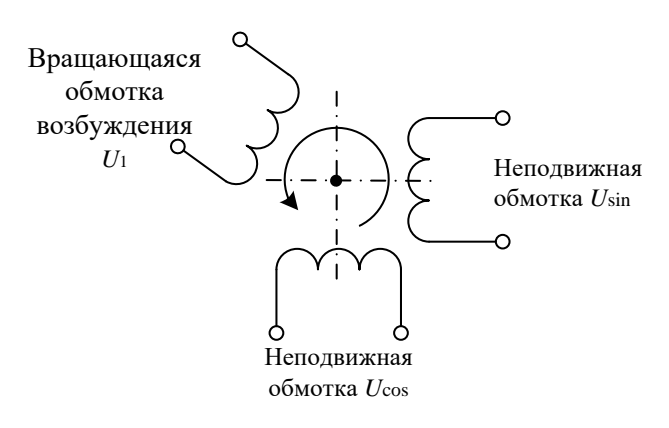

Рис. 9.14

При вращении ротора потокосцепление между первичной и вторичной обмотками зависит от их взаимной ориентации в пространстве. Вследствие этого амплитуда напряжения вторичной обмотки такого трансформатора является функцией синуса (косинуса) угла поворота вращающейся обмотки.

Вторичные обмотки резольвера расположены в пространстве под углом в 90º, соответственно, между амплитудами напряжений этих обмоток существует фазовый сдвиг в 90º.

На Рис. 9.15 показан вид входного напряжения (*u*1) и сигналов выходных обмоток (*u*sin, *u*cos) в зависимости от угла поворота первичной обмотки ( $\bm{\theta}_R$ ) при вращении с постоянной скоростью.

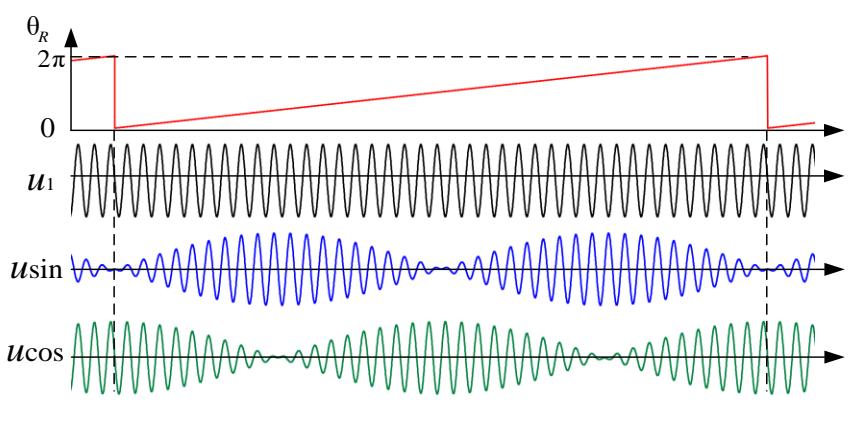

Рис. 9.15

Для выделения информации об угловом положении первичной обмотки сигналы вторичных обмоток детектируются фазочувствительным выпрямителем и фильтруются (см. Рис. 9.16).

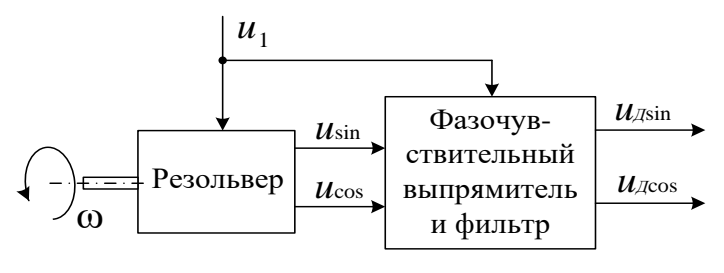

Рис. 9.16

В результате амплитудно-модулированные сигналы выходных обмоток превращаются в напряжения  $u_{\text{I,sin}}$  и  $u_{\text{Iccos}}$ , пропорциональные соответственно синусу и косинусу угла поворота ротора (см. Рис. 9.17).

В векторных системах регулирования для преобразования координат необходимы как раз значения синуса и косинуса угла поворота ротора. Эти значения можно получить, разделив  $u_{\text{Tsin}}$  и  $u_{\text{Icos}}$  на их амплитудное значение ( $U_{\text{max}}$ ), которое для конкретного резольвера является постоянной величиной.

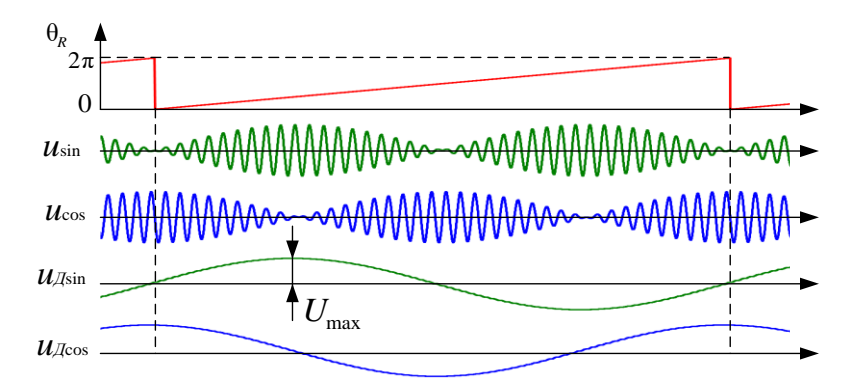

Рис. 9.17

Однозначно определить мгновенное угловое положение ротора резольвера можно по формуле:

$$
\theta_R = \arctg \frac{u_{\text{A}\sin}}{u_{\text{A}\cos}}
$$

Информацию о скорости можно получить, дифференцируя сигнал положения. Для этого управляющий контроллер привода может использовать известные алгоритмы цифрового дифференцирования.

Простейшее цифровое дифференцирование получается, если отнять от последнего введённого в контроллер значения угла  $\theta_{R}[n]$  предпоследнее  $\theta[n-1]$  и разделить на время цикла расчёта (T):

$$
\omega = \frac{\theta_R[n] - \theta_R[n-1]}{T}
$$

Такое вычисление производной называется вычислением с использованием первой разности.

Более точно производная вычисляется с использованием второй разности:

$$
\omega = \frac{1}{T} \left( \theta_R [n] - \theta_R [n-1] + \frac{\theta_R [n] - 2\theta_R [n-1] + \theta_R [n-2]}{2} \right) =
$$
  
= 
$$
\frac{1}{T} \left( \theta_R [n] - 2\theta_R [n-1] + \frac{\theta_R [n] + \theta_R [n-2]}{2} \right)
$$

При этом необходимы три последних отсчёта положения  $(\theta_R[n],$  $\theta_{R}[n-1], \theta_{R}[n-2]).$ 

Можно вычислить скорость и с использованием третьей разности:  $\omega = \frac{1}{T}\left(\theta_R[n] - 3\theta_R[n-1] + \frac{\theta_R[n] + 3\theta_R[n-2]}{2} + \frac{\theta_R[n] + \theta_R[n-3]}{3}\right)$ 

И так далее, но, как правило, дальше уже не надо в силу громоздкости расчётов и их бесполезности в плане точности.

Несколько слов стоит сказать и о цикле расчёта Т.

Этот цикл связан с временем программного цикла регулирования скорости управляющего контроллера. А он, в свою очередь, зависит от желаемой динамики (полосы пропускания) контура скорости.

Очевидно, что для нормальной работы контура скорости надо стараться увеличивать число циклов расчёта  $\omega$ , укладывающихся в период полосы пропускания  $T_0$  ( $T_0 = 1/f_0$ , где  $f_0$  – частота полосы пропускания).

Однако слишком частый расчёт скорости может оказаться вредным.

Это связано с тем, что при дифференцировании сигнала дифференцируются и помехи, присутствующие в нём. А при одном и том же уровне помехи в сигнале её влияние на его производную будет уменьшаться при увеличении времени дифференцирования.

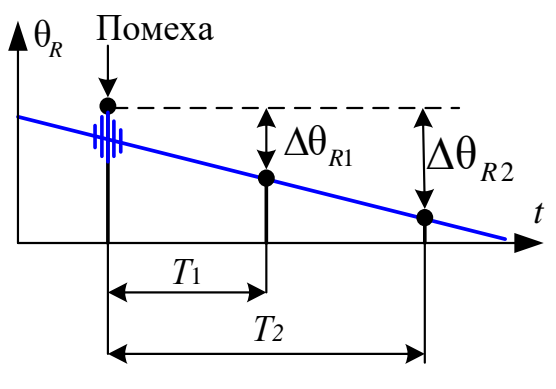

Рис 918

Глядя на Рис. 9.18, очевидно, что производная, вычисленная, например, по первой разности для времени цикла  $T_2$ , имеет вызванную помехой погрешность вдвое меньшую, чем производная, вычисленная для цикла  $T_1$ .

При выборе времени цикла вычисления производной моделирование вам в помощь!!!

**Обмотки резольвера могут изготавливаться многополюсными.** В этом случае на один оборот вала формируется несколько периодов выходных напряжений.

Использование схемы дискретизации сигналов  $U_{\text{I}sin}$  и  $U_{\text{I}cos}$  позволяет на основе резольвера строить относительные (инкрементальные) датчики положения. При этом используется интерфейс уже рассмотренных нами фотоимпульсных энкодеров (см. Рис. 9.11). В этом случае в резольвере, кроме последовательностей *А* и *В*, формируется ещё и сигнал нулевой метки (*Z*).

При таком интерфейсе скорость вращения можно получать методами, описанными в разделе 9.3.1 для относительных оптических энкодеров.

#### **9.3.3 Магнитные датчики положения**

Магнитные измерители положения имеют меньшее разрешение и точность, чем оптические, но могут работать там, где в силу тяжёлых условий эксплуатации оптические датчики неприменимы.

Основой измерителя является:

- сопряжённый с осью вращения постоянный микромагнит
- магниточувствительные датчики, использующие эффекты Холла и Гаусса
- схема обработки сигналов, определяющая угловое положение микромагнита.

Структура построения датчика поясняется Рис. 9.19.

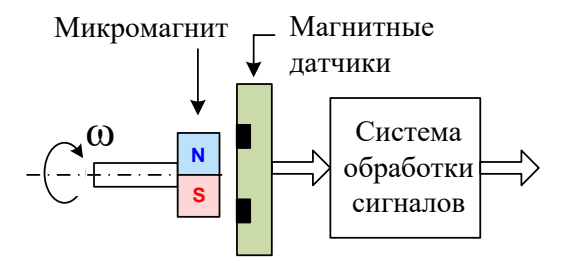

Рис. 9.19

Подобно тому, как в резольвере вторичные обмотки устанавливаются под углом 90º, в магнитном измерителе также используются два чувствительных элемента, расположенные под углом в 90º. Такое их расположение позволяет однозначно определить положение микро-Mикромагнит<br>  $\begin{array}{c}\n\begin{array}{c}\n\end{array}\n\end{array}$  Marriuntine<br>  $\begin{array}{c}\n\end{array}$  Marriuntine<br>  $\begin{array}{c}\n\end{array}$   $\begin{array}{c}\n\end{array}$  CHCTEMA<br>  $\begin{array}{c}\n\end{array}$  CHCTEMA<br>  $\begin{array}{c}\n\end{array}$  Oбработки<br>  $\begin{array}{c}\n\end{array}$  Подобно тому, как в резоль

Магнитные измерители положения могут быть абсолютные и относительные и имеют интерфейсы, аналогичные интерфейсам рассмотренных ранее оптических измерителей.

#### **9.3.4 Индуктивные датчики положения**

Принцип работы простейшего индуктивного датчика поясняется на Рис. 9.20.

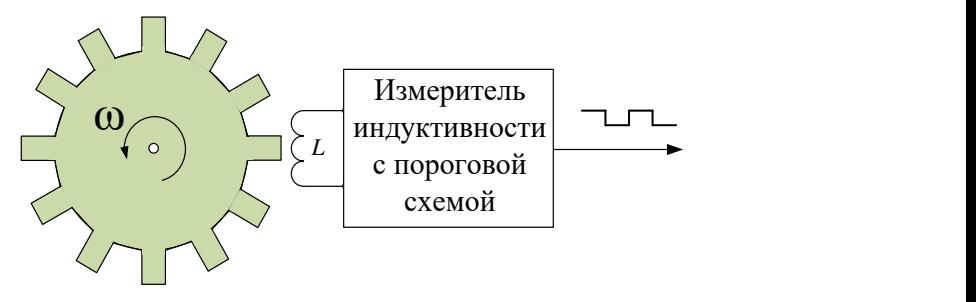

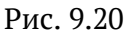

При вращении зубчатого колеса из ферромагнитного материала индуктивность обмотки *L* изменяет своё значение. Измеритель индуктивности с пороговой схемой превращает вращение колеса в последовательность электрических импульсов. Каждый импульс соответствует повороту колеса на определённый угол, соответствующий шагу зубцов (зубцовому делению).

Индуктивные датчики могут быть и абсолютными. В них применяется несколько зубчатых колёс и датчиков индуктивности. Колёса, как и соответствующие им датчики, сдвинуты относительно друг друга на определённые углы. Однозначность определения положения обеспечивается специальной схемой обработки аналоговой информации с этих датчиков.

Точность индуктивных датчиков может быть достаточно высокой, но она ниже, чем у оптических энкодеров, и определяется количеством зубцов и механической точностью изготовления зубчатых колёс.

#### **9.3.5 ДПР в БДПТ**

Отдельно стоит остановиться на датчике положения ротора, используемом в так называемом бесконтактном двигателе постоянного тока (см. раздел 6.2).

Данный датчик (ДПР) встраивается в двигатель. Он имеет три канала.

В каждом канале формируется меандр, число импульсов которого на оборот равно числу пар полюсов двигателя. Импульсы каналов сдвинуты друг относительно друга на 1/3 их периода, что соответствует электрическому углу поворота поля ротора на 120º.

Как уже писалось ранее (см. раздел 6.2.3), с помощью логической обработки этих сигналов можно определить электрическое положение поля ротора с точностью до 60º.

Сигналы с ДПР непосредственно используются системой управления БДПТ.

Принцип формирования импульсов ДПР может быть различным. Это могут быть зубчатые колёса с измерителями индуктивности или, например, оптопары.

#### **9.4 Дополнительная литература к разделу 9**

1. Уолт Кестер. Методы практического конструирования при нормировании сигналов с датчиков. РАЗДЕЛ 6. Датчики положения и перемещения.

*http://www.autex.spb.su/download/seminar/ad/sensor99rus/s\_06.pdf*

- 2. Анучин А. С. Системы управления электроприводов, М.: МЭИ, 2015, 373 с.
- 3. Балковой А. П., Цаценкин В. К. Прецизионный электропривод с вентильными двигателями. М.: Издательский дом МЭИ, 2010, 328 с.
- 4. *Chapter* 15 *Position and Motion Sensors, Editor(s): Jon S. Wilson,Sensor Technology Handbook, Newn*es, 2005*, Pages* 321-409
- 5. *Measuring current, voltage, and power. Volume* 7 *of Handbook of sensors and actuators; Author, Kaj Iwansson ; Publisher, Elsevier,* 1999 ; *Length,* 216 *pages.*

*«Учёные из Сколково, используя искусственный интеллект, рассчитали, когда борщевик распространится по всей России».*

*ТВ Москва-24 «Новости», 6 июня 2022*

## **10** ПОСЛЕСЛОВИЕ (наболело)

Господа-товарищи студенты и преподаватели, инженеры и научные работники, с 90-х годов нас, как могут, пытаются отвлечь от разработки и производства средств производства – станков с ЧПУ, роботовманипуляторов, упаковочных линий, центрифуг периодического действия и т. д.

А ядром перечисленных выше и большинства современных средств производства являются силомоментные исполнительные устройства на базе асинхронных короткозамкнутых машин и синхронных исполнительных двигателей (серводвигателей).

Коммерсанты, продолжая всеобщую «манагеризацию», искушают работоспособных специалистов быстрыми деньгами и продолжают наводнять страну зарубежной техникой. Сейчас они западную технику «импортозамещают» китайской.

В последние годы нам морочат головы нейросетевым искусственным интеллектом (ИИ). Ввели красивые, но безосновательные термины «сильный ИИ», «глубокий ИИ».

В чём обман? Следите за руками! Это должна бы была быть биоподобная нейросеть (бионическая), а на деле нам предлагают – техническую сеть, хоть и обучающуюся, но жёстко прописанную – «тупой» искусственный интеллект (*Dull Artificial Intellect, DAI*). Нам кажется, что этот термин (*DAI*) неплохо отражает суть: сколько ни дай – всё мало.

Недобросовестные представители *IT* перетягивают одеяло на себя, пытаются захватить все ресурсы. При этом они отталкивают от «кормушки» инженеров, производящих электромеханические исполнительные устройства, технологические машины, «железо». С одной стороны – это перетягивание отражает реальный объективный процесс перетекания функционала систем из «железа» в «софт». Но оборотной теневой стороной этого процесса является спекуляция на понятиях и стремление по максимуму «освоить бюджет», просто выступая с красивыми презентациями.

Стихийный капитализм стимулировал появление в инженерной среде слоя безграмотных, но бойких «коллег», оперирующих лексикой современных шариковых:

```
«фронтиры» (что, что?...)
```
«научно-технологический прорыв» (во фронтире у тебя прорыв) «узловые пункты исследований» (пункт приёма цветных метал-

лов – помним!)

«плотность разработок в зоне ...» (это про бериевские шарашки?) «новая повестка» (никак военком не успокоится)

«трансформация университета» (дотрансформировались так, что он вылетел в трубу)

«**матрица планирования»** (Нео курит «план»)

«выдерживать тайминг» (это явно что-то из рецептов тайской кухни)

«**стартаперская стадия**» (старость не радость)

«**окукленность кафедр**» (это о качестве аспиранток?)

«выстраивать кооперацию вокруг инфраструктуры» (ухажёры устроили суету вокруг объекта вожделения?)

«взаимная функционализация» (ну это уже просто неприлично)...

**ПРИМЕЧАНИЕ** 

Приведённые выше выражения - реальные цитаты из выступлений «коллег».

За этой псевдонаучной лексикой, замусоренной иностранными словами, скрывается пустота... А стране нужны реальные специалисты!

В данной ситуации предлагаем студентам учиться, а учёным и преподавателям – не жалея сил браться за написание учебников, которые за время «безвременья» подустарели.

Ниже, в следующем разделе, вместо списка литературы приведён список некоторых учебников по приводу. И старых, и современных. Для рассмотрения взяты популярные среди приводчиков книги, а также менее популярные, но интересные по содержанию. Сюда же попал фундаментальный труд по электромеханике, который использовался и используется учёными-электроприводчиками при написании учебников, – книга венгерских авторов Ковача и Раца.

Сегодня очень мало молодых авторов – «порвалась дней связующая нить». И всё же среди недавних книг по современному электроприводу стоит отметить учебник А. С. Анучина по системам управления электропривода (СУЭП), ведь автору на момент его публикации было слегка за 35 (браво!).

Заметим, что при рассмотрении учебников мы не проводили деление на электропривод и системы управления электроприводом (СУЭП). Причина озвучена выше – это перетекание функционала систем из «железа» в «софт», а значит, из схемотехники – в программное обеспечение, и из привода – в СУЭП.

Кроме отечественных учебников приведены и зарубежные книги (к сожалению, на «американском языке»), строго рекомендуемые авторами для изучения. Это должен знать каждый приводчик.

**Авторы**, надеемся, читаемой Вами сейчас книжки, не претендуют на решение всех проблем. Что получилось – судить Вам.

Она неспроста называется «Основы регулируемого электропривода».

Это действительно очень кратко и далеко не обо всём.

Остались нерассмотренными важные и нужные вопросы:

- построение высоковольтных электроприводов и многоуровневая ШИМ
- управление явнополюсными СДПМ
- идентификация параметров двигателей
- обширный раздел построения защит электроприводов
- и многое другое.

Полностью проигнорированы бездатчиковые приводы с наблюдателями состояния – громадный и, наверное, самый сложный и очень перспективный класс электроприводов.

Но надо же, в конце концов, что-то оставить и на завтра...

#### **Самое сложное впереди, но дорогу осилит идущий.**

**Надеемся, до новых встреч …**

**Ю. Н. Калачёв, Д. В. Самохвалов**

## **11 Вместо списка литературы**

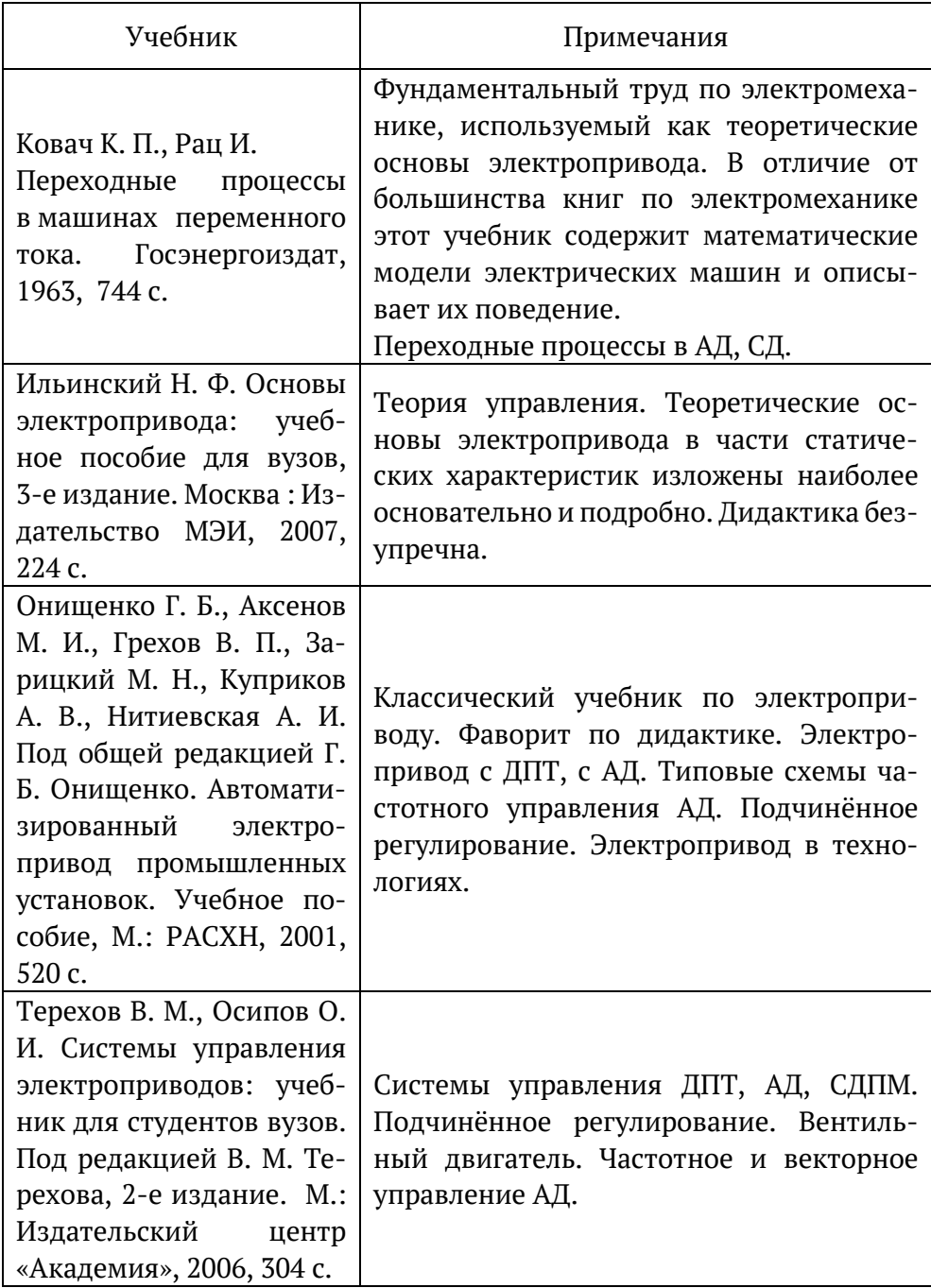

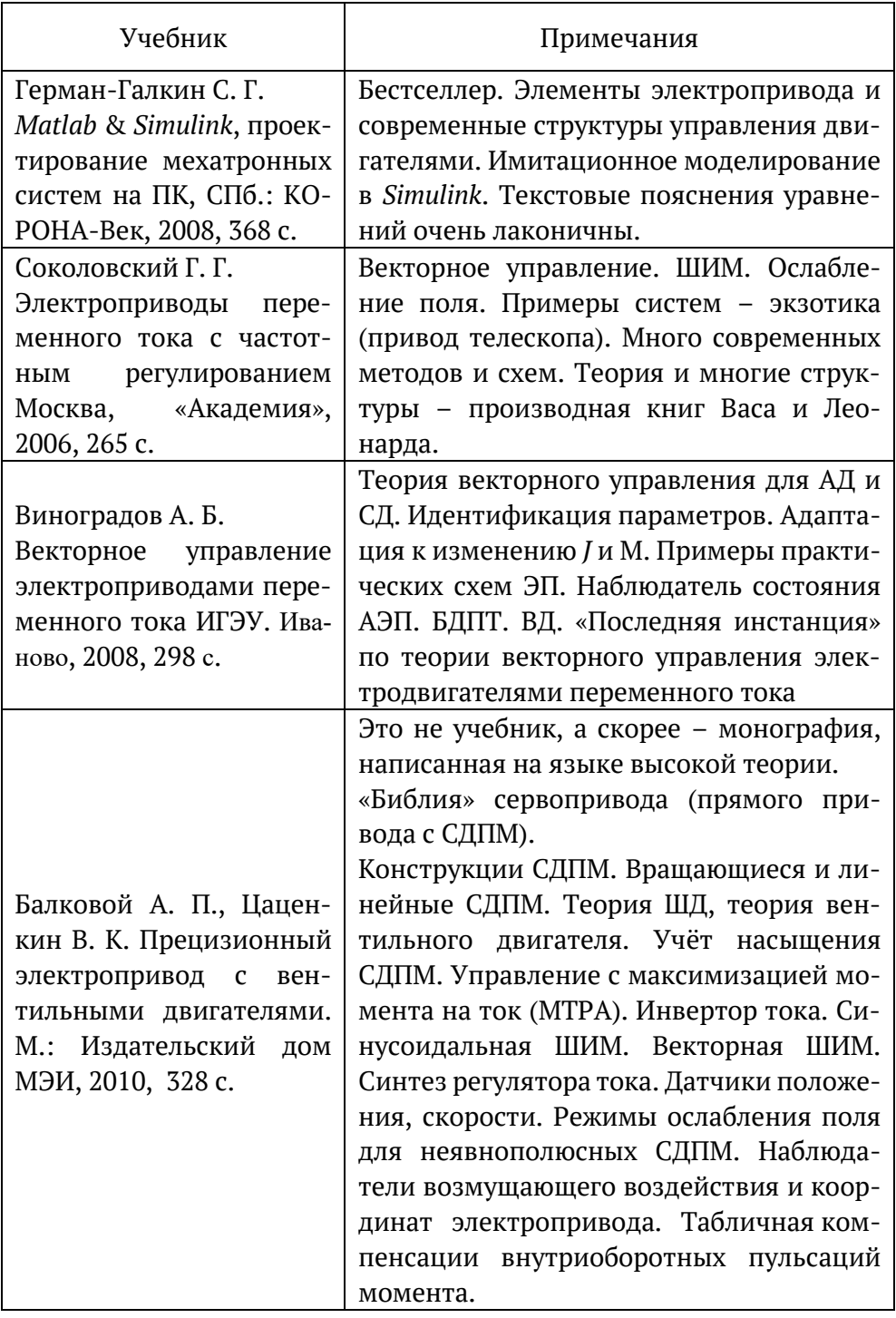

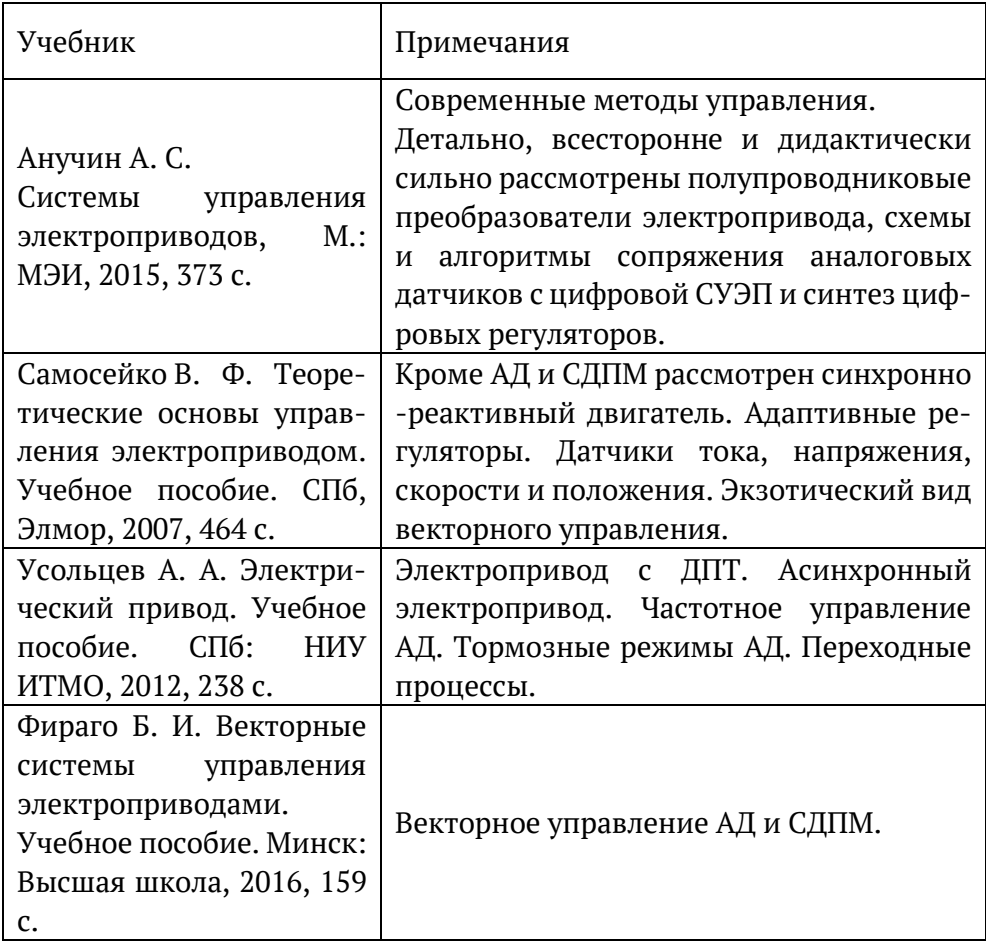

#### **Книги зарубежных авторов**

- *1. Rik De Doncker, Duco W.J. Pulle, André Veltman. Advanced Electrical Drives. Analysis, Modeling, Control. Springer Dordrecht, Springer Science + Business Media B.V. 2011, 2010, 462 pp.*
- *2. Vas P. Vector Control of AC Machines Clarendon Press, 1990, 332 pp.*
- *3. Werner Leonhard. Control of Electrical Drives, 3-rd Edition, Springer Berlin, Heidelberg, 460 pp.*
- *4. Bimal K. Bose. Modern Power Electronics and AC Drives, Prentice Hall, 2001,712 pp.*
- *5. R. Krishnan. Permanent Magnet Synchronous and Brushless DC Motor Drives, 2010, CRC Press, Taylor & Francis Group, 611 pp.*

**За рамками учебников** можно отметить практиков-популяризаторов электропривода:

1. М. М. Лашкевича с серией статей на сайтах НПФ «Вектор»: *<https://motorcontrol.ru/publications/articles/> и habr.com*

2. Ю. Н. Калачёва с нелучшими по строгости изложения, но популярными книжками «Векторное регулирование – заметки практика» и «*SimInTech* – моделирование в электроприводе»:

*[https://3v-services.com/books/978-5-97060-766-4/978-5-97060-766-4\\_SimInTech-](https://3v-services.com/books/978-5-97060-766-4/978-5-97060-766-4_SimInTech-02.pdf)[02.pdf](https://3v-services.com/books/978-5-97060-766-4/978-5-97060-766-4_SimInTech-02.pdf)* ,

*http://privod.news*[/news/dlya-spetsialistov/teoriya\\_i\\_praktika\\_elektroprivoda/](http://privod.news/news/dlya-spetsialistov/teoriya_i_praktika_elektroprivoda/) .

## **A**

- **Автоматизированный электропривод** электропривод, часть операций управления в котором выполняют устройства управления без участия оператора.
- **Автономный инвертор** устройство, преобразующее постоянный ток в переменный с неизменной или регулируемой частотой и работающее на автономную (не связанную с сетью переменного тока) нагрузку.
- **Асинхронный двигатель с короткозамкнутым ротором (***cage induction motor***)** – асинхронный двигатель с обмоткой ротора типа «беличья клетка».
- **Асинхронный электродвигатель (***induction motor***)** электрический двигатель, магнитное поле ротора которого является наведённым (индуцируемым), при этом ротор перемещается со скоростью, несколько меньшей скорости поля статора.
- **Асинхронная электрическая машина (***asynchronous machine***)** машина переменного тока, в которой скорость вращения и частота питающего напряжения не находятся в постоянном соотношении.

## **Б**

**Бесконтактный двигатель постоянного тока, БДПТ (***BLDC Motor***)**,

также известный как двигатель с электронной коммутацией (*ECM*, двигатель *EC*), представляет собой совокупность синхронного двигателя, инвертора, датчика положения ротора и системы управления. Система управления коммутирует с помощью инвертора постоянное напряжение внешнего источника на статорную обмотку двигателя в зависимости от положения ротора. При этом постоянное напряжение источника преобразуется в переменное напряжение обмотки. Обмотка статора двигателя, входящего в состав БДПТ, является сосредоточенной, и её ЭДС имеет трапецеидальную форму.

**Беличья клетка (***squirell-cage***)** – короткозамкнутая обмотка ротора, которая состоит из алюминиевых (реже медных) стержней, замкнутых накоротко с торцов двумя кольцами. Стержни этой обмотки вставляют (или заливают) в пазы сердечника ротора.

- **Векторное управление c ориентированием по полю (***field orientated control, FOC*) – также называемое векторным управлением, представляет собой метод управления, в котором токи статора трёхфазного электродвигателя переменного тока представляются в виде двух ортогональных составляющих, которые можно визуализировать с помощью вектора. Одна составляющая определяет магнитный поток двигателя, другая — крутящий момент. Система управления привода, управляя этими составляющими, может управлять намагничиванием и крутящим моментом.
- **Вращающаяся система координат** *xy* **(***rotating reference frame xy***)**  прямоугольная декартова двухосная система координат, вращающаяся с произвольной скоростью. Для асинхронных машин удобно привязывать вращение системы *xy* к скорости ротора, который вращается медленнее поля ротора.
- **Время переходного процесса (***settling time***)** минимальное время, по истечении которого регулируемая величина приближается к установившемуся значению с заданной точностью.
- **Воздушный зазор (***air-gap***)** зазор в ферромагнитной части магнитной цепи.
- **Второй закон Кирхгофа (для электрического контура,** *Kirhhoff's voltage law, KVL***)** – закон для электрического контура. Гласит, что в любом замкнутом контуре из последовательно соединённых элементов сумма падений напряжения должна равняться напряжению источника (или сумме напряжений источников, для нескольких последовательно соединённых источников).
- **Выходная мощность машины (***output power of a machine***)** суммарная мощность, электрическая или механическая, вырабатываемая машиной.
- **Входная мощность машины (***input* **ower** *of a machine***)** суммарная мощность, электрическая или механическая, подаваемая в машину.

## **Г**

**Гибридный шаговый двигатель, ГШД (***hybrid (HY) stepping motor***)** шаговый двигатель, использующий для поляризации зубцов ротора постоянные магниты.

## **Д**

#### **Диапазон регулирования координаты электропривода (***regulation***)**

– отношение средних максимального и минимального значений регулируемого параметра (координаты) электропривода при заданном диапазоне изменения возмущающих воздействий.

**Джиттер (***jitter***)** – фазовое дрожание. Отклонение значащих моментов цифрового сигнала данных от их идеальных положений во времени.

## **З**

- **Закон индукции Фарадея (***Faraday's law of induction***)** основной закон электромагнетизма, описывающий создание электродвижущей силы (ЭДС) в электрической цепи при её взаимодействии с магнитным полем. Закон положен в основу принципа работы трансформаторов, катушек индуктивности, многих типов электродвигателей, генераторов и соленоидов. Согласно этому закону любое изменение магнитного поля проводит к появлению в катушке электродвижущей силы (ЭДС). Эта ЭДС прямо пропорциональна скорости изменения магнитного потока.
- **Зубец ШД (***tooth***)** часть сердечника между двумя последовательными пазами шагового двигателя.
- **Зубцовый (когтевой) момент ГШД (***cogging torque***)** момент сопротивления обесточенного гибридного шагового двигателя, возникающий при его принудительном вращении.

## **И**

- **Избыточные потери (***excess loss, anomalous loss***)** составляющая магнитных потерь в стали двигателя, не учтенная в потерях на гистерезис и потерях на вихревые токи. Эта составляющая потерь имеет место вследствие магнитной анизотропии, обусловленной различием проводимости внутри магнитных доменов и на границах между ними.
- **Инвертор (***inverter***)** электронная схема, преобразующая постоянный ток в переменный.

# **К**

**Коллектор (***commutator***)** – цилиндрический узел проводящих пластин, изолированных друг от друга, являющийся частью ротора. С поверхностью пластин плотно соприкасаются закреплённые на статоре шётки, обеспечивающие скользящие контакты и протекание тока межлу врашающейся и стационарной частью электроцепи.

#### Компьютерное моделирование (computer simulation)

1. Сленг, означающий математическое моделирование с использованием программ численного моделирования.

2. Математическое моделирование, выполняемое в компьютерной (вычислительной) среде и представляющее собой исполнение программного кода (программы), необходимого для работы с данными. Для работы этой программы требуются входные данные (параметры модели). Результатом работы этой программы являются данные, представляющие собой численные решения уравнений, описывающих моделируемую систему (выходные данные).

- Координата электропривода любая электрическая, механическая, магнитная, тепловая переменная, принятая для описания состояния электропривода и управления его состоянием (скорость двигателя, крутящий момент, угловое положение, момент на валу, ит.д.).
- Корректирующее устройство устройство, которое улучшает свойства САУ: обеспечивает устойчивость (стабилизацию); повышает запас устойчивости (демпфирование); повышает точность регулирования в установившихся режимах (уменьшает статическую ошибку); улучшает характеристики переходных процессов.
- Коэффициент демпфирования (damping factor) коэффициент в передаточной функции системы, который определяет степень затухания периодических колебаний. Чем выше значение коэффициента, тем меньше колебательность системы.
- Коэффициент момента (torque constant) отношение момента, развиваемого на валу синхронного электродвигателя к току. Для СДПМ в качестве тока обычно берут амплитуду фазного тока при заторможенном роторе. Для БДПТ берут действующее значение тока фазы или ток, потребляемый звеном постоянного тока (от аккумулятора).
- Коэффициент противо-ЭДС (voltage constant, back-e.m.f. constant) противо-ЭДС синхронного двигателя на единицу скорости при заданной температуре двигателя.
- **Магнитное поле (***magnetic field***)** поле в пространстве, окружающем магнитное тело или объект, такой как постоянный магнит или проводник с током. Такое поле представляется магнитными силовыми линиями.
- **Математическая модель (***mathematical model***)** записанная в форме математических соотношений (формул) совокупность знаний, представлений и гипотез об объекте моделирования.
- **Машина постоянного тока (***direct curnent machine, d.c. machine***)** машина, в которой обмотка якоря соединяется через коллектор со звеном постоянного тока. Магнитное поле этой машины создаётся постоянными магнитами или токами от источника постоянного (или прерывистого) тока.
- **Машина переменного тока (***alternating current machine, AC machine***)** – машина, в которой обмотка статора предназначена для соединения с системой питания переменного тока.
- **Машина с постоянными магнитами (***permanent magnet machine)* машина, в которой система возбуждения состоит из одного или более постоянных магнитов.
- **Момент инерции ротора (относительно оси) (***moment of inertia of rotor about an axis***)** – сумма (интеграл) произведений элементов массы тела и квадратов их расстояний от оси ротора.
- **Момент трения, (***friction torque***)** момент сопротивления силы трения, возникающей при вращении ротора двигателя (например, трение в подшипниках).
- **Магнитная индукция в воздушном зазоре (***Magnetic flux density, Magnetic induction, B***)** – векторная величина, характеризующая магнитное поле в зазоре и определяющая силу, действующую со стороны магнитного поля на движущиеся по проводникам обмотки статора электроны.
- **Магнитные потери** потери мощности, вызванные действием магнитного поля на материалы, из которых изготовлены статор и ротор. Включают в себя потери в стали статора, потери на вихревые токи в постоянных магнитах ротора, потери на вихревые токи в проводниках обмотки статора.
- **Нагрузка машины (***load of a machine***)** все значения электрических и механических величин, которые характеризуют нагрузку электрической цепи или механизма вращающейся машины в данный момент.
- **Нагружающий момент (***load torque***)** момент нагрузки на валу двигателя в состоянии покоя, пуска, работы или торможения.
- **Напряжения/токи нулевой последовательности (***zero sequence voltages/currents***)** – постоянные составляющие напряжений/токов, имеют место при несимметрии трёхфазной системы, замыканиях на «землю» или при обрыве одной или двух фаз.
- **Неподвижная трёхфазная система координат (***stationary reference frame АВС***)** – система координат, образованная тремя осями *А*, *В* и *С*, направленными по осям катушек фаз трёхфазной электрической машины.
- **Неподвижная декартова система координат (***stationary reference frame* αβ) – система координат, образованная двумя взаимоперпендикулярными осями α и β. Начало координат совпадает с началом координат неподвижной трёхфазной системы, а ось α сонаправлена с трёхфазной осью *А*.
- **Непрерывный опрокидывающий момент ШД (***continuous stall torque***)** – максимальный непрерывный опрокидывающий момент, который остановленный шаговый двигатель может развивать при данных условиях.
- **Неявнополюсный ротор (***non-salient pole rotor, drum rotor or cylindrical rotor***)** – ротор представляет собой цилиндр, изготавливаемый из цельной кованой стали. Полюсы ротора формируются уложенной в пазы распределенной обмоткой или постоянными магнитами. Количество полюсов обычно составляет 2 или 4 (в моментных двигателях – до 8). Такой ротор имеет почти равномерный воздушный зазор и обычно используется в машинах, требующих высокой скорости вращения (пример – паровые или газотурбинные генераторы).
- **Неявновыраженный полюс (***non-salient pole***)** часть цилиндрического сердечника, которая работает как полюс за счёт создания возбуждения от распределённой обмотки или постоянных магнитов, установленных на поверхности ротора.

**Номинальный ток (***rated current***)** – среднеквадратичный ток, протекающий при номинальном напряжении и скорости в пределах допустимого температурного режима.

## **О**

- **Обмотка (или электромагнитная катушка,** *winding, coil***)** электрический проводник в форме катушки. Обмотки обычно намотаны вокруг многослойного магнитного сердечника из магнитомягкого материала и при протекании тока создают магнитные полюса. Обмотки используются в электротехнических устройствах, в которых электрические токи взаимодействуют с магнитными полями. В таких как катушки индуктивности, электромагниты, трансформаторы. В электродвигателях обмоткой называется совокупность катушек всех фаз.
- **Обмотка возбуждения (***field winding***)**  обмотка, создающая постоянный магнитный поток. Обмотка возбуждения питается от источника постоянного напряжения. В двигателях постоянного тока обмотки возбуждения намотаны вокруг полюсов статора и неподвижны. В синхронных машинах обмотки возбуждения намотаны вокруг полюсов ротора и вращаются.
- **Обмотка якоря (***armature winding***)** обмотка машины постоянного тока, которая получает активную мощность от внешней электрической системы питания или подаёт активную мощность на внешнюю электрическую систему.
- **Обобщённый пространственный вектор (***generalized space vector***)** вектор, мгновенными проекциями которого на оси фаз являются мгновенные значения фазных величин (токов, напряжений, потокосцеплений и т. д.). Длина обобщённого пространственного вектора составляет 2/*m* от длины пространственного вектора, являющегося геометрической суммой фазных векторов, где *m* – число фаз (пример фазного вектора – вектор тока фазы).
- **Обратное преобразование Кларк (***inverse Clark transform, to ABC***)**  – формулы перехода из неподвижной двухфазной системы координат в неподвижную трёхфазную систему.
- **Обратное преобразование Парка (***inverse Park transform)*  формулы перехода из вращающейся синхронной системы координат в неподвижную двухфазную систему координат.
- **Основной воздушный зазор (***main air-gap***)** минимальное расстояние между относительно подвижными частями магнитного устройства.
- **Ослабление поля (***Field Weakening, FW***)** метод управления двигателем, который позволяет двигателю работать на скоростях выше номинальной. Вращение двигателя выше его номинальной скорости осуществляется в «области постоянной мощности», где крутящий момент и скорость обратно пропорциональны друг другу. Данный метод применяется там, где при увеличении скорости возможно снижение крутящего момента (тяговый привод, центрифуги и т. д.).
- **Опрокидывающий момент (***pull-out torque***)** максимальный момент, который может быть приложен к вращающемуся валу шагового двигателя, работающего без пропуска шагов при заданной частоте следования импульсов.
- **Опрокидывающий крутящий момент асинхронного двигателя (***breakdown torque of an a.c. motor***)** – максимальный вращающий момент асинхронного двигателя в установившемся режиме, развиваемый им при отсутствии резкого падения скорости при номинальных значениях питающего напряжения и частоты.

## **П**

- **Паз (***slot***)** углубление в сердечнике, в которое могут быть уложены провода обмотки.
- **Пeрeдаточная функция (***transfer function***)** отношение [преобразова](https://www.wikiwand.com/ru/%D0%9F%D1%80%D0%B5%D0%BE%D0%B1%D1%80%D0%B0%D0%B7%D0%BE%D0%B2%D0%B0%D0%BD%D0%B8%D0%B5_%D0%9B%D0%B0%D0%BF%D0%BB%D0%B0%D1%81%D0%B0)[ния Лапласа](https://www.wikiwand.com/ru/%D0%9F%D1%80%D0%B5%D0%BE%D0%B1%D1%80%D0%B0%D0%B7%D0%BE%D0%B2%D0%B0%D0%BD%D0%B8%D0%B5_%D0%9B%D0%B0%D0%BF%D0%BB%D0%B0%D1%81%D0%B0) выходного сигнала к преобразованию Лапласа входного сигнала при нулевых начальных условиях для непрерывной системы. Передаточная функция электропривода полностью определяет его динамические свойства. ПФ электропривода необходима для синтеза регуляторов координат электропривода.
- **Переходный процесс (***transient response***)** реакция системы на любое отклонение от равновесия.
- **Перерегулирование (***overshoot***)** превышение сигналом или функцией заданного значения.
- **Полупроводниковый преобразователь (***converter***)** электронное устройство, которое преобразует электрическую энергию, изменяя одну или более электрических характеристик (напряжение, ток, частоту), и содержит один или более силовых ключей и связанных компонентов (фильтр, резистор гаситель энергии,

реактор и т. д.). В данной книге под преобразователем понимается схема, содержащая выпрямитель и автономный инвертор.

- Последовательное корректирующее устройство корректирующее устройство, которое включено в прямую цепь САР последовательно. Приводит передаточную функцию разомкнутой системы к желаемому виду с помощью подбора передаточной функции регулятора.
- Пространственный вектор (space vector) вектор, образуемый геометрической суммой фазных векторов (пример фазного вектора - вектор тока фазы).
- Правило (закон) Ленца (Lenz's law) один из базовых законов электротехники, который гласит, что индуцированное в катушке напряжение (ЭДС) имеет полярность, противоположную изменению вызвавшего его тока.
- Пространственно-векторная ШИМ (Space Vector Pulse Width Modulation, SVPWM) - метод генерации синусоидального сигнала, который позволяет задавать любое желаемое положение вектора напряжения, обеспечивая при этом полное использование напряжения и звена постоянного тока (в отличие от синусоидальной ШИМ).
- Прерывистая ШИМ (discontinuous PWM, DPWM) метод ШИМ-модуляции, позволяющий снизить коммутационные потери силового преобразователя.
- Первый закон Кирхгофа (Kirhhoff's current law, KCL) закон для узла электрической схемы. Гласит, что ток, входящий в узел, должен быть равен току, выходящему из этого узла, и что сумма токов нагрузки должна равняться току источника (или сумме токов источника для нескольких параллельных источников)
- Погрешность углового шага ШД (step angle error максимальное процентное отклонение от теоретически рассчитанного углового шага шагового двигателя.
- Позиционная погрешность ШД (positional error) отклонение в режиме холостого хода от теоретической позиции после выполнения шаговым двигателем последовательности шагов.
- Полюс возбуждения (field pole) часть сердечника, в которую встроена обмотка возбуждения или содержащая один или более постоянных магнитов.
- Потери на гистерезис (hysteresis loss) потери, возникающие вследствие магнитной памяти. Однажды намагниченный материал

останется намагниченным, и для его размагничивания требуется дополнительная энергия размагничивающего магнитного поля.

- **Потери на вихревые токи (***eddy current loss***)** потери, вызванные джоулевыми (тепловыми) потерями при протекании токов, индуцируемых вокруг линий магнитного поля в веществе. В электрических машинах вихревые токи индуцируются в листах пакета стали ротора и статора, в проводниках обмотки статора, в постоянных магнитах.
- **Противо-ЭДС (***back-EMF***)** генерируемое напряжение, производимое относительным движением магнитного поля и обмотки. Как правило, оно дается в виде максимального или среднеквадратичного значения.

#### **Пусковой ток (***starting current***)**

1. Наибольший ток, потребляемый асинхронным электродвигателем из цепи питания за период пуска, от нуля до номинальной частоты вращения.

2. Максимальный действующий ток, потребляемый заторможенным электродвигателем переменного тока при питании от сети с номинальными значениями напряжения и частоты.

- **Прямое преобразование Кларк (***direct Clark transform, ABC to* **)** формулы перехода из неподвижной трёхфазной системы координат в неподвижную двухфазную.
- **Прямое преобразование Парка (***direct Park transform***)**  формулы перехода из неподвижной двухфазной системы координат в синхронную систему координат.
- **Прямой пуск от сети (***direct-on-line starting***)** процесс пуска двигателя путём его прямого соединения с источником питания при номинальном напряжении.

## **Р**

- **Развязка (компенсация) перекрёстных связей (***decaupling***)** метод, используемый в векторном управлении для подавления связи между *d*- и *q*-компонентами напряжения и тока двигателя. Обеспечивает независимость ортогональных составляющих тока.
- **Разностное уравнение** (*difference equation, recurrence relation*) уравнение, содержащее приращения функций и приращения времени, позволяющее заменить дифференциальные уравнения.
- **Разомкнутый контур (***open loop***)** система управления, в которой отсутствует обратная связь.
- **Разрешающая способность ШД (***resolution***)** величина, обратная числу шагов шагового двигателя на один оборот вала.
- **Распределённая обмотка (***distributed winding***)** обмотка, катушки которой занимают несколько пазов на полюсе.
- **Реактивный момент (***reluctance torque***)** вращающий момент, возникающий во вращающейся электрической машине с неравномерным воздушным зазором из-за стремления ротора занять положение, соответствующее наименьшему сопротивлению магнитного потока.
- **Регулирование скорости (***speed regulation***)** способность двигателя привода и системы управления поддерживать заданную скорость, несмотря на изменение нагрузки.
- **Регулируемый электропривод (***adjustable drive***)** электропривод, обеспечивающий управляемое изменение параметров (координат) движения исполнительного органа рабочей машины.
- **Регулятор** (*controller*) электрическое или электронное управляющее устройство, которое регулирует координату электропривода (скорость двигателя, крутящий момент, угловое положение, момент на валу и т. д.).
- **Рекуперативное торможение (***regenerative braking***)** электрическое торможение, при котором энергия возвращается в систему питания.
- **Ротор (***rotor***)** вращающаяся часть машины.

## **С**

**Сердечник (***core***)** – части магнитной цепи в машине, за исключением воздушного зазора, предназначенные для переноса магнитного потока.

#### **Сила Ампера (***Ampere's force***)**

1. Сила притяжения или отталкивания между двумя проводниками с током.

2. Сила, с которой магнитное поле действует на помещённый в него проводник с током. Простейший пример силы Ампера – это сила взаимодействия между двумя параллельными проводниками с током. Она равна:

$$
F = \frac{\mu_0 I_1 I_2}{2\pi r} \cdot l
$$

 Где:  $\mu_{_0}$  = 1.2566 х 10<sup>-6</sup> — магнитная постоянная

*<sup>r</sup>* — расстояние между проводами

 $I_{\rm _{1}},I_{\rm _{2}}-$ постоянные токи, протекающие по проводникам *L* — длина проводников.

- **Силовой (полупроводниковый) ключ (***electronic switch***)**  электронный прибор, работающий в ключевом режиме (открыт, закрыт) и служащий для замыкания и/или [размыкания](https://ru.wikipedia.org/wiki/%D0%A0%D0%B0%D0%B7%D0%BC%D1%8B%D0%BA%D0%B0%D0%BD%D0%B8%D0%B5) [электрической](https://ru.wikipedia.org/wiki/%D0%AD%D0%BB%D0%B5%D0%BA%D1%82%D1%80%D0%B8%D1%87%D0%B5%D1%81%D0%BA%D0%B8%D0%B5_%D1%86%D0%B5%D0%BF%D0%B8)  [цепи](https://ru.wikipedia.org/wiki/%D0%AD%D0%BB%D0%B5%D0%BA%D1%82%D1%80%D0%B8%D1%87%D0%B5%D1%81%D0%BA%D0%B8%D0%B5_%D1%86%D0%B5%D0%BF%D0%B8)).
- **Система управления электропривода (***control system***)** совокупность управляющих и информационных устройств и устройств сопряжения электропривода, предназначенных для управления электромеханическим преобразованием энергии с целью обеспечения заданного движения исполнительного органа рабочей машины.
- **Система возбуждения (***field system***)** часть машины, которая имеет обмотку возбуждения.
- **Система с замкнутым контуром (***closed-loop system***)** система, в которой измеренное выходное значение сравнивается с желаемым входным значением и соответствующим образом корректируется.
- **Синусоидальная ШИМ** ШИМ, получаемая сравнением модулирующего синусоидального сигнала с несущим треугольным сигналом опорной частоты.
- **Синусно-косинусный вращающийся трансформатор (СКВТ,**  *resolver*) – используемая в качестве датчика угла электрическая машина. Машина содержит две выходные катушки, на одной из которых вырабатывается напряжение с амплитудой, пропорциональной синусу угла поворота ротора, а на другой — косинусу.
- **Синхронный электродвигатель (***synchronous motor***,** *servo motor***)** электрический двигатель, ротор которого перемещается с той же скоростью, что и магнитное поле статора.
- **Синхронная система координат** *dq* **(***rotating reference frame dq***)**  прямоугольная декартова двухосная система координат, вращающаяся синхронно с вектором потока ротора.
- **Синхронная машина (***synchronous machine***)** машина переменного тока, в которой частота электродвижущих сил и скорость машины находятся в постоянном соотношении.
- **Синхронная частота вращения (***synchronous speed***)** частота вращения поля $\; \omega_{_S} \, ,$  зависящая от частоты питающего машину напряжения и числа полюсов машины:

$$
\omega_{S} = \frac{\omega_{e}}{Z_{P}}
$$

Где: <sup>ω</sup>*<sup>e</sup>* – угловая электрическая частота

*<sup>Z</sup> <sup>P</sup>* – число пар полюсов двигателя.

**Скольжение (***Slip, S***)** – относительная величина разности между синхронной частотой вращения  $\bm{{\mathsf{\omega}}}_{\scriptscriptstyle\mathsf{S}}$  (частотой вращения поля) и фактической частотой вращения ротора асинхронного двигателя $\left. \omega_{_{R}} \right.$ :

$$
S = \frac{\omega_s - \omega_R}{\omega_s}
$$

Где:  $\omega_s = \omega_e / Z_p$  – угловая частота поля статора

<sup>ω</sup>*<sup>R</sup>* – угловая частота вращения ротора.

При измерении в процентах *S* умножается на 100.

- **Скорость холостого хода электропривода (***no-load speed***)** скорость вала электропривода при равных нулю моменте или силе.
- **Сосредоточенная (нераспределённая) обмотка (***concentrated winding***)** – обмотка системы возбуждения с явновыраженными полюсами или обмотка, катушка которой занимает только один паз на полюсе.

**Статор (***stator***)** – неподвижная часть машины.

- **Стойка (плечо) преобразователя (***converter's leg***)** электрическая цепь, состоящая из пары последовательно соединённых силовых ключей. Верхний вывод стойки подключается к положительному потенциалу источника постоянного напряжения, а нижний – к отрицательному потенциалу. Точка соединения ключей является выходом, который подключается к фазе электродвигателя.
- **Схема возбуждения ШД (***drive circuit***)** комбинация логической схемы и усилителя мощности, которая формирует в заданной последовательности токи в фазах шагового двигателя.
- **Схема замещения (эквивалентная схема,** *equivalent circuit***)** электрическая схема, в которой все реальные элементы заменены их эквивалентными электрическими параметрами (пассивными активное сопротивление, индуктивность, ёмкость; и активными – ЭДС). При этом эквивалентная схема сохраняет все электрические характеристики исходной реальной схемы.

## **Т**

**Трёхфазный двухуровневый автономный инвертор напряжения (трёхфазный мостовой инвертор, АИН, 3***-phase voltage source inverter, VSI***)** – полупроводниковый преобразователь

дискретного типа, состоящий из шести силовых ключей, соединённых попарно в стойки. АИН преобразует постоянное входное напряжение в переменное выходное напряжение.

## $\vee$

- Угловой шаг ШД (step angle) угол, на который поворачивается вал шагового двигателя в режиме поочерёдного управления при отсутствии нагрузки.
- Удерживающий момент (holding torque) максимальный равномерный момент, который может быть приложен к валу шагового двигателя, возбуждаемого заданным током без сообщения ему непрерывного врашения.
- Управляющее устройство электропривода (control unit) устройство, предназначенное для формирования управляющих воздействий в электроприводе.
- Установившаяся ошибка (steady-state error) разница между желаемым и установившимся выходным значением регулируемой величины при неизменном возмущающем воздействии.

## X

Характеристика намагничивания (magnetization characteristic) - зависимость между потоком и током намагничивания.

### Ч

Частота скольжения - величина отклонения угловой частоты вращения ротора асинхронного двигателя от синхронной частоты:  $\Delta \omega = \omega_{\rm s} - \omega_{\rm R}$ .

Измеряемая в рад/с или в об/мин.

Численное интегрирование (numerical integration) – вычисление решения дифференциального уравнения по его разностному эквиваленту. При этом непрерывный по времени и уровню моделируемый процесс заменяется на прерывистый с шагом  $\Delta t$ . На каждом шаге производятся арифметические действия и вычисляется сумма, заменяющая интеграл.

## ,,,

Шаговый двигатель, ШД (stepping motor) - двигатель, ротор которого совершает дискретные угловые перемещения при формировании импульсов токов в его статорных обмотках.

**Шаговый двигатель с постоянными магнитами (***permanent magnet (РМ) stepping motor***)** – шаговый двигатель с полюсами ротора, создаваемыми постоянными магнитами.

- **Шаг ШД (***step***)** последовательное движение ротора шагового двигателя от какой-либо позиции к следующей.
- **Шаг зубца ШД (***tooth pitch***)** угловое расстояние между одинаковыми точками на двух смежных зубцах ротора шагового двигателя.
- **Широтно-импульсная модуляция (ШИМ,** *Pulse-Width Modulation***)** процесс управления средней мощностью методом прерывистого включения и выключения потребителя энергии. Данный вид модуляции используется в приводах для управления напряжением и током двигателя. ШИМ позволяет генерировать синусоидальные токи и средние напряжения, используя источник постоянного напряжения при обеспечении высокого КПД преобразования.
- **Шихтованный стальной сердечник (***laminated core***)** сердечник, состоящий из электрически изолированных проводящих пластин.

## **Щ**

#### **Щётка (***brush***)**

1. Электропроводящая деталь, как правило, стационарная, которая обеспечивает скользящий электрический контакт. Выполняется в виде графитового брусочка, прижимаемого пружиной к коллектору или контактному кольцу.

2. Скользящий [электрический контакт,](https://ru.wikipedia.org/wiki/%D0%AD%D0%BB%D0%B5%D0%BA%D1%82%D1%80%D0%B8%D1%87%D0%B5%D1%81%D0%BA%D0%B8%D0%B9_%D0%BA%D0%BE%D0%BD%D1%82%D0%B0%D0%BA%D1%82) выполняемый в виде графитового брусочка, прижимаемого пружиной, который проводит [электрический ток](https://ru.wikipedia.org/wiki/%D0%AD%D0%BB%D0%B5%D0%BA%D1%82%D1%80%D0%B8%D1%87%D0%B5%D1%81%D0%BA%D0%B8%D0%B9_%D1%82%D0%BE%D0%BA) между статором и ротором.

## **Э**

- **Электрическая машина (***electrical machine***)** устройство, способное осуществлять двунаправленное преобразование энергии: преобразование электрической энергии в механическую или механической энергии – в электрическую. Выполняется либо во вращающемся исполнении (содержит статор и ротор), либо в виде плоской или линейной конструкции. Реже встречаются электрические машины ограниченного угла поворота, выполненные в виде сектора (части круга).
- **Электрическое поле** *(electric feld)* физическое поле, которое окружает каждый электрический заряд и оказывает силовое воздействие на все другие заряды, притягивая или отталкивая их.
Электрические поля возникают из-за электрических зарядов или изменяющихся во времени магнитных полей. Электрическое поле, окружающее заряженную частицу или тело, представляется в виде электрических силовых линий.

## **Электрическая цепь (***electronic circuit***)**

1. Совокупность устройств и элементов, образующих путь для прохождения электрического тока, электромагнитные процессы в которых могут быть описаны с помощью электродвижущей силы, тока и напряжения.

2. Один или несколько замкнутых контуров, по которым могут циркулировать электроны.

- **Электрические потери (джоулевы потери,** *Joule's heating loss***,** *copper loss***)** – потери энергии в силовых ключах полупроводникового преобразователя или потери в обмотке электрической машины, обусловленные протеканием электрического тока.
- **Электропривод (***electric drive*) электромеханическая система, управляющая движением физического объекта (исполнительного механизма), которая состоит из электрической машины, силового преобразователя энергии, системы управления, датчиков, вторичного источника питания и кинематических механизмов, преобразующих механическую энергию вала электрической машины в механическую энергию исполнительного механизма (рабочего органа).
- **Электропривод с подчинённым регулированием координат (***electric drive with cascaded loops control***)** – регулируемый электропривод, в управляющем устройстве которого регуляторы параметров (координат) соединяются последовательно. При этом они образуют систему замкнутых контуров регулирования, в которой выходной сигнал регулятора внешнего контура является входным сигналом регулятора внутреннего, подчинённого ему контура.
- **Электрические потери (джоулевы потери,** *Joulle loss***)** потери энергии в силовых ключах полупроводникового преобразователя или потери в обмотке электрической машины, обусловленные протеканием электрического тока.
- **Энкодер (***encoder***)** датчик угла поворота, [измерительный преобразо](https://ru.wikipedia.org/wiki/%D0%98%D0%B7%D0%BC%D0%B5%D1%80%D0%B8%D1%82%D0%B5%D0%BB%D1%8C%D0%BD%D1%8B%D0%B9_%D0%BF%D1%80%D0%B5%D0%BE%D0%B1%D1%80%D0%B0%D0%B7%D0%BE%D0%B2%D0%B0%D1%82%D0%B5%D0%BB%D1%8C)[ватель](https://ru.wikipedia.org/wiki/%D0%98%D0%B7%D0%BC%D0%B5%D1%80%D0%B8%D1%82%D0%B5%D0%BB%D1%8C%D0%BD%D1%8B%D0%B9_%D0%BF%D1%80%D0%B5%D0%BE%D0%B1%D1%80%D0%B0%D0%B7%D0%BE%D0%B2%D0%B0%D1%82%D0%B5%D0%BB%D1%8C) [угла](https://ru.wikipedia.org/wiki/%D0%A3%D0%B3%D0%BE%D0%BB) [поворота](https://ru.wikipedia.org/wiki/%D0%9F%D0%BE%D0%B2%D0%BE%D1%80%D0%BE%D1%82) [вала](https://ru.wikipedia.org/wiki/%D0%92%D0%B0%D0%BB_(%D0%B4%D0%B5%D1%82%D0%B0%D0%BB%D1%8C_%D0%BC%D0%B0%D1%88%D0%B8%D0%BD)) в прямоугольные [импульсы](https://ru.wikipedia.org/wiki/%D0%A1%D0%B8%D0%B3%D0%BD%D0%B0%D0%BB).
- **Явнополюсная машина (***salient pole machine***)** машина, в которой полюсы возбуждения выступают от ярма статора в сторону воздушного зазора.
- **Явнополюсный ротор (***salient pole rotor***)** ротор, у которого отдельные полюсы, выступают из центра ротора. Полюсы изготавливаются из стальных пластин с намотанной на них сосредоточенной обмоткой или выполняются из постоянных магнитов, закреплённых в стали ротора (инкорпорированных). Этот тип ротора характеризуется неравномерным воздушным зазором и в основном используется в низкоскоростных машинах с большим количеством полюсов.
- **Явновыраженный полюс (***salient pole***)** полюс возбуждения, который выступает из ярма ротора в сторону воздушного зазора в случае сосредоточенной обмотки, или, наоборот, это постоянный магнит, который утоплен (инкорпорирован) в сталь ротора.
- **Якорь (***armature***)** часть машины, на которой расположена обмотка якоря. В данной книге вместо этого термина используется термин «ротор».
- **Ярмо (***yoke***)** часть сердечника двигателя в форме кольца или многоугольника.
- **Ярмо статора (***frame yoke***)** ярмо, которое обеспечивает механическую поддержку неподвижных явновыраженных полюсов. Через ярмо статора протекает в основном тангенциальная составляющая магнитного потока.
- **Ярмо ротора (***rotor yoke; hub***)** ярмо, которое обеспечивает механическую поддержку вращающимся явновыраженным полюсам. Ярмо ротора подвергается воздействию эллиптического магнитного поля, испытывая в равной мере воздействие тангенциальной и радиальной составляющих поля.